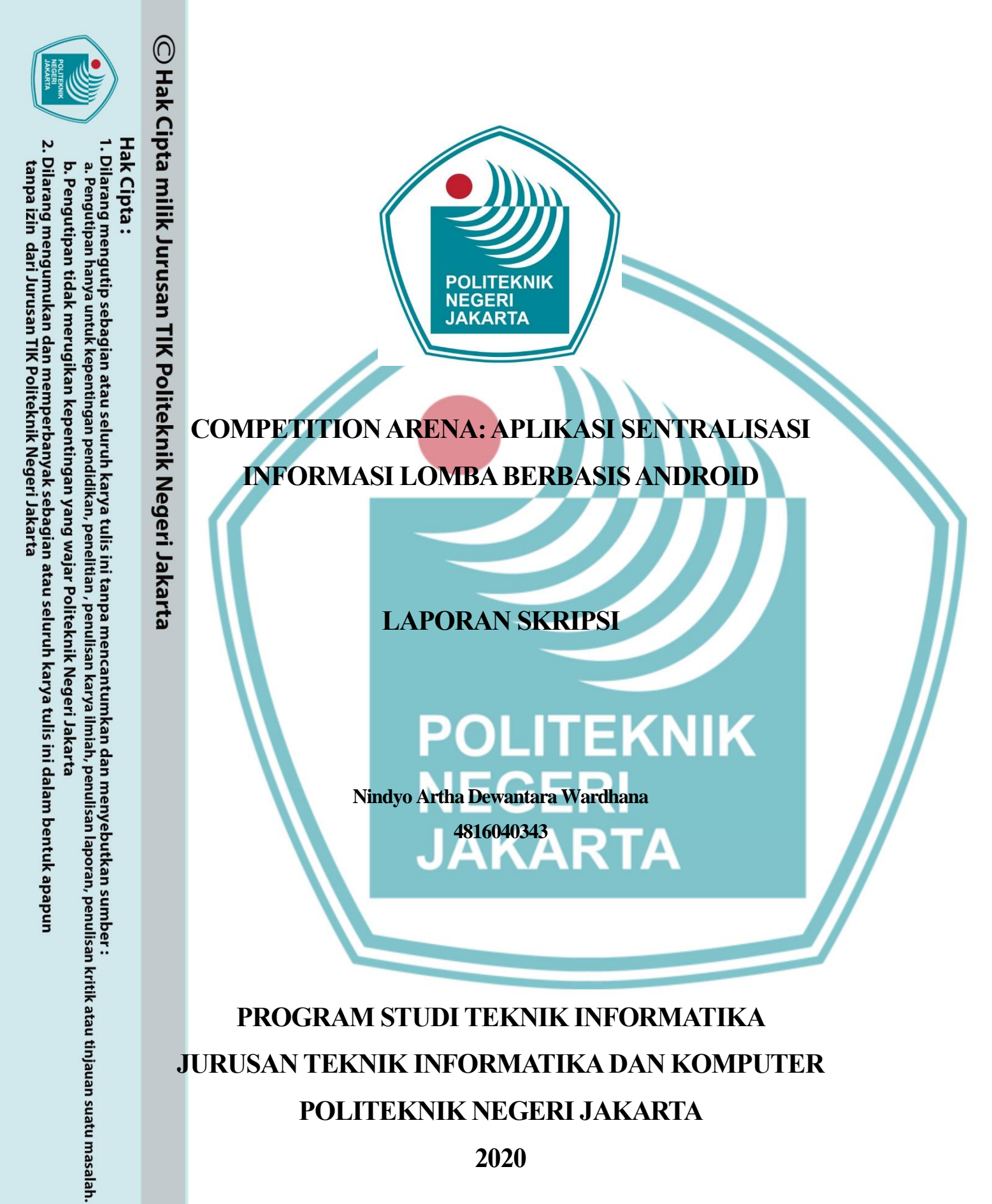

**2020**

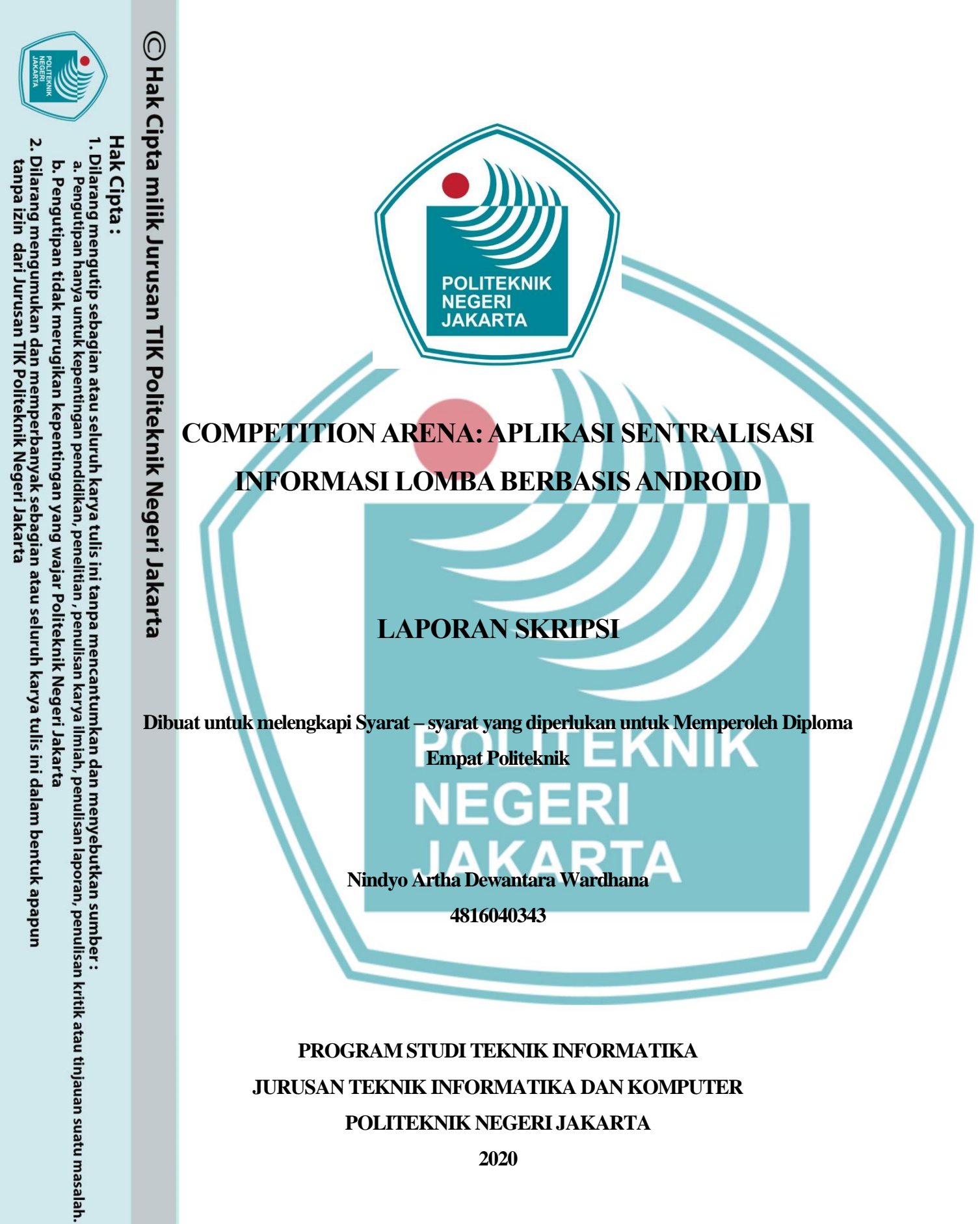

**POLITEKNIK NEGERI JAKARTA**

**2020**

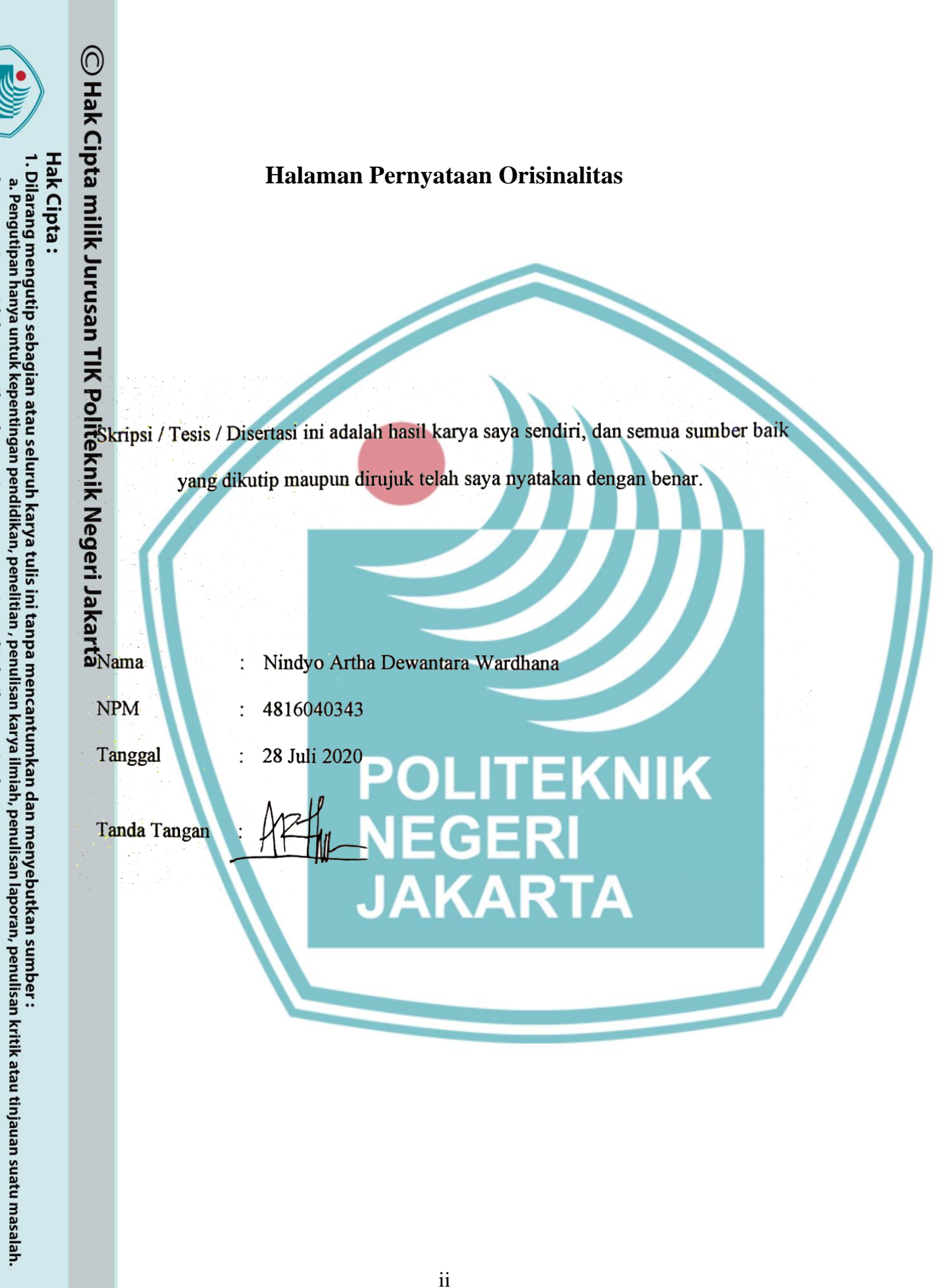

. Dilarang mengumukan dan memperbanyak sebagian atau seluruh karya tulis ini dalam bentuk apapun<br>tanpa izin dari Jurusan TIK Politeknik Negeri Jakarta

<span id="page-2-0"></span>b. Pengutipan tidak merugikan kepentingan yang wajar Politeknik Negeri Jakarta

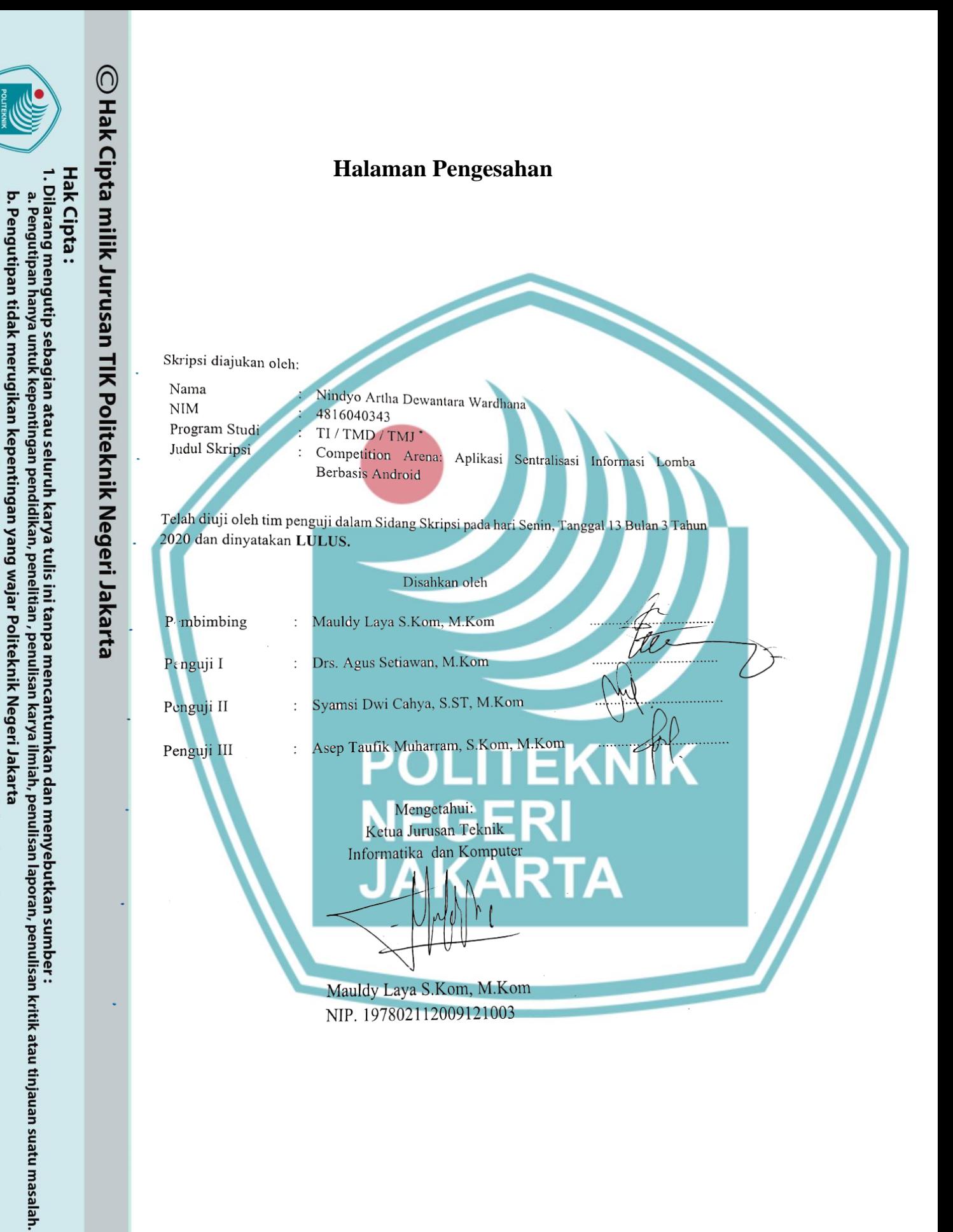

<span id="page-3-0"></span>. Dilarang mengumukan dan memperbanyak sebagian atau seluruh karya tulis ini dalam bentuk apapun<br>tanpa izin dari Jurusan TIK Politeknik Negeri Jakarta

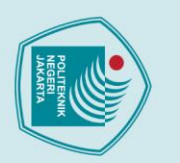

#### **Kata Pengantar**

<span id="page-4-0"></span>Puji Syukur saya panjatkan kepada Tuhan Yang Maha Esa, karena atas berkat dan rahmat-Nya, penulis dapat menyelesaikan tugas akhirnya yang berjudul "Competition Arena: Aplikasi Sentralisasi Informasi Lomba Berbasis Android". Penggarapan tugas akhir ini dilakukan dalam rangka memenuhi salah satu syarat untuk mencapai gelar Diploma Empat di Politeknik Negeri Jakarta (PNJ). Penulis menyadari bahwa tanpa bantuan dan bimbingan dari berbagai pihak, dari masa perkuliahan sampai pada tahap penyusunan laporan akhir, sangatlah sulit bagi penulis untuk menyelesaikan tugas akhir ini. Oleh karena itu, penulis mengucapkan terima kasih kepada:

- nik Negeri Jakarta
- a. Allah SWT yang telah memberikan penulis rizki berupa kesehatan dan akal pikiran yang tiada terkira harganya;
- b. Mauldy Laya, S.Kom, M.Kom. selaku dosen pembimbing yang telah menyediakan waktu, tenaga dan pikiran untuk mengarahkan penulis dalam menyusun tugas akhir ini;
- c. Orang tua dan keluarga penulis yang telah memberikan bantuan dukungan moral dan material;
- d. Sahabat yang telah banyak membantu penulis dalam menyelesaikan aplikasi serta laporan tugas akhir ini.

Akhir kata, penulis berharap Tuhan Yang Maha Esa berkenan membalas segala kebaikan semua pihak yang telah membantu. Semoga tugas akhir yang digarap ini membawa manfaat bagi pengembangan ilmu pengetahuan.

Depok, Juli 2020

Nindyo Artha Dewantara Wardhana

2. Dilarang mengumukan dan memperbanyak sebagian atau seluruh karya tulis ini dalam bentuk apapun<br>tanpa izin dari Jurusan TIK Politeknik Negeri Jakarta b. Pengutipan tidak merugikan kepentingan yang wajar Politeknik Negeri Jakarta

1. Dilarang mengutip sebagian atau seluruh karya tulis ini tanpa mencantumkan dan menyebutkan sumber :<br>a. Pengutipan hanya untuk kepentingan pendidikan, penelitian, penulisan karya ilmiah, penulisan laporan, penulisan krit

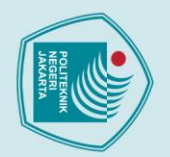

### **Competition Arena: Aplikasi Sentralisasi Informasi Lomba Berbasis Android** milik Jur

#### *Abstrak*

<span id="page-5-0"></span>Lomba adalah ajang di mana orang berkompetisi untuk membuktikan profisiensi kemampuannya dengan orang lain yang memiliki kemampuan yang sama. Namun kegiatan ini sering terkendala dengan sulitnya memasarkan lomba ke peminat dan proses pendaftaran calon peserta.

Diketahui 77.4% dari populasi mahasiswa tertarik mengikuti lomba. 66.7% dari populasi tersebut menyatakan kesulitan mencari lomba yang tersedia. 93.8% dari yang kesulitan tersebut menyatakan informasi – informasi lomba masih sulit ditemukan. 50% dari populasi yang menyatakan sulit mencari lomba menyatakan pula sulit mencari lomba untuk regional masing  $\frac{1}{2}$ masing.

Aplikasi ini dikembangkan dengan tujuan dapat membantu proses penyelenggaraan lomba dan perekapan peserta lomba serta menyediakan statistik untuk para peserta yang terdaftar di dalam *platform* ini. Aplikasi dikembangkan untuk Android menggunakan bahasa Flutter agar mudah untuk dikembangkan.

**NEGERI** 

**JAKARTA** 

*Kata Kunci*: platform, lomba, sentralisasi, kompetisi, android, flutter

v **Jurusan Teknik Informatika dan Komputer – Politeknik Negeri Jakarta**

2. Dilarang mengumukan dan memperbanyak sebagian atau seluruh karya tulis ini dalam bentuk apapun<br>tanpa izin dari Jurusan TIK Politeknik Negeri Jakarta b. Pengutipan tidak merugikan kepentingan yang wajar Politeknik Negeri Jakarta

1. Dilarang mengutip sebagian atau seluruh karya tulis ini tanpa mencantumkan dan menyebutkan sumber :<br>a. Pengutipan hanya untuk kepentingan pendidikan, penelitian , penulisan karya ilmiah, penulisan laporan, penulisan kri

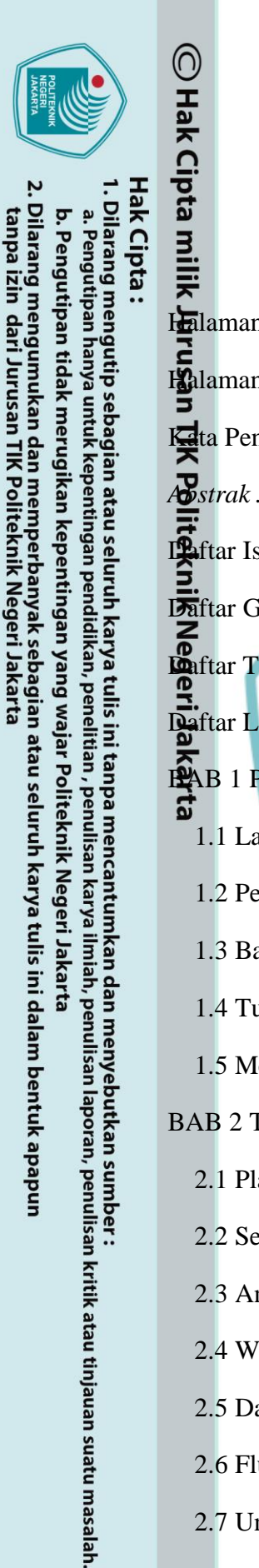

#### <span id="page-6-0"></span>vi . . . . . . . . . **ix** K. **N.I.I.I.A.** 1.4 Tujuan dan Manfaat ..................  $\overline{2}$ 1.5 Metode Pelaksanaan Skripsi...  $\sim$  2 **BAB 2 TEORI DASAR ...............**  $\overline{4}$

#### Daftar Isi

Jurusan Teknik Informatika dan Komputer – Politeknik Negeri Jakarta

vi

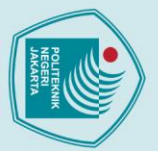

O Hak Cip

- 
- 1. Dilarang mengutip sebagian atau seluruh karya tulis ini tanpa mencantumkan dan menyebutkan sumber :<br>a. Pengutipan hanya untuk kepentingan pendidikan, penelitian , penulisan karya ilmiah, penulisan leporan, penulisan kri
- 
- b. Pengutipan tidak merugikan kepentingan yang wajar Politeknik Negeri Jakarta
- 
- 
- Dilarang mengumukan dan memperbanyak sebagian atau seluruh karya tulis ini dalam bentuk apapur<br>tanpa izin dari Jurusan TIK Politeknik Negeri Jakarta
- 
- 
- ជ 3.1 Perancangan Sistem<br>
3.1 Deskripsi Aplikasi<br>
3.1 2 Cara Kerja Aplikasi<br>
3.1 2 Cara Kerja Aplikasi<br>
3.1 3 Analisa Kebutuhan 50 3.1.6 Rancangan Antarmuka Aplikasi... el **COL IS** .<mark>....</mark>. 79

vii Jurusan Teknik Informatika dan Komputer – Politeknik Negeri Jakarta

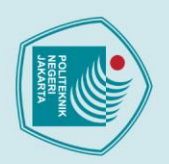

**POLITEKNIK** 

**NEGERI** 

viii

Jurusan Teknik Informatika dan Komputer – Politeknik Negeri Jakarta

**JAKARTA** 

TIK Politeknik Negeri Jakarta

- 1. Dilarang mengutip sebagian atau seluruh karya tulis ini tanpa mencantumkan dan menyebutkan sumber :<br>a. Pengutipan hanya untuk kepentingan pendidikan, penelitian, penulisan karya ilmiah, penulisan laporan, penulisan krit
- 
- b. Pengutipan tidak merugikan kepentingan yang wajar Politeknik Negeri Jakarta
- 
- . Dilarang mengumukan dan memperbanyak sebagian atau seluruh karya tulis ini dalam bentuk apapun<br>tanpa izin dari Jurusan TIK Politeknik Negeri Jakarta
- 
- 

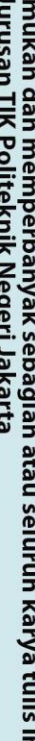

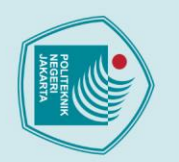

1. Dilarang mengutip sebagian atau seluruh karya tulis ini tanpa mencantumkan dan menyebutkan sumber :<br>a. Pengutipan hanya untuk kepentingan pendidikan, penelitian , penulisan karya ilmiah, penulisan laporan, penulisan kri

2. Dilarang mengumukan dan memperbanyak sebagian atau seluruh karya tulis ini dalam bentuk apapun<br>tanpa izin dari Jurusan TIK Politeknik Negeri Jakarta

b. Pengutipan tidak merugikan kepentingan yang wajar Politeknik Negeri Jakarta

O Hak Cipt

Hak Cipta:

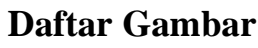

<span id="page-9-0"></span>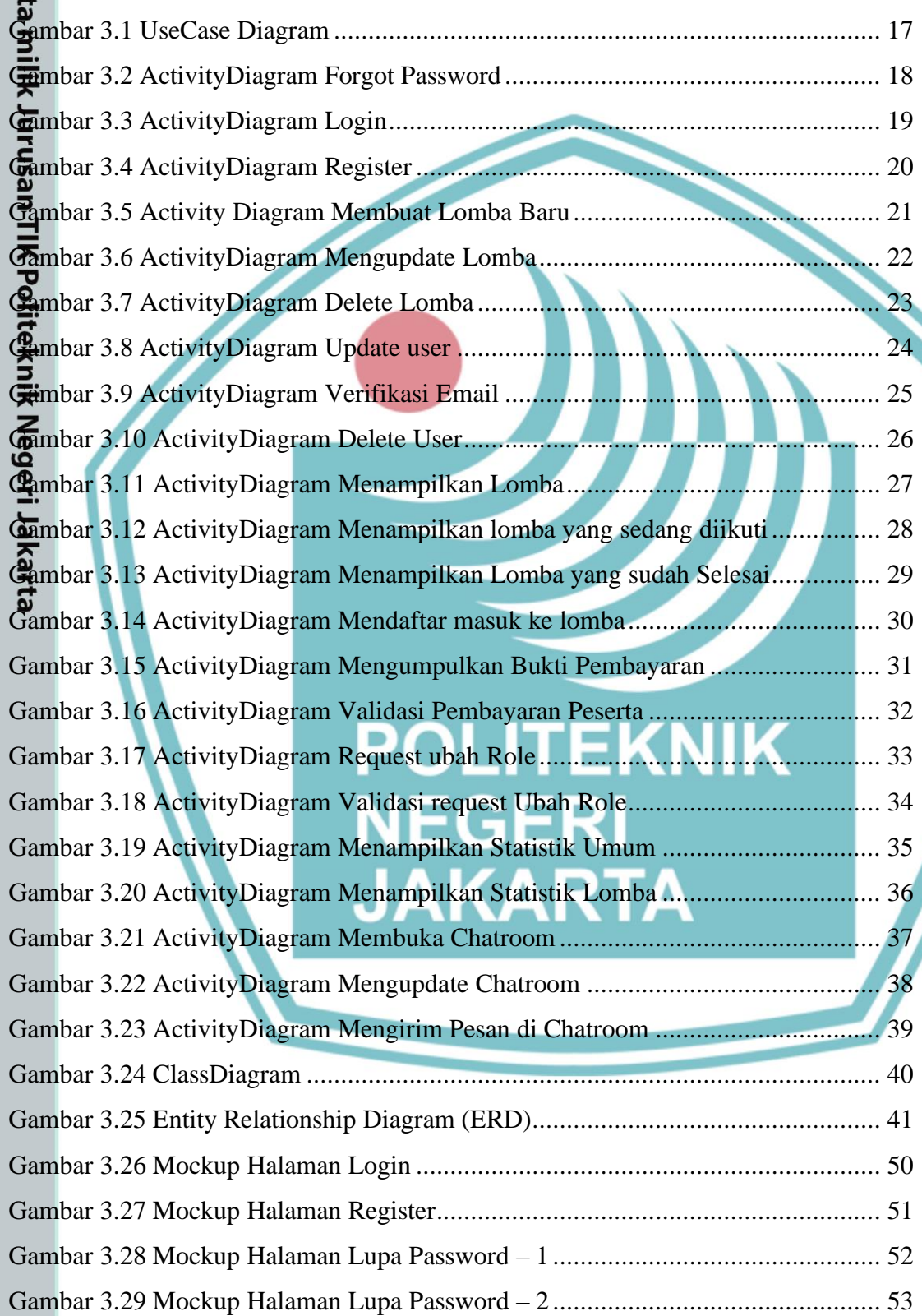

ix **Jurusan Teknik Informatika dan Komputer – Politeknik Negeri Jakarta**

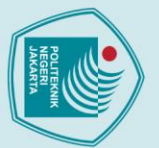

1. Dilarang mengutip sebagian atau seluruh karya tulis ini tanpa mencantumkan dan menyebutkan sumber :<br>a. Pengutipan hanya untuk kepentingan pendidikan, penelitian , penulisan karya ilmiah, penulisan leporan, penulisan kri

Dilarang mengumukan dan memperbanyak sebagian atau seluruh karya tulis ini dalam bentuk apapun<br>tanpa izin dari Jurusan TIK Politeknik Negeri Jakarta

b. Pengutipan tidak merugikan kepentingan yang wajar Politeknik Negeri Jakarta

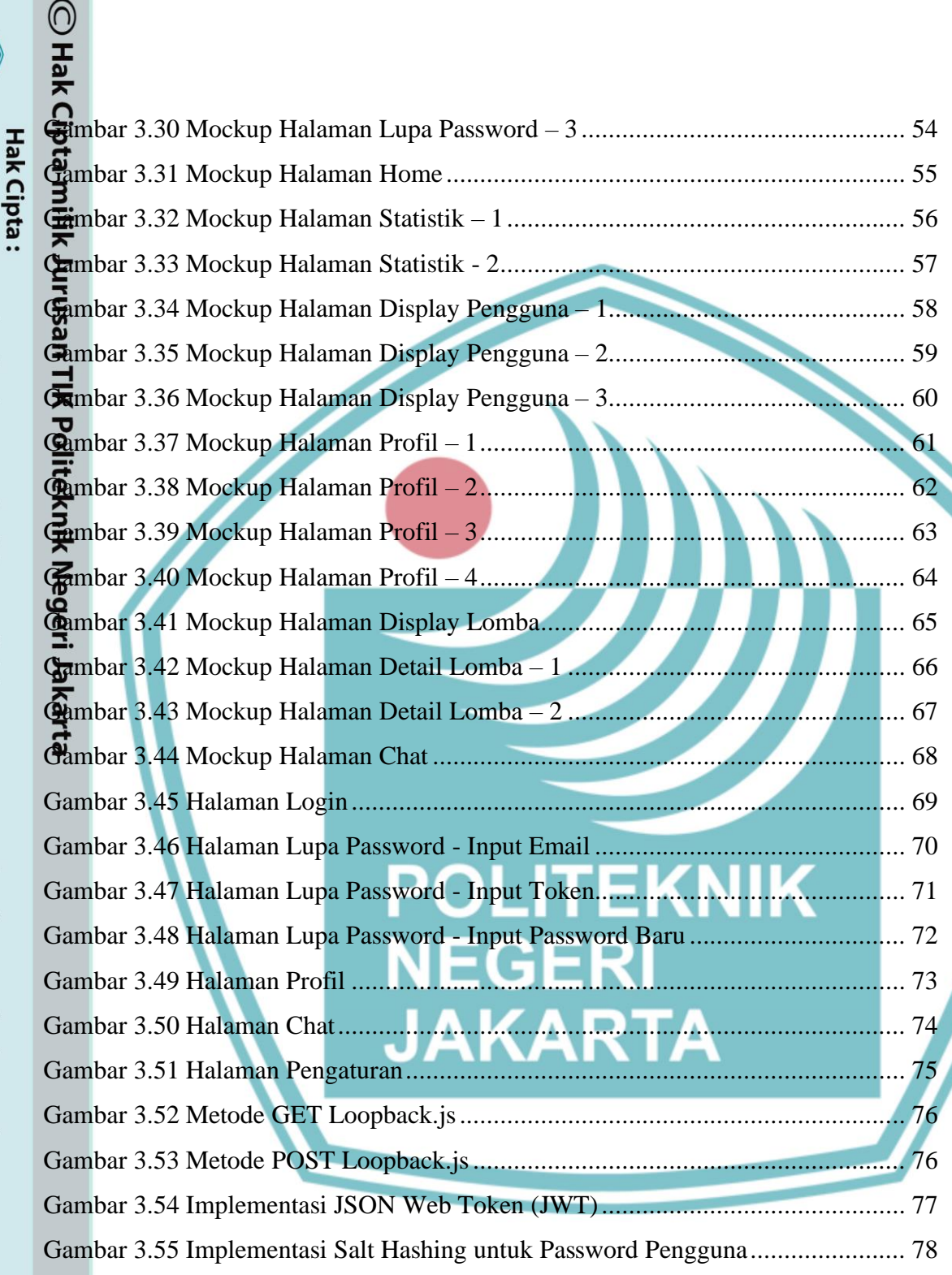

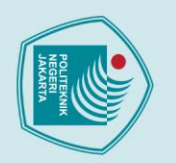

1. Dilarang mengutip sebagian atau seluruh karya tulis ini tanpa mencantumkan dan menyebutkan sumber :<br>a. Pengutipan hanya untuk kepentingan pendidikan, penelitian , penulisan karya ilmiah, penulisan laporan, penulisan kri

2. Dilarang mengumukan dan memperbanyak sebagian atau seluruh karya tulis ini dalam bentuk apapun<br>tanpa izin dari Jurusan TIK Politeknik Negeri Jakarta

b. Pengutipan tidak merugikan kepentingan yang wajar Politeknik Negeri Jakarta

O Hak Cipt

<span id="page-11-0"></span>Hak Cipta:

#### **Daftar Tabel**

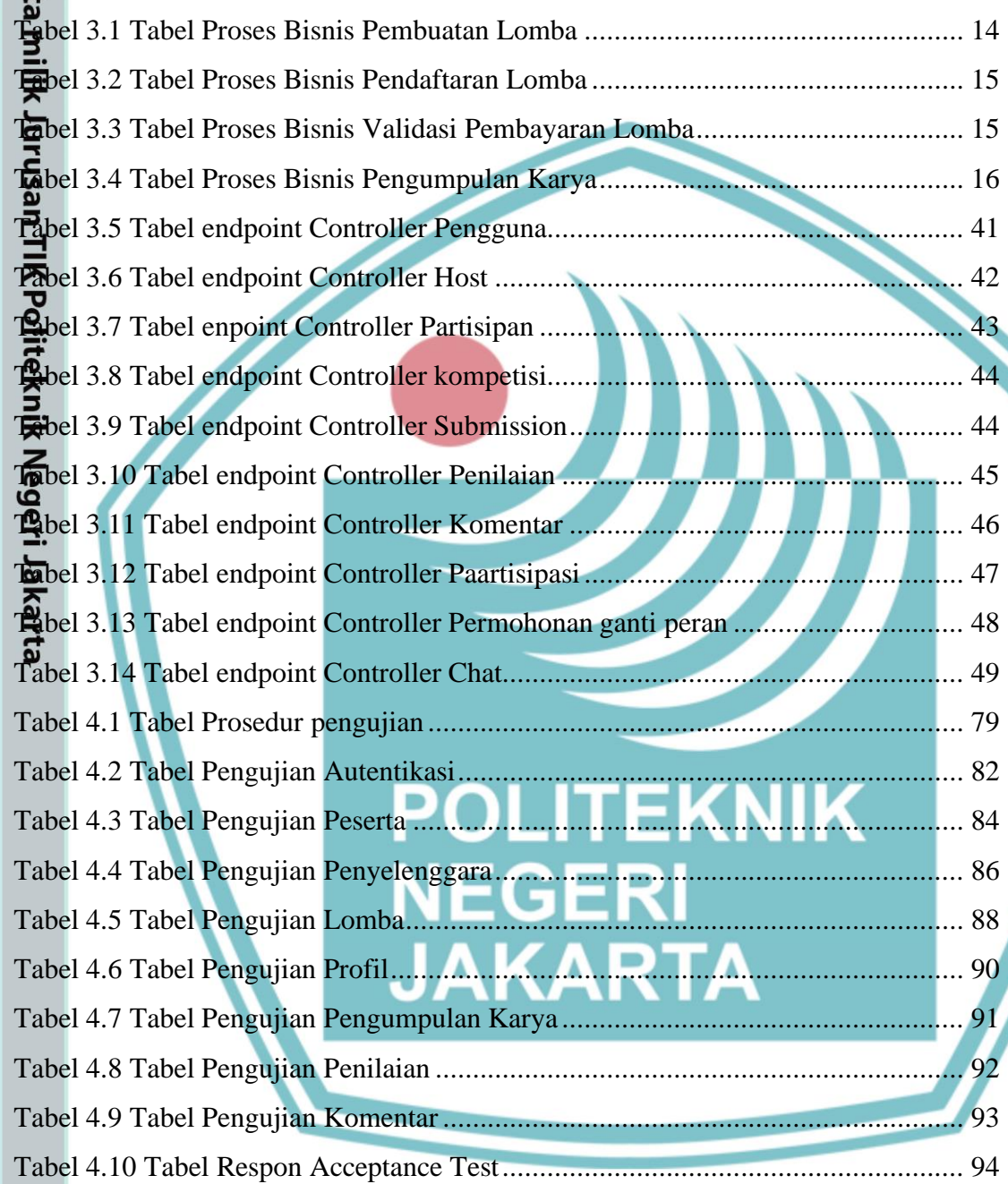

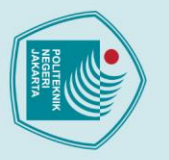

<span id="page-12-0"></span>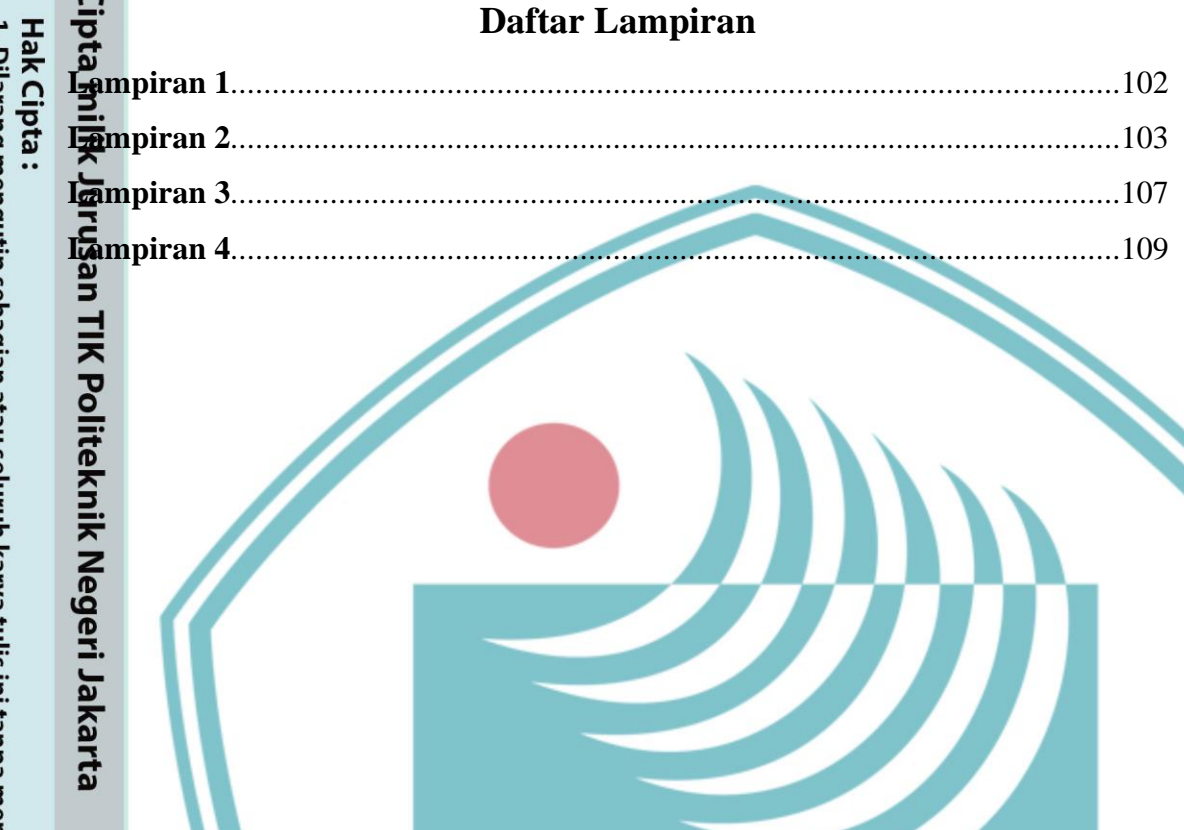

 $\fbox{\parbox{1.5cm} \begin{picture}(100,100) \put(0,0){\dashbox{0.5cm} \begin{picture}(10,10){\circle{10}} \put(10,0){\circle{10}} \put(10,0){\circle{10}} \put(10,0){\circle{10}} \put(10,0){\circle{10}} \put(10,0){\circle{10}} \put(10,0){\circle{10}} \put(10,0){\circle{10}} \put(10,0){\circle{10}} \put(10,0){\circle{10}} \put(10,0){\circle{10}} \put(10,0){\circle{10}} \put(10,0){\$ 

**POLITEKNIK** 

**NEGERI** 

xii

Jurusan Teknik Informatika dan Komputer – Politeknik Negeri Jakarta

**JAKARTA** 

- 
- 1. Dilarang mengutip sebagian atau seluruh karya tulis ini tanpa mencantumkan dan menyebutkan sumber :<br>a. Pengutipan hanya untuk kepentingan pendidikan, penelitian, penulisan karya ilmiah, penulisan laporan, penulisan krit
- 
- b. Pengutipan tidak merugikan kepentingan yang wajar Politeknik Negeri Jakarta
- 
- 
- 

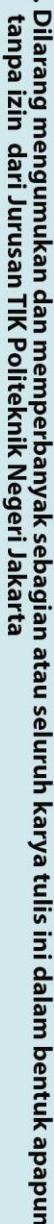

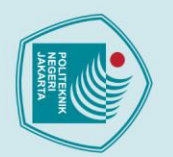

<span id="page-13-0"></span>

b. Pengutipan tidak merugikan kepentingan yang wajar Politeknik Negeri Jakarta

2. Dilarang mengumukan dan memperbanyak sebagian atau seluruh karya tulis ini dalam bentuk apapun<br>tanpa izin dari Jurusan TIK Politeknik Negeri Jakarta

1

#### **BAB 1**

#### **Pendahuluan**

# **1.1 Latar Belakang**

<span id="page-13-1"></span>Lomba merupakan ajang orang – orang dapat menunjukkan kemampuannya di dalam suatu bidang. Namun untuk informasi lomba, baik yang sedang berjalan ataupun yang akan datang belum ada yang menyediakan platform sentralisasi. Sudah banyak sekali project – project yang mencoba mensentralisasi informasi lomba seperti informasilomba.com, dan yang terbaru ini "Lomba Mahasiswa", sebuah proyek basutan mahasiswa UGM yang juga menyediakan bantuan pendanaan di dalam platform Instagram. Namun kesemua ini masih dikelola oleh seorang atau sekelompok yang mencari – cari lomba ke segala penjuru dan tidak mengakomodasi komunikasi dengan pengelola lomba secara langsung.

Berdasarkan hasil statistik ketertarikan mahasiswa mengikuti lomba (statistik dapat ditemukan di halaman lampiran), 77.4% dari populasi mahasiswa memiliki ketertarikan untuk mengikuti lomba. 66.7% dari mahasiswa – mahasiswa tersebut menyatakan kesulitan mencari lomba yang tersedia. 93.8% dari yang kesulitan tersebut menyatakan bahwa ketersediaan informasi – informasi lomba masih sulit ditemukan. 50% dari populasi yang menyatakan sulit mencari lomba menyatakan pula sulit mencari lomba untuk regional masing – masing.

Masalah lain yang muncul adalah pelacakan statistik – statistik juara lomba. Belum ada yang menyediakan platform yang menyediakan rekap data perguruan – perguruan tinggi yang menjadi juara dalam lomba – lomba. Karena sifat penyelenggaraan lomba yang sifatnya institusional sehingga data – data pemenang dipegang oleh masing – masing institusi.

Solusi dari masalah yang disebut dapat dipecahkan melalui proses sentralisasi informasi – informasi lomba di dalam sebuah pusat. Platform ini diharapkan dapat membantu pemecahan permasalahan tersebut.

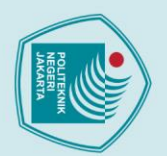

# **1.2 Perumusan Masalah**

<span id="page-14-0"></span> $\overline{D}_{ap}$ apat dirumuskan bahwa untuk skripsi ini memiliki masalah yaitu:

- a. Bagaimana cara menghubungkan penyelenggara lomba dengan pendaftar lomba secara langsung di dalam sebuah aplikasi?
- b. Bagaimana cara agar pengguna tidak perlu menggunakan aplikasi eksternal seperti aplikasi chat dan pembayaran di luar aplikasi ini sehingga memudahkan pengguna mendaftar? **1.3 I.**<br> **1.3 Bagaimana can**<br> **1.3 Bagaimana canals**<br> **1.3 Bagaimana canals**<br> **1.3 Bagaimana canals**<br> **1.3 Dengguna mend**<br> **1.3 C. Bagaimana canals** 
	- Bagaimana cara menampilkan statistik statistik pemenang lomba?

<span id="page-14-1"></span>Batasan masalah yang akan dipecah oleh aplikasi ini adalah penyediaan lomba – lomba tatuk kalangan mahasiswa TIK Politeknik Negeri Jakarta (PNJ).

#### <span id="page-14-2"></span>**1.4 Tujuan dan Manfaat**

Tujuan dari skripsi ini adalah menciptakan sebuah platform yang menjadi tempat bertemunya host lomba dengan calon – calon pendaftar lomba.

#### Manfaat dari skripsi ini adalah:

- a. Memberikan calon pendaftar lomba sebuah tempat untuk mencari lomba yang sesuai dengan passionnya
- b. Memberikan penyelenggara lomba sebuah tempat untuk menjalankan lomba secara digital.
- c. Memberikan pengunjung informasi perguruan tinggi dan mahasiswa yang banyak menjuarai lomba – lomba yang diikuti.

#### <span id="page-14-3"></span>**1.5 Metode Pelaksanaan Skripsi**

Metode yang digunakan di dalam skripsi ini meliputi:

a. Analisa Masalah

Dalam proses ini, masalah yang ada dianalisa lebih dalam sehingga masalah – masalah lain yang mungkin tidak signifikan masih dapat ikut dipecahkan.

b. Desain Aplikasi

1. Dilarang mengutip sebagian atau seluruh karya tulis ini tanpa mencantumkan dan menyebutkan sumber :<br>a. Pengutipan hanya untuk kepentingan pendidikan, penelitian , penulisan karya ilmiah, penulisan laporan, penulisar

laporan, penulisan kritik atau tinjauan suatu masalah.

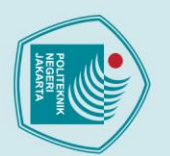

⊙ Hak Cipta mijik Jurusan IIK Politeknik Negeri Jakarta

- 
- 
- 1. Dilarang mengutip sebagian atau seluruh karya tulis ini tanpa mencantumkan dan menyebutkan sumber :<br>a. Pengutipan hanya untuk kepentingan pendidikan, penelitian , penulisan karya ilmiah, penulisan laporan, penulisan kri
- 
- b. Pengutipan tidak merugikan kepentingan yang wajar Politeknik Negeri Jakarta
- 
- 
- . Dilarang mengumukan dan memperbanyak sebagian atau seluruh karya tulis ini dalam bentuk apapun<br>tanpa izin dari Jurusan TIK Politeknik Negeri Jakarta
- 
- dan pengiriman response.
- e. Integrasi Aplikasi

pembuatan front-end aplikasi.

behavior dan error handling setiap halamannya.

c. Pembuatan Aplikasi Front-End

d. Pembuatan Aplikasi Back-End

Dalam proses ini, aplikasi Front-End dan aplikasi Back-End diintegrasikan sehingga alur informasi menjadi lebih padu.

Dalam proses ini, desain *User Interface* aplikasi dibuat untuk memudahkan

Dalam proses ini, Front-End aplikasi dikembangkan beserta behavior –

Dalam proses ini, Back-End aplikasi dikembangkan untuk penerimaan request

f. Ujicoba Aplikasi

Dalam proses ini, aplikasi yang ada diuji coba dan diperbaiki sesuai dengan hasil ujicoba yang dilakukan.

g. Pembuatan Laporan

Dalam proses ini, aplikasi dibuat dokumentasinya mulai dari dokumentasi pengerjaan hingga dokumentasi cara penggunaannya.**EKNIK** 

**NEGERI** 

**JAKARTA** 

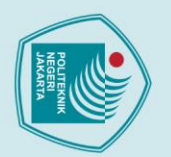

# 1. Dilarang mengutip sebagian atau seluruh karya tulis ini tanpa mencantumkan dan menyebutkan sumber :<br>a. Pengutipan hanya untuk kepentingan pendidikan, penelitian, penulisan karya ilmiah, penulisan laporan, penulisan krit

- <span id="page-16-0"></span>
- 
- b. Pengutipan tidak merugikan kepentingan yang wajar Politeknik Negeri Jakarta
- . Dilarang mengumukan dan memperbanyak sebagian atau seluruh karya tulis ini dalam bentuk apapun<br>tanpa izin dari Jurusan TIK Politeknik Negeri Jakarta
- 

#### **BAB 2**

#### **TEORI DASAR**

# **2.1**<br> **2.1** Platform<br>
Platform

<span id="page-16-1"></span>Platform adalah sebuah medium yang menghubungkan suatu produsen dengan pelanggan yang tepat sehingga terbentuk interaksi berharga antar keduanya (Chodary, 2018). Platform memberikan produsen yang terdaftar di dalamnya berkompetisi satu sama lain untuk memberikan inovasi yang lebih maju dibanding produsen lain (Reilly,  $\frac{1}{20}10$ ).

Patform yang akan dikembangkan di sini adalah platform yang menampung berbagai macam kompetisi yang dapat diikuti oleh para pencari lomba yang haus akan kompetisi. Platform ini akan menjadi ajang di mana produsen lomba dan pencari lomba dapat berkompetisi satu sama lain di dalam bidang yang digelutinya.

#### <span id="page-16-2"></span>**2.2 Sentralisasi**

Sentralisasi adalah pengkonsentrasian sebuah bidang ke dalam sebuah pusat sistem administrasi (Marume & Jubenkanda, 2016). Sentralisasi memusatkan informasi – informasi yang dikumpulkan di dalam satu pusat sehingga sistem pusat dapat melakukan proses terhadap informasi – informasi tersebut.

Platform ini akan menjadi sentral dari berbagai macam lomba yang diselenggarakan. Platform ini akan menyediakan informasi – informasi lomba mulai dari jenis lomba, pendaftaran, hingga juara dapat ditemukan di dalam platform ini.

#### <span id="page-16-3"></span>**2.3 Android**

Android adalah *operating system* yang dikembangkan oleh konsorsium *Open Handset Alliance* (OHA) di mana kontributor utama konsorsium ini adalah Google (King, 2016). *Operating system* ini pertama kali dikembangkan oleh Android Inc. dan diumumkan di Palo Alto, California pada Oktober 2003. Pendiri perusahaan ini adalah Rich Miner, Nick Sears, Chris White, dan Andy Rubin (Callaham, 2019).

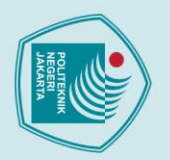

*Operating system* ini adalah *operating system mobile* yang umum digunakan oleh publik selain iOS. Pengembangan aplikasi menggunakan *operating system* ini akan memiliki pasar yang cukup luas dengan masalah yang tersisa berupa pemasaran aplikasi ini ke publik.

#### <span id="page-17-0"></span>**2.4 Web Service**

Web Service adalah sebuah metode yang menghubungkan dua buah perangkat untuk saling bertukar informasi satu sama lain. Metode ini mengharuskan adanya device yang menjadi Client (Device yang meminta informasi) dan Server (Device yang mengirim informasi). Web Service menggunakan bahasa yang interoperable seperti XML yang sudah menjadi standar penyimpanan data web-based (Eichhorn, 2014).

Web Service digunakan sebagai metode sentralisasi informasi. Tujuan penggunaan ini untuk platform adalah menjaga informasi yang konsisten jika platform ditambah sehingga informasi yang diambil oleh setiap platform seperti Android maupun Website sinergis satu sama lain tanpa perbedaan informasi.

#### <span id="page-17-1"></span>**2.5 Dart**

Dart merupakan sebuah bahasa pemrograman yang dikembangkan oleh Google. Bahasa ini didesain dengan spesialisasi yang menjurus kepada pembangunan *User Interface* aplikasi. Bahasa ini telah dioptimasi untuk pengembangan aplikasi berbagai macam *platform* dengan kecepatan pemrosesan yang tinggi (Dart, 2019).

Bahasa ini diinisiasi oleh *engineer* Google yang bernama Kasper Lund dan Lars Bak (Walrath, 2012). Bahasa ini diumumkan di konferensi GOTO 2011 Aarhus, Denmark pada tanggal 10 – 12 Oktober 2011 (GOTO, 2011).

Implementasi bahasa Dart yang paling popular adalah framework Flutter. Framework ini digunakan oleh banyak developer untuk mengembangkan aplikasi – aplikasi lintas platform secara mudah. Untuk implementasi bahasa ini yang lain pada umumnya digunakan oleh developer – developer Google dalam pengembangan aplikasi – aplikasi milik mereka sendiri seperti Google Ads, Smart Display, dan sebagainya (Dart, 2020).

b. Pengutipan tidak merugikan kepentingan yang wajar Politeknik Negeri Jakarta

1. Dilarang mengutip sebagian atau seluruh karya tulis ini tanpa mencantumkan dan menyebutkan sumber :<br>a. Pengutipan hanya untuk kepentingan pendidikan, penelitian, penulisan karya ilmiah, penulisan laporan, penulisan krit

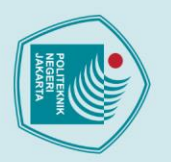

Untuk pengembangan aplikasi ini, bahasa Dart efektif dan efisien dalam pengaplikasiannya karena bahasa ini memiliki kecepatan pemrosesan yang cepat dan bahasa ini lebih *User Interface-centric*. Penggunaan bahasa ini untuk pengembangan akan menjadi pilihan yang tepat untuk saat ini.

#### <span id="page-18-0"></span>**2.6 Flutter**

Flutter merupakan sebuah *framework* yang dibesut oleh Google menggunakan bahasa yang dikembangkan oleh mereka sendiri, Bahasa Dart. Flutter digunakan untuk pengembangan aplikasi *multi-platform* dengan *platform – platform* yang didukung scoerti Android, iOS, Windows, Mac, Linux, Web, dan Google Fuchsia yang merupakan *Operating System* besutan Google (Amadeo, 2017).

Flutter pertama kali muncul ke permukaan ketika diumumkan oleh Google di *Dart Development Summit 2015* sebagai *Codename "Sky"* untuk *platform* Android. *Framework* ini dikembangkan dengan tujuan menciptakan aplikasi yang *Java-free* (Amadeo, 2015). Setelah waktu berlalu, *Codename "Sky"* memiliki nama baru yaitu Flutter (Google Developers, 2015).

Aplikasi – aplikasi yang dikembangkan oleh Flutter jumlahnya beragam. Implementasi Flutter yang berskala besar datang dari perusahaan – perusahaan seperti AliBaba, Tencent, Hamilton Musical, dan Abbey Road Studios (Flutter, 2020). Terdapat aplikasi seperti KlasterMe untuk *media sharing* konten, Xianyu milik AliBaba, Hamilton, Top Goals untuk pecinta sepak bola, Cryptomaniac Pro untuk pemerhati cryptocurrency, School Planner untuk manajemen pekerjaan rumah yang dapat digunakan Guru dan Siswa, dan sebagainya (Mroczkowska, 2019).

*Framework* ini terkenal karena efektivitas aplikasi dan efisiensi waktu pengembangannya dalam pengembangan aplikasi *mobile* (Android dan iOS). *Framework* ini akan menjadi pilihan yang tepat dalam pengembangan aplikasi *platform* ini.

1. Dilarang mengutip sebagian atau seluruh karya tulis ini tanpa mencantumkan dan menyebutkan sumber :<br>a. Pengutipan hanya untuk kepentingan pendidikan, penelitian, penulisan karya ilmiah, penulisan laporan, penulisan krit

**Jurusan Teknik Informatika dan Komputer – Politeknik Negeri Jakarta**

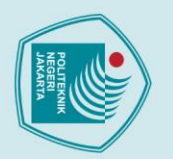

# **2.7 Unified Modelling Language (UML)**

<span id="page-19-0"></span>UML merupakan sebuah kumpulan standar yang digunakan untuk menggambarkan elemen - elemen suatu sistem atau aplikasi. Kumpulan standar ini kemudian menjadi s**uatu** bahasa yang digunakan sebagai metode perancangan, dokumentasi, dan visualisasi sistem atau aplikasi (Suendri, 2018).

UML diimplementasi di dalam proyek ketika bahasa yang digunakan memiliki objek  $\rightarrow$ bjek yang perlu dipetakan. Oleh karena itu bahasa yang bisa diimplementasi oleh UML merupakan bahasa – bahasa *Object Oriented Programming* (OOP) seperti C#, Java, Dart, dan sebagainya (Suendri, 2018).

Penggunaan standar ini akan digunakan ketika mendokumentasikan rancangan sistem *platform* yang akan dibangun. Oleh karena itu, penggunaan bahasa ini perlu ditinjau lebih dalam.

#### <span id="page-19-1"></span>**2.8 Flowchart**

Flowchart adalah sebuah visualisasi dari langkah – langkah teratur dalam memecahkan suatu masalah. Bahasa yang digunakan di dalam flowchart adalah bahasa sehari – hari yang mudah dipahami. Di dalam flowchart juga bisa menampilkan detail yang lebih spesifik jika perlu bergantung kepada kebutuhan desainer ketika mengkomunikasikan aplikasi yang akan dikembangkan (Walia, 2014).

Flowchart digunakan untuk membantu menggambarkan alur kerja fitur utama aplikasi ini. Dengan Flowchart, alur kerja fitur mudah dipahami oleh orang lain yang awam dengan detail proyek yang sedang dikerjakan.

#### <span id="page-19-2"></span>**2.9** *Trust gaining* **di dalam platform**

Di dalam sebuah platform yang menghubungkan suatu pengguna dengan pengguna lain, interaksi sosial merupakan hal yang alami. Dalam interaksi satu sama lain, masing – masing pengguna harus memiliki kepercayaan terhadap lawan bicaranya. Tak hanya itu, pengguna juga harus memiliki kepercayaan dengan platform yang digunakannya yang akan mengurus pembayaran – pembayarannya. Tingkat kepercayaan pengguna

1. Dilarang mengutip sebagian atau seluruh karya tulis ini tanpa mencantumkan dan menyebutkan sumber :<br>a. Pengutipan hanya untuk kepentingan pendidikan, penelitian, penulisan karya ilmiah, penulisan laporan, penulisan krit

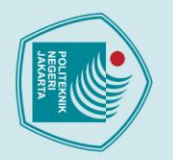

ini akan menjadi tolak ukur seorang pengguna akan tetap menggunakan platform atau tidak.

**Dalam meningkatkan kepercayaan pengguna, kedua belah pihak perlu memiliki** kewajiban (obligations) dan harapan (expectations). Dari sisi pengguna mereka memiliki ekspektasi bahwa platform yang akan digunakan berjalan dengan bersih dan lancar oleh karena itu dibutuhkan peraturan yang akan mengikat pengguna platform ini sebagai bentuk dari kewajiban setiap pengguna di dalam platform. Dari pihak penyedia platform juga memiliki kewajiban untuk memberikan pelayanan yang bersih dan lancar dengan masalah yang minimal. Pihak penyedia platform juga dapat berekspektasi bahwa pengguna akan tetap menggunakan platform ini sebagai medium untuk penyelenggaraan lomba (Mohansyah & Parani, 2018).

Salah satu platform yang bergantung terhadap proses ini adalah Tokopedia. Tokopedia adalah sebuah website yang membantu menyediakan peluang bisnis online bagi penggunanya. Tokopedia diciptakan dan dikembangkan oleh William Tanuwijaya. Tokopedia berdiri pada tanggal 6 Februari 2009 dan diperkenalkan ke publik pada tanggal 17 Agustus 2009.

Fitur yang mendefinisikan Tokopedia dibanding toko konvensional adalah metode pembayarannya yang cashless dan instan serta pengiriman produk yang cepat. Penjual juga dapat memperluas jangkauan pasarnya.

Tokopedia menyediakan *search engine* yang berfungsi membantu pengguna mencari produk – produk yang ingin dibeli. *Search engine* ini pula menyediakan kategori – kategori produk yang berfungsi sebagai katalog produk.

Transaksi pembayaran di dalam Tokopedia juga didesain sehingga tidak rumit digunakan oleh pengguna, mulai dari memilih produk, menentukan kuantitas, memastikan stok dengan penjual, melakukan pembayaran, sampai dengan pengiriman produk. Top-up saldo untuk Tokopedia juga aksesnya banyak mulai dari m-banking, alat pembayaran miliki Alfamart, Indomaret, dan Pos Indonesia, serta kartu kredit

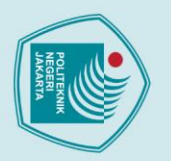

1. Dilarang mengutip sebagian atau seluruh karya tulis ini tanpa mencantumkan dan menyebutkan sumber :<br>a. Pengutipan hanya untuk kepentingan pendidikan, penelitian, penulisan karya ilmiah, penulisan laporan, penulisan krit Hak Cipta: maupun setoran tunai. Tokopedia juga bekerja sama dengan OVO menyediakan opsi pembayaran produk di Tokopedia menggunakan OVO (Lupi & Nurdin, 2016).

#### <span id="page-21-0"></span>**2.10 JavaScript**

JavaScript (JS) adalah bahasa pemrograman multiparadigma yang dinamis yang penbangannya mengikuti spesifikasi ECMAScript yang dikeluarkan oleh ECMA International. JavaScript bersifat high-level karena metode implementasi abstraksinya yang mendasar (ECMA International, 2020). JavaScript digunakan oleh 95.9% total website yang ada sebagai bahasa programming client-side (W3Techs, 2020).

Awalnya JavaScript dikembangkan karena pada mulanya, website tidak memiliki interaktivitas yang dinamis setelah komputer memuat halaman web. Oleh karena itu pada tahun 1995, NetScape merekrut Brendan Eich selaku pengembang bahasa Scheme dan bekerja sama pula dengan Sun Microsystem selaku pengembang bahasa Java untuk mendesain bahasa baru dengan rigiditas Java namun tidak terlalu kaku. Prototipe bahasa ini pada mulanya disebut dengan Kode "Mocha" yang kemudian menjadi "LiveScript" karena banyak produk saat itu yang memiliki prefix "Live". Baru pada awal Desember 1995 karena bahasa Java yang booming saat itu, bahasa ini berubah nama menjadi JavaScript (Rauschmayer, 2014).

JavaScript pada awalnya hanya digunakan untuk client web browser. Seiring waktu JavaScript juga digunakan untuk scripting server-side yang umumnya menggunakan Node.JS (Wilson, 2013). JavaScript merupakan bahasa yang menjadi inspirasi terciptanya bahasa TypeScript.

#### <span id="page-21-1"></span>**2.11 TypeScript**

TypeScript merupakan bahasa *superset* dari bahasa JavaScript, yang artinya program dengan bahasa JavaScript juga dapat disebut program TypeScript. TypeScript juga menyediakan fitur – fitur yang berada di dalam standar ECMA2015 dengan tambahan pattern standar Object-Oriented Programming (OOP) yang memberikan bahasa ini kemampuan Inheritance (Microsoft Corporation, 2016). TypeScript juga bersifat Open

b. Pengutipan tidak merugikan kepentingan yang wajar Politeknik Negeri Jakarta

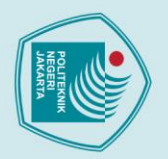

Source, yang mana artinya semua orang dapat berkontribusi dalam pengembangannya  $\overline{\mathbf{M}}$ licrosoft, 2020).

TypeScript dikembangkan oleh Microsoft di bawah arahan Anders Hejlsberg. Hejlsberg dikenal juga sebagai penggagas Delphi, Turbo Pascal, dan juga C#. TypeScript dikembangkan dengan alasan internal Microsoft merasa JavaScript kurang memiliki metode tooling dan debugging yang baik seperti halnya C#. Visi ini serupa dengan visi Google yang mengembangkan bahasa Dart, namun pendekatan yang dilakukan oleh keduanya berbeda. Pendekatan Dart adalah dengan mengubah isi spesifikasi JavaScript yang ada sehingga lebih konkrit, sedangkan TypeScript dikembangkan dengan tujuan membantu pengembangan proyek JavaScript tanpa merusak proyek – proyek JavaScript yang sudah ada (Bright, 2012).

Contoh framework yang menggunakan TypeScript adalah Angular 2.0 dan Loopback. Angular 2.0 mengadaptasi TypeScript untuk membantu pengalaman developer dalam mengembangkan aplikasi Angular (Hidayat, 2016). Aplikasi Loopback dalam pengembangan menggunakan TypeScript agar dapat mendukung dependency injection ke dalam proyek Loopback dengan lebih mudah (Yaapa, 2019).

#### <span id="page-22-0"></span>**2.12 Node.JS**

#### Node.JS adalah sebuah runtime environment JavaScript yang cross-platform dan Open Source yang membantu eksekusi file JavaScript di luar Web Browser. Node.JS memberikan kemudahan dalam membangun web page yang dinamis dengan mengeksekusi script server-side sebelum halaman tersebut dimuat di browser. JS di dalam nama Node.JS tidak menggambarkan nama file, melainkan nama produk ini sendiri. Node.JS dikembangkan dengan aplikasi jaringan yang scalable sebagai tujuan utama aplikasi hasilnya (Node.js, 2020).

Node.JS menggunakan V8 sebagai engine eksekusi JavaScript. V8 merupakan engine yang dikembangkan untuk Google Chrome yang open source pada tahun 2008. V8 dikembangkan menggunakan bahasa C++ (Arhandi, Prasetyo, & Wijaya, 2017).

1. Dilarang mengutip sebagian atau seluruh karya tulis ini tanpa mencantumkan dan menyebutkan sumber :<br>a. Pengutipan hanya untuk kepentingan pendidikan, penelitian, penulisan karya ilmiah, penulisan laporan, penulisan krit

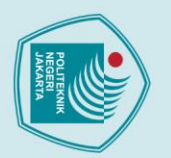

#### <span id="page-23-0"></span>**2.13 Loopback**

 $\bigodot$ Hak

Hak Cipta:

Loopback merupakan sebuah framework berbasis Node.JS yang fungsi utamanya adalah untuk membangun aplikasi server-side. Loopback dapat membantu membangun sebuah API dengan cepat dan mudah (Putra, 2015). Loopback menggunakan TypeScript sebagai bahasa utama programnya, namun JavaScript masih dapat bekeria di dalam aplikasi ini mengingat arsitektur TypeScript yang merupakan superset dari JavaScript (Strongloop, 2020).

Loopback dikembangkan oleh Strongloop pada bulan Maret 2013. Strongloop merupakan sebuah organisasi yang berlokasi di San Francisco. Anggota dari Strongloop aktif di dalam komunitas Node.JS sehingga pengembangan Loopback sangatlah efektif dengan bantuan developer lain (Strongloop, 2019).

Pada tahun 2015, IBM mengakuisisi Strongloop sebagai anak perusahaannya. Akuisisi ini menjadikan Loopback memiliki jangkauan pasar yang lebih luas lagi karena dibantu oleh IBM. Walau Strongloop sudah diakuisisi oleh IBM, namun Loopback masih tetap bersifat Open Source, yang artinya semua orang dapat berkontribusi dalam pengembangan framework ini lebih lanjut (Strongloop, 2019).

#### <span id="page-23-1"></span>**2.14 JSON Web Token (JWT)**

JSON Web Token (JWT) adalah sebuah metode transmisi informasi yang aman berbasis JSON. JWT dikembangkan dengan standar RFC7519 yang memberikan metode pengemasan informasi dengan singkat, padat, jelas, dan terenkripsi dengan baik (Auth0, 2020).

JWT umumnya digunakan untuk Autorisasi dan Pertukaran Informasi. Autorisasi di dalam sebuah aplikasi memiliki makna bahwa setiap fitur – fitur yang dimiliki aplikasi hanya boleh diakses oleh pengguna – pengguna tertentu saja sehingga setiap pengguna harus terautorisasi sebelumnya (Auth0, 2020).

JWT terdiri atas tiga buah bagian yang memiliki fungsinya masing – masing yaitu Header, Payload, dan Signature sehingga JWT umumnya terlihat seperti Header.Payload.Signature . Header berisi metadata dari JWT ini seperti metode

1. Dilarang mengutip sebagian atau seluruh karya tulis ini tanpa mencantumkan dan menyebutkan sumber :

a. Pengutipan hanya untuk kepentingan pendidikan, penelitian , penulisan karya ilmiah, penulisan laporan, penulisan kritik atau tinjauan suatu masalah.

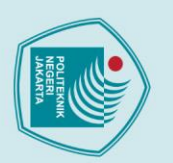

ırusan TIK Politeknik Negeri Jakarta

- 
- 1. Dilarang mengutip sebagian atau seluruh karya tulis ini tanpa mencantumkan dan menyebutkan sumber :<br>a. Pengutipan hanya untuk kepentingan pendidikan, penelitian , penulisan karya ilmiah, penulisan laporan, penulisan kri
- b. Pengutipan tidak merugikan kepentingan yang wajar Politeknik Negeri Jakarta
- 
- . Dilarang mengumukan dan memperbanyak sebagian atau seluruh karya tulis ini dalam bentuk apapun<br>tanpa izin dari Jurusan TIK Politeknik Negeri Jakarta
- 

POLITEKNIK

**NEGERI** 

**JAKARTA** 

tith0, 2020). JWT dapat digunakan lintas program ataupun operating system karena

statnya yang merupakan JSON (Salma, 2017).

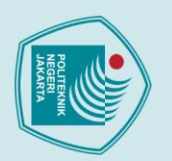

# 1. Dilarang mengutip sebagian atau seluruh karya tulis ini tanpa mencantumkan dan menyebutkan sumber :<br>a. Pengutipan hanya untuk kepentingan pendidikan, penelitian, penulisan karya ilmiah, penulisan laporan, penulisan krit Hak Cipta:

 $\odot$  Hak Cipta mili

#### **BAB 3**

#### **PERENCANAAN DAN REALISASI APLIKASI**

#### <span id="page-25-1"></span><span id="page-25-0"></span>**3.1 Perancangan Sistem**

**Proses perancangan sistem beserta realisasinya menggunakan metode prototyping** dalam pengerjaannya. Sistem dibangun secara *incremental*, menambah fitur satu demi satu menyesuaikan dengan kebutuhan sistem. Struktur dari metode ini terdiri atas Analisa Kebutuhan, Desain Aplikasi, Pembuatan Front-End, Pembuatan Back-End, Integrasi, Testing, dan Pembuatan Laporan.

#### <span id="page-25-2"></span>**3.1.1 Deskripsi Aplikasi**

Competition Arena merupakan sebuah platform yang berfungsi sebagai penghubung pendaftar lomba dan penyelenggara lomba. Selain itu, aplikasi ini juga membantu mencatat rekor partisipasi dan juara penggunanya.

#### <span id="page-25-3"></span>**3.1.2 Cara Kerja Aplikasi**

Aplikasi dapat digunakan oleh tiga macam pengguna. Pengguna yang tidak melakukan login terlebih dahulu (disebut Visitor), Pengguna yang login sebagai pendaftar lomba (disebut Pendaftar), dan Pengguna yang login sebagai penyelenggara lomba (disebut Penyelenggara). Masing – masing pengguna memiliki kapabilitas dan limitasi yang berbeda – beda menyesuaikan dengan rolenya.

Visitor dalam menggunakan aplikasi hanya dapat melihat daftar – daftar lomba beserta statistik para peserta yang ada. Pendaftar dalam menggunakan aplikasi memiliki kemampuan lebih dari Visitor, mulai dari kemampuan melakukan pendaftaran masuk lomba, penggunaan fitur Chat, update profile, dan sebagainya. Penyelenggara dalam menggunakan aplikasi memiliki kemampuan lebih tinggi lagi, yaitu membuat lomba dan mengupdatenya serta memantau statistik pendaftaran lombanya.

#### <span id="page-25-4"></span>**3.1.3 Analisa Kebutuhan**

Kebutuhan dari sistem ini dianalisa melalui dua sumber:

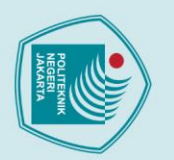

# **3.1.3.1 Pengalaman Pribadi**

Aplikasi ini merupakan ide yang muncul dari pengalaman pribadi penulis dalam mencari lomba. Penulis menuangkan pengalaman pribadinya sehingga dapat dibentuk s**e**buah kerangka aplikasi.

#### **3.1.3.2 Kuesioner Online**

Kuesioner Online digunakan untuk mendata kebutuhan orang – orang yang lain yang membutuhkan aplikasi ini dan yang tidak. Dari survey ini juga orang menyatakan apa yang menjadi masalah yang dihadapi dalam proses mereka mencari ataupun mendaftar lomba.

#### <span id="page-26-0"></span>**3.1.4 Rancangan Sistem**

Tahapan ini menggambarkan proses perancangan sistem yang dilakukan sebelum masuk ke dalam proses realisasi sistem. Desain sistem diambil berdasarkan analisa kebutuhan yang sudah dibangun sebelumnya. Di dalam tahapan ini digunakan Unified Modelling Language (UML) untuk menggambarkan analisa fitur dan kinerja yang akan dimiliki oleh sistem. Diagram – diagram yang digunakan di dalam tahapan ini meliputi Use Case Diagram, Activity Diagram, Sequence Diagram, Class Diagram, dan Entity Relationship Diagram (ERD).

#### **3.1.4.1 Proses Bisnis**

Berikut adalah gambaran Proses Bisnis yang dilakukan oleh aplikasi.

a. Pembuatan Lomba

*Tabel 3.1 Tabel Proses Bisnis Pembuatan Lomba*

<span id="page-26-1"></span>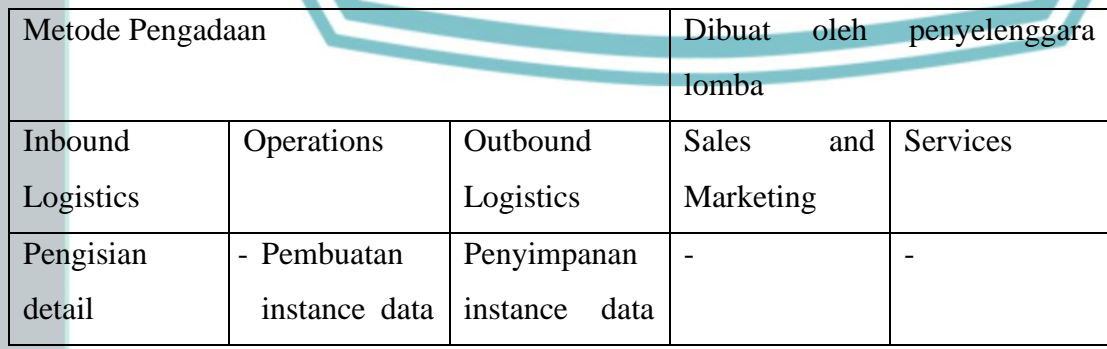

b. Pengutipan tidak merugikan kepentingan yang wajar Politeknik Negeri Jakarta

1. Dilarang mengutip sebagian atau seluruh karya tulis ini tanpa mencantumkan dan menyebutkan sumber :<br>a. Pengutipan hanya untuk kepentingan pendidikan, penelitian , penulisan karya ilmiah, penulisan laporan, penulisan kri

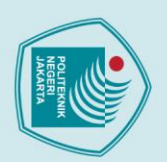

perlombaan

baru.

<span id="page-27-1"></span><span id="page-27-0"></span>- Mengisi

perlombaan

database.

baru di dalam

- 
- 1. Dilarang mengutip sebagian atau seluruh karya tulis ini tanpa mencantumkan dan menyebutkan sumber :<br>a. Pengutipan hanya untuk kepentingan pendidikan, penelitian , penulisan karya ilmiah, penulisan laporan, penulisan kri
- 
- b. Pengutipan tidak merugikan kepentingan yang wajar Politeknik Negeri Jakarta
- 2. Dilarang mengumukan dan memperbanyak sebagian atau seluruh karya tulis ini dalam bentuk apapun<br>tanpa izin dari Jurusan TIK Politeknik Negeri Jakarta
	-
	-
	-
	-
	-

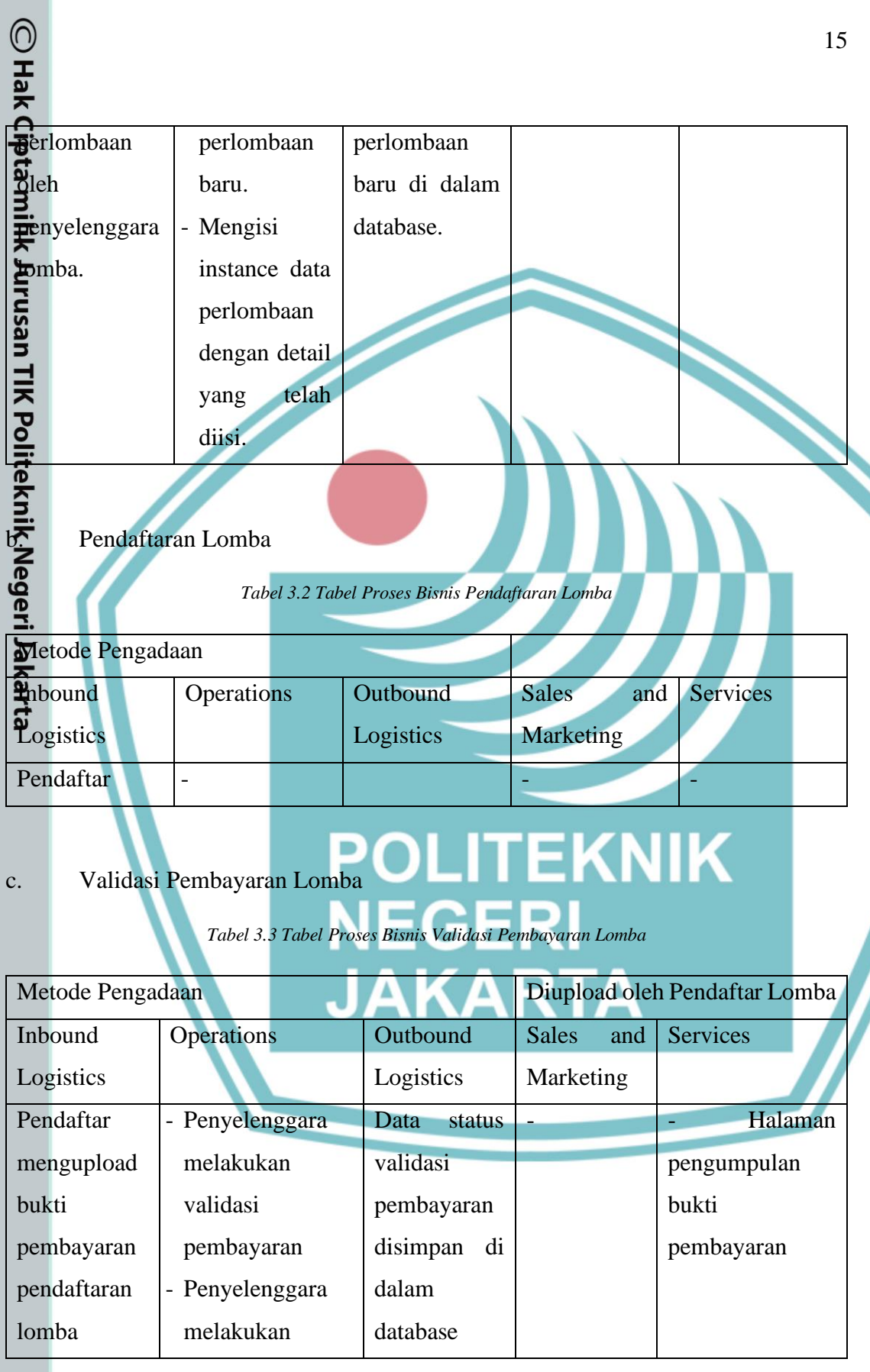

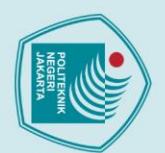

 $Q$  Hak

- <span id="page-28-0"></span>
- 1. Dilarang mengutip sebagian atau seluruh karya tulis ini tanpa mencantumkan dan menyebutkan sumber :<br>a. Pengutipan hanya untuk kepentingan pendidikan, penelitian , penulisan karya ilmiah, penulisan laporan, penulisan kri
- 
- 
- b. Pengutipan tidak merugikan kepentingan yang wajar Politeknik Negeri Jakarta
- 2. Dilarang mengumukan dan memperbanyak sebagian atau seluruh karya tulis ini dalam bentuk apapun<br>tanpa izin dari Jurusan TIK Politeknik Negeri Jakarta
	-

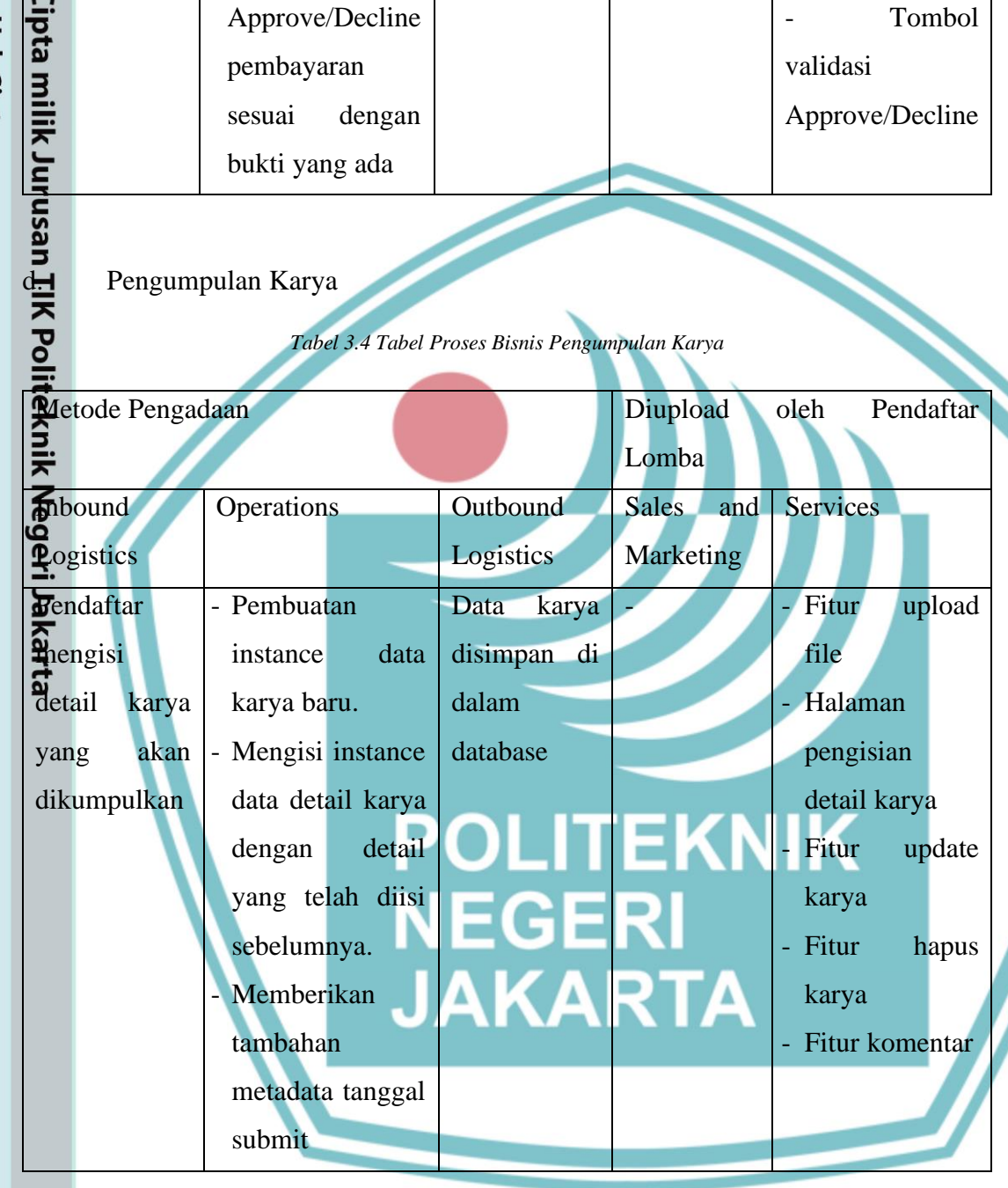

#### **3.1.4.2 Use Case Diagram**

Use Case Diagram digunakan untuk menggambarkan fitur – fitur utama yang dimiliki oleh aplikasi. Berikut adalah Use Case Diagram dari aplikasi.

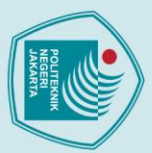

- 
- 1. Dilarang mengutip sebagian atau seluruh karya tulis ini tanpa mencantumkan dan menyebutkan sumber :<br>a. Pengutipan hanya untuk kepentingan pendidikan, penelitian , penulisan karya ilmiah, penulisan laporan, penulisan kri

 $a.$ 

- 
- b. Pengutipan tidak merugikan kepentingan yang wajar Politeknik Negeri Jakarta
- 
- . Dilarang mengumukan dan memperbanyak sebagian atau seluruh karya tulis ini dalam bentuk apapun<br>tanpa izin dari Jurusan TIK Politeknik Negeri Jakarta
- 

**uc**java

Pendaftar

engg

<span id="page-29-0"></span>3.1.4.3 Activity Diagram

**Forgot Password** 

Mengumpulkan

bukti pembayara

Menampilkan lomba

yang sedang diikuti

Request rubah role

Ipdate detail use

Membuka Chat<br>Room yang diikuti

Delete lo qba

Membuat lomba baru

Menampilkan lomba

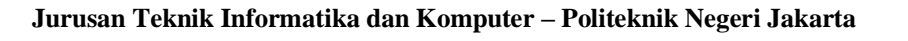

**Application** 

nclude>>

SUCLINAR

Mēndaftar masuk

ke dalam lomba

Menampilkan lomba<br>yang pernah diikuti

Menglrim Pesan

Mengup date

Mengupdate lomba

Menampilkan statistik

Activity Diagram digunakan untuk menggambarkan alur aktivitas yang terjadi di dalam

suatu fitur. Berikut adalah Activity Diagram yang dimiliki oleh aplikasi ini.

Berikut adalah Activity Diagram untuk proses Forgot Password.

di Chat Room

Validasi Pembayaran<br>Peserta

(include)

≍ ≍ąuc<mark>mde</mark>

<<include>

sinelude:

inclyde

<<include>>

Verifikasi Email

Gambar 3.1 UseCase Diagram

Login

include

<<ihclude>

Validasi request rubah

Delete user

 $role$ 

Registrasi User baru

Change Password via<br>Forgot Password

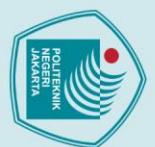

actForgot Password

- 1. Dilarang mengutip sebagian atau seluruh karya tulis ini tanpa mencantumkan dan menyebutkan sumber :<br>a. Pengutipan hanya untuk kepentingan pendidikan, penelitian , penulisan karya ilmiah, penulisan laporan, penulisan kri
- 
- 
- 
- 
- . Dilarang mengumukan dan memperbanyak sebagian atau seluruh karya tulis ini dalam bentuk apapun<br>tanpa izin dari Jurusan TIK Politeknik Negeri Jakarta

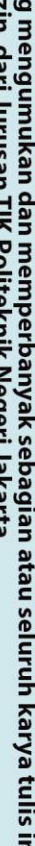

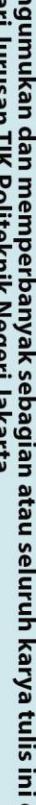

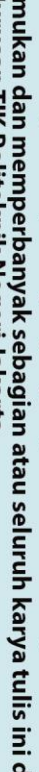

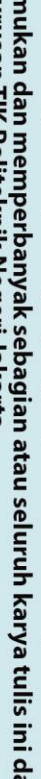

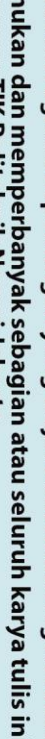

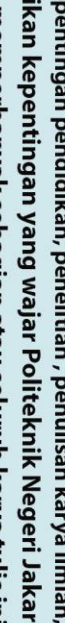

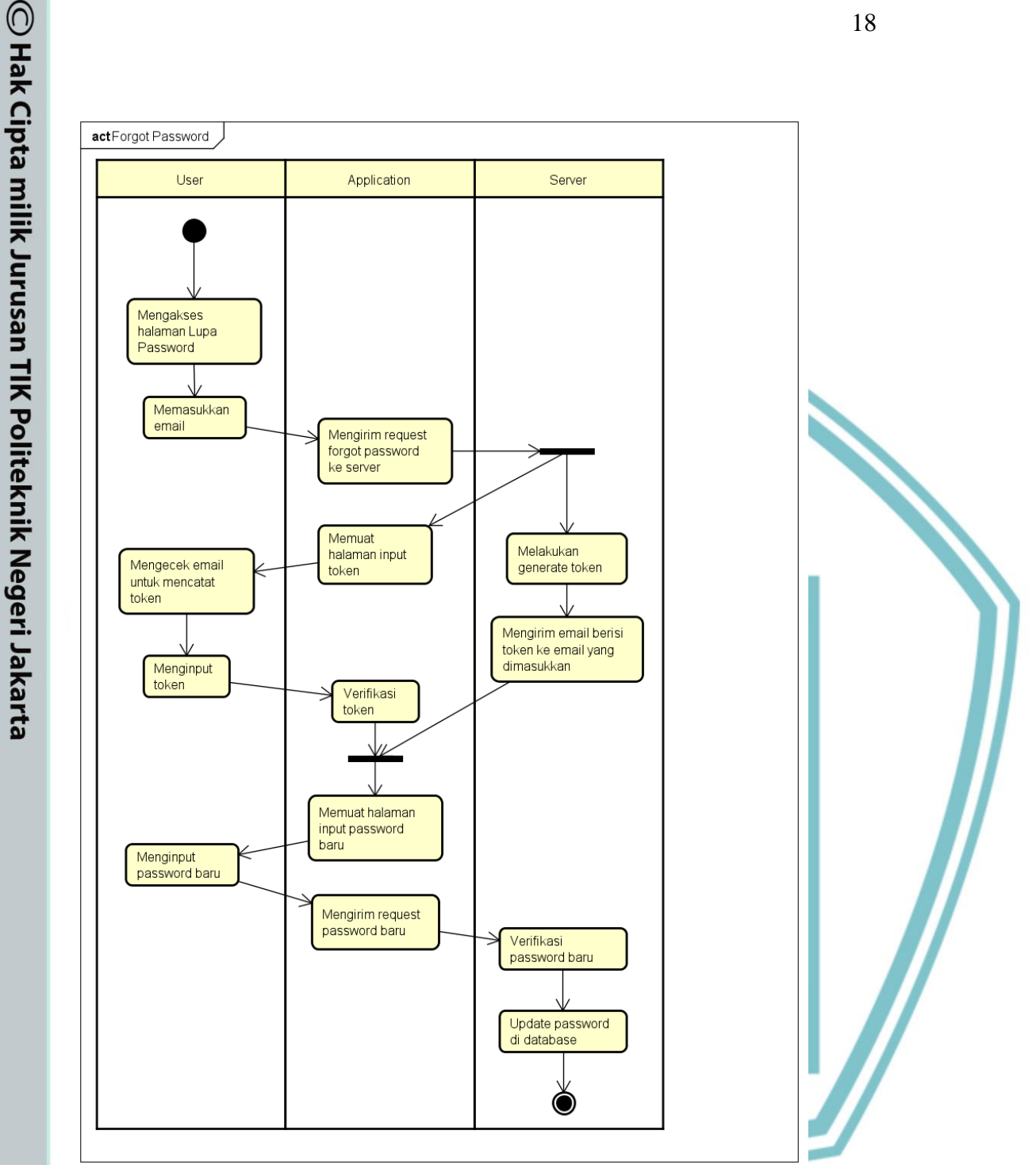

*Gambar 3.2 ActivityDiagram Forgot Password*

<span id="page-30-0"></span>Berikut ini adalah Activity Diagram untuk proses Forgot Password. Fitur ini berguna untuk pengguna yang lupa akan password yang digunakannya di aplikasi ini. Dengan menggunakan emailnya, pengguna dapat melakukan reset password yang digunakan olehnya di aplikasi ini.

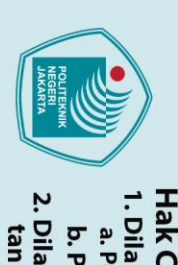

- 
- 1. Dilarang mengutip sebagian atau seluruh karya tulis ini tanpa mencantumkan dan menyebutkan sumber :<br>a. Pengutipan hanya untuk kepentingan pendidikan, penelitian , penulisan karya ilmiah, penulisan laporan, penulisan kri
- 
- b. Pengutipan tidak merugikan kepentingan yang wajar Politeknik Negeri Jakarta
- 
- 2. Dilarang mengumukan dan memperbanyak sebagian atau seluruh karya tulis ini dalam bentuk apapun<br>tanpa izin dari Jurusan TIK Politeknik Negeri Jakarta
- 
- 
- 

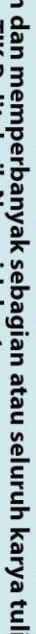

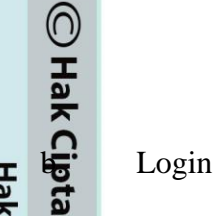

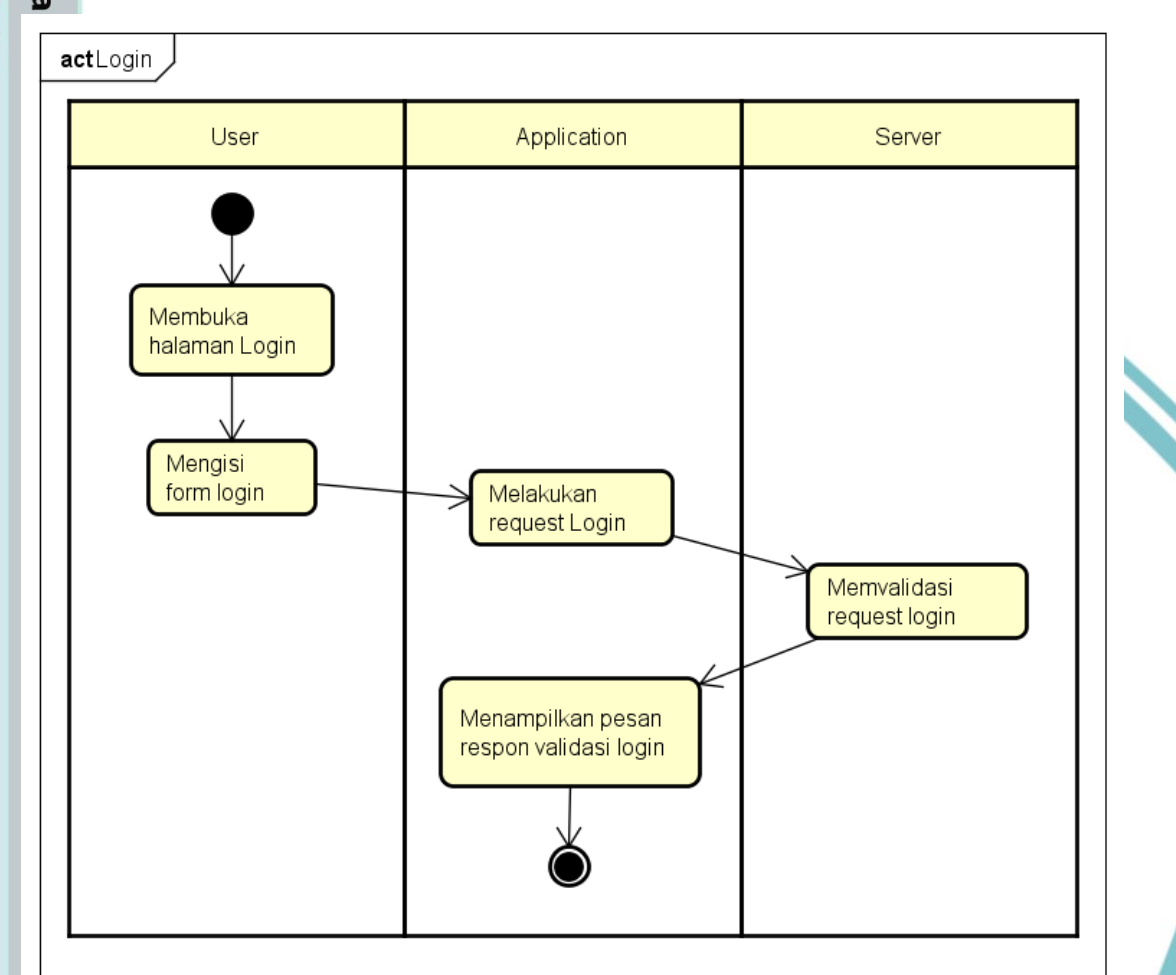

#### *Gambar 3.3 ActivityDiagram Login*

<span id="page-31-0"></span>Berikut ini adalah Activity Diagram untuk proses Login di dalam Aplikasi. Login digunakan untuk masuk ke dalam aplikasi ini dengan *privilege* masing – masing peran pengguna. Pengguna dapat masuk tanpa login tapi tidak akan bisa melakukan kegiatan apapun kecuali menonton halaman Depan.

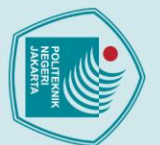

© Hak Cipta

- 
- 
- 1. Dilarang mengutip sebagian atau seluruh karya tulis ini tanpa mencantumkan dan menyebutkan sumber :<br>a. Pengutipan hanya untuk kepentingan pendidikan, penelitian , penulisan karya ilmiah, penulisan laporan, penulisan kri
- 
- b. Pengutipan tidak merugikan kepentingan yang wajar Politeknik Negeri Jakarta
- 
- . Dilarang mengumukan dan memperbanyak sebagian atau seluruh karya tulis ini dalam bentuk apapun<br>tanpa izin dari Jurusan TIK Politeknik Negeri Jakarta
- 
- 

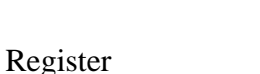

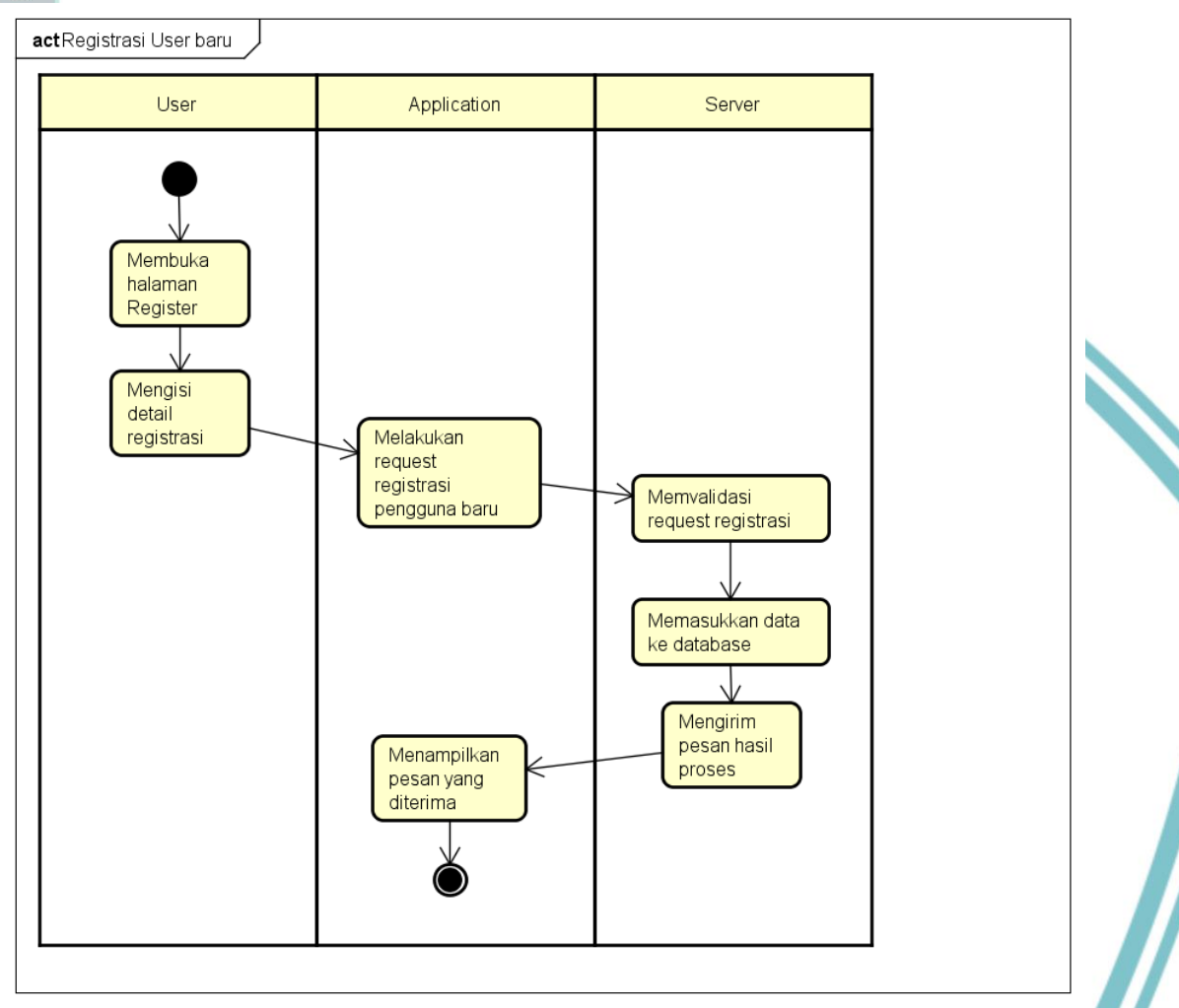

#### Gambar 3.4 ActivityDiagram Register

<span id="page-32-0"></span>Berikut ini adalah Activity Diagram dari proses Register. Register digunakan untuk mendaftarkan pengguna baru yang akan menggunakan aplikasi secara ekstensif. Register hanya akan membuat pengguna baru yang memiliki peran sebagai pendaftar lomba.

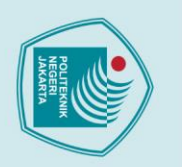

- 
- 1. Dilarang mengutip sebagian atau seluruh karya tulis ini tanpa mencantumkan dan menyebutkan sumber :<br>a. Pengutipan hanya untuk kepentingan pendidikan, penelitian , penulisan karya ilmiah, penulisan laporan, penulisan kri
- 
- 
- b. Pengutipan tidak merugikan kepentingan yang wajar Politeknik Negeri Jakarta
- 
- . Dilarang mengumukan dan memperbanyak sebagian atau seluruh karya tulis ini dalam bentuk apapun<br>tanpa izin dari Jurusan TIK Politeknik Negeri Jakarta
- 
- 

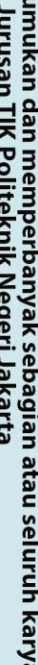

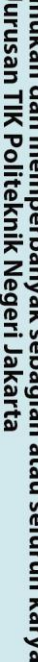

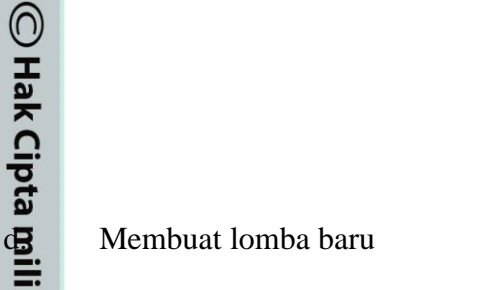

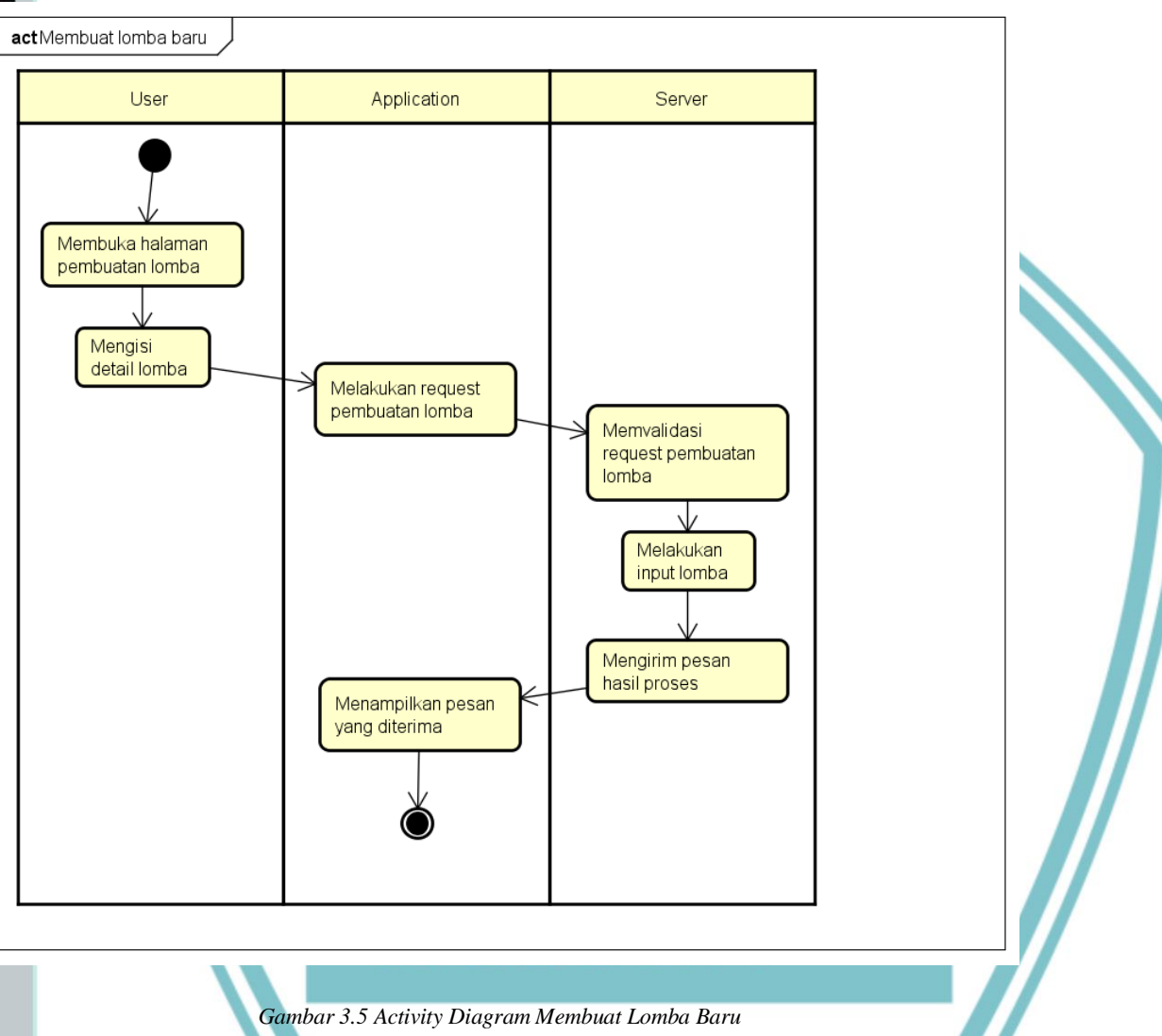

<span id="page-33-0"></span>Berikut ini adalah Activity Diagram untuk proses membuat lomba baru. Tidak semua

pengguna dapat melakukan aktivitas ini. Hanya pengguna yang memiliki peran sebagai Penyelenggara dapat menggunakan fitur ini. Untuk menjadi sebuah penyelenggara lomba, pengguna biasa harus menggunakan sebuah fitur lain yang mengirim permintaan penggantian peran untuk pengguna ini.

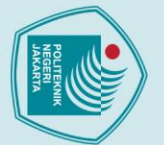

1. Dilarang mengutip sebagian atau seluruh karya tulis ini tanpa mencantumkan dan menyebutkan sumber :<br>a. Pengutipan hanya untuk kepentingan pendidikan, penelitian, penulisan karya ilmiah, penulisan laporan, penulisan krit

b. Pengutipan tidak merugikan kepentingan yang wajar Politeknik Negeri Jakarta

. Dilarang mengumukan dan memperbanyak sebagian atau seluruh karya tulis ini dalam bentuk apapun<br>tanpa izin dari Jurusan TIK Politeknik Negeri Jakarta

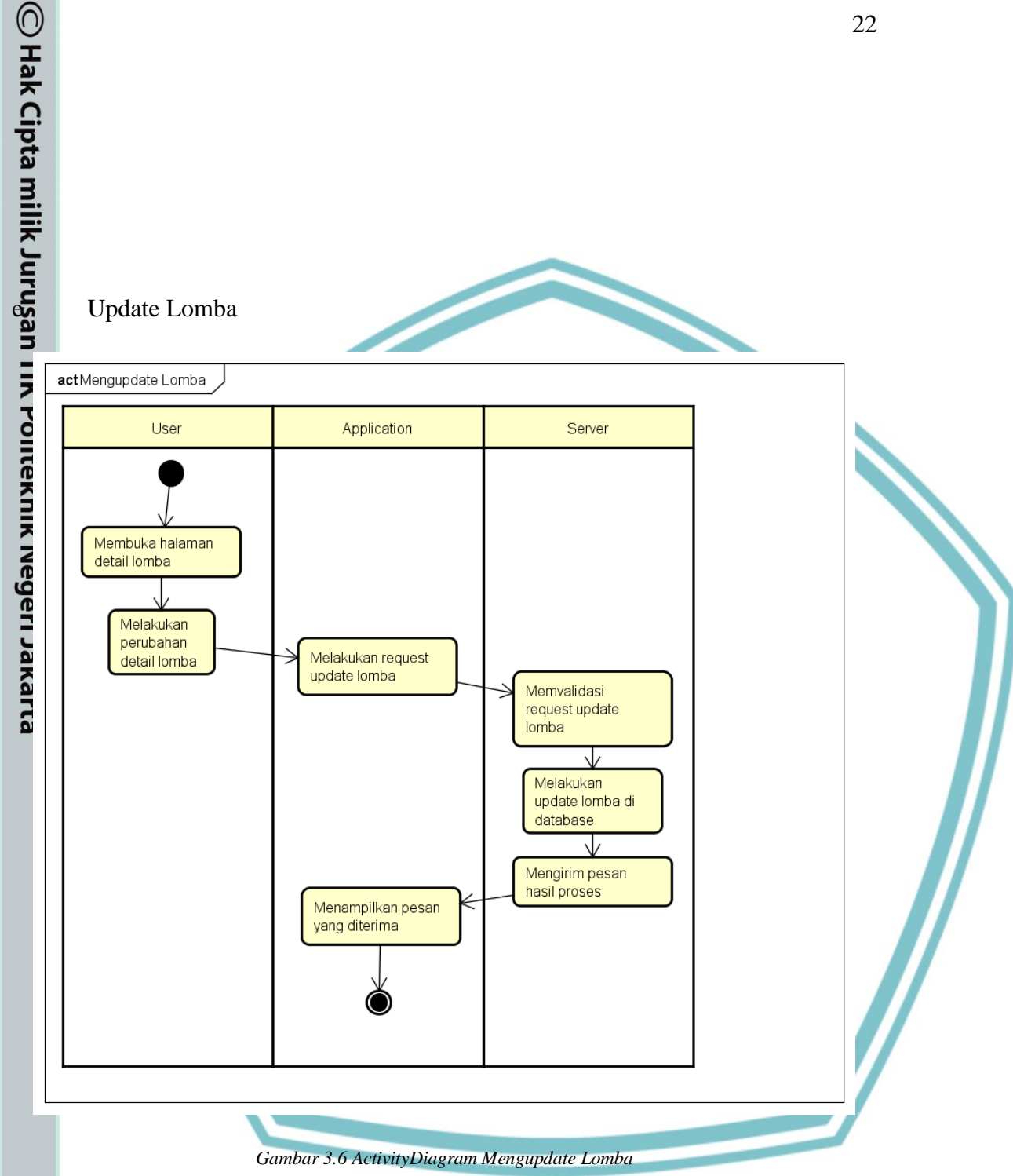

<span id="page-34-0"></span>Berikut ini adalah Activity Diagram untuk proses Mengupdate lomba. Yang dapat menggunakan fitur ini adalah penyelenggara lomba yang akan diperbarui. Pengguna biasa tidak dapat menggunakan fitur ini dan penyelenggara lomba tidak dapat menyentuh fitur ini untuk lomba yang diselenggarakan oleh orang lain.

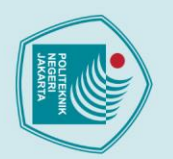

- 
- 1. Dilarang mengutip sebagian atau seluruh karya tulis ini tanpa mencantumkan dan menyebutkan sumber :<br>a. Pengutipan hanya untuk kepentingan pendidikan, penelitian , penulisan karya ilmiah, penulisan laporan, penulisan kri
- 
- 
- b. Pengutipan tidak merugikan kepentingan yang wajar Politeknik Negeri Jakarta
- . Dilarang mengumukan dan memperbanyak sebagian atau seluruh karya tulis ini dalam bentuk apapun<br>tanpa izin dari Jurusan TIK Politeknik Negeri Jakarta
	-
	-

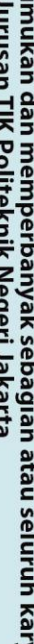

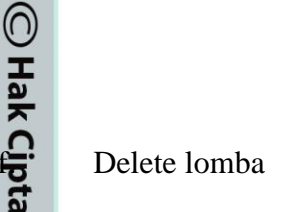

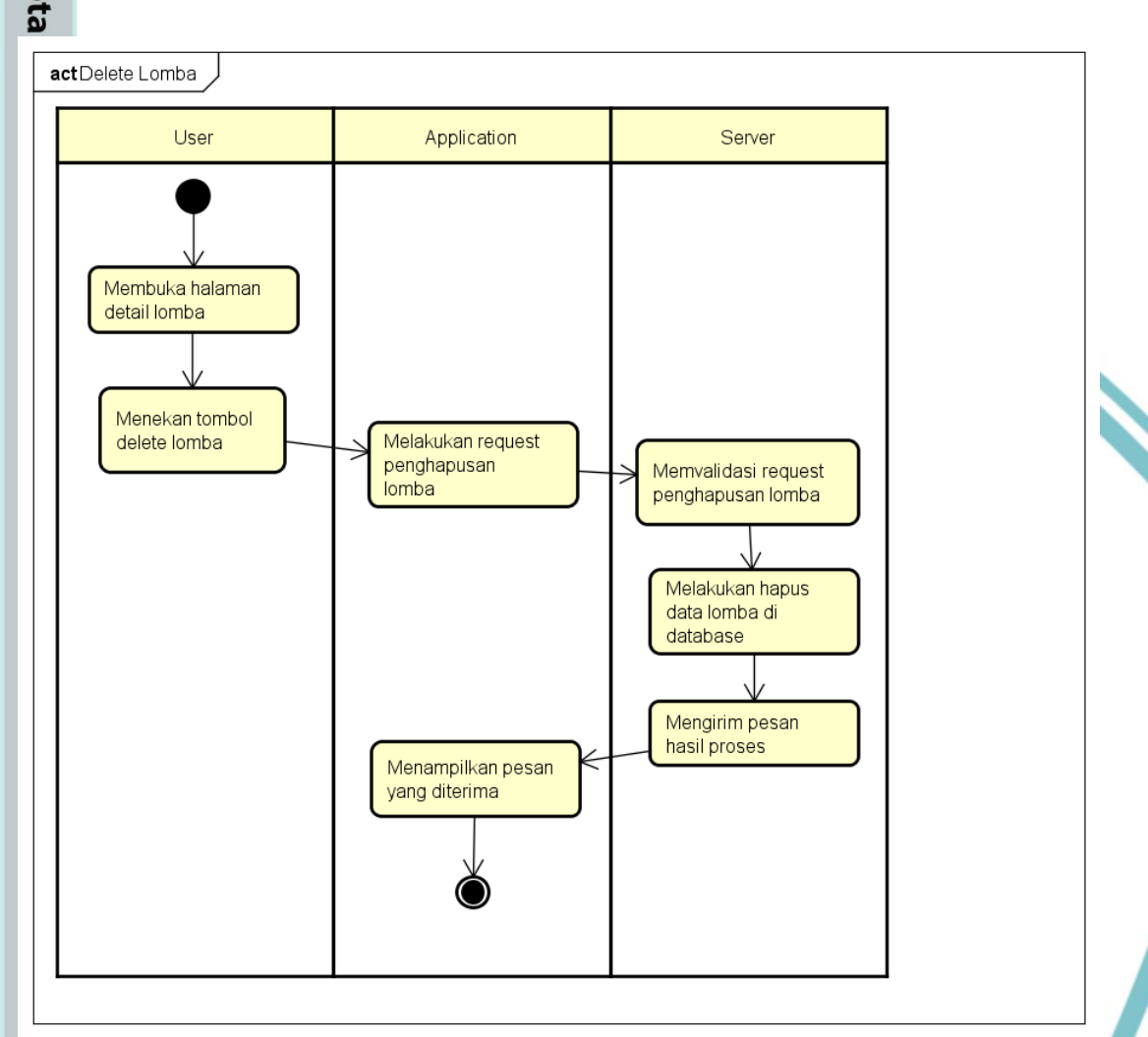

#### *Gambar 3.7 ActivityDiagram Delete Lomba*

<span id="page-35-0"></span>Berikut ini adalah Activity Diagram untuk proses Menghapus informasi Lomba. Hanya penyelenggara lomba dan yang lebih tinggi saja yang dapat menghapus lomba. Penyelenggara lomba juga tidak dapat melakukan penghapusan lomba yang diselenggarakan oleh penyelenggara lain. Sekali dihapus, informasi lomba akan hilang dan tidak akan dapat diselamatkan kembali.
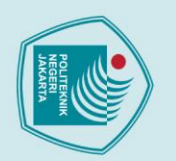

- 
- 
- 1. Dilarang mengutip sebagian atau seluruh karya tulis ini tanpa mencantumkan dan menyebutkan sumber :<br>a. Pengutipan hanya untuk kepentingan pendidikan, penelitian , penulisan karya ilmiah, penulisan laporan, penulisan kri
- 
- b. Pengutipan tidak merugikan kepentingan yang wajar Politeknik Negeri Jakarta
- 
- . Dilarang mengumukan dan memperbanyak sebagian atau seluruh karya tulis ini dalam bentuk apapun<br>tanpa izin dari Jurusan TIK Politeknik Negeri Jakarta
	-
	-
	-

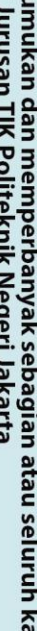

24

**Update User** 

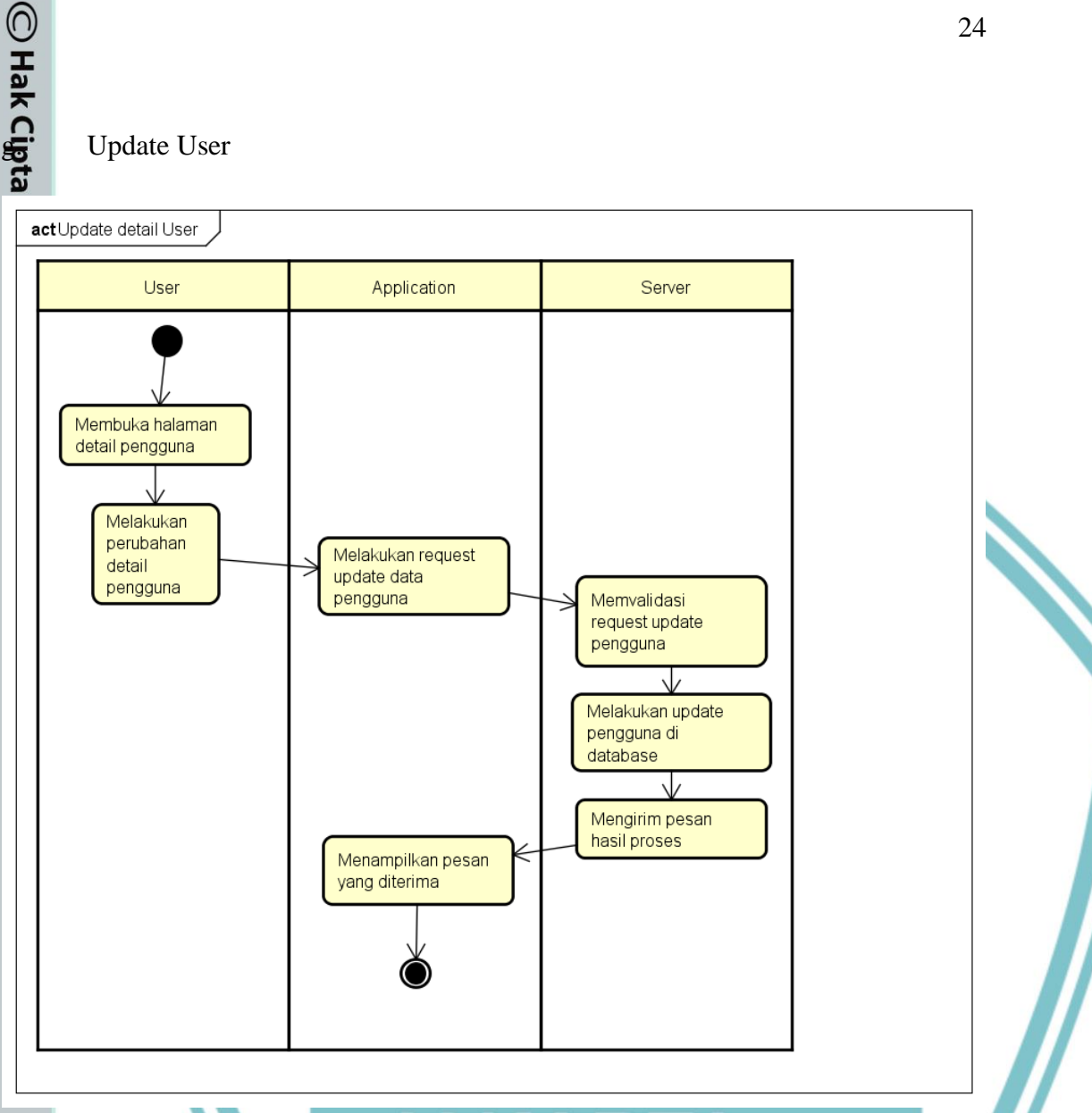

Gambar 3.8 ActivityDiagram Update user

Berikut ini adalah ActivityDiagram untuk proses Update Detail Pengguna. Setiap pengguna dapat mengupdate detail informasi mereka sendiri. Pengguna tidak dapat mengubah detail informasi yang dimiliki pengguna lain.

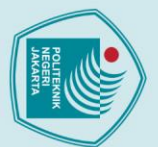

1. Dilarang mengutip sebagian atau seluruh karya tulis ini tanpa mencantumkan dan menyebutkan sumber :<br>a. Pengutipan hanya untuk kepentingan pendidikan, penelitian , penulisan karya ilmiah, penulisan laporan, penulisan kri

- 
- b. Pengutipan tidak merugikan kepentingan yang wajar Politeknik Negeri Jakarta
- 
- . Dilarang mengumukan dan memperbanyak sebagian atau seluruh karya tulis ini dalam bentuk apapun<br>tanpa izin dari Jurusan TIK Politeknik Negeri Jakarta
- 

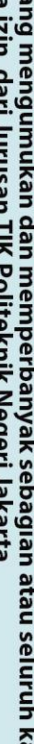

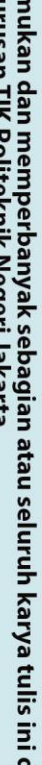

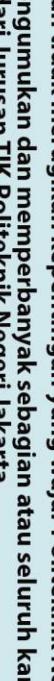

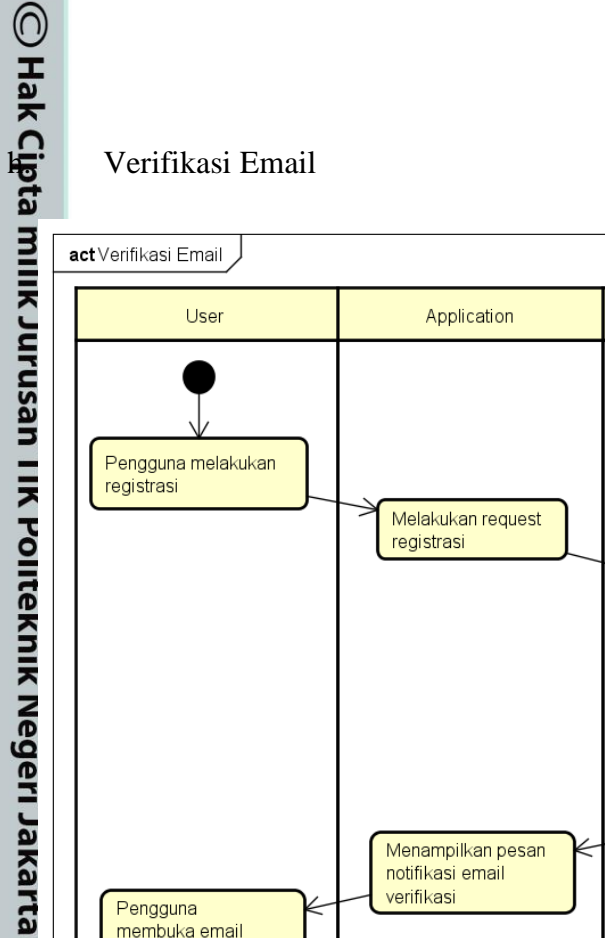

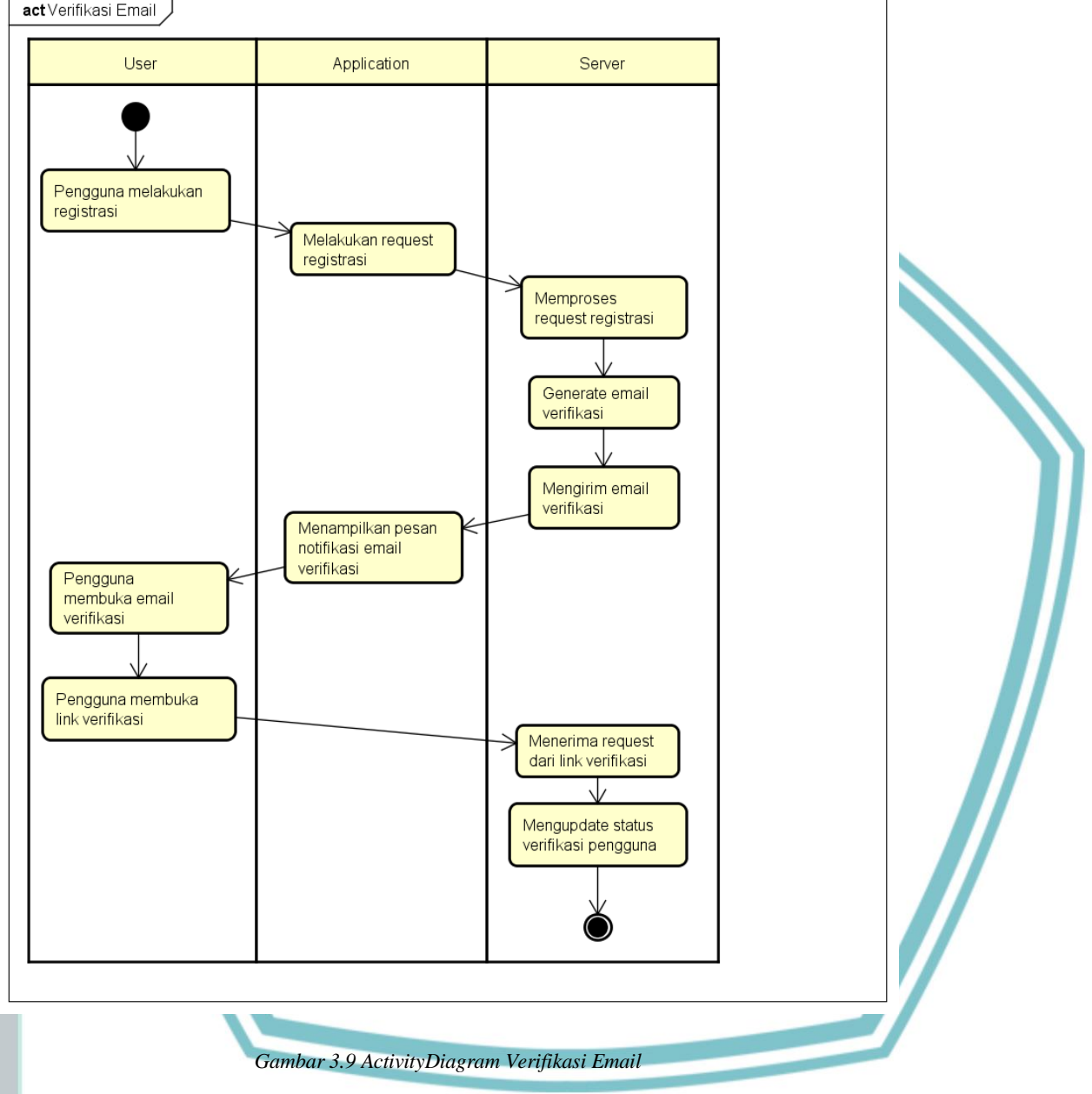

Berikut ini adalah ActivityDiagram untuk proses Verifikasi Email. Verifikasi Email digunakan untuk memastikan bahwa email yang digunakan orang tersebut valid atau tidak. Dalam melakukan pendaftaran lomba dan karya, penting bagi pengguna untuk melakukan verifikasi email sehingga jalannya perlombaan akan sulit disusupi oleh robot.

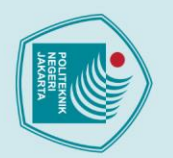

- 
- 
- 1. Dilarang mengutip sebagian atau seluruh karya tulis ini tanpa mencantumkan dan menyebutkan sumber :<br>a. Pengutipan hanya untuk kepentingan pendidikan, penelitian , penulisan karya ilmiah, penulisan laporan, penulisan kri
- 
- b. Pengutipan tidak merugikan kepentingan yang wajar Politeknik Negeri Jakarta
- 
- . Dilarang mengumukan dan memperbanyak sebagian atau seluruh karya tulis ini dalam bentuk apapun<br>tanpa izin dari Jurusan TIK Politeknik Negeri Jakarta
- 

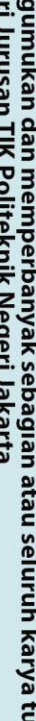

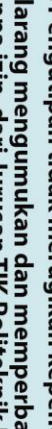

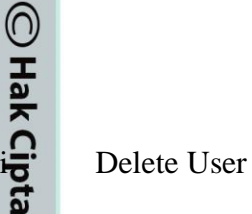

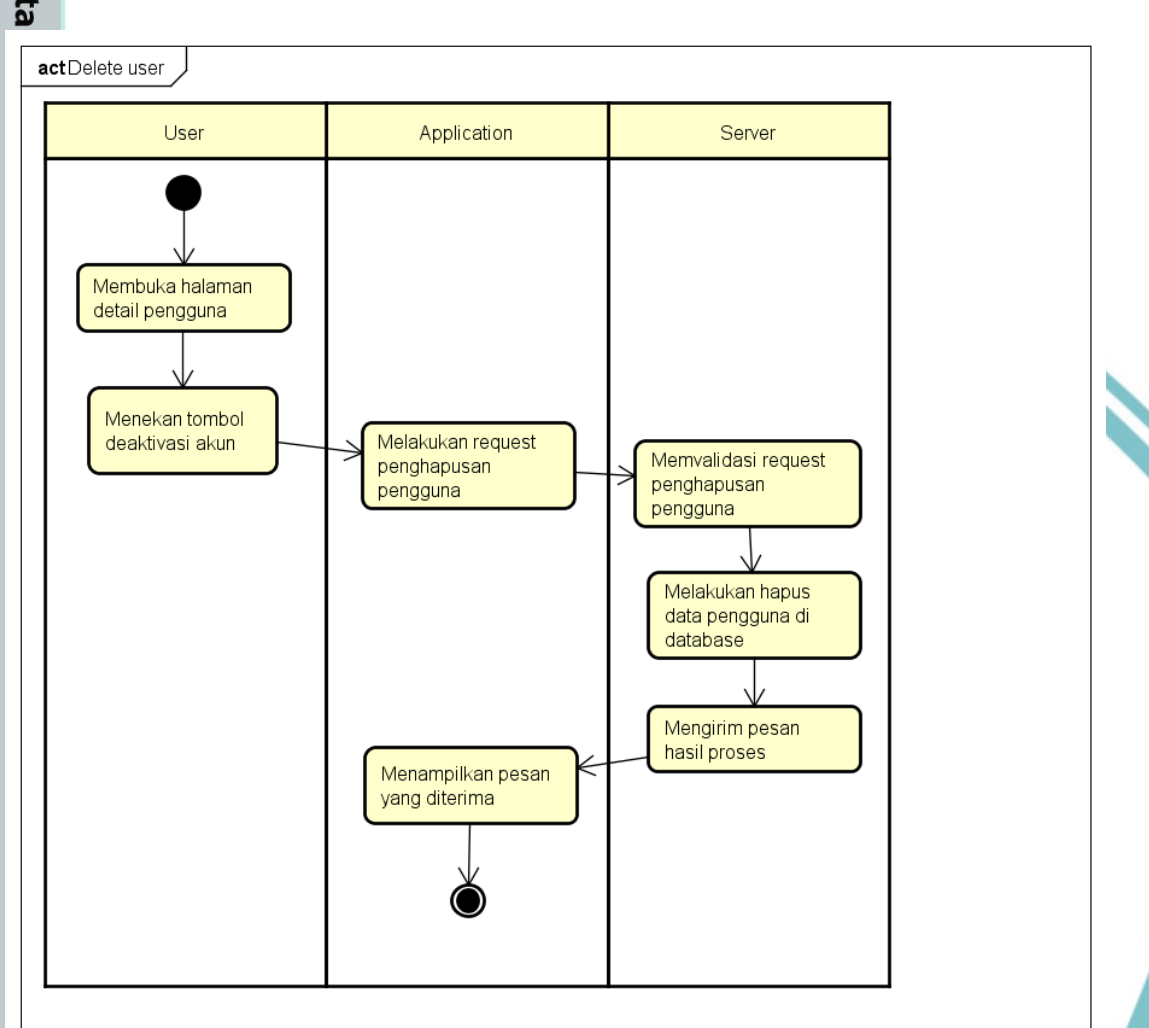

### *Gambar 3.10 ActivityDiagram Delete User*

Berikut ini adalah ActivityDiagram untuk proses penghapusan pengguna. Penghapusan pengguna ini lebih merujuk kepada proses deaktivasi akun oleh pengguna itu sendiri. Pengguna tidak dapat melakukan penghapusan akun orang lain. Selain dalam bentuk deaktivasi akun oleh pengguna itu sendiri, bentuk penghapusan pengguna ini juga ada dalam bentuk penghapusan data oleh pihak administrator.

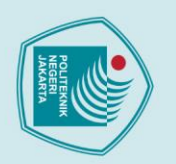

C Hak Cipta

Menampilkan lomba

User

Membuka halaman home Application

Melakukan request daftar lomba

Menampilkan daftar lomba yang

Gambar 3.11 ActivityDiagram Menampilkan Lomba

Berikut ini adalah ActivityDiagram untuk menampilkan lomba - lomba yang ada.

Semua orang dapat mengecek jenis – jenis lomba yang ada mulai di halaman Home.

Untuk setiap elemen - elemen lomba yang tampil dapat dibuka dan akan menampilkan

Jurusan Teknik Informatika dan Komputer - Politeknik Negeri Jakarta

informasi perlombaan yang dipilih, namun secara lebih detail.

diterima

actMenampilkan Lomba

27

Server

Mengambil daftar lomba sesuai waktu pembuatannya

- 
- 1. Dilarang mengutip sebagian atau seluruh karya tulis ini tanpa mencantumkan dan menyebutkan sumber :<br>a. Pengutipan hanya untuk kepentingan pendidikan, penelitian , penulisan karya ilmiah, penulisan laporan, penulisan kri
- 
- 
- b. Pengutipan tidak merugikan kepentingan yang wajar Politeknik Negeri Jakarta
- . Dilarang mengumukan dan memperbanyak sebagian atau seluruh karya tulis ini dalam bentuk apapun<br>tanpa izin dari Jurusan TIK Politeknik Negeri Jakarta
- 
- 
- 

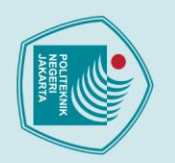

- 
- 1. Dilarang mengutip sebagian atau seluruh karya tulis ini tanpa mencantumkan dan menyebutkan sumber :<br>a. Pengutipan hanya untuk kepentingan pendidikan, penelitian , penulisan karya ilmiah, penulisan laporan, penulisan kri
- 
- 
- b. Pengutipan tidak merugikan kepentingan yang wajar Politeknik Negeri Jakarta
- 
- 2. Dilarang mengumukan dan memperbanyak sebagian atau seluruh karya tulis ini dalam bentuk apapun<br>tanpa izin dari Jurusan TIK Politeknik Negeri Jakarta
- 

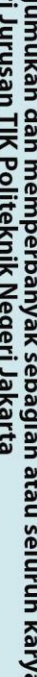

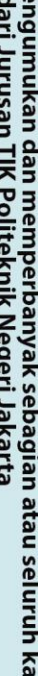

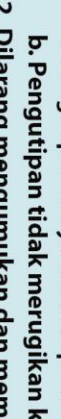

# 0<br> **k. Menampilkan lomba yang sedang diikuti**<br> **k. Menampilkan lomba yang sedang diikuti**

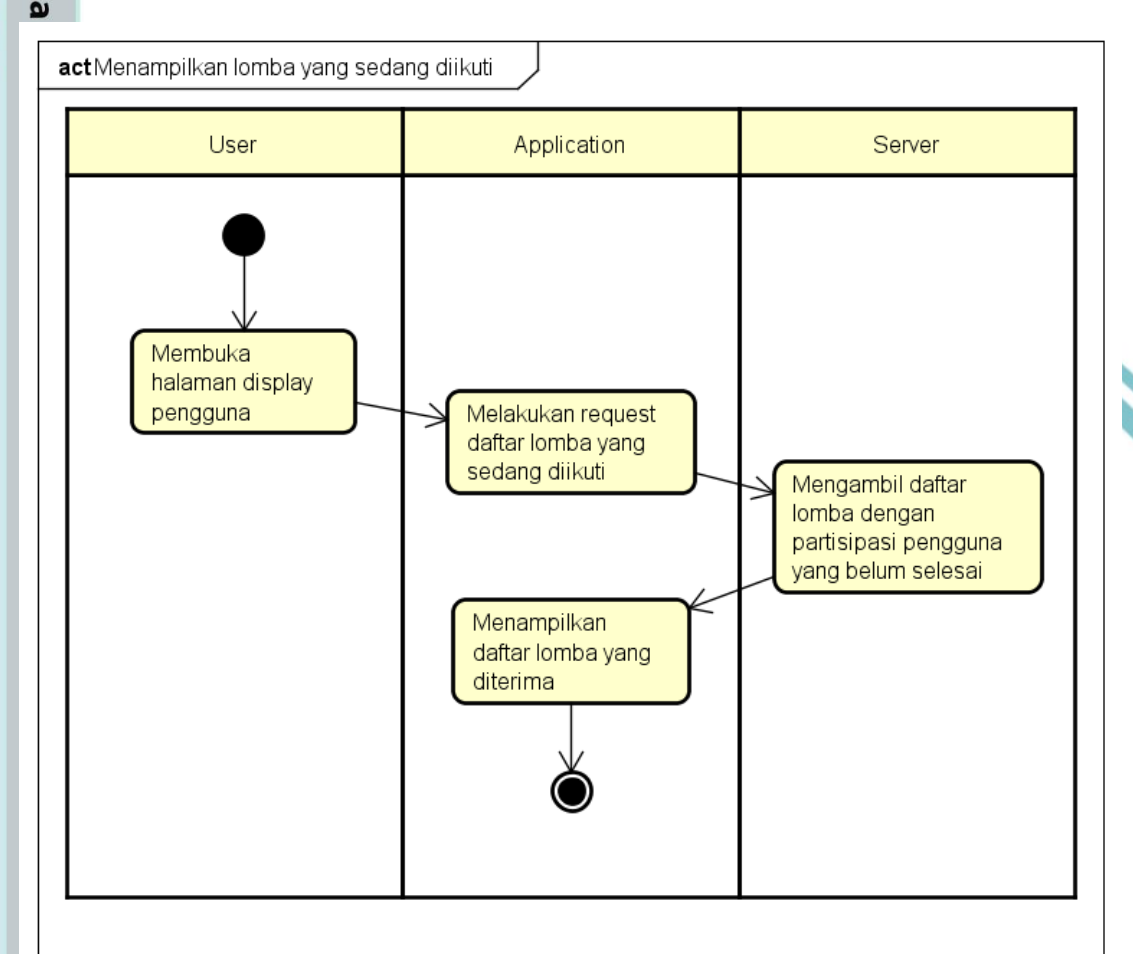

### *Gambar 3.12 ActivityDiagram Menampilkan lomba yang sedang diikuti*

Berikut ini adalah Activity Diagram untuk menampilkan lomba yang sedang diikuti. Pengguna dapat menggunakan ini untuk menjaga jadwal perlombaan yang saat ini sedang diikuti. Setiap pengguna dapat mengakses fitur ini di halaman profil mereka masing – masing. Ketika lomba sudah selesai dilaksanakan, lomba tersebut tidak akan tampil kembali melalui fitur ini.

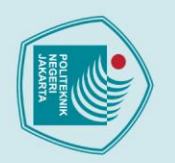

- 
- 1. Dilarang mengutip sebagian atau seluruh karya tulis ini tanpa mencantumkan dan menyebutkan sumber :<br>a. Pengutipan hanya untuk kepentingan pendidikan, penelitian , penulisan karya ilmiah, penulisan laporan, penulisan kri
- 
- b. Pengutipan tidak merugikan kepentingan yang wajar Politeknik Negeri Jakarta
- 
- 2. Dilarang mengumukan dan memperbanyak sebagian atau seluruh karya tulis ini dalam bentuk apapun<br>tanpa izin dari Jurusan TIK Politeknik Negeri Jakarta
- 

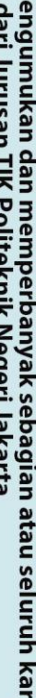

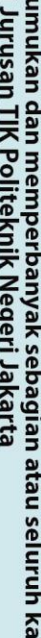

# 0<br> **Henders**<br>
Menampilkan lomba yang sudah selesai<br> **G**<br>
Menampilkan lomba yang sudah selesai

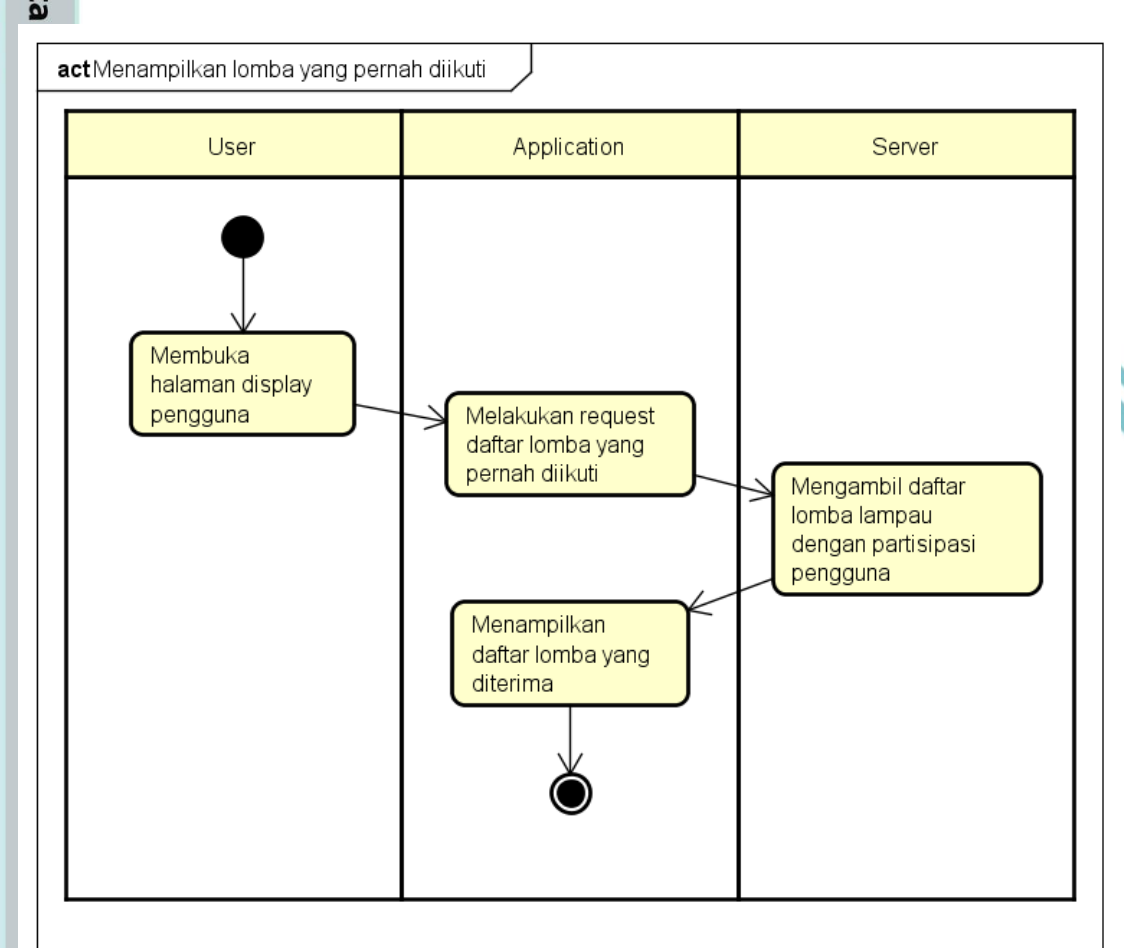

### *Gambar 3.13 ActivityDiagram Menampilkan Lomba yang sudah Selesai*

Berikut ini adalah ActivityDiagram untuk menampilkan Lomba yang sudah selesai. Proses ini digunakan lebih sebagai rekam jejak atas partisipasi lomba yang dimiliki oleh seorang pengguna. Setiap pengguna dapat mengakses fitur ini di halaman profilnya masing – masing. Ketika lomba yang diikuti sudah selesai, lomba tersebut akan ditampilkan di dalam fitur ini.

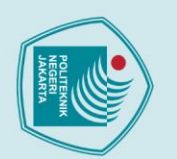

Mendaftar masuk lomba

- 
- 1. Dilarang mengutip sebagian atau seluruh karya tulis ini tanpa mencantumkan dan menyebutkan sumber :<br>a. Pengutipan hanya untuk kepentingan pendidikan, penelitian, penulisan karya ilmiah, penulisan laporan, penulisan krit
- 
- 
- b. Pengutipan tidak merugikan kepentingan yang wajar Politeknik Negeri Jakarta
- 
- . Dilarang mengumukan dan memperbanyak sebagian atau seluruh karya tulis ini dalam bentuk apapun<br>tanpa izin dari Jurusan TIK Politeknik Negeri Jakarta
	-

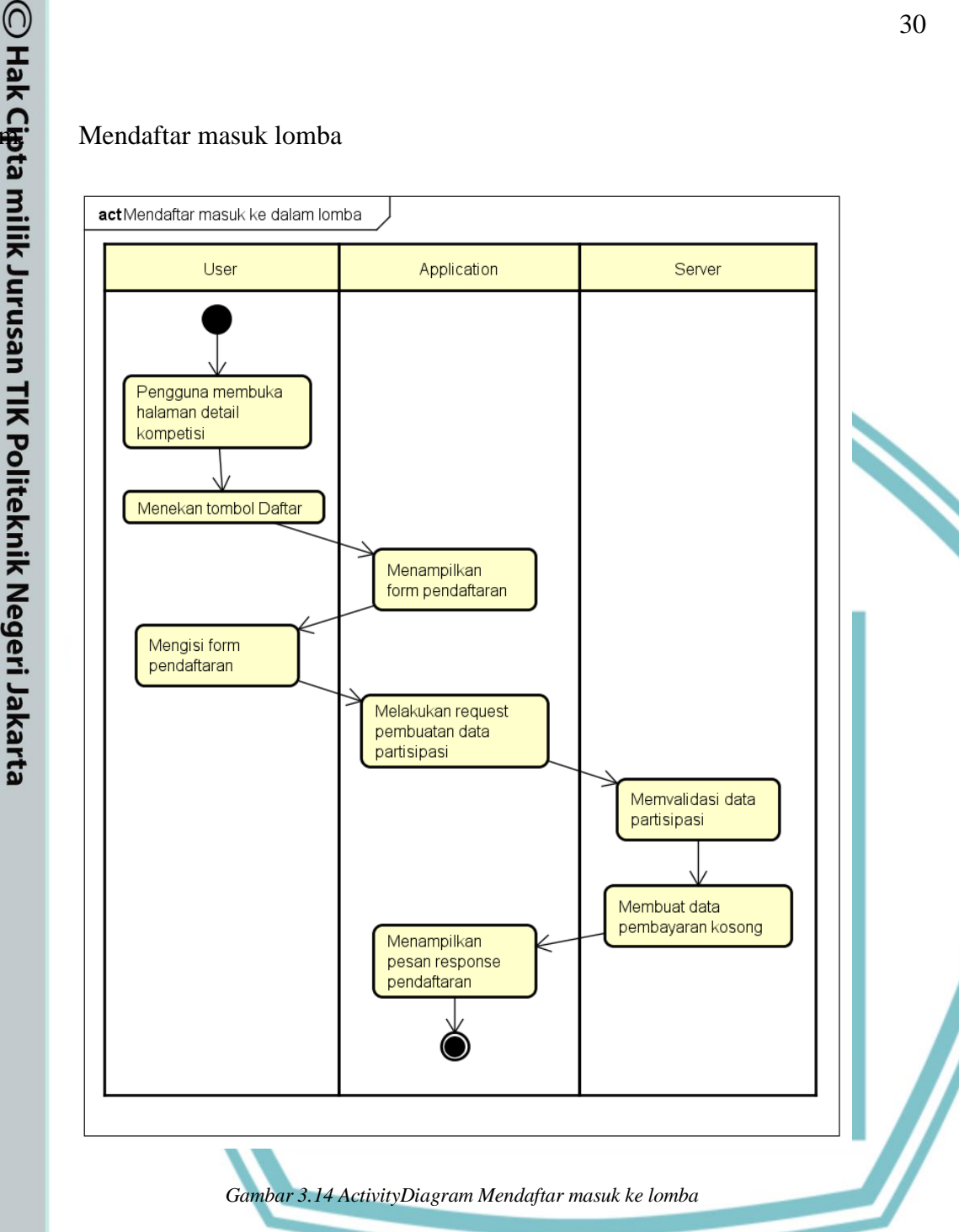

Berikut ini adalah ActivityDiagram untuk mendaftar masuk ke dalam lomba. Seluruh pengguna dapat mendaftar masuk ke dalam lomba kecuali yang masuk tanpa menggunakan Login. Pengguna dapat mendaftar lomba sebagai individu atau kelompok. Setelah mendaftar, pengguna harus melakukan pembayaran dan mengumpulkan bukti pembayaran yang dilakukan, kemudian penyelenggaara dapat melakukan validasi bukti tersebut.

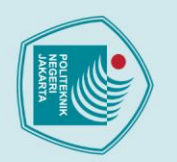

0<br> **n. Mengumpulkan Bukti Pembayaran**<br> **n. Mengumpulkan Bukti Pembayaran** 

actMengumpulkan bukti pembayaran

- 
- 1. Dilarang mengutip sebagian atau seluruh karya tulis ini tanpa mencantumkan dan menyebutkan sumber :<br>a. Pengutipan hanya untuk kepentingan pendidikan, penelitian , penulisan karya ilmiah, penulisan laporan, penulisan kri
- 
- b. Pengutipan tidak merugikan kepentingan yang wajar Politeknik Negeri Jakarta
- 
- . Dilarang mengumukan dan memperbanyak sebagian atau seluruh karya tulis ini dalam bentuk apapun<br>tanpa izin dari Jurusan TIK Politeknik Negeri Jakarta
	-

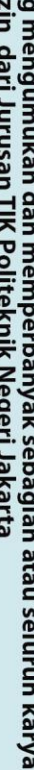

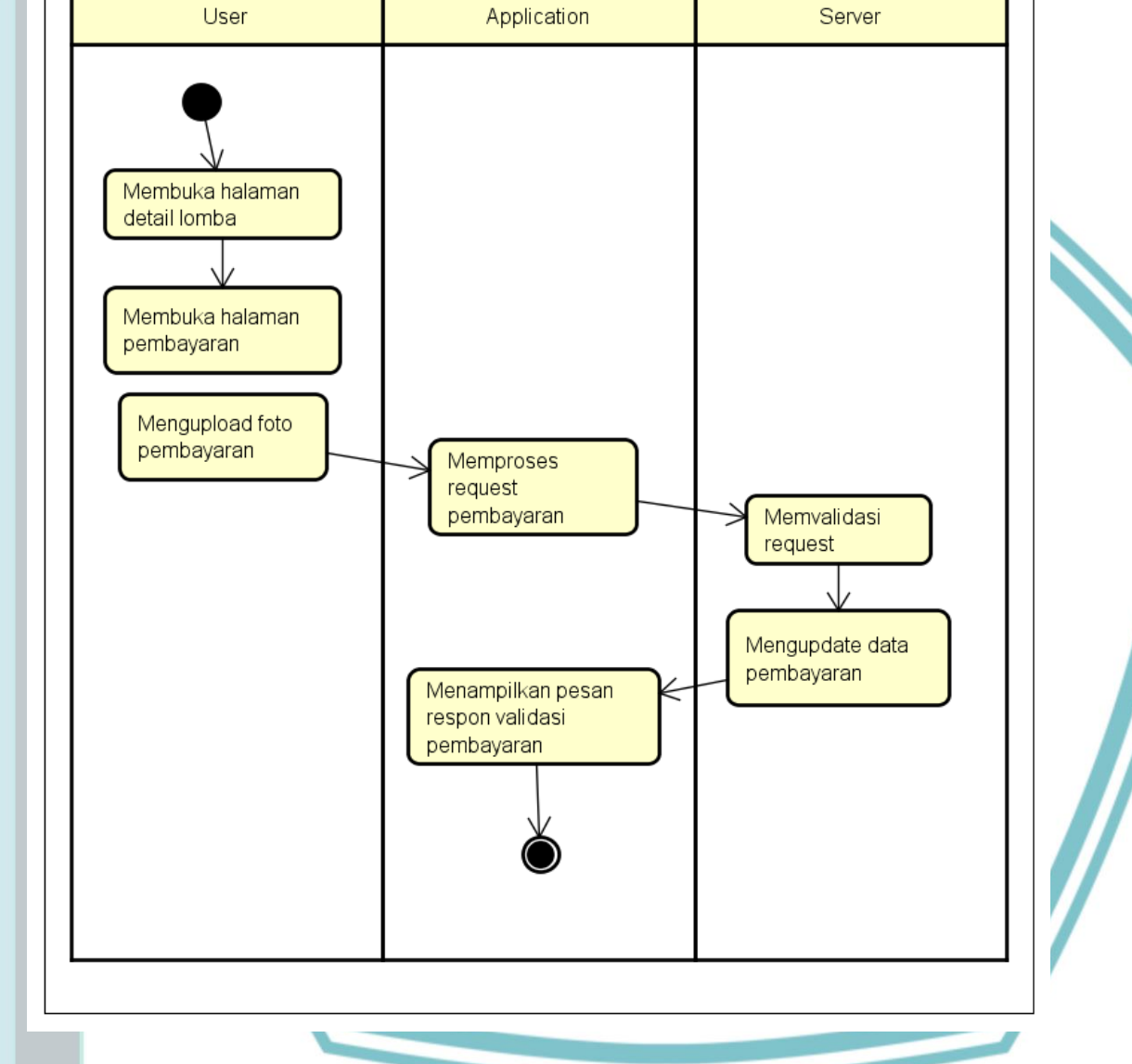

*Gambar 3.15 ActivityDiagram Mengumpulkan Bukti Pembayaran*

Berikut ini adalah ActivityDiagram dari proses mengumpulkan bukti pembayaran. Di dalam proses ini pengguna akan mengupload gambar hasil transaksi pembayaran lomba yang akan diikuti. Aktivitas ini merupakan ekstensi dari aktivitas pendaftaran lomba oleh pengguna aplikasi.

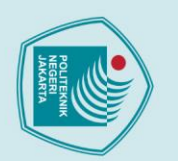

- 
- 1. Dilarang mengutip sebagian atau seluruh karya tulis ini tanpa mencantumkan dan menyebutkan sumber :<br>a. Pengutipan hanya untuk kepentingan pendidikan, penelitian, penulisan karya ilmiah, penulisan laporan, penulisan krit
- 
- 
- b. Pengutipan tidak merugikan kepentingan yang wajar Politeknik Negeri Jakarta
- 
- . Dilarang mengumukan dan memperbanyak sebagian atau seluruh karya tulis ini dalam bentuk apapun<br>tanpa izin dari Jurusan TIK Politeknik Negeri Jakarta
- 

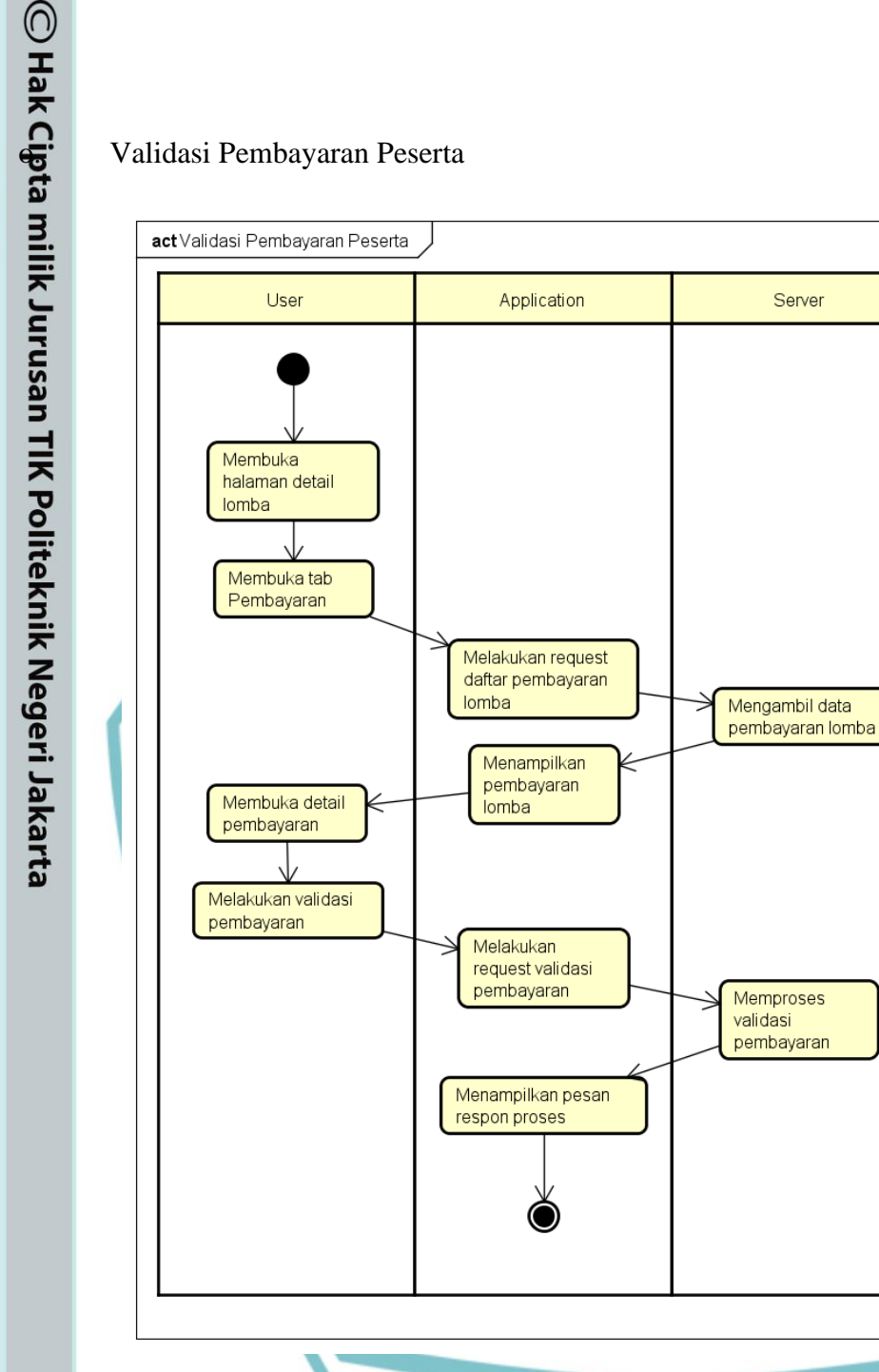

*Gambar 3.16 ActivityDiagram Validasi Pembayaran Peserta*

Berikut ini adalah ActivityDiagram untuk proses validasi pembayaran peserta oleh penyelenggara lomba. Penyelenggara lomba dapat memilih antara setuju atau ditolak sesuai dengan aturan yang dibuat oleh masing – masing penyelenggara lomba. Penyelenggara lomba tidak dapat melakukan validasi terhadap bukti pembayaran peserta lomba yang diselenggarakan oleh penyelenggara lain.

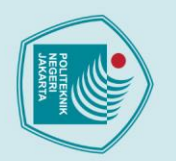

© Hak Cipta

Request ubah role

act Request Ubah Role

User

Membuka halaman Detail Pengguna V. Menekan tombol "Request

Ubah Role"

permintaan baru.

- 
- 
- 1. Dilarang mengutip sebagian atau seluruh karya tulis ini tanpa mencantumkan dan menyebutkan sumber :<br>a. Pengutipan hanya untuk kepentingan pendidikan, penelitian, penulisan karya ilmiah, penulisan laporan, penulisan krit
- b. Pengutipan tidak merugikan kepentingan yang wajar Politeknik Negeri Jakarta
- 
- . Dilarang mengumukan dan memperbanyak sebagian atau seluruh karya tulis ini dalam bentuk apapun<br>tanpa izin dari Jurusan TIK Politeknik Negeri Jakarta
- 
- 

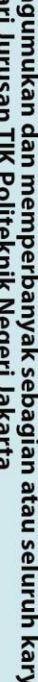

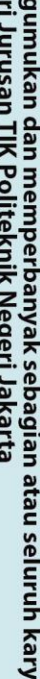

Gambar 3.17 ActivityDiagram Request ubah Role

Berikut ini adalah ActivityDiagram untuk proses permintaan ganti peran. Semua

pengguna biasa dapat melakukan ini dan meminta dipromosi menjadi Penyelenggara

lomba. Perlu diingat permintaan ini butuh persetujuan dari pihak administrator terlebih

dahulu. Jika pengguna yang menggunakan fitur ini sudah memiliki peran

penyelenggara atau lebih tinggi, aktivitas ini tidak akan menghasilkan sebuah

Server

Memvalidasi request

Memasukkan data ke database

> Mengirim pesan hasil

proses

Application

Melakukan

request ubah role pengguna

Menampilkan

pesan yang diterima

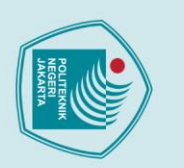

Q<br> **A**<br>
Validasi request ubah role<br> **C**<br>
Validasi request ubah role

- 
- 1. Dilarang mengutip sebagian atau seluruh karya tulis ini tanpa mencantumkan dan menyebutkan sumber :<br>a. Pengutipan hanya untuk kepentingan pendidikan, penelitian , penulisan karya ilmiah, penulisan laporan, penulisan kri
- 
- b. Pengutipan tidak merugikan kepentingan yang wajar Politeknik Negeri Jakarta
- 
- . Dilarang mengumukan dan memperbanyak sebagian atau seluruh karya tulis ini dalam bentuk apapun<br>tanpa izin dari Jurusan TIK Politeknik Negeri Jakarta
	-

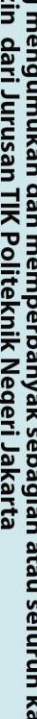

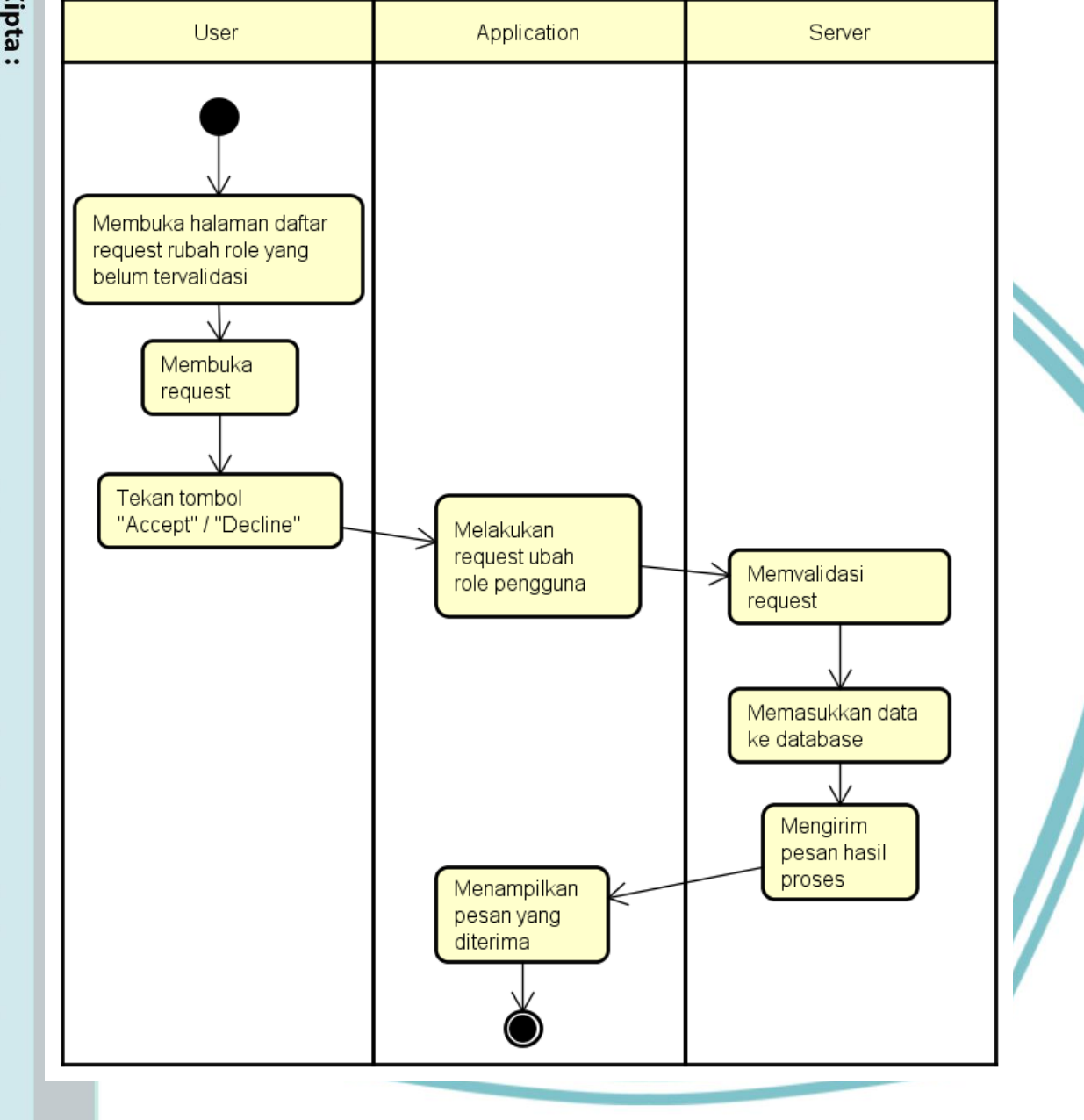

*Gambar 3.18 ActivityDiagram Validasi request Ubah Role*

Berikut ini adalah ActivityDiagram untuk proses validasi permintaan ganti peran. Hanya pihak administrator yang dapat melakukan ini. Administrator dapat memilih antara setuju atau tidak atas permintaan ini setelah melakukan validasi terhadap permintaan tersebut.

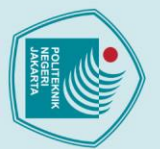

- 
- 1. Dilarang mengutip sebagian atau seluruh karya tulis ini tanpa mencantumkan dan menyebutkan sumber :<br>a. Pengutipan hanya untuk kepentingan pendidikan, penelitian , penulisan karya ilmiah, penulisan laporan, penulisan kri
- 
- 
- b. Pengutipan tidak merugikan kepentingan yang wajar Politeknik Negeri Jakarta
- . Dilarang mengumukan dan memperbanyak sebagian atau seluruh karya tulis ini dalam bentuk apapun<br>tanpa izin dari Jurusan TIK Politeknik Negeri Jakarta
	-
- 

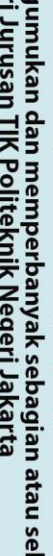

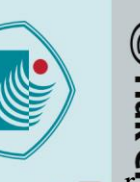

# 0<br>**References**<br>Menampilkan statistik umum<br>**References**

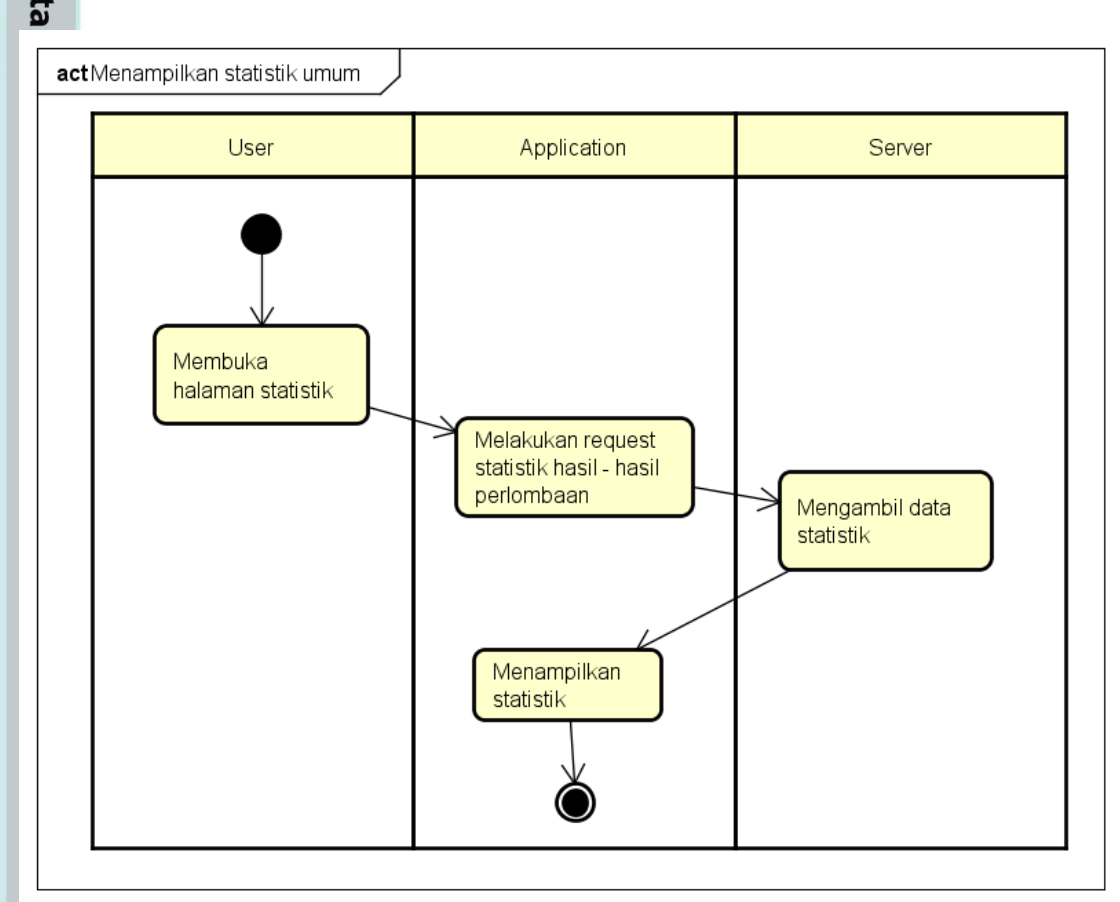

### *Gambar 3.19 ActivityDiagram Menampilkan Statistik Umum*

Berikut ini adalah ActivityDiagram untuk proses menampilkan Statistik Umum. Statistik Umum di sini adalah statistik yang dapat dikonsumsi oleh publik. Statistik ini menampilkan jumlah partisipasi dan juara pengguna – penggunanya. Selain jumlah partisipasi dan juara, statistik juga menampilkan rasio juara penggunanya, di mana rasio ini didapat dari pembagian jumlah juara dengan jumlah lomba yang dipartisipasi oleh pengguna tersebut. Selain menampilkan statistik pengguna – penggunanya, statistik ini juga menampilkan jumlah partisipasi dan juara yang dimiliki oleh perguruan tinggi yang terafiliasi oleh pengguna – penggunanya.

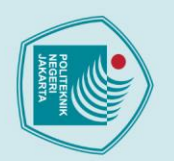

- 1. Dilarang mengutip sebagian atau seluruh karya tulis ini tanpa mencantumkan dan menyebutkan sumber :<br>a. Pengutipan hanya untuk kepentingan pendidikan, penelitian , penulisan karya ilmiah, penulisan laporan, penulisan kri
- 
- 
- 
- b. Pengutipan tidak merugikan kepentingan yang wajar Politeknik Negeri Jakarta
- . Dilarang mengumukan dan memperbanyak sebagian atau seluruh karya tulis ini dalam bentuk apapun<br>tanpa izin dari Jurusan TIK Politeknik Negeri Jakarta
	-
- 
- 

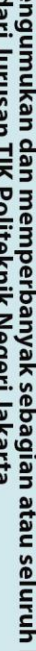

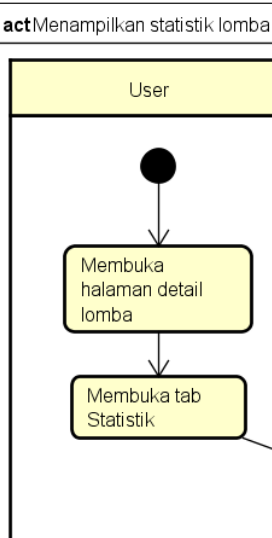

O<br>**SERVIS Menampilkan statistik lomba**<br>SERVIS Menampilkan statistik lomba

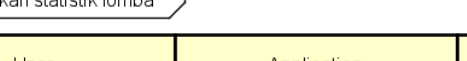

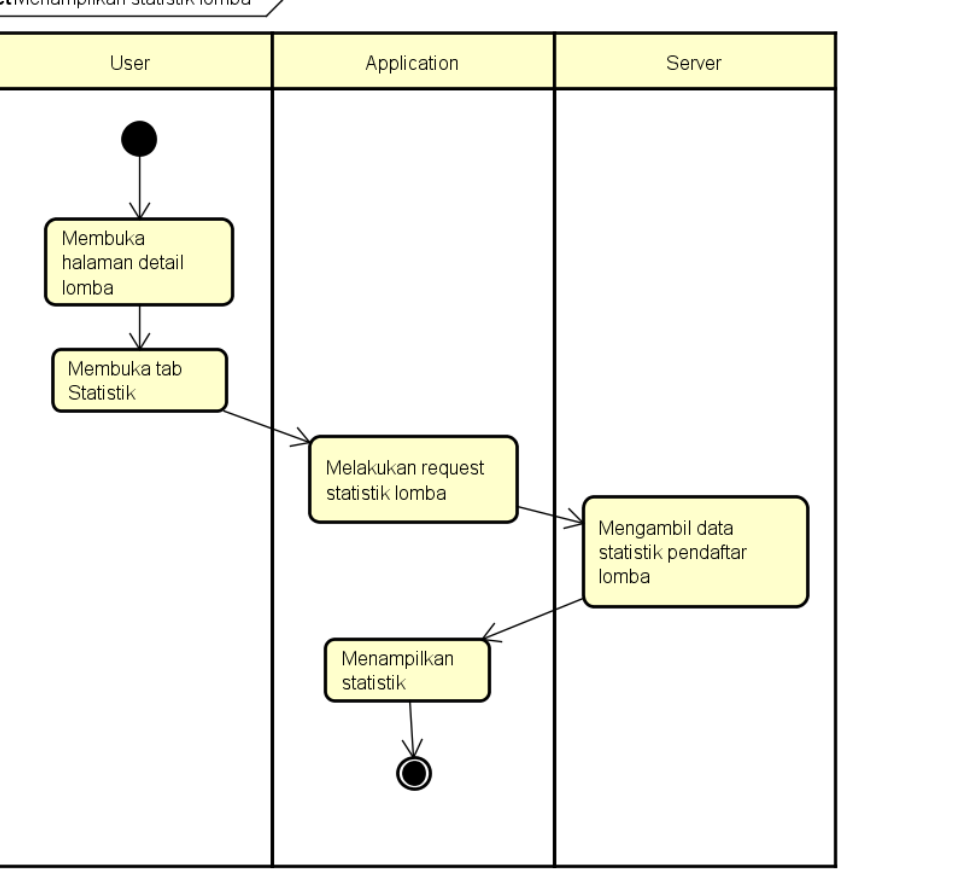

### - 1 ٠ - N **COL** *Gambar 3.20 ActivityDiagram Menampilkan Statistik Lomba*

Berikut ini adalah ActivityDiagram untuk proses menampilkan Statistik Lomba. Statistik Lomba adalah Statistik yang hanya dapat diakses oleh penyelenggara lomba. Statistik ini saat ini terdiri atas jumlah pendaftar suatu lomba. Penyelenggara lomba tidak dapat mengakses statistik lomba yang diselenggarakan oleh penyelenggara lain.

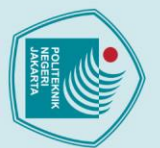

- 
- 
- 1. Dilarang mengutip sebagian atau seluruh karya tulis ini tanpa mencantumkan dan menyebutkan sumber :<br>a. Pengutipan hanya untuk kepentingan pendidikan, penelitian , penulisan karya ilmiah, penulisan laporan, penulisan kri
- 
- 
- b. Pengutipan tidak merugikan kepentingan yang wajar Politeknik Negeri Jakarta
- 
- 
- 

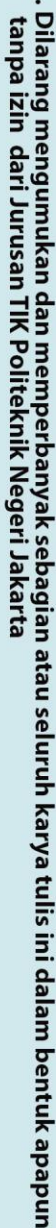

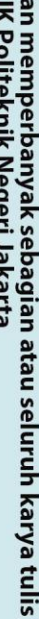

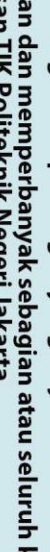

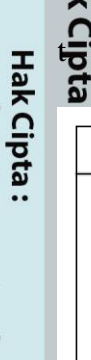

# O<br> **the S**<br>
Membuka Chat Room<br> **S**

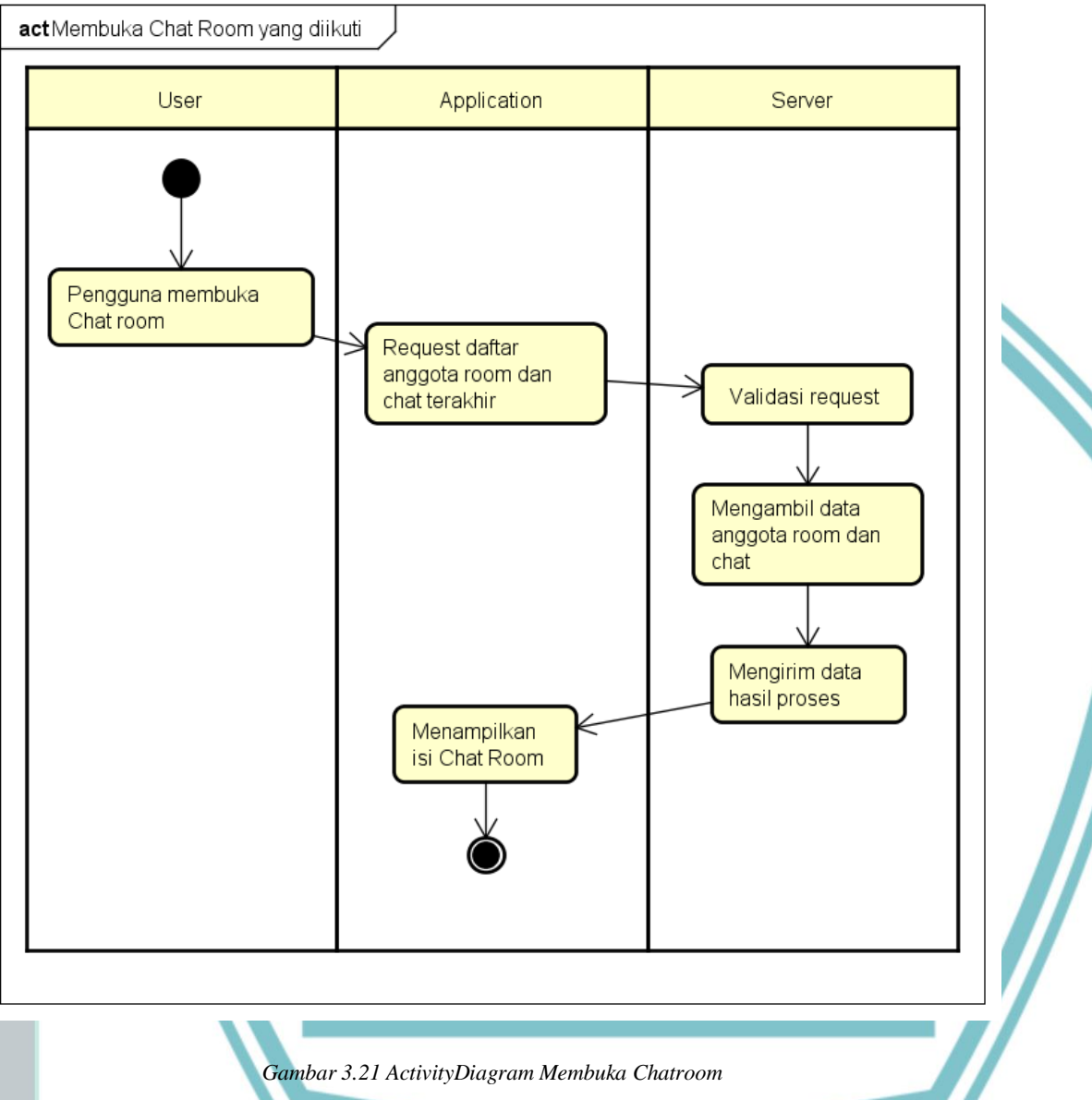

Berikut ini adalah ActivityDiagram dari proses membuka Chatroom. Ketika pengguna membuka sebuah grup untuk melihat pesan terbaru, proses ini akan berjalan. Jika chatroom yang akan dibuka ternyata belum terdaftar di database, maka aplikasi akan membuat sebuah chatroom baru dengan anggota – anggota yang terlibat.

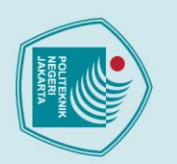

© Hak Cipta

Mengupdate Chat Room

- 1. Dilarang mengutip sebagian atau seluruh karya tulis ini tanpa mencantumkan dan menyebutkan sumber :<br>a. Pengutipan hanya untuk kepentingan pendidikan, penelitian , penulisan karya ilmiah, penulisan laporan, penulisan kri
- 
- b. Pengutipan tidak merugikan kepentingan yang wajar Politeknik Negeri Jakarta
- 
- . Dilarang mengumukan dan memperbanyak sebagian atau seluruh karya tulis ini dalam bentuk apapun<br>tanpa izin dari Jurusan TIK Politeknik Negeri Jakarta
- 

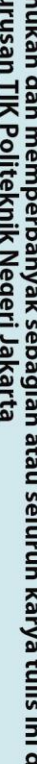

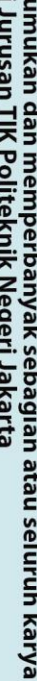

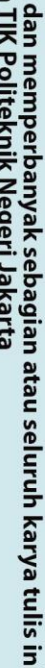

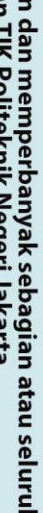

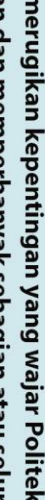

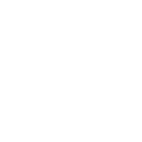

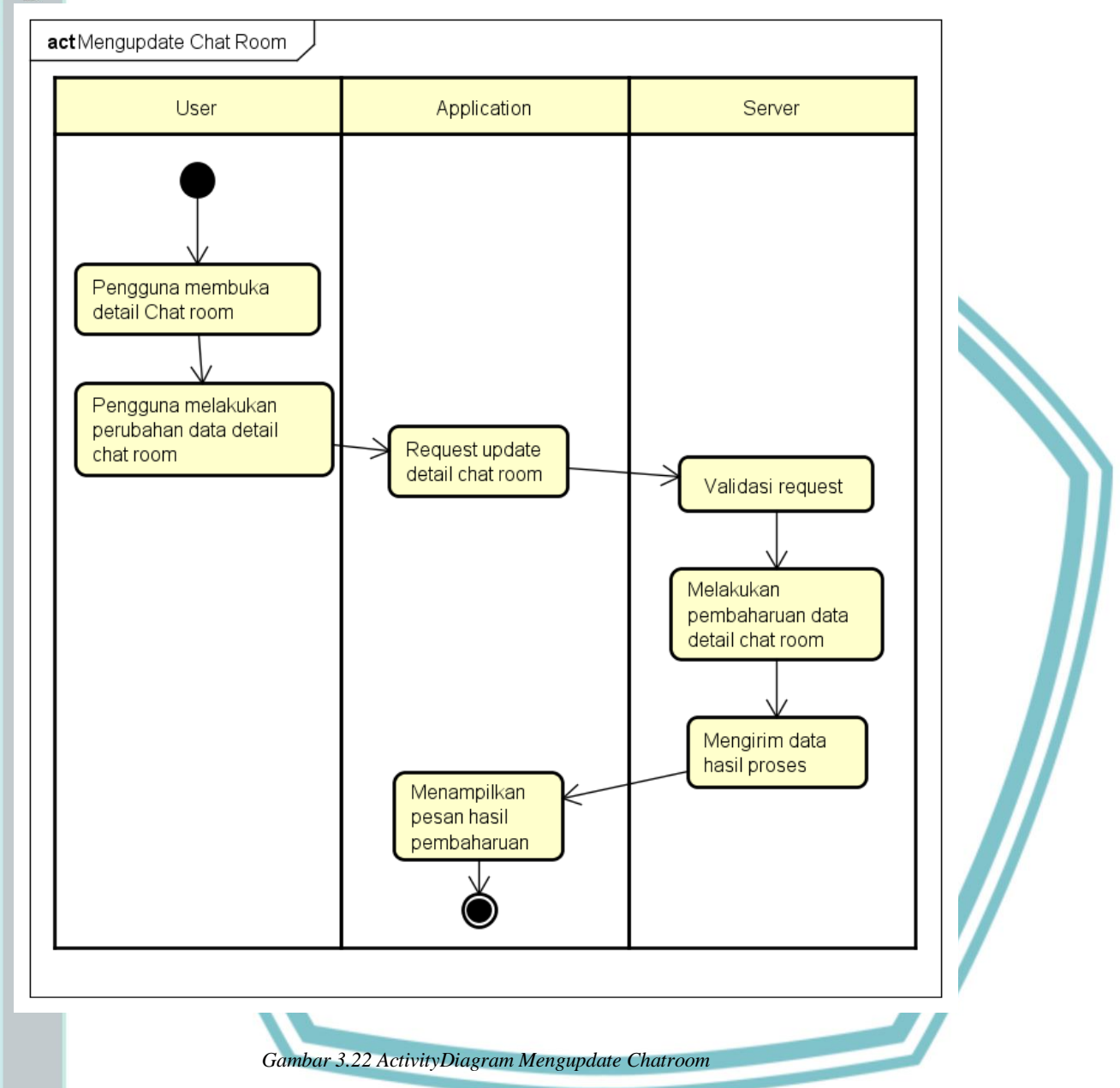

Berikut ini adalah ActivityDiagram proses Update Chatroom. Update informasi chatroom ini terdiri atas nama grup dan anggota penghuninya. Yang dapat memperbarui informasi chatroom ini hanyalah pengguna yang terdaftar sebagai anggota penghuni chatroom ini.

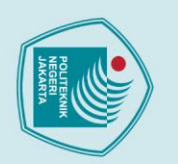

- 
- 1. Dilarang mengutip sebagian atau seluruh karya tulis ini tanpa mencantumkan dan menyebutkan sumber :<br>a. Pengutipan hanya untuk kepentingan pendidikan, penelitian, penulisan karya ilmiah, penulisan laporan, penulisan krit
- 
- b. Pengutipan tidak merugikan kepentingan yang wajar Politeknik Negeri Jakarta
- 
- 2. Dilarang mengumukan dan memperbanyak sebagian atau seluruh karya tulis ini dalam bentuk apapun<br>tanpa izin dari Jurusan TIK Politeknik Negeri Jakarta
- 

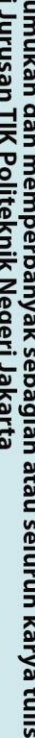

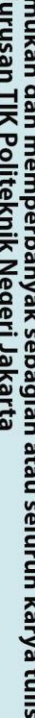

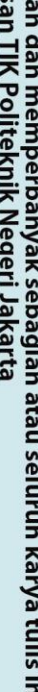

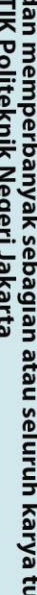

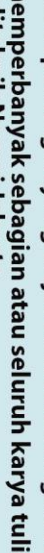

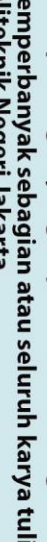

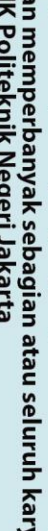

39

# 0<br> **v. Mengirim pesan di Chat Room**<br>
Mengirim pesan di Chat Room

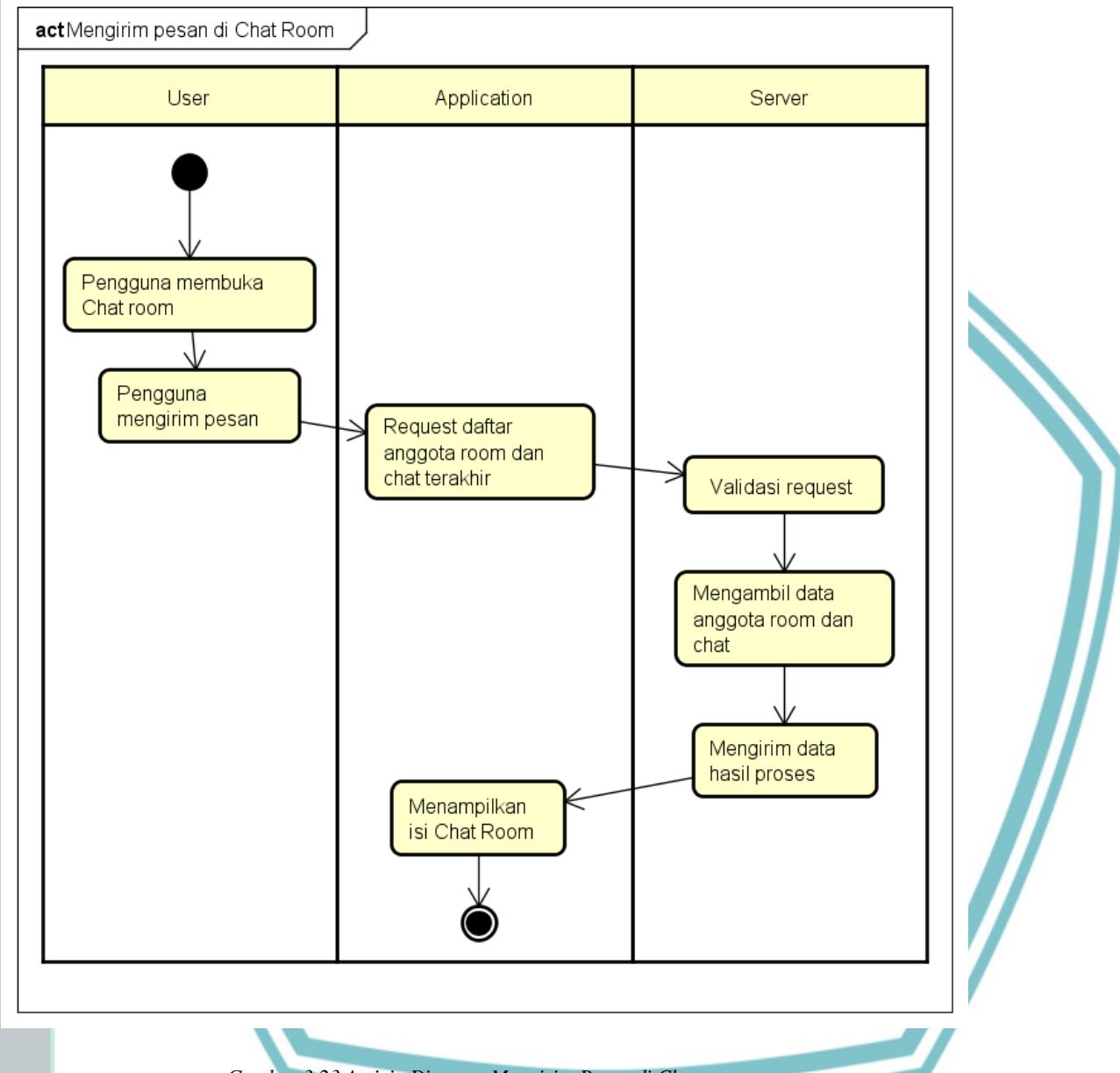

*Gambar 3.23 ActivityDiagram Mengirim Pesan di Chatroom*

Berikut ini adalah ActivityDiagram dari proses mengirim pesan di chatroom. Proses ini akan berjalan ketika pengguna melakukan pengiriman pesan ke dalam chat. Semua pengguna yang terdaftar dapat melakukan aktivitas ini. Yang menjadi limitasi dari aktivitas ini adalah hanya pengguna yang terdaftar di dalam chatroom tersebut yang dapat mengirim pesan di dalam chatroom.

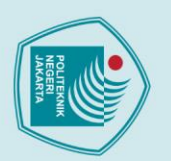

# **3.1.4.4 Class Diagram**

Berikut ini adalah ClassDiagram dari aplikasi ini. ClassDiagram menggambarkan hibungan – hubungan antara kelas satu dengan kelas yang lainnya.

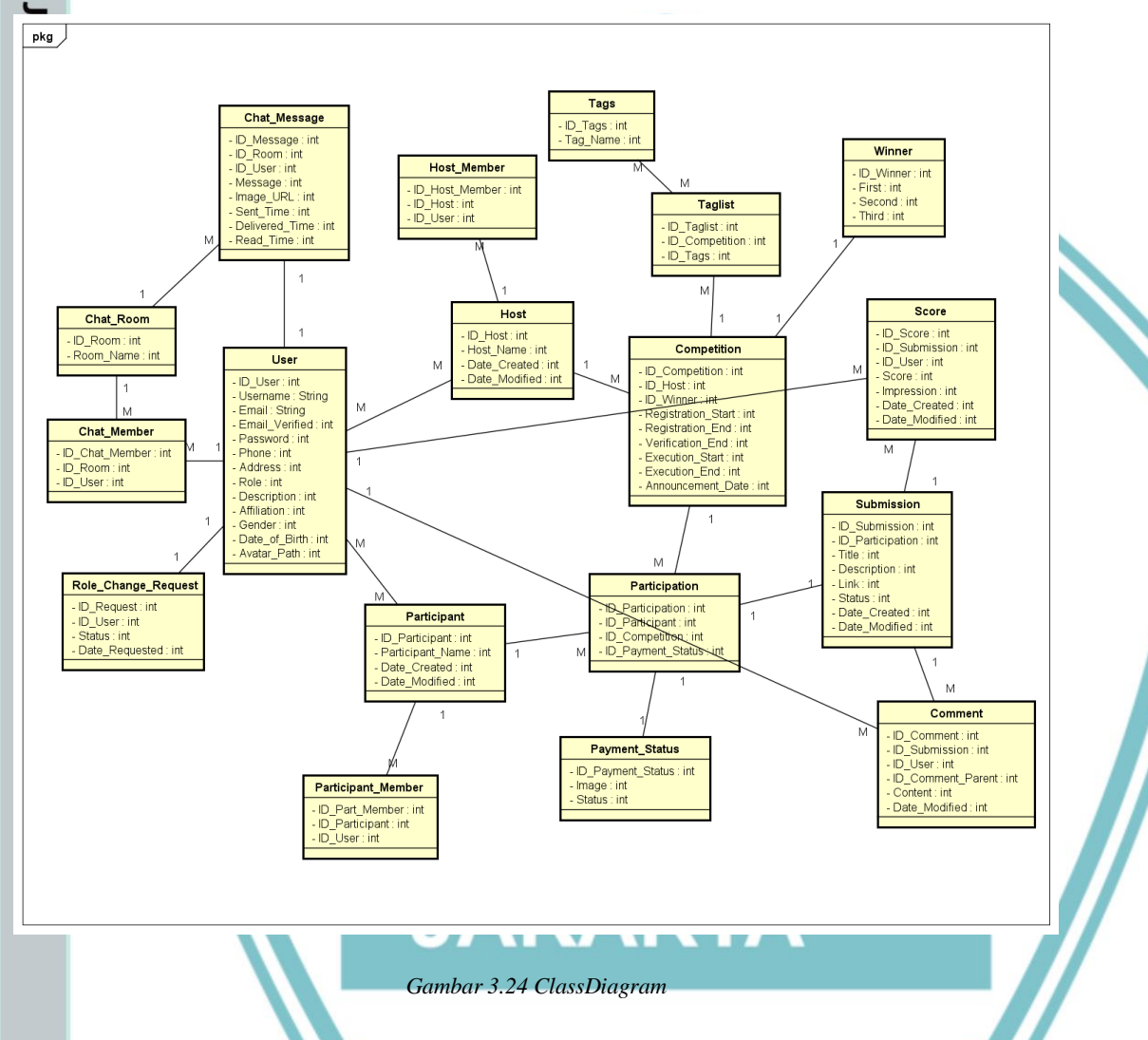

### **3.1.4.5 Entity Relationship Diagram (ERD)**

Entity Relationship Diagram (ERD) digunakan untuk menggambarkan hubungan antara entitas database satu dengan entitas database lainnya. Yang membedakan ERD dengan ClassDiagram adalah adanya Primary Key / Foreign Key di dalam ERD, yang menunjukkan apa aspek yang menghubungkan suatu entitas dengan entitas lainnya. Berikut ini adalah ERD dari Aplikasi ini.

b. Pengutipan tidak merugikan kepentingan yang wajar Politeknik Negeri Jakarta

1. Dilarang mengutip sebagian atau seluruh karya tulis ini tanpa mencantumkan dan menyebutkan sumber :<br>a. Pengutipan hanya untuk kepentingan pendidikan, penelitian , penulisan karya ilmiah, penulisan laporan, penulisan kri

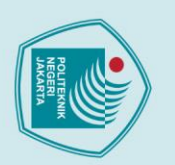

 $Q$ Hak

- 
- 1. Dilarang mengutip sebagian atau seluruh karya tulis ini tanpa mencantumkan dan menyebutkan sumber :<br>a. Pengutipan hanya untuk kepentingan pendidikan, penelitian , penulisan karya ilmiah, penulisan laporan, penulisan kri
- 
- b. Pengutipan tidak merugikan kepentingan yang wajar Politeknik Negeri Jakarta
- 
- 
- . Dilarang mengumukan dan memperbanyak sebagian atau seluruh karya tulis ini dalam bentuk apapun<br>tanpa izin dari Jurusan TIK Politeknik Negeri Jakarta
	-
	-
	-
	-

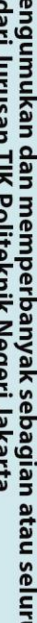

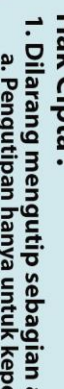

41

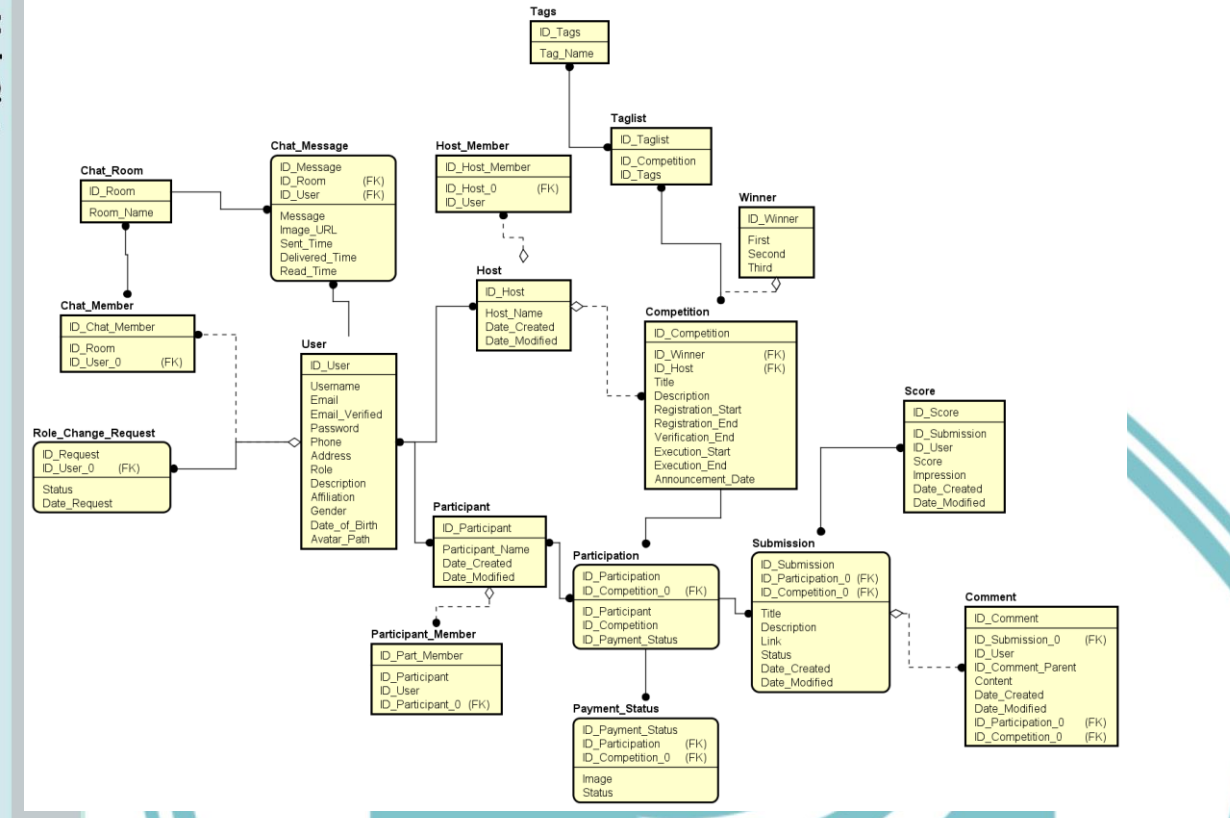

*Gambar 3.25 Entity Relationship Diagram (ERD)*

### **3.1.5 Rancangan Script Back-End Server** EKNIK **3.1.5.1 Pengguna**

*Controller* pengguna digunakan untuk proses transformasi data yang berhubungan dengan pengguna aplikasi. *Controller* pengguna memiliki fungsi mulai dari registrasi hingga melakukan update data pengguna. *Controller* Pengguna memiliki beberapa endpoint sebagai berikut beserta fungsinya.

### *Tabel 3.5 Tabel endpoint Controller Pengguna*

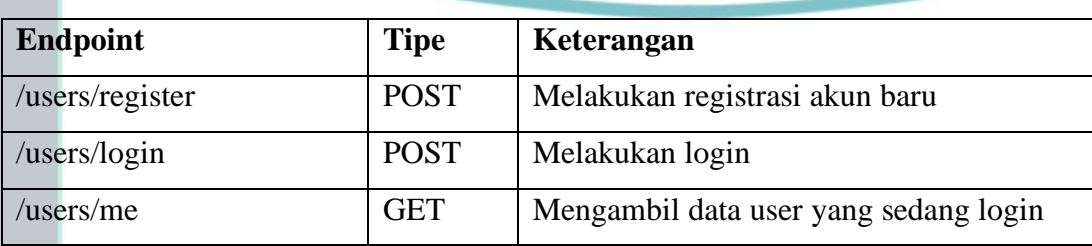

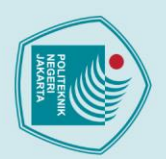

 $\odot$  Hak

- 
- 
- 1. Dilarang mengutip sebagian atau seluruh karya tulis ini tanpa mencantumkan dan menyebutkan sumber :<br>a. Pengutipan hanya untuk kepentingan pendidikan, penelitian , penulisan karya ilmiah, penulisan laporan, penulisan kri
- 
- b. Pengutipan tidak merugikan kepentingan yang wajar Politeknik Negeri Jakarta
- 
- 2. Dilarang mengumukan dan memperbanyak sebagian atau seluruh karya tulis ini dalam bentuk apapun<br>tanpa izin dari Jurusan TIK Politeknik Negeri Jakarta
- 
- 
- 
- -

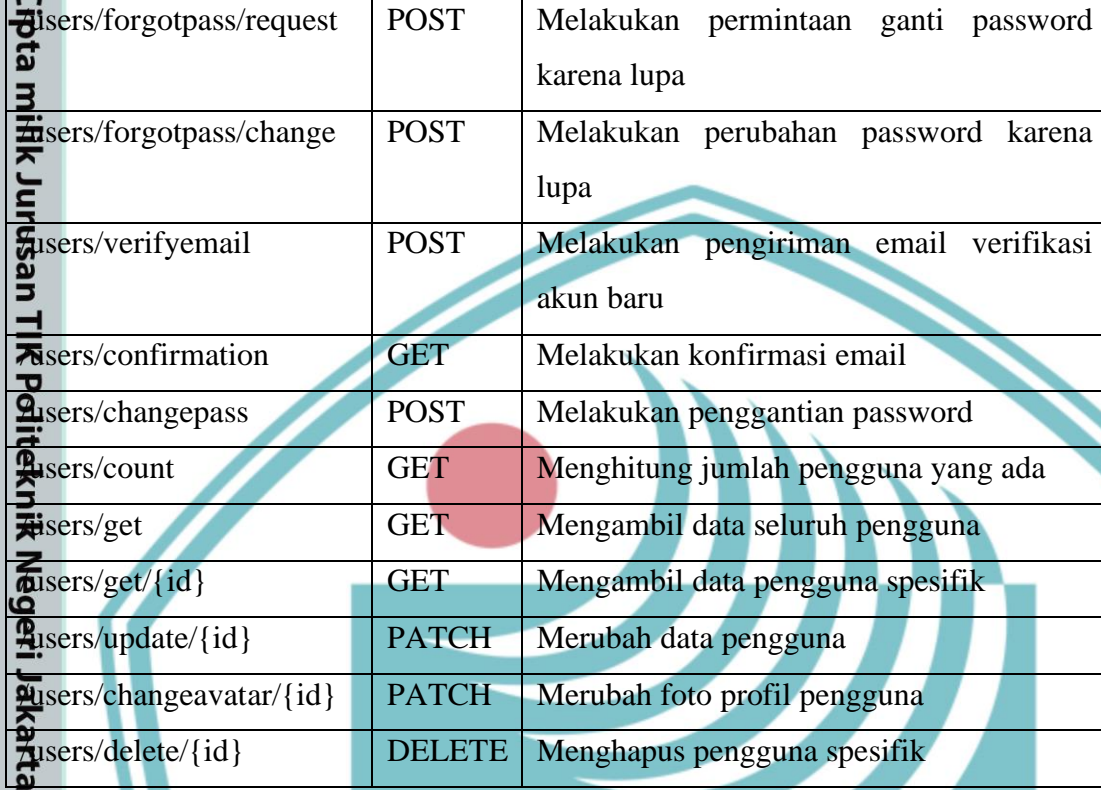

### *3.1.5.2 Host*

*Controller Host* digunakan untuk proses transformasi data yang berhubungan dengan tim penyelenggara lomba yang menggunakan aplikasi. *Controller Host* memiliki fungsi mulai dari registrasi penyelenggara baru hingga melakukan update member tim penyelenggara. *Controller Host* memiliki beberapa endpoint sebagai berikut beserta fungsinya.

*Tabel 3.6 Tabel endpoint Controller Host*

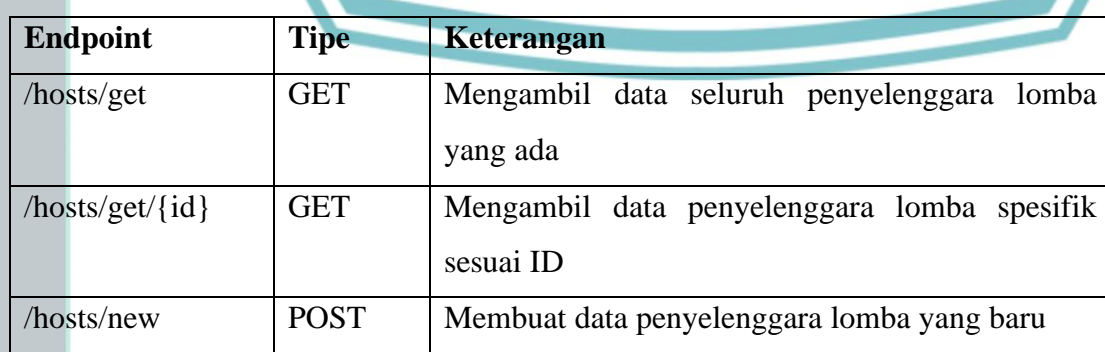

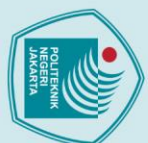

O Hak

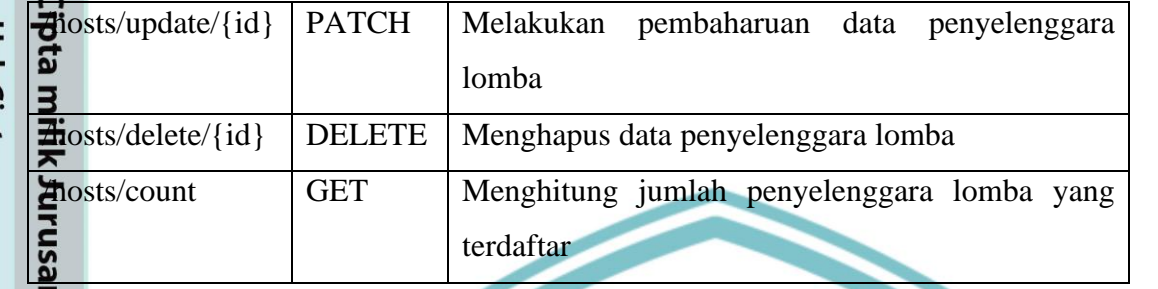

### **3.1.5.3 Partisipan**

*Controller* partisipan digunakan untuk proses transformasi data yang berhubungan dengan tim pendaftar lomba yang menggunakan aplikasi. *Controller* partisipan memiliki fungsi mulai dari registrasi tim pendaftar lomba baru hingga melakukan update member tim pendaftar. *Controller* partisipan memiliki beberapa endpoint sebagai berikut beserta fungsinya.<br>
Tabel 3.7 Tab

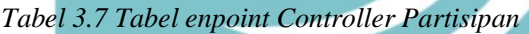

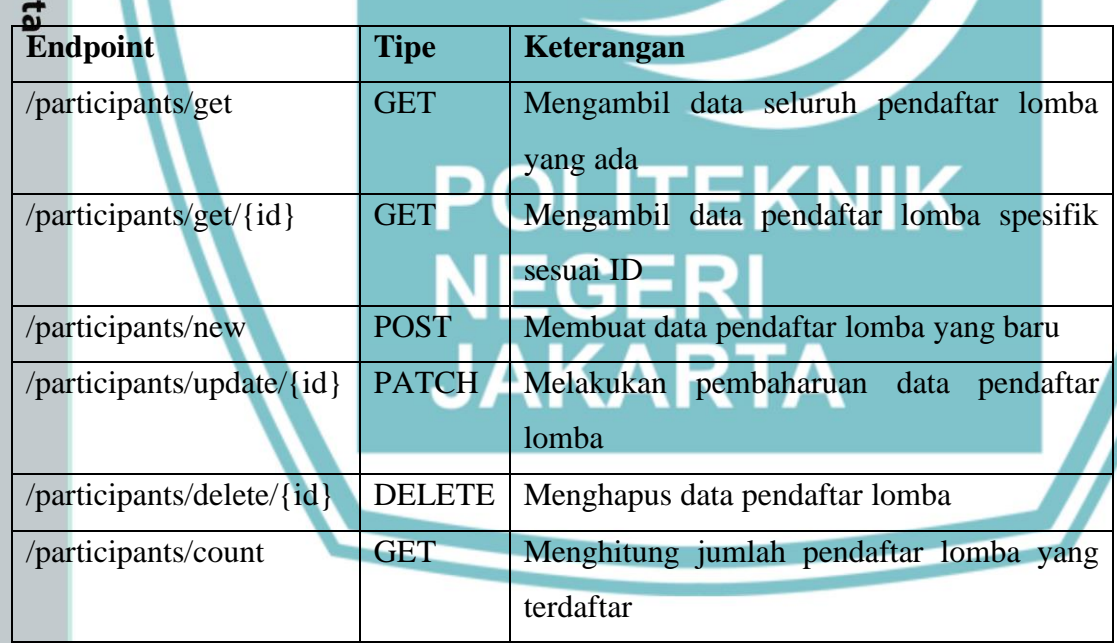

### **3.1.5.4 Kompetisi**

*Controller* kompetisi digunakan untuk proses transformasi data yang berhubungan dengan manajemen detail lomba di dalam aplikasi. *Controller* kompetisi memiliki

b. Pengutipan tidak merugikan kepentingan yang wajar Politeknik Negeri Jakarta

1. Dilarang mengutip sebagian atau seluruh karya tulis ini tanpa mencantumkan dan menyebutkan sumber :<br>a. Pengutipan hanya untuk kepentingan pendidikan, penelitian, penulisan karya ilmiah, penulisan laporan, penulisan krit

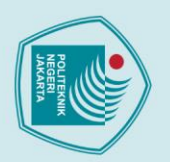

fungsi mulai dari registrasi lomba baru hingga melakukan update detail lomba. Hak Cipta: *Controller* kompetisi memiliki beberapa endpoint sebagai berikut beserta fungsinya.

*Tabel 3.8 Tabel endpoint Controller kompetisi*

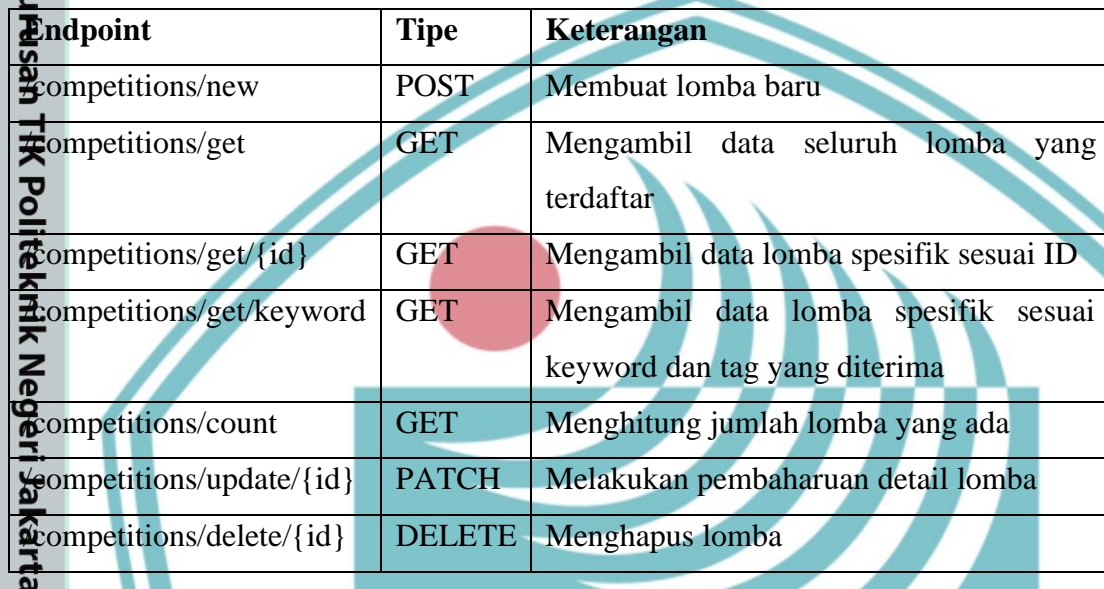

### **3.1.5.5 Pengumpulan Karya**

*Controller* pengumpulan karya digunakan untuk proses transformasi data yang berhubungan dengan manajemen karya yang dikumpulkan pendaftar lomba di dalam aplikasi. *Controller* pengumpulan karya memiliki fungsi mulai dari registrasi karya baru hingga melakukan update detail karya partisipan tersebut. *Controller* pengumpulan karya memiliki beberapa endpoint sebagai berikut beserta fungsinya.

*Tabel 3.9 Tabel endpoint Controller Submission*

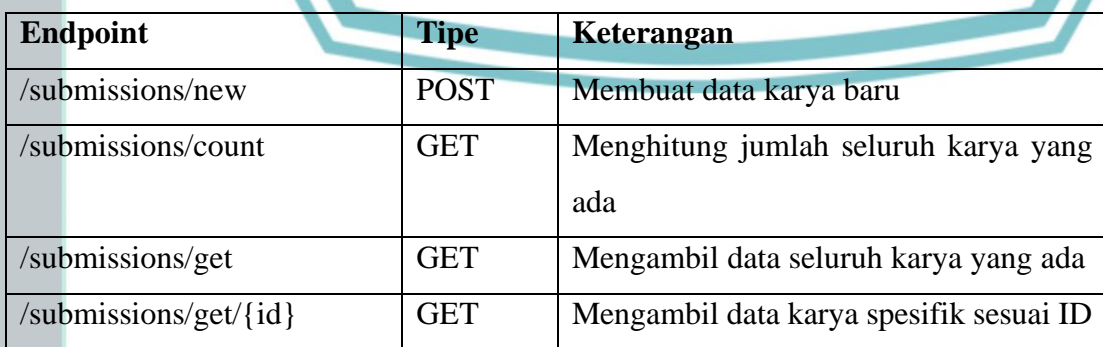

b. Pengutipan tidak merugikan kepentingan yang wajar Politeknik Negeri Jakarta

1. Dilarang mengutip sebagian atau seluruh karya tulis ini tanpa mencantumkan dan menyebutkan sumber :<br>a. Pengutipan hanya untuk kepentingan pendidikan, penelitian , penulisan karya ilmiah, penulisan laporan, penulisan kri

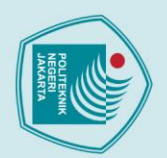

uesn

- 1. Dilarang mengutip sebagian atau seluruh karya tulis ini tanpa mencantumkan dan menyebutkan sumber :<br>a. Pengutipan hanya untuk kepentingan pendidikan, penelitian , penulisan karya ilmiah, penulisan laporan, penulisar ah, penulisan laporan, penulisan kritik atau tinjauan suatu masalah.
- 
- b. Pengutipan tidak merugikan ke karta
- 
- 

Dilarang mengumukan dan memperbanyak sebagian<br>tanpa izin dari Jurusan TIK Politeknik Negeri Jakarta

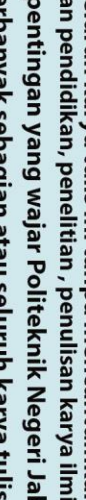

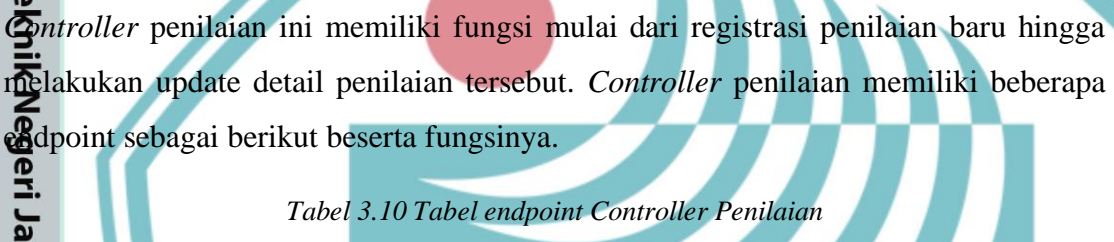

**3.1.5.6 Penilaian**

*Tabel 3.10 Tabel endpoint Controller Penilaian*

*Controller* penilaian digunakan untuk proses transformasi data yang berhubungan

dengan pemberian nilai terhadap sebuah karya yang terdaftar di suatu lomba.

(1)<br> **Example 18 ATCH**<br> **Examples And AUDIOS**<br> **Examples AUDIOS**<br> **Examples AUDIOS**<br> **Examples AUDIOS**<br> **Examples AUDIOS**<br> **Examples AUDIOS**<br> **Examples AUDIOS**<br> **Examples AUDIOS**<br> **Examples AUDIOS** 

/submissions/delete/{id} DELETE Menghapus karya spesifik sesuai ID

sesuai ID

PATCH | Melakukan diskualifikasi karya spesifik

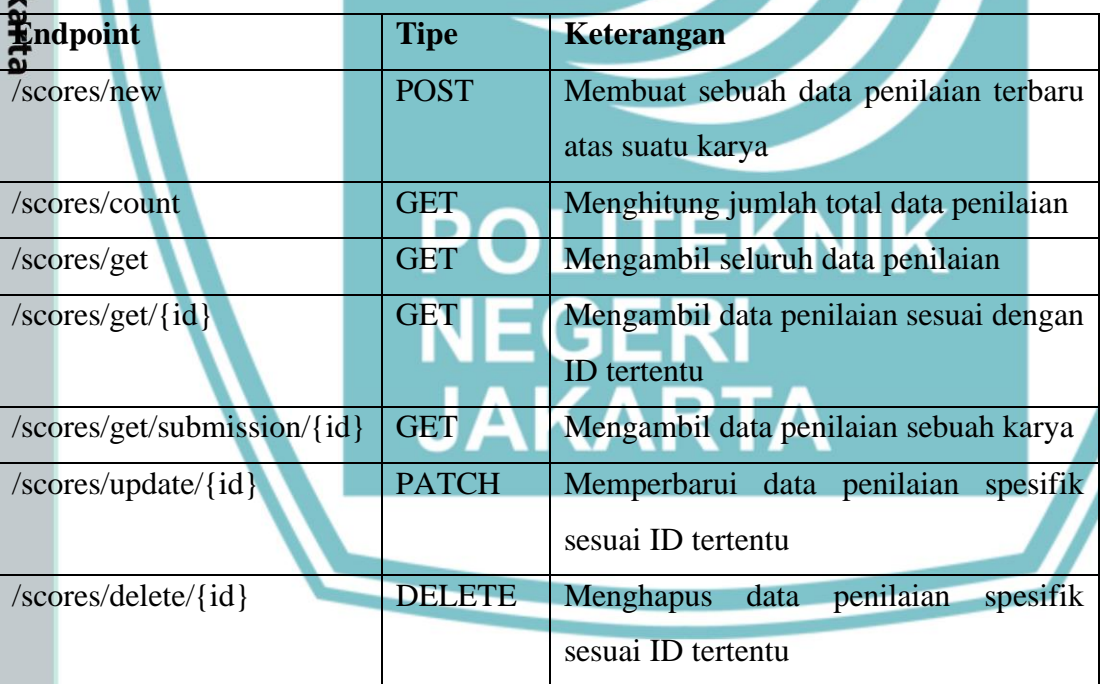

### **3.1.5.7 Komentar**

*Controller* komentar digunakan untuk proses transformasi data yang berhubungan dengan pemberian komentar di dalam sebuah karya oleh seorang pengguna lain.

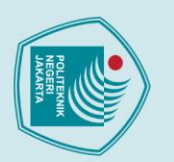

*Controller* komentar memiliki fungsi mulai dari penulisan komentar baru hingga melakukan update pesan dari komentar tersebut. *Controller* komentar memiliki beberapa endpoint sebagai berikut beserta fungsinya.<br>
Tabel 3.11 Tabel endpoint Controlle

*Tabel 3.11 Tabel endpoint Controller Komentar*

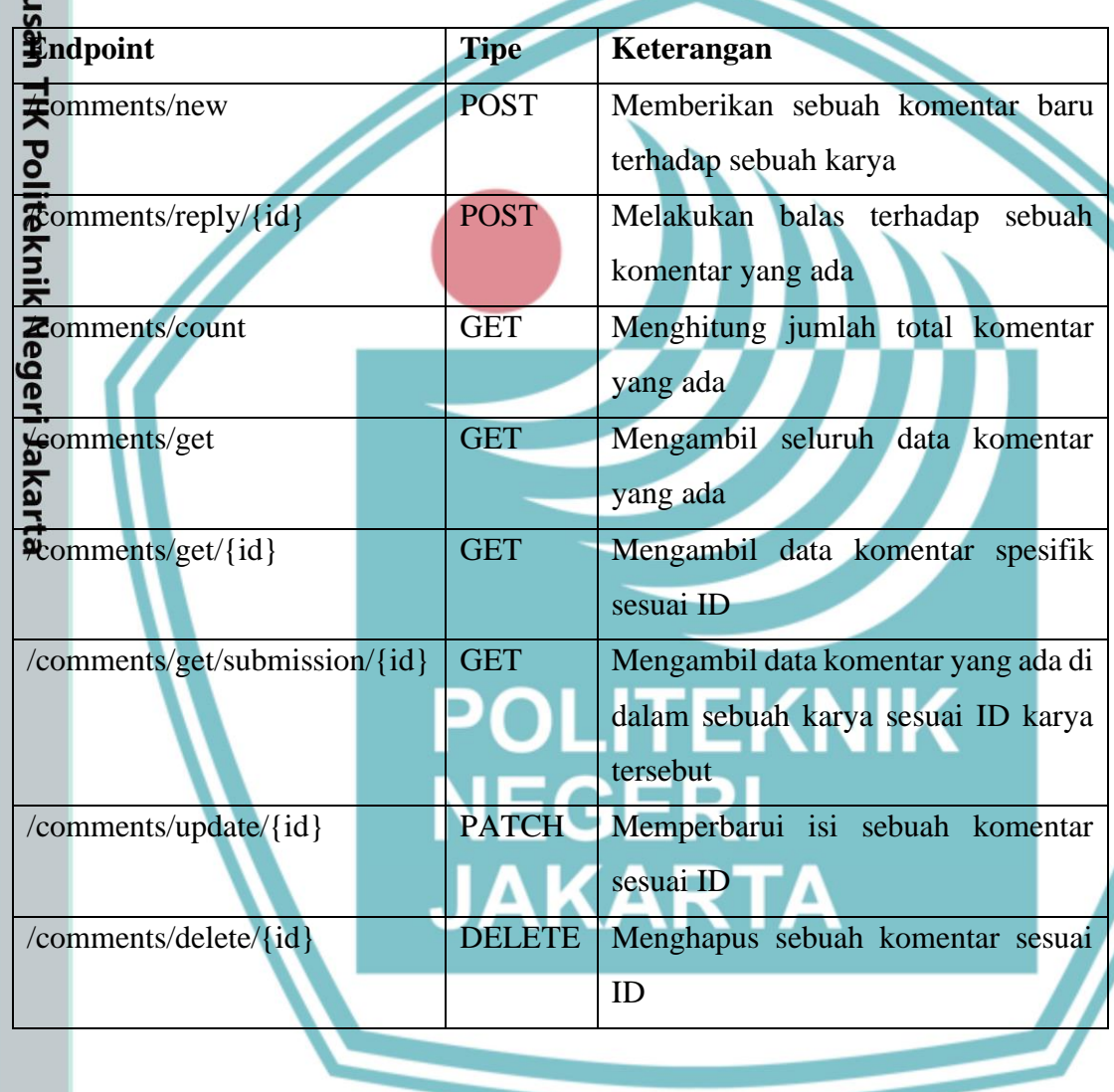

### **3.1.5.8 Partisipasi**

*Controller* partisipasi digunakan untuk proses transformasi data yang berhubungan dengan manajemen partisipasi sebuah tim di dalam sebuah perlombaan. *Controller* partisipasi memiliki fungsi mulai dari registrasi pendaftaran perlombaan sebuah tim hingga melakukan update detail pembayaran tim tersebut di dalam lomba. *Controller* partisipasi memiliki beberapa endpoint sebagai berikut beserta fungsinya.

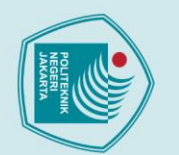

- 
- 
- 1. Dilarang mengutip sebagian atau seluruh karya tulis ini tanpa mencantumkan dan menyebutkan sumber :<br>a. Pengutipan hanya untuk kepentingan pendidikan, penelitian , penulisan karya ilmiah, penulisan laporan, penulisan kri
- b. Pengutipan tidak merugikan kepentingan yang wajar Politeknik Negeri Jakarta
- 
- 
- 
- 2. Dilarang mengumukan dan memperbanyak sebagian atau seluruh karya tulis ini dalam bentuk apapun<br>tanpa izin dari Jurusan TIK Politeknik Negeri Jakarta
	-

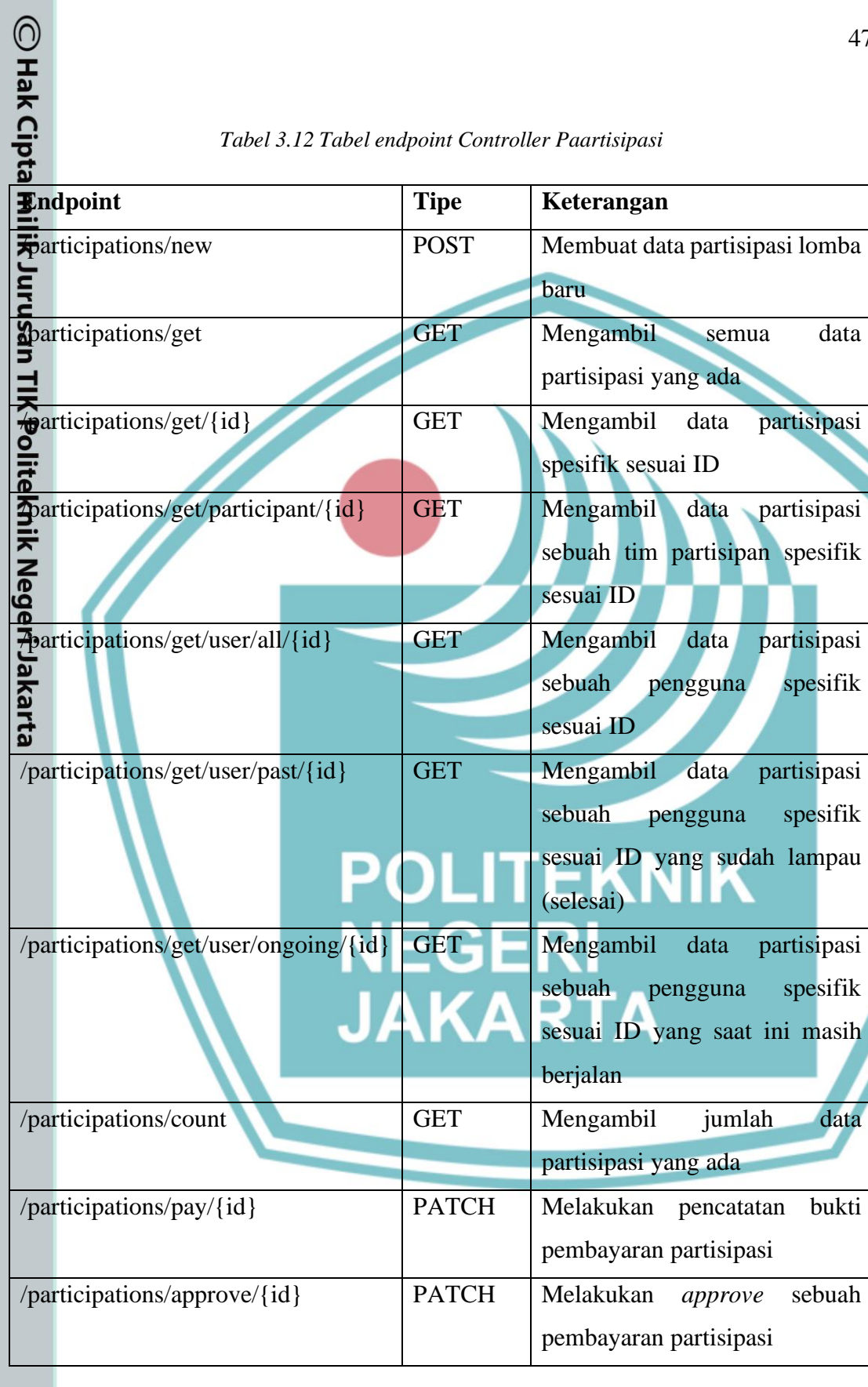

Tabel 3.12 Tabel endpoint Controller Paartisipasi

**Tipe** 

Keterangan

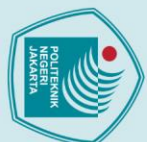

O Hak

- 
- larang mengutip sebagian atau seluruh karya tulis ini tanpa mencantumkan dan menyebutkan sumber :<br>Pengutipan hanya untuk kepentingan pendidikan, penelitian, penulisan karya ilmiah, penulisan laporan, penulisan kritik atau
- 
- 
- Pengutipan tidak merugikan kepentingan yang wajar Politeknik Negeri Jakarta
- 
- Dilarang mengumukan dan memperbanyak sebagian atau seluruh karya tulis ini dalam bentuk apapun<br>tanpa izin dari Jurusan TIK Politeknik Negeri Jakarta
- 

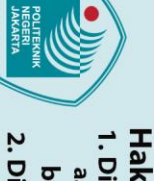

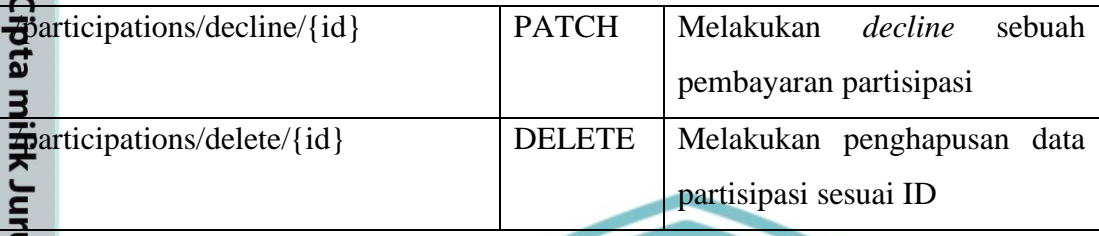

### **3.1.5.9 Permohonan Ganti Peran**

*Controller* permohonan ganti peran digunakan untuk proses transformasi data yang berhubungan dengan permintaan pengguna – penggunanya yang ingin beralih menjadi penyelenggara lomba. *Controller* permohonan ganti peran memiliki fungsi melakukan manajemen permintaan – permintaan pengguna, mulai dari membuat batu, mengupdate, menghapus, mengambil permintaan yang sudah diterima/ditolak/belum diproses. *Controller* permohonan ganti peran memiliki beberapa endpoint sebagai berikut beserta fungsinya.<br>
artista *Tab* 

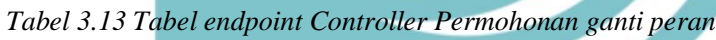

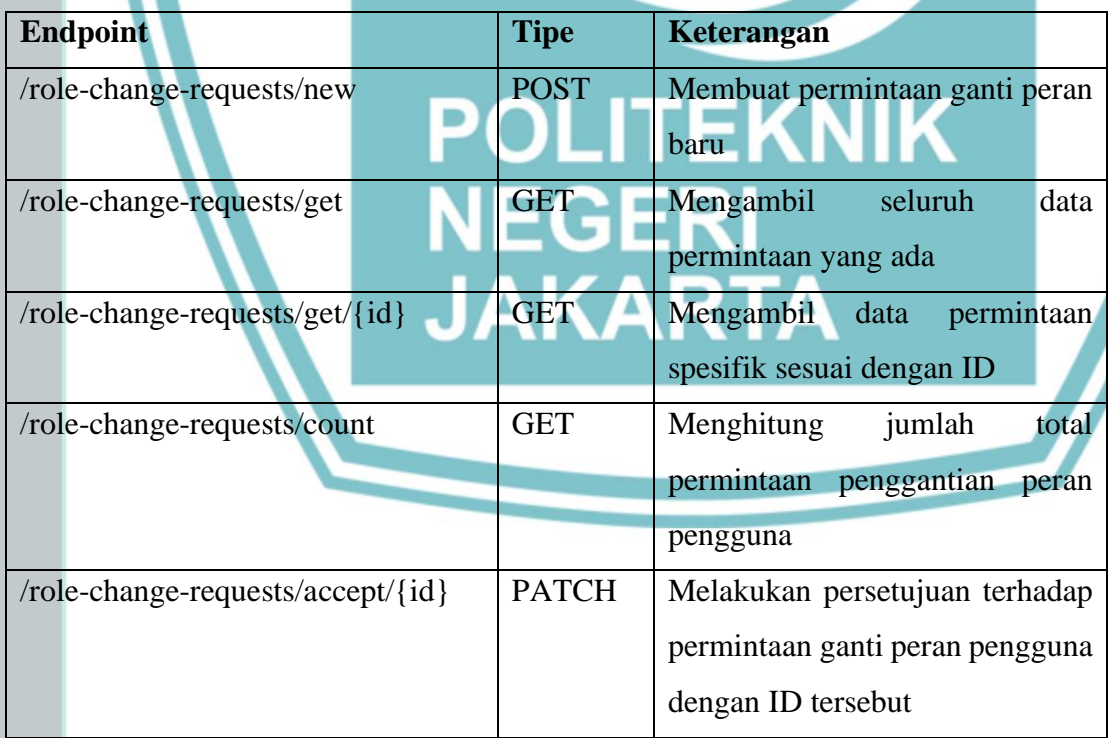

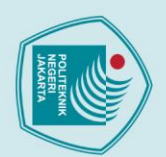

- 
- 
- nengutip sebagian atau seluruh karya tulis ini tanpa mencantumkan dan menyebutkan sumber :<br>pan hanya untuk kepentingan pendidikan, penelitian , penulisan karya ilmiah, penulisan laporan, penulisan kritik atau tinjauan suat
- b. Pengutipan tidak merugikan kepentingan yang wajar Politeknik Negeri Jakarta
- 
- 
- 2. Dilarang mengumukan dan memperbanyak sebagian atau seluruh karya tulis ini dalam bentuk apapun<br>tanpa izin dari Jurusan TIK Politeknik Negeri Jakarta

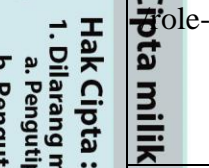

∑Наk

u

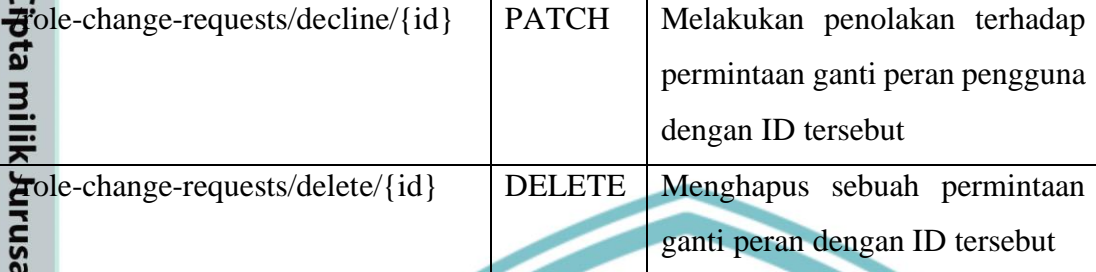

### **3.1.5.10 Chat**

*Controller chat* digunakan untuk proses transformasi data yang berhubungan dengan komunikasi antar pengguna di dalam aplikasi. *Controller chat* memiliki fungsi mulai dari registrasi grup chat baru, mengirim pesan, hingga melakukan update penghuni grup chat tersebut. *Controller chat* memiliki beberapa endpoint sebagai berikut beserta füngsinya.

*Tabel 3.14 Tabel endpoint Controller Chat*

| <b>Endpoint</b>               | <b>Tipe</b>   | Keterangan                           |  |
|-------------------------------|---------------|--------------------------------------|--|
| /chat-rooms/new               | <b>POST</b>   | Membuat grup chat baru               |  |
| /chat-rooms/count             | <b>GET</b>    | Menghitung jumlah grup chat          |  |
| $/$ chat-                     | <b>GET</b>    | Menghitung jumlah anggota grup chat  |  |
| rooms/membercount/{id}        |               |                                      |  |
| /chat-rooms/get               | <b>GET</b>    | Mengambil data seluruh grup chat     |  |
| $/$ chat-rooms/get/{id}       | <b>GET</b>    | Mengambil data grup chat spesifik    |  |
| /chat-rooms/update/{id}       | <b>PATCH</b>  | Memperbarui grup chat                |  |
| $/$ chat-rooms/send $/$ {id}  | <b>POST</b>   | Mengirim pesan di grup chat          |  |
| /chat-rooms/get/messages/{id} | <b>GET</b>    | Mengambil data seluruh pesan di grup |  |
|                               |               | chat spesifik sesuai ID              |  |
| /chat-rooms/delete/{id}       | <b>DELETE</b> | Menghapus grup chat                  |  |

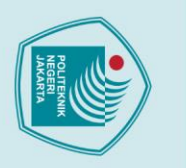

Έ

1. Dilarang mengutip sebagian atau seluruh karya tulis ini tanpa mencantumkan dan menyebutkan sumber :<br>a. Pengutipan hanya untuk kepentingan pendidikan, penelitian , penulisan karya ilmiah, penulisan laporan, penulisan kri

. Dilarang mengumukan dan memperbanyak sebagian atau seluruh karya tulis ini dalam bentuk apapun<br>tanpa izin dari Jurusan TIK Politeknik Negeri Jakarta

b. Pengutipan tidak merugikan kepentingan yang wajar Politeknik Negeri Jakarta

### C Hak Cipta **3.1.6 Rancangan Antarmuka Aplikasi**

Brikut adalah rancangan mockup design

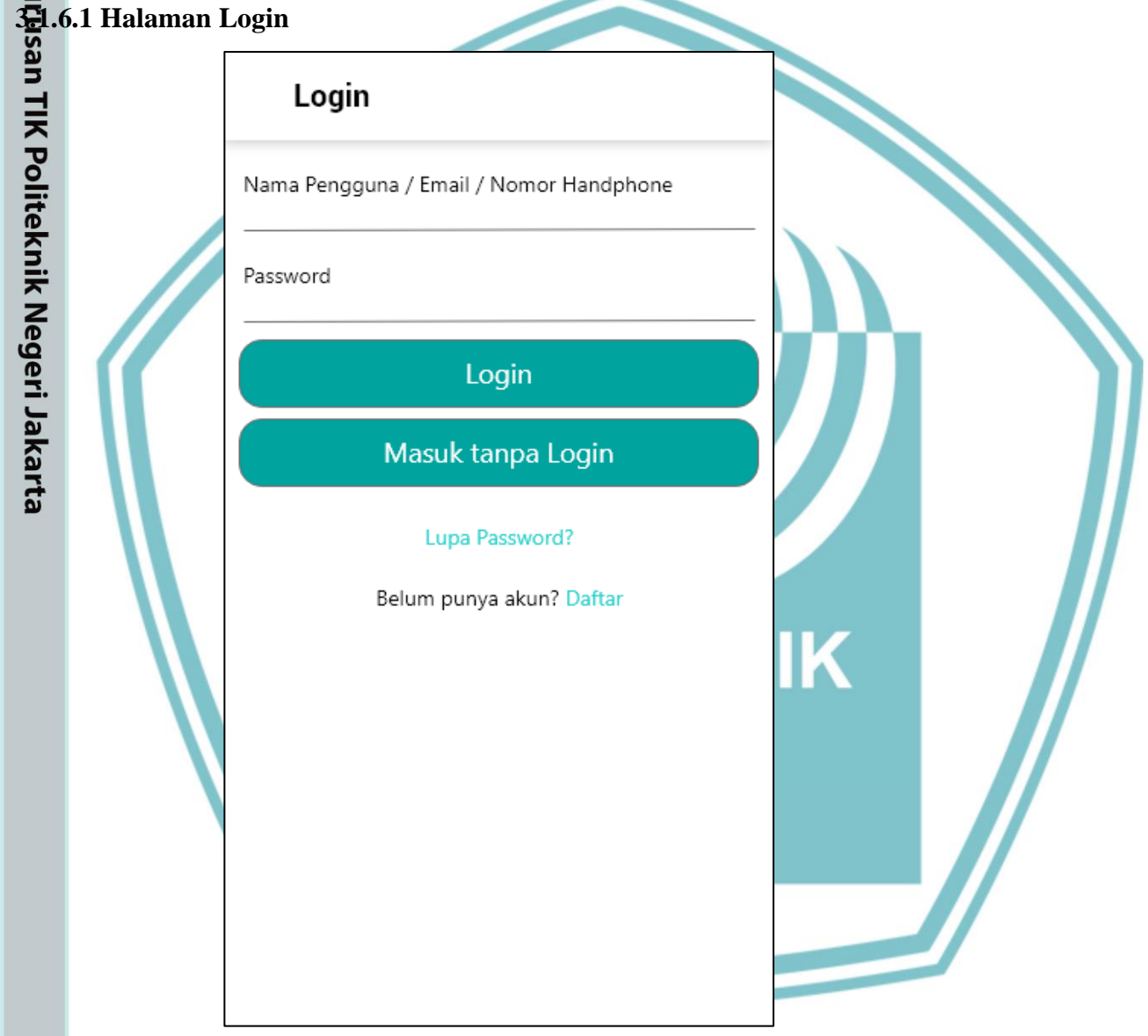

*Gambar 3.26 Mockup Halaman Login*

Berikut ini adalah mockup halaman Login. Halaman ini terdiri atas elemen umum sebuah halaman login yaitu Dua buah field untuk isi email dan password, button login, link Lupa Password dan Register. Namun satu yang berbeda dari halaman ini adalah

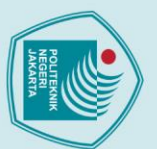

- 
- 
- 1. Dilarang mengutip sebagian atau seluruh karya tulis ini tanpa mencantumkan dan menyebutkan sumber :<br>a. Pengutipan hanya untuk kepentingan pendidikan, penelitian , penulisan karya ilmiah, penulisan laporan, penulisan kri
- 
- b. Pengutipan tidak merugikan kepentingan yang wajar Politeknik Negeri Jakarta
- lis ini dalam bentuk apapun
- 2. Dilarang<br>tanpa iz
	-

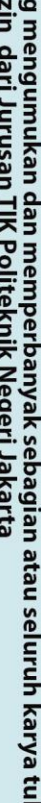

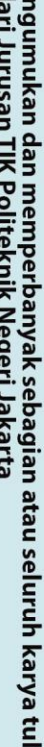

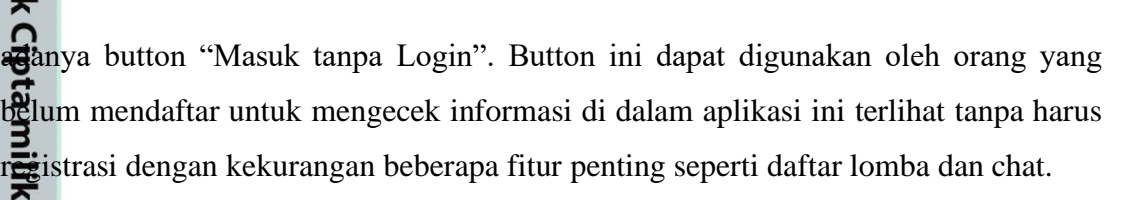

 $\sim$ 

### **3.1.6.2 Halaman Register**

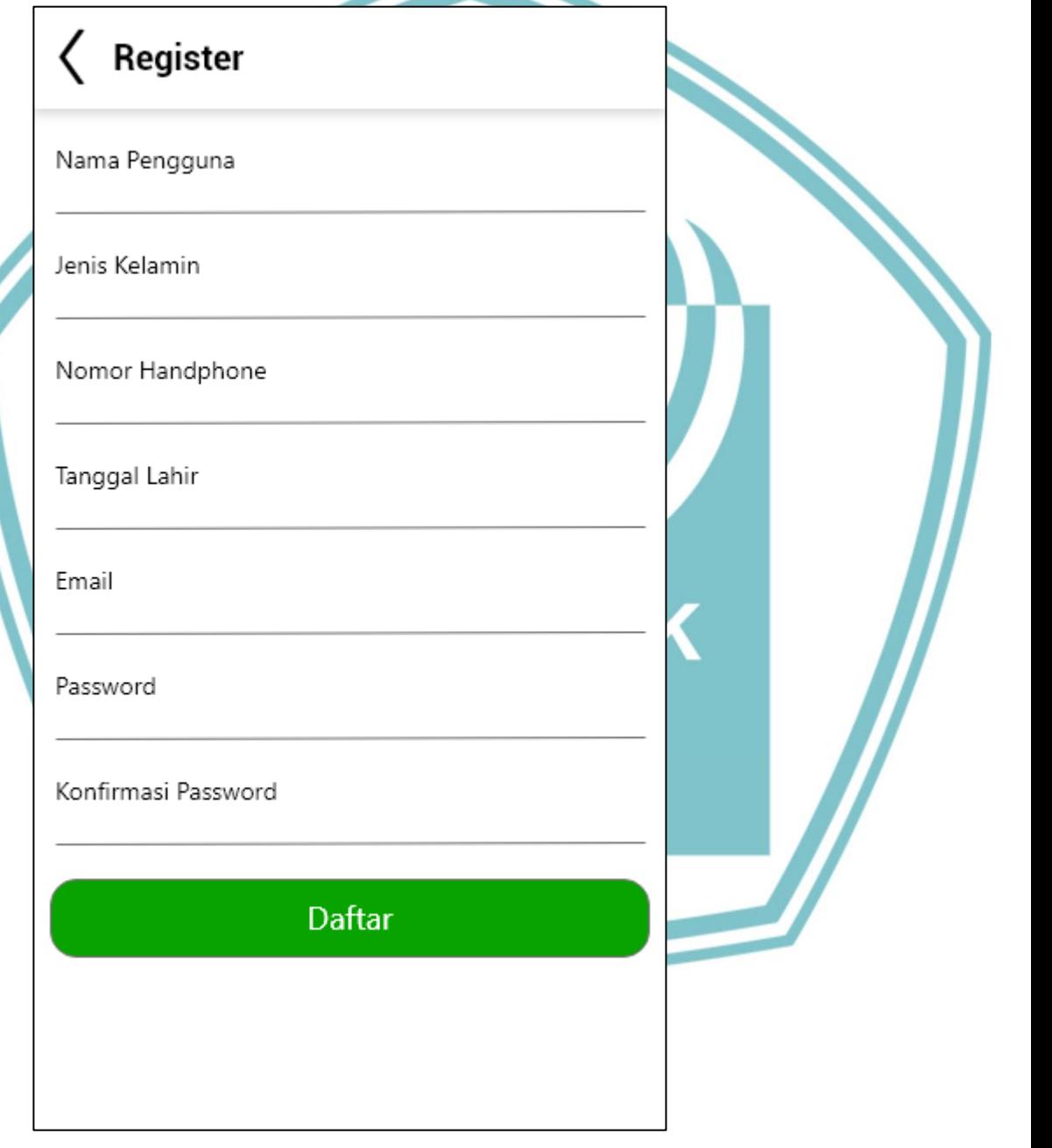

*Gambar 3.27 Mockup Halaman Register*

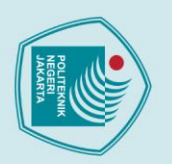

1. Dilarang mengutip sebagian atau seluruh karya tulis ini tanpa mencantumkan dan menyebutkan sumber :<br>a. Pengutipan hanya untuk kepentingan pendidikan, penelitian , penulisan karya ilmiah, penulisan laporan, penulisan kri

2. Dilarang mengumukan dan memperbanyak sebagian atau seluruh karya tulis ini dalam bentuk apapun<br>tanpa izin dari Jurusan TIK Politeknik Negeri Jakarta

b. Pengutipan tidak merugikan kepentingan yang wajar Politeknik Negeri Jakarta

Berikut adalah mockup halaman Register. Mockup ini terdiri atas elemen umum sebuah halaman Register yaitu form untuk mengisi data diri beserta button untuk melakukan daftar.

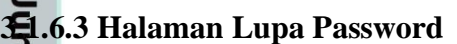

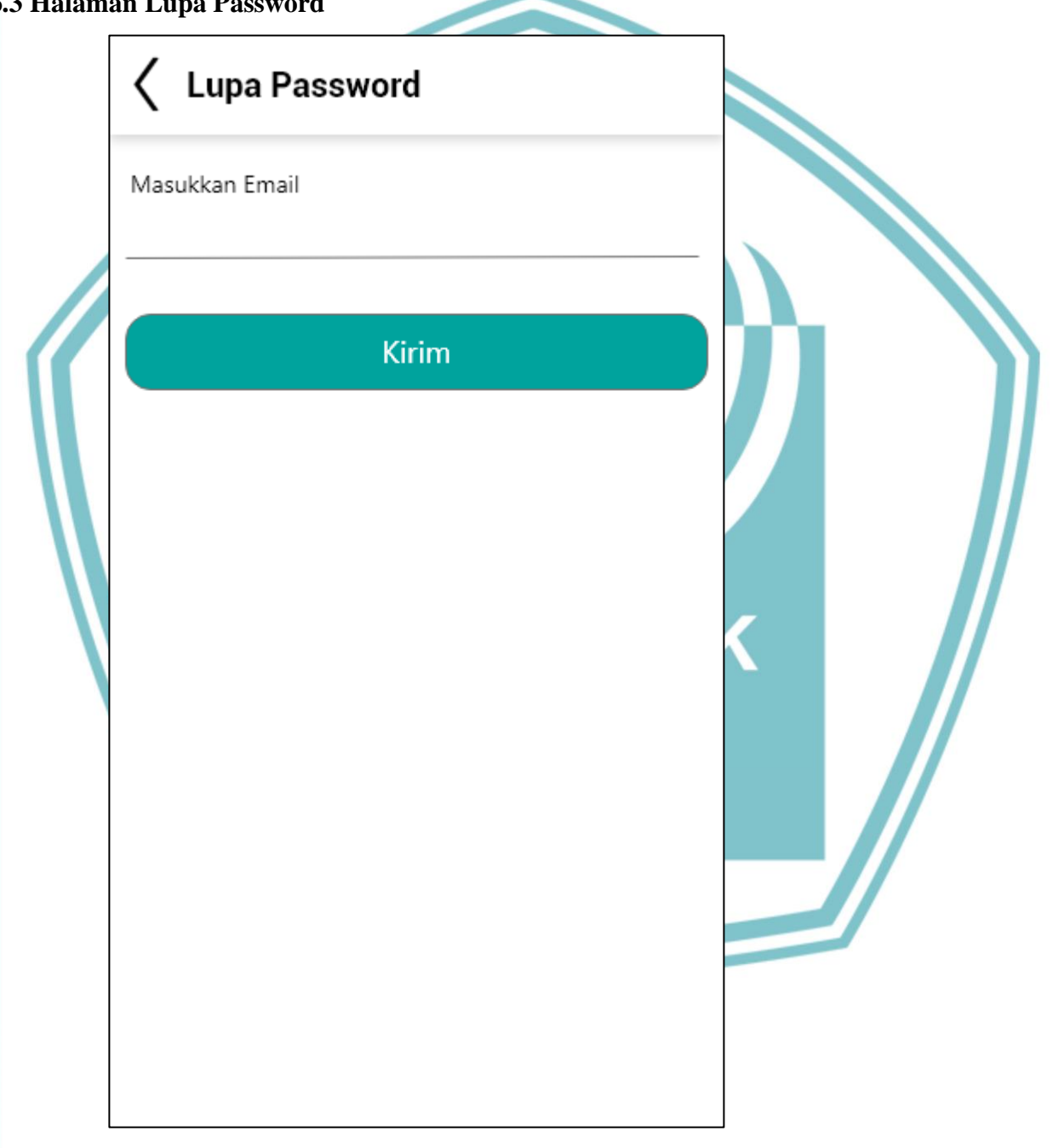

*Gambar 3.28 Mockup Halaman Lupa Password – 1*

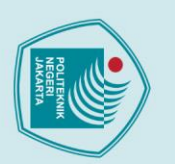

1. Dilarang mengutip sebagian atau seluruh karya tulis ini tanpa mencantumkan dan menyebutkan sumber :<br>a. Pengutipan hanya untuk kepentingan pendidikan, penelitian , penulisan karya ilmiah, penulisan laporan, penulisan kri

. Dilarang mengumukan dan memperbanyak sebagian atau seluruh karya tulis ini dalam bentuk apapun<br>tanpa izin dari Jurusan TIK Politeknik Negeri Jakarta

b. Pengutipan tidak merugikan kepentingan yang wajar Politeknik Negeri Jakarta

Berikut ini adalah mockup halaman pertama dari modul Lupa Password. Di dalam halaman ini pengguna yang lupa akan passwordnya dapat meminta reset di sini dengan memasukkan emailnya di field tersebut dan menekan button Kirim. Setelahnya Aplikasi akan mengirim email berisi angka token yang akan digunakan di halaman selanjutnya.

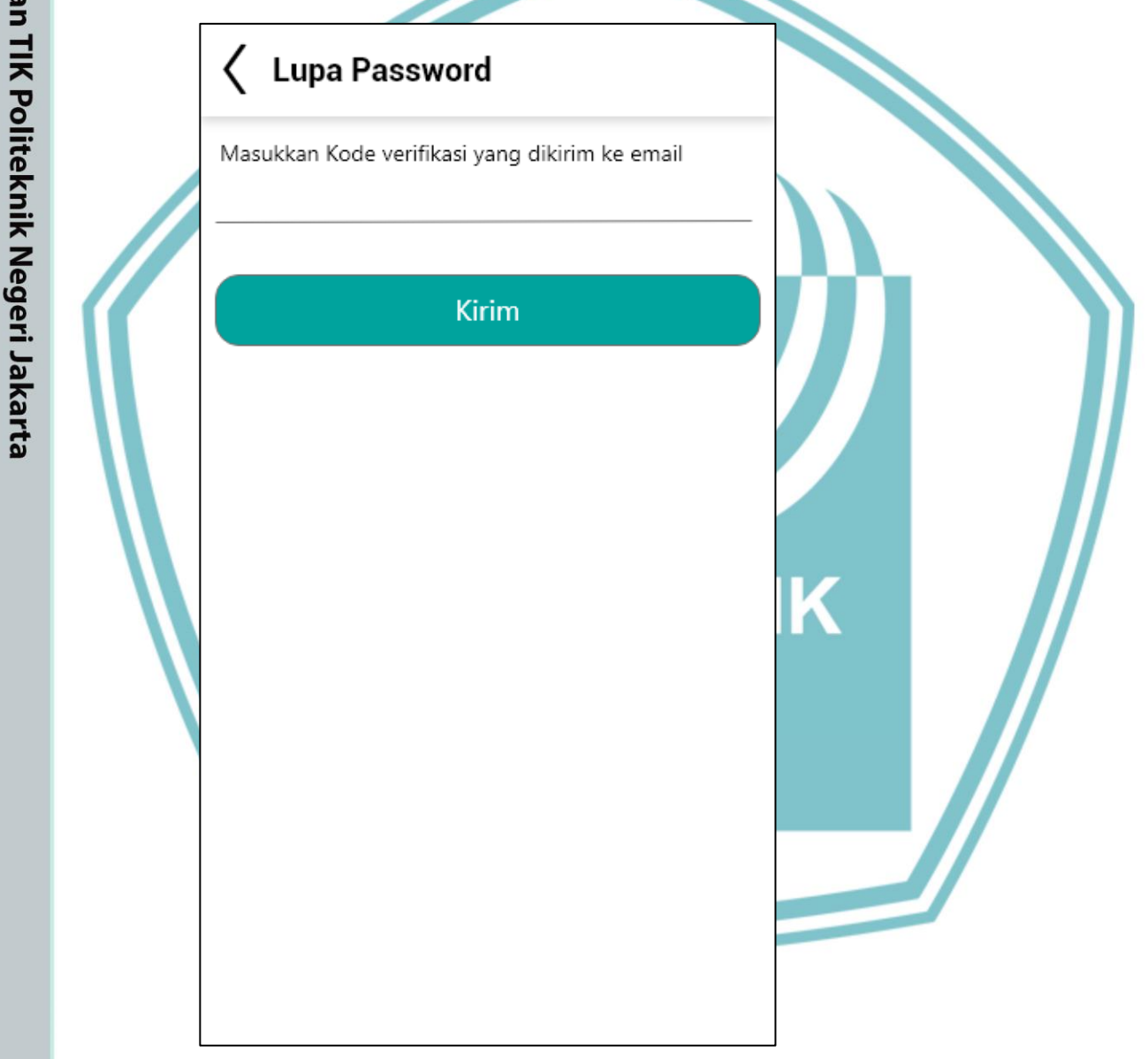

*Gambar 3.29 Mockup Halaman Lupa Password – 2*

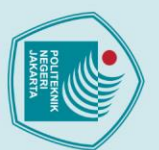

1. Dilarang mengutip sebagian atau seluruh karya tulis ini tanpa mencantumkan dan menyebutkan sumber :<br>a. Pengutipan hanya untuk kepentingan pendidikan, penelitian , penulisan karya ilmiah, penulisan laporan, penulisan kri

2. Dilarang mengumukan dan memperbanyak sebagian atau seluruh karya tulis ini dalam bentuk apapun<br>tanpa izin dari Jurusan TIK Politeknik Negeri Jakarta

b. Pengutipan tidak merugikan kepentingan yang wajar Politeknik Negeri Jakarta

Berikut adalah halaman kedua dari modul Lupa Password. Di sini pengguna harus Hak Cipta: menginput token yang diterima melalui email. Jika benar, pengguna akan dibawa

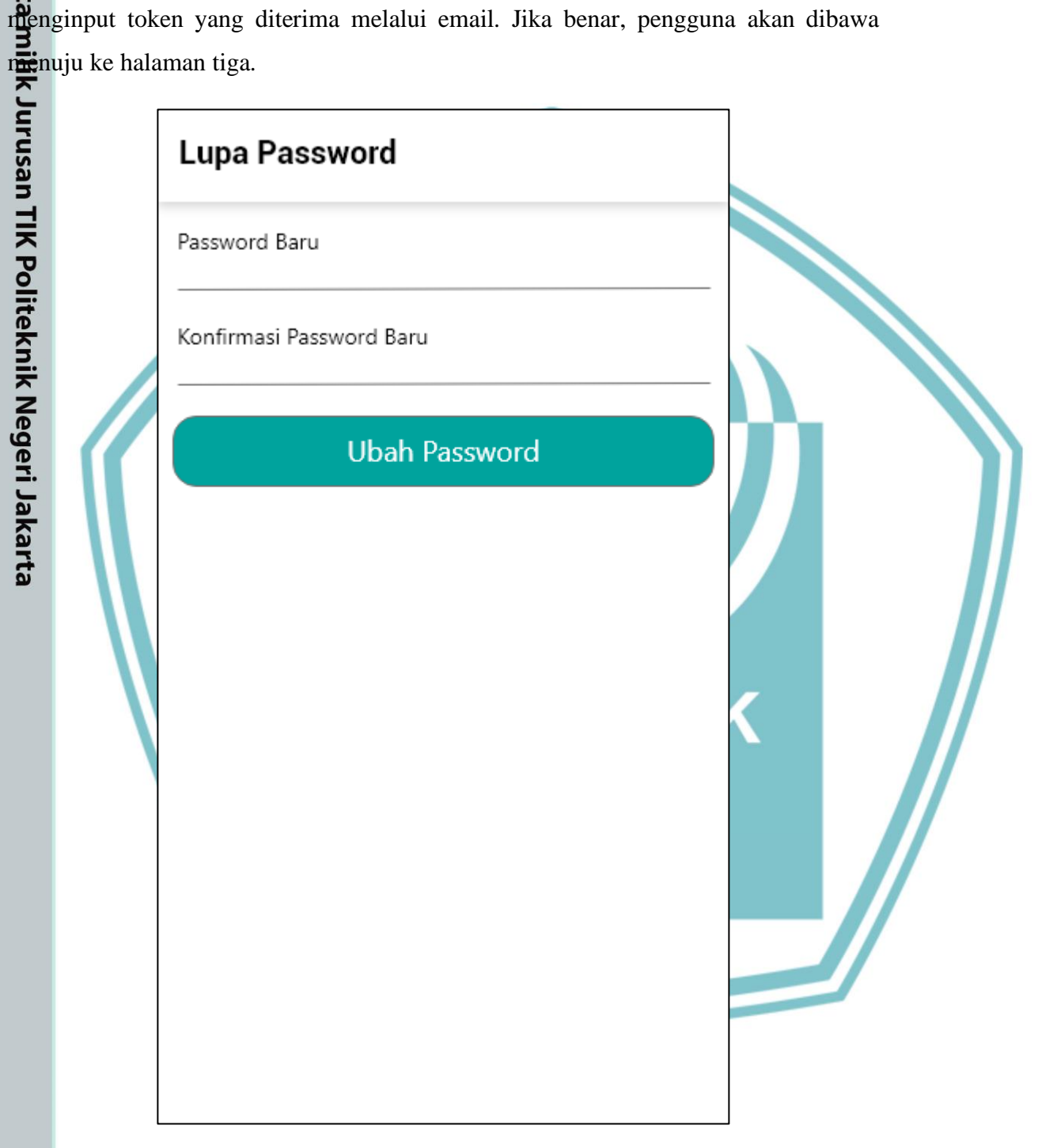

*Gambar 3.30 Mockup Halaman Lupa Password – 3*

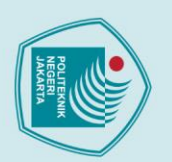

- 
- 1. Dilarang mengutip sebagian atau seluruh karya tulis ini tanpa mencantumkan dan menyebutkan sumber :<br>a. Pengutipan hanya untuk kepentingan pendidikan, penelitian , penulisan karya ilmiah, penulisan laporan, penulisan kri
- 
- 
- 
- . Dilarang mengumukan dan memperbanyak sebagian atau seluruh karya tulis ini dalam bentuk apapun<br>tanpa izin dari Jurusan TIK Politeknik Negeri Jakarta
- 

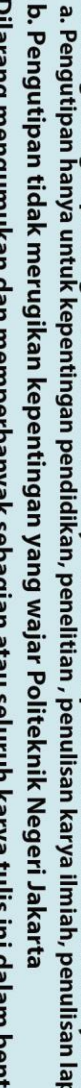

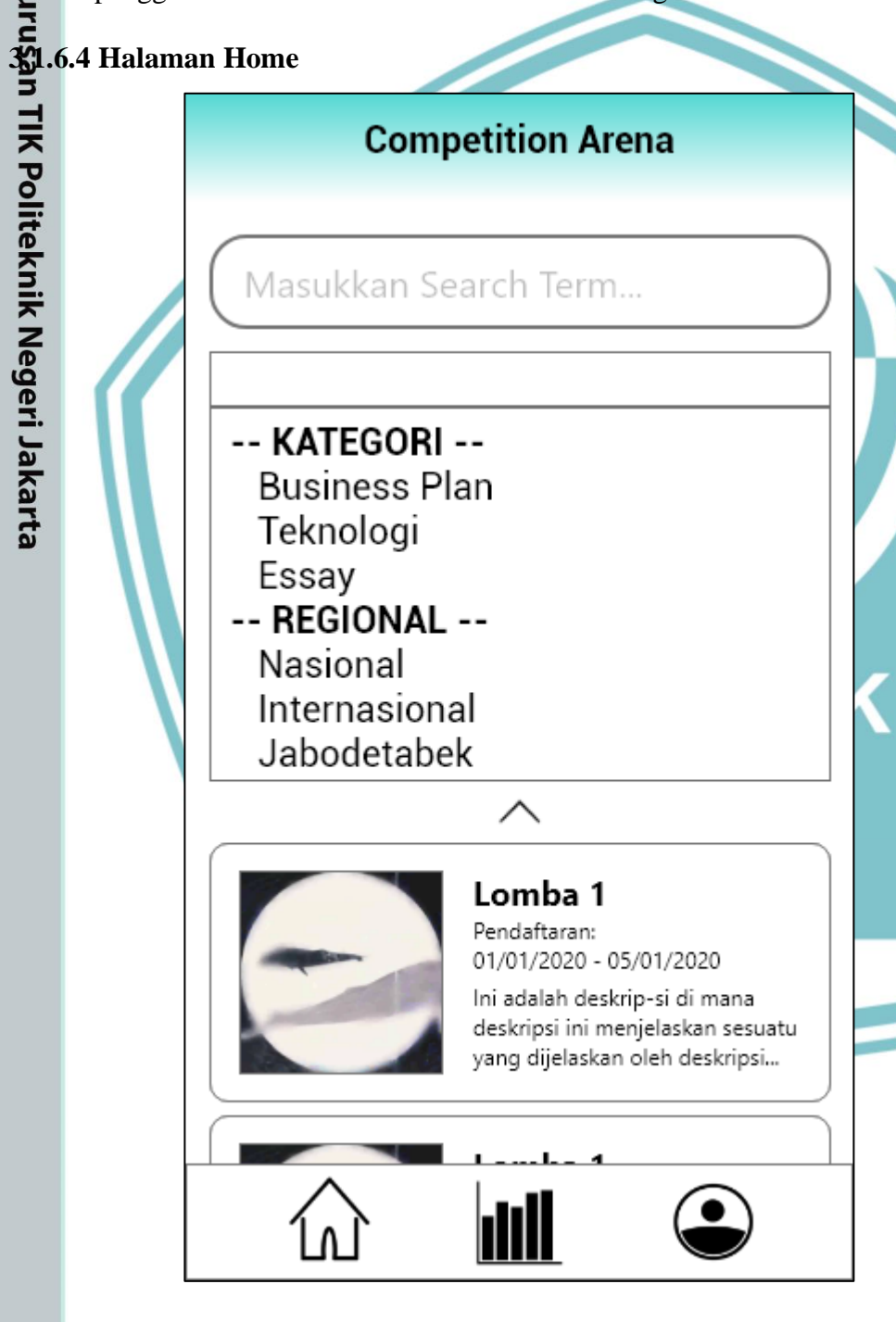

Berikut adalah halaman ketiga modul Lupa Password. Di halaman ini pengguna harus menginput password barunya dua kali untuk melakukan validasi password sebelum

aplikasi akan mengganti password di dalam database. Setelah serangkaian modul ini

s**el**esai pengguna akan dibawa kembali ke halaman Login.

*Gambar 3.31 Mockup Halaman Home*

**Jurusan Teknik Informatika dan Komputer – Politeknik Negeri Jakarta**

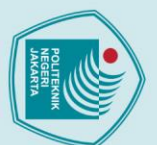

. Dilarang mengumukan dan memperbanyak sebagian atau seluruh karya tulis ini dalam bentuk apapun<br>tanpa izin dari Jurusan TIK Politeknik Negeri Jakarta

Jurusan TIK Politeknik Negeri Jakarta

Berikut adalah halaman Home dari aplikasi. Halaman ini merupakan pusat dari aplikasi ini. Perlombaan ditampilkan di depan dan di atas ada fitur pencarian lomba.

### **3.1.6.5 Halaman Statistik**

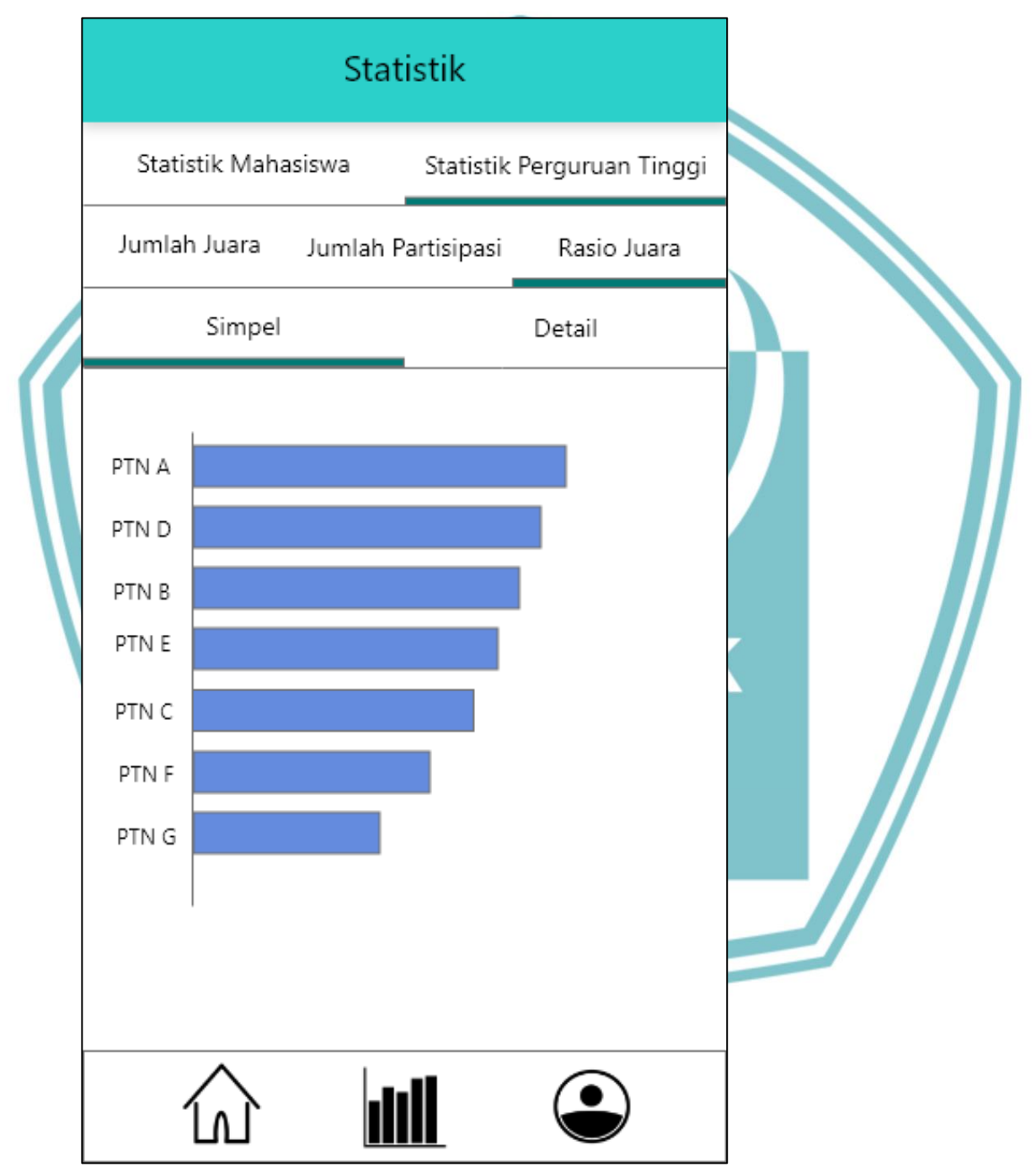

*Gambar 3.32 Mockup Halaman Statistik – 1*

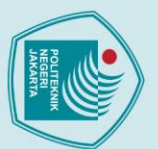

- 
- 1. Dilarang mengutip sebagian atau seluruh karya tulis ini tanpa mencantumkan dan menyebutkan sumber :<br>a. Pengutipan hanya untuk kepentingan pendidikan, penelitian , penulisan karya ilmiah, penulisan laporan, penulisan kri
- 
- b. Pengutipan tidak merugikan kepentingan yang wajar Politeknik Negeri Jakarta
- tulis ini dalam bentuk apapun
- 2. Dilarang<br>2. Dilarang tanpa
	-

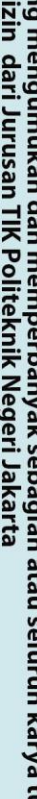

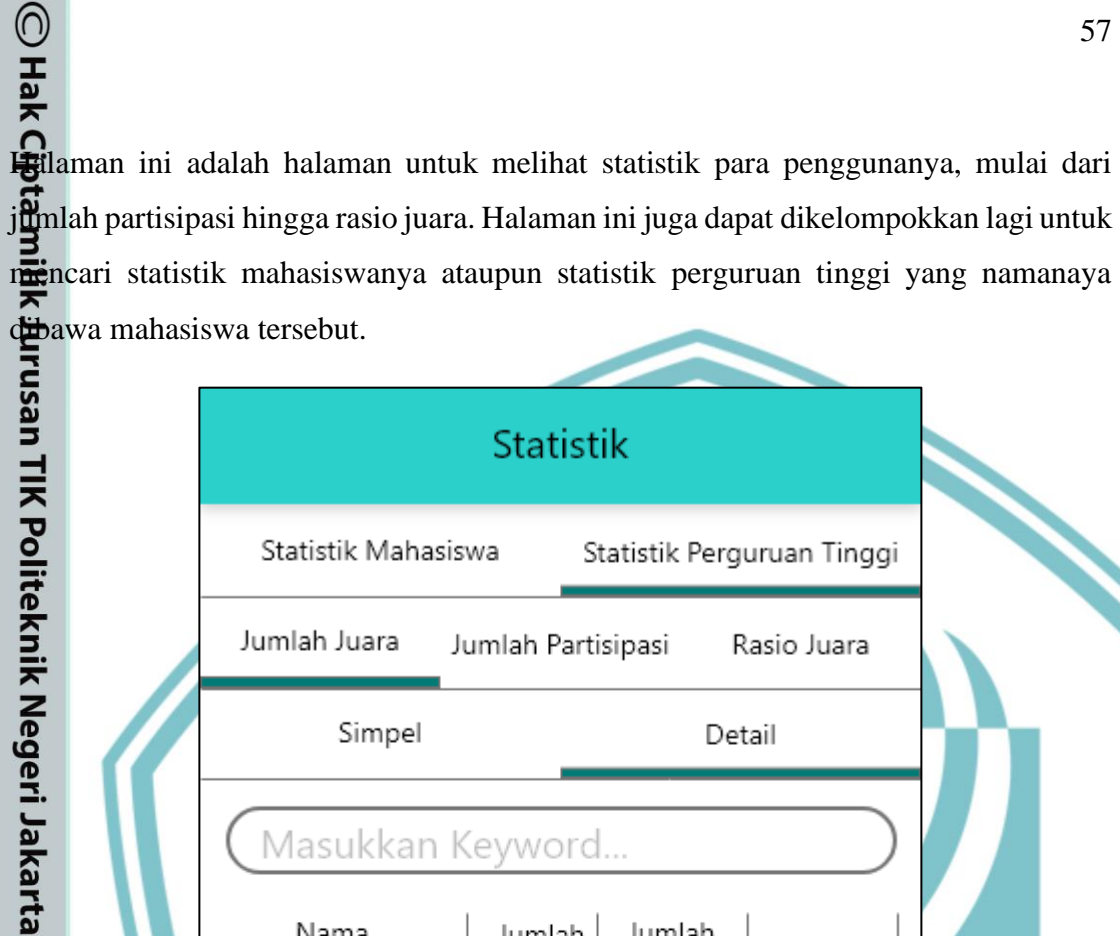

Jumlah Partisipasi

Statistik Perguruan Tinggi

Detail

Rasio Juara

Statistik Mahasiswa

Simpel

Jumlah Juara

| Masukkan Keyword         |                 |                       |             |  |  |
|--------------------------|-----------------|-----------------------|-------------|--|--|
| Nama<br>Perguruan Tinggi | Jumlah<br>Juara | Jumlah<br>Partisipasi | Rasio Juara |  |  |
| PTN A                    | 28              | 30                    | 93%         |  |  |
| PTN B                    | 26              | 30                    | 86%         |  |  |
| PTN C                    | 24              | 30                    | 80%         |  |  |
| PTN D                    | 20              | 30                    | 66%         |  |  |
| PTN E                    | 16              | 30                    | 53%         |  |  |
| PTN F                    | 14              | 30                    | 46%         |  |  |
| PTN G                    | 12              | 30                    | 40%         |  |  |
|                          |                 |                       |             |  |  |
|                          |                 |                       |             |  |  |

*Gambar 3.33 Mockup Halaman Statistik - 2*

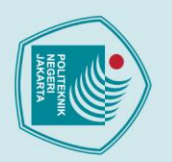

- 1. Dilarang mengutip sebagian atau seluruh karya tulis ini tanpa mencantumkan dan menyebutkan sumber :<br>a. Pengutipan hanya untuk kepentingan pendidikan, penelitian , penulisan karya ilmiah, penulisan laporan, penulisan kri
- 
- b. Pengutipan tidak merugikan kepentingan yang wajar Politeknik Negeri Jakarta
- 
- Dilarang mengumukan dan memperbanyak sebagian atau seluruh karya tulis ini dalam bentuk apapun<br>tanpa izin dari Jurusan TIK Politeknik Negeri Jakarta
	-

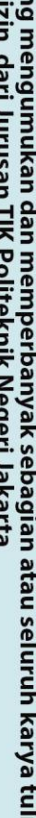

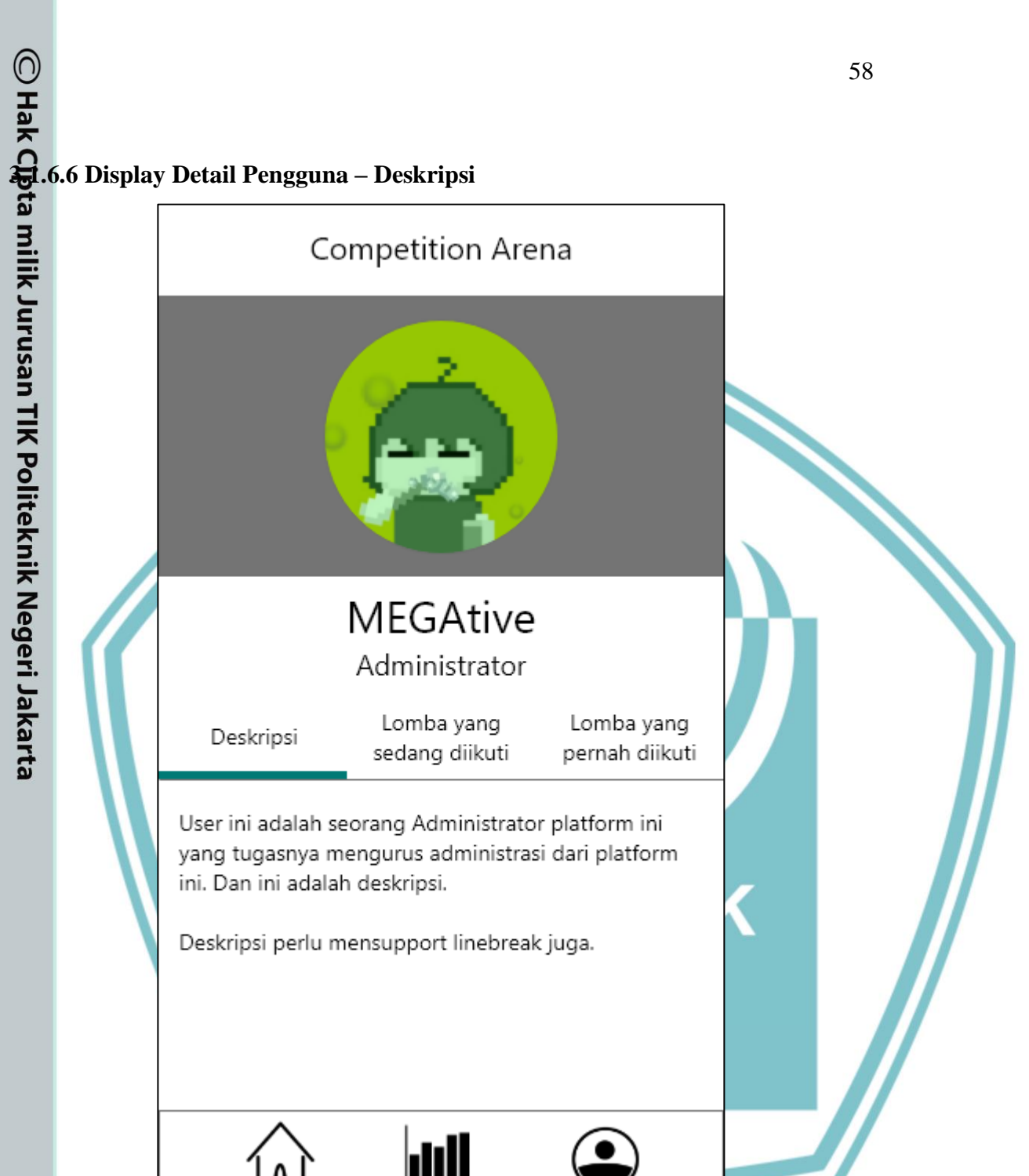

*Gambar 3.34 Mockup Halaman Display Pengguna – 1*

Competition Arena

**MEGAtive** 

Halaman ini adalah Halaman Display Pengguna atau Profil. Di mockup, cursor sedang menampilkan tab Deskripsi sehingga di dalam screenshot terlihat Deskripsi pengguna tersebut.

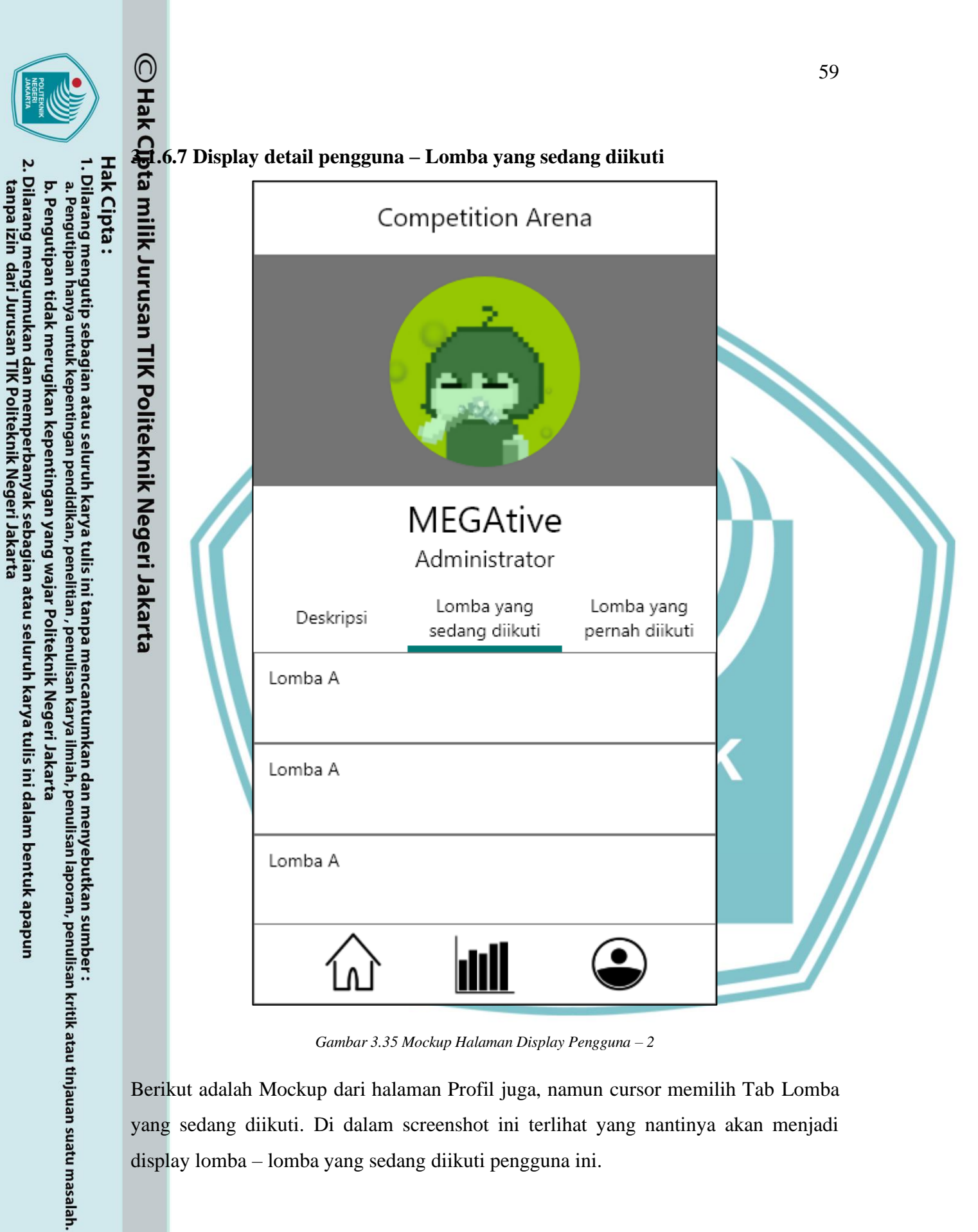

*Gambar 3.35 Mockup Halaman Display Pengguna – 2*

Berikut adalah Mockup dari halaman Profil juga, namun cursor memilih Tab Lomba yang sedang diikuti. Di dalam screenshot ini terlihat yang nantinya akan menjadi display lomba – lomba yang sedang diikuti pengguna ini.
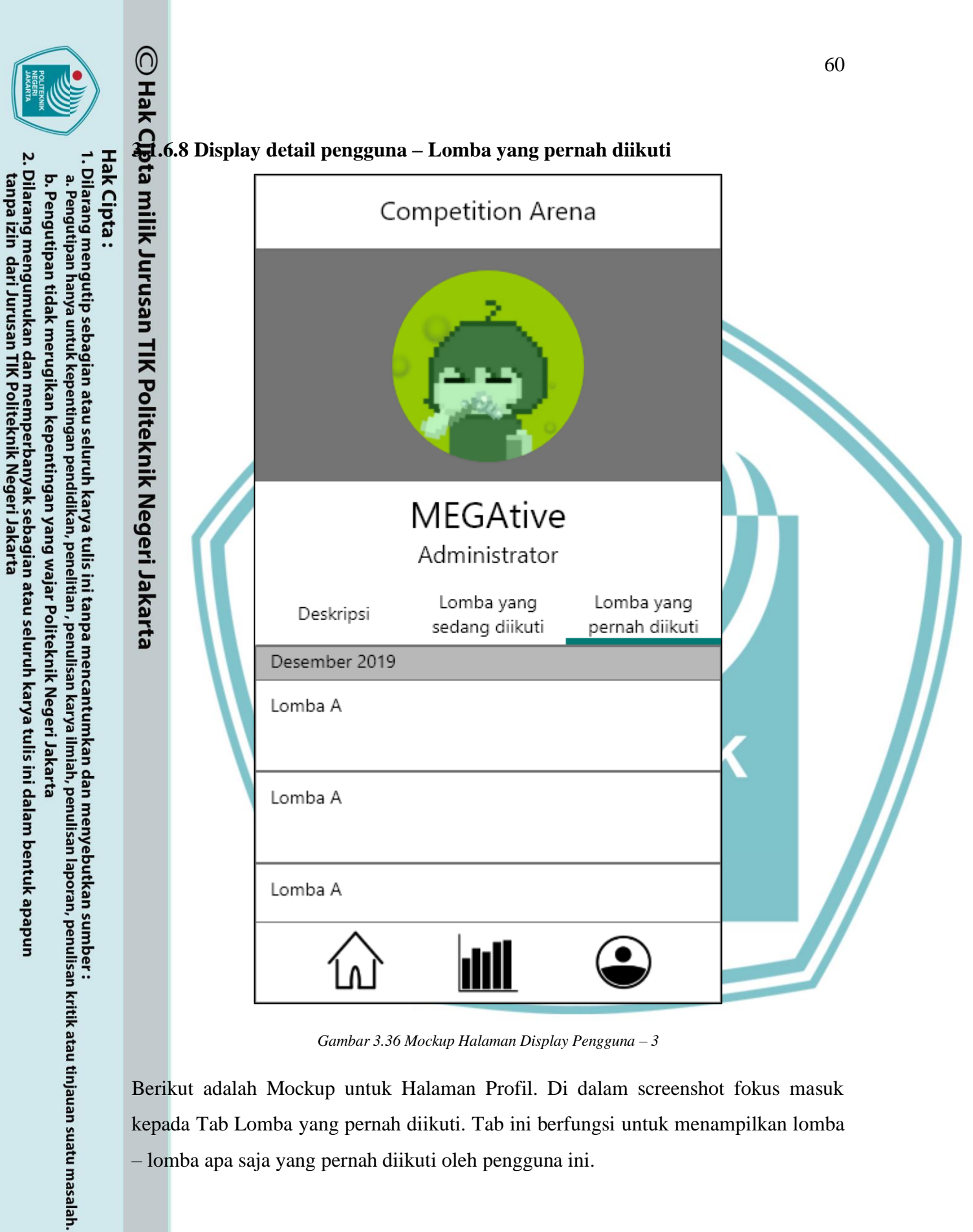

*Gambar 3.36 Mockup Halaman Display Pengguna – 3*

Berikut adalah Mockup untuk Halaman Profil. Di dalam screenshot fokus masuk kepada Tab Lomba yang pernah diikuti. Tab ini berfungsi untuk menampilkan lomba – lomba apa saja yang pernah diikuti oleh pengguna ini.

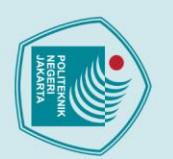

Profil Pengguna

Edit Profile

Ubah Password

Metode Pembayaran

1. Dilarang mengutip sebagian atau seluruh karya tulis ini tanpa mencantumkan dan menyebutkan sumber :<br>a. Pengutipan hanya untuk kepentingan pendidikan, penelitian , penulisan karya ilmiah, penulisan laporan, penulisan kri

- 
- 
- 
- b. Pengutipan tidak merugikan kepentingan yang wajar Politeknik Negeri Jakarta
- 
- 

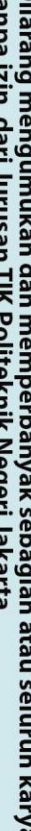

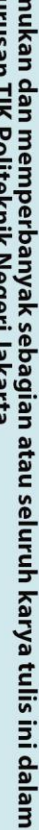

bentuk apapun

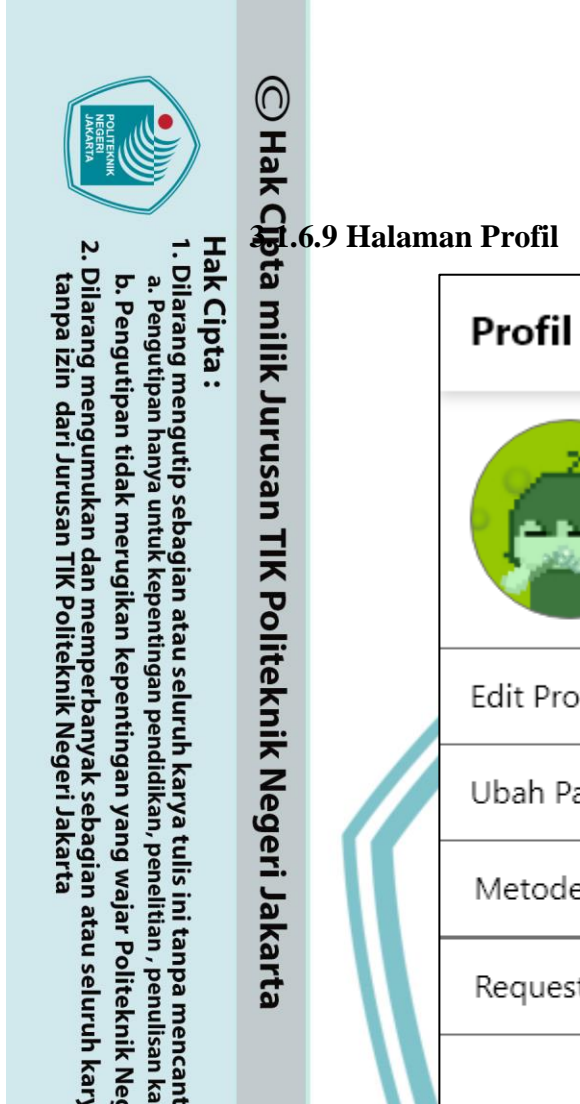

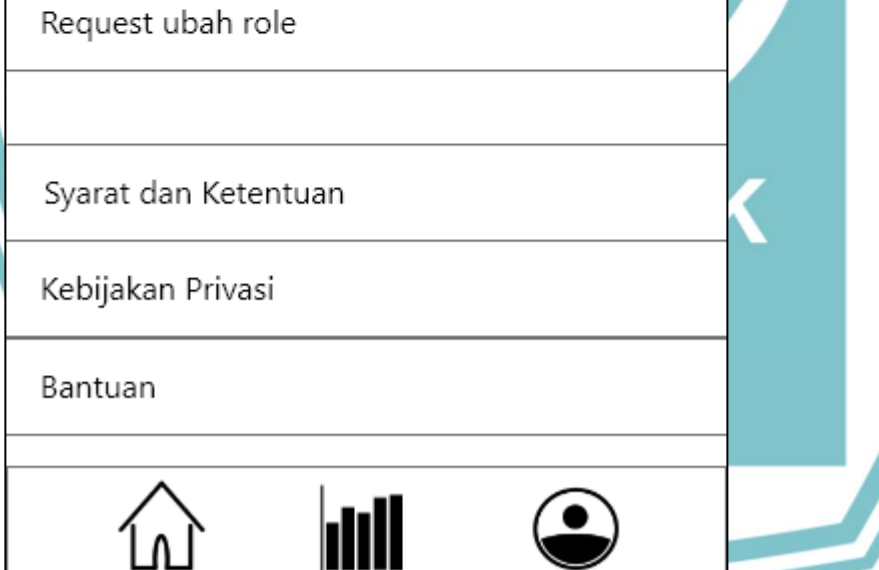

**MEGAtive** 

Administrator

*Gambar 3.37 Mockup Halaman Profil – 1*

Berikut ini adalah mockup halaman pengaturan profil. Di sini terdapat bermacam2 opsi mulai dari edit detail akun, ganti password, hingga Bantuan. Di bawah tombol Bantuan kemudian diselipkan tombol Log Out.

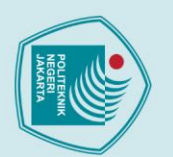

1. Dilarang mengutip sebagian atau seluruh karya tulis ini tanpa mencantumkan dan menyebutkan sumber :<br>a. Pengutipan hanya untuk kepentingan pendidikan, penelitian , penulisan karya ilmiah, penulisan laporan, penulisan kri

2. Dilarang mengumukan dan memperbanyak sebagian atau seluruh karya tulis ini dalam bentuk apapun<br>tanpa izin dari Jurusan TIK Politeknik Negeri Jakarta

b. Pengutipan tidak merugikan kepentingan yang wajar Politeknik Negeri Jakarta

# Hak Cipta:

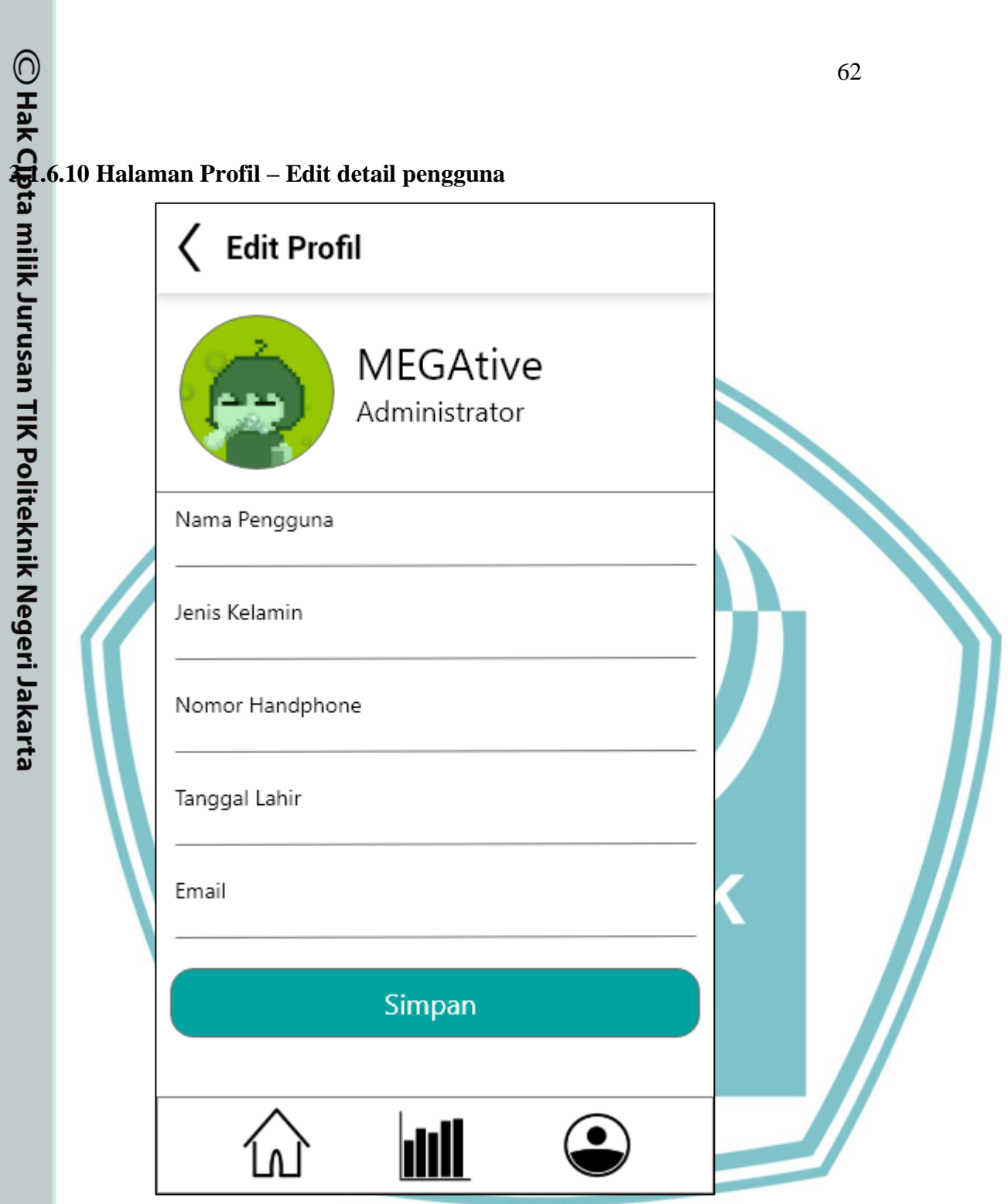

*Gambar 3.38 Mockup Halaman Profil – 2*

Halaman mockup ini merupakan ekstensi dari halaman pengaturan Profil sebelumnya. Di halaman ini, pengguna dapat memperbarui informasi mengenai dirinya di sini. Setelah itu pengguna dapat menekan tombol Simpan untuk menyimpan perubahan yang telah dilakukan.

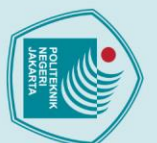

1. Dilarang mengutip sebagian atau seluruh karya tulis ini tanpa mencantumkan dan menyebutkan sumber :<br>a. Pengutipan hanya untuk kepentingan pendidikan, penelitian , penulisan karya ilmiah, penulisan laporan, penulisan kri

. Dilarang mengumukan dan memperbanyak sebagian atau seluruh karya tulis ini dalam bentuk apapun<br>tanpa izin dari Jurusan TIK Politeknik Negeri Jakarta

b. Pengutipan tidak merugikan kepentingan yang wajar Politeknik Negeri Jakarta

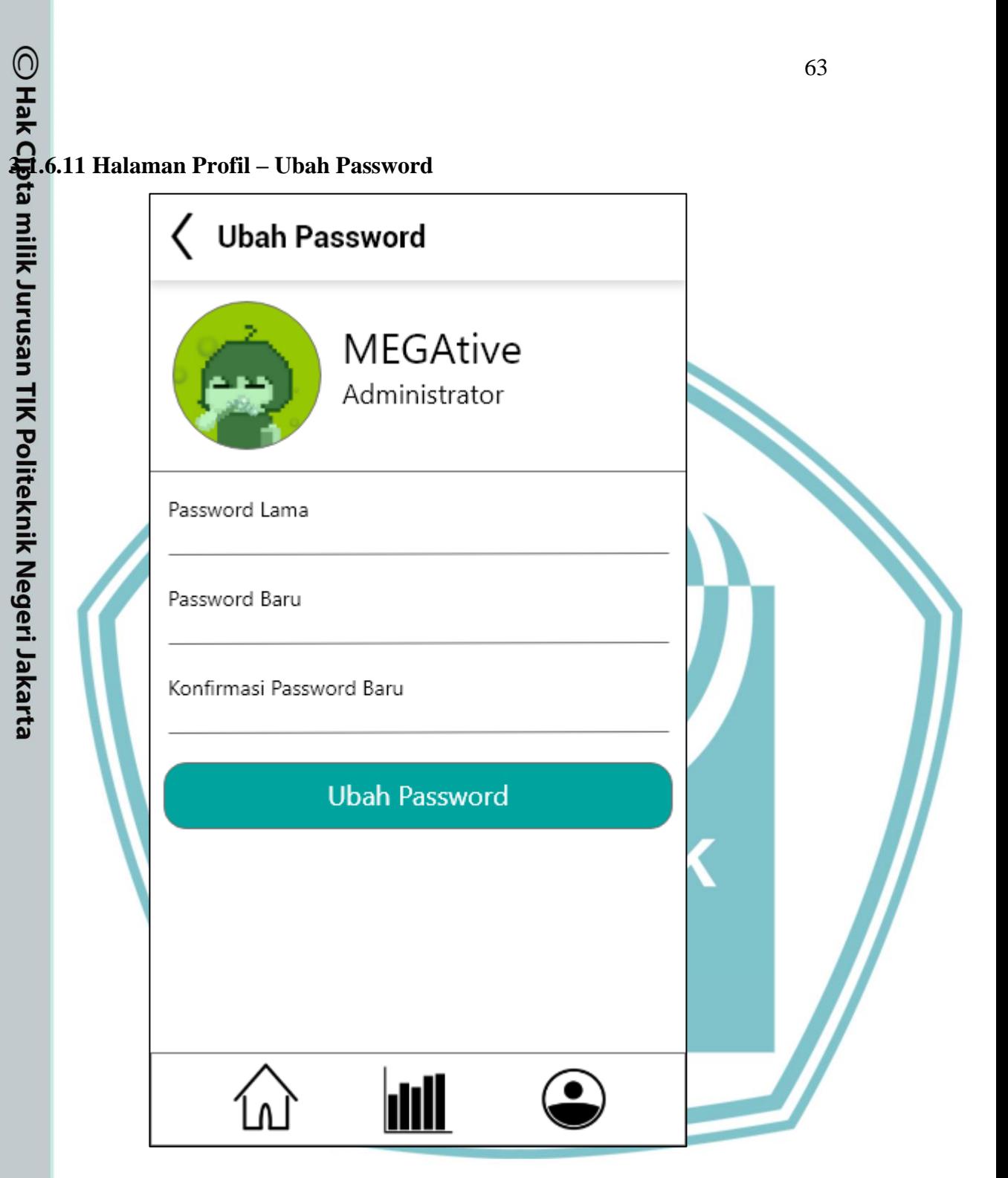

*Gambar 3.39 Mockup Halaman Profil – 3*

Berikut ini adalah salah satu ekstensi halaman pengaturan profil juga. Di sini pengguna dapat mengganti password lamanya menjadi password baru. Perlu dicatat ini hanya untuk mengganti password yang masih bisa diingat, bukan untuk yang lupa akan password akunnya sendiri.

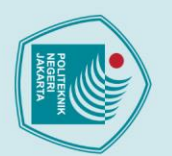

- 
- 
- 
- b. Pengutipan tidak merugikan kepentingan yang wajar Politeknik Negeri Jakarta
- 
- 
- . Dilarang mengumukan dan memperbanyak sebagian atau seluruh karya tulis ini dalam bentuk apapun<br>tanpa izin dari Jurusan TIK Politeknik Negeri Jakarta

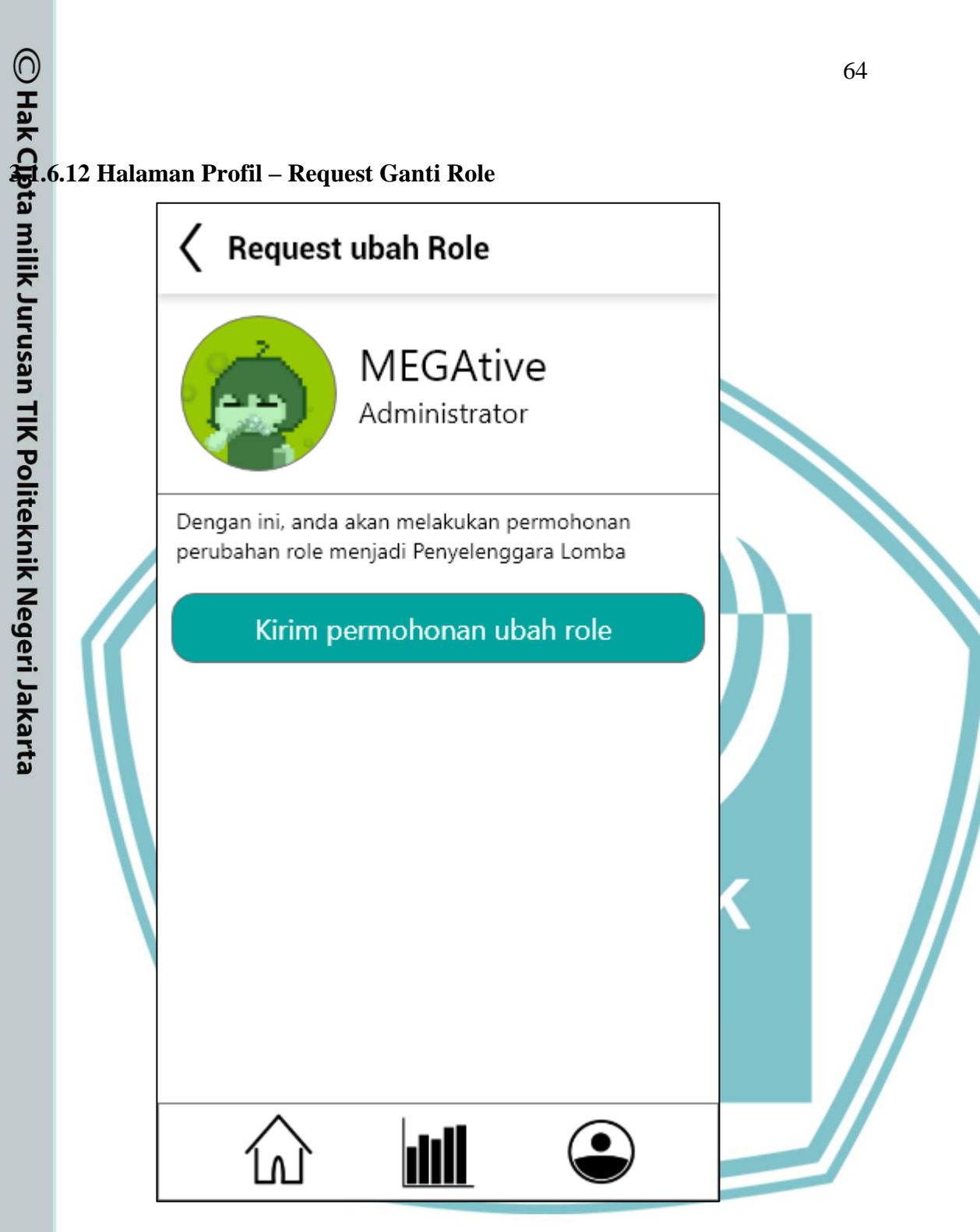

*Gambar 3.40 Mockup Halaman Profil – 4*

Berikut ini adalah salah satu ekstensi halaman pengaturan profil. Di halaman ini pengguna dapat menekan tombol besar itu untuk melakukan permintaan menjadi penyelenggara lomba. Namun proses tidak terjadi secara otomatis karena Administrator perlu mereview permintaan ini.

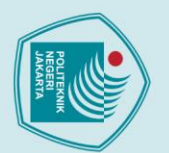

- 
- 1. Dilarang mengutip sebagian atau seluruh karya tulis ini tanpa mencantumkan dan menyebutkan sumber :<br>a. Pengutipan hanya untuk kepentingan pendidikan, penelitian, penulisan karya ilmiah, penulisan laporan, penulisan krit
- 
- b. Pengutipan tidak merugikan kepentingan yang wajar Politeknik Negeri Jakarta
- 
- 

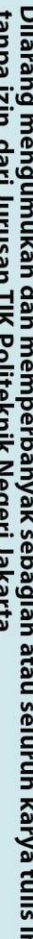

- . Dilarang mengumukan dan memperbanyak sebagian atau seluruh karya tulis ini dalam bentuk apapun<br>tanpa izin dari Jurusan TIK Politeknik Negeri Jakarta
- 

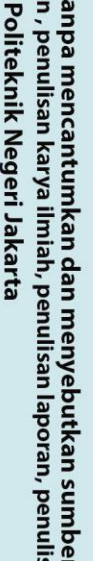

Penyelenggara: Pengguna A

Pendaftaran: 01/01/2020 - 05/01/2020

O<br>
Tak 6.13 Halaman display lomba<br>
San display lomba<br>
Com<br>
Com<br>
Lomba 1<br>
Penyelenggara: Peng<br>
Pendaftaran: 01/01/2<br>
Ini adalah deskrip-si<br>
sesuatu yang dijelask<br>
dalam tampilan hala<br>
isinya.<br>
Isinya bias ada break<br>
Isinya Ini adalah deskrip-si di mana deskripsi ini menjelaskan sesuatu yang dijelaskan oleh deskripsi sebelumnya di dalam tampilan halaman Home namun lebih lengkap

**Competition Arena** 

Isinya bias ada breakpage juga

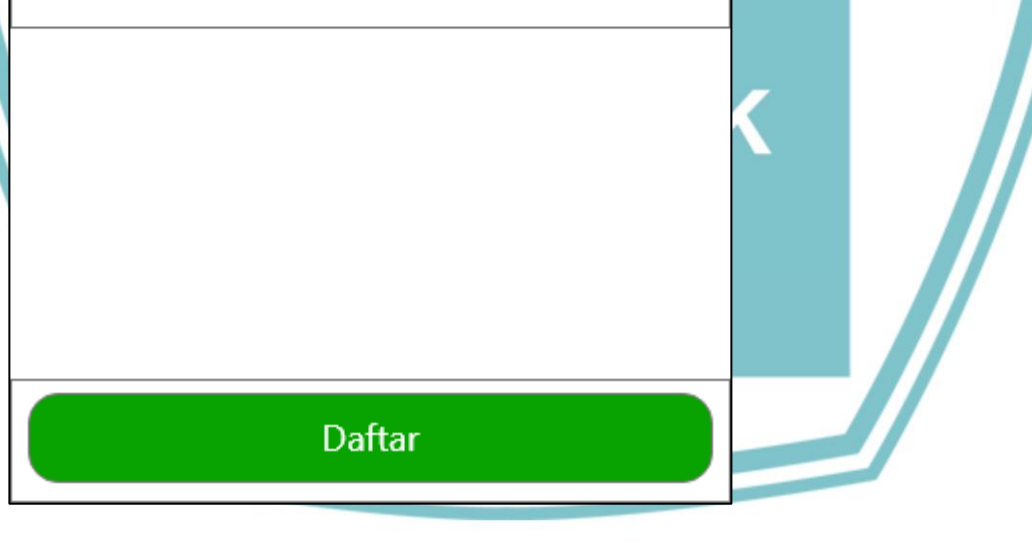

Gambar 3.41 Mockup Halaman Display Lomba

Berikut adalah mockup dari halaman Display Lomba. Di dalam halaman ini pengguna dapat mengecek detail dari perlombaan yang akan diikutinya. Untuk pengguna yang terdaftar bisa melakukan daftar perlombaan menggunakan button di bawah.

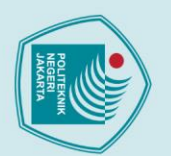

- tkan sumber:
- 1. Dilarang mengutip seba<br>a. Pengutipan hanya untu poran, penulisan kritik atau tinjauan suatu masalah.
- 
- 
- b. Pengutipan tidak merugikan kepentingan yang wajar Politeknik Negeri Jakarta<br>Silarang mengunukan dan memperkanyak sebagian atau seluruh karya tulis ini di lam bentuk apapun
- Dilarang
- tanpa izin dari Jurusan TIK Politeknik Negeri Jakarta

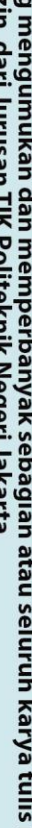

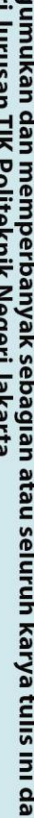

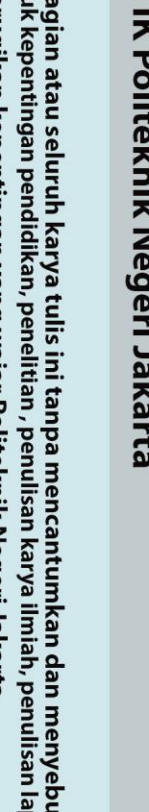

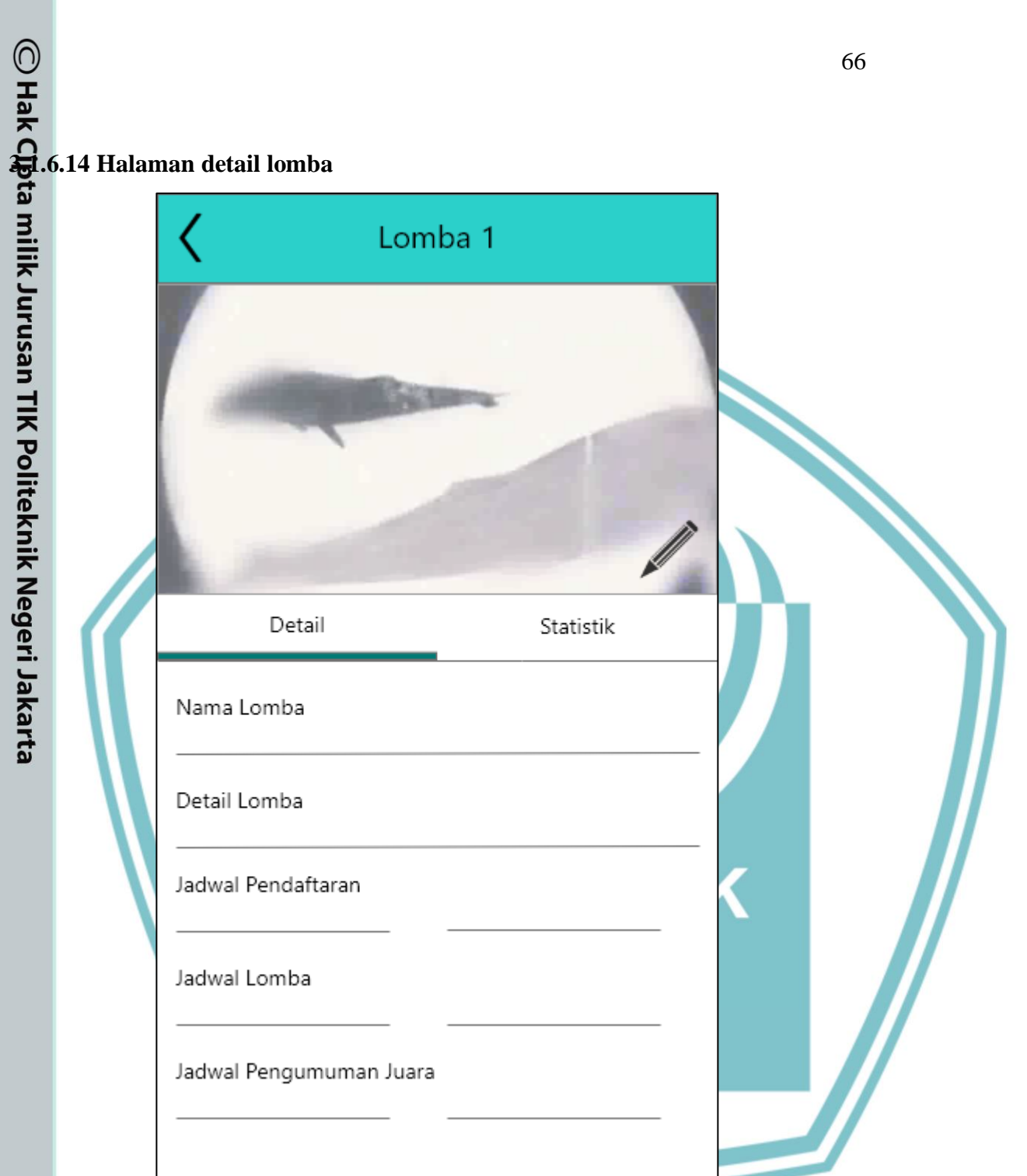

*Gambar 3.42 Mockup Halaman Detail Lomba – 1*

Berikut adalah mockup dari halaman Detail Lomba. Halaman ini hanya dapat diakses oleh Penyelenggara Lomba atau yang lebih tinggi. Di sini Pengguna dapat mengubah detail perlombaan yang mereka selenggarakan.

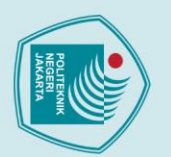

1. Dilarang mengutip sebagian atau seluruh karya tulis ini tanpa mencantumkan dan menyebutkan sumber :<br>a. Pengutipan hanya untuk kepentingan pendidikan, penelitian , penulisan karya ilmiah, penulisan laporan, penulisan kri

. Dilarang mengumukan dan memperbanyak sebagian atau seluruh karya tulis ini dalam bentuk apapun<br>tanpa izin dari Jurusan TIK Politeknik Negeri Jakarta

b. Pengutipan tidak merugikan kepentingan yang wajar Politeknik Negeri Jakarta

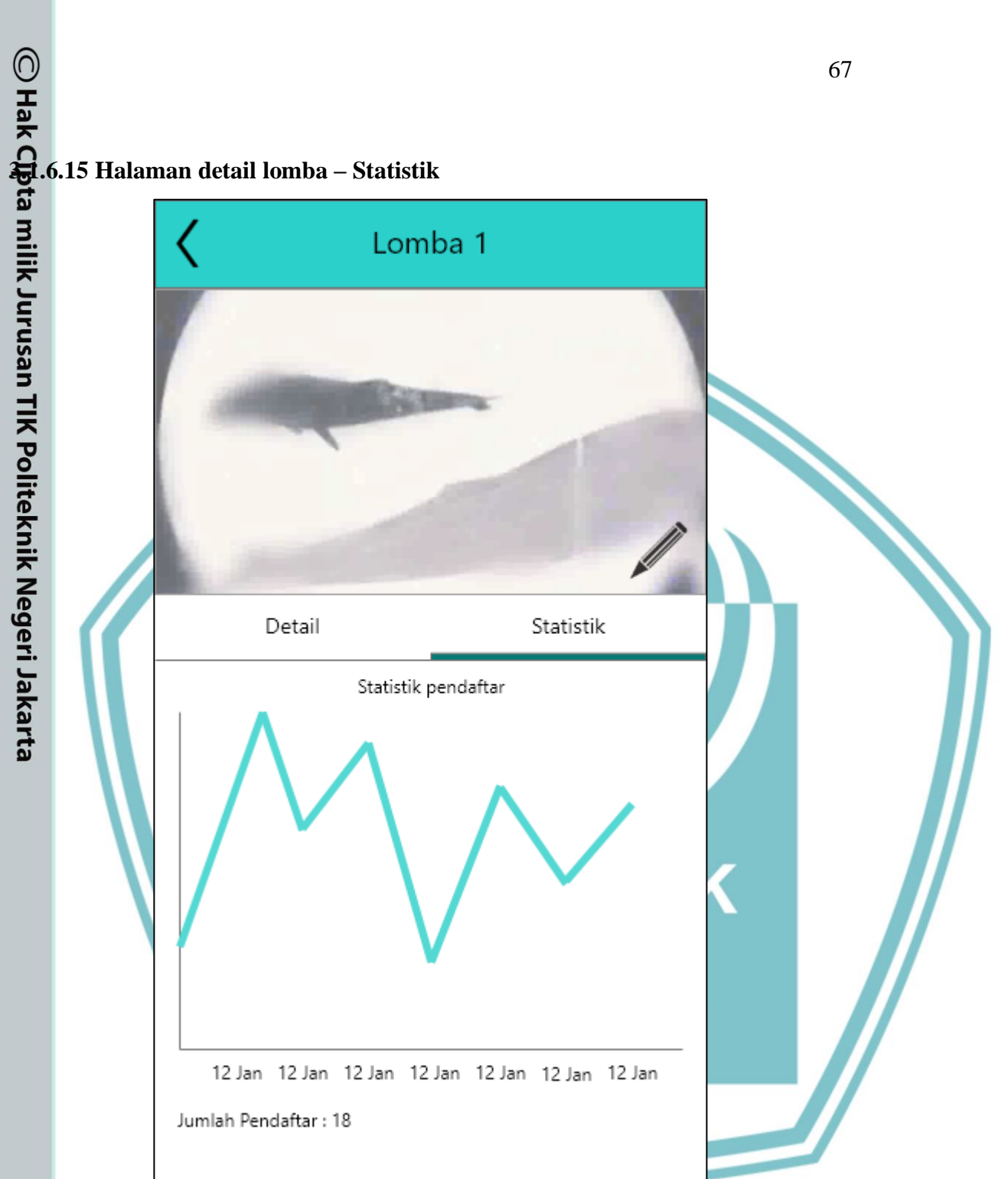

*Gambar 3.43 Mockup Halaman Detail Lomba – 2*

Halaman ini adalah halaman yang sama dengan halaman detail lomba, namun dengan fokus tab yang berbeda. Di dalam halaman ini penyelenggara lomba dapat mengecek perkembangan jumlah pendaftar lomba yang mereka selenggarakan.

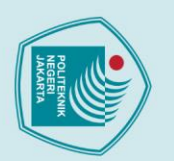

1. Dilarang mengutip sebagian atau seluruh karya tulis ini tanpa mencantumkan dan menyebutkan sumber :<br>a. Pengutipan hanya untuk kepentingan pendidikan, penelitian , penulisan karya ilmiah, penulisan laporan, penulisan kri

- 
- b. Pengutipan tidak merugikan kepentingan yang wajar Politeknik Negeri Jakarta
- 
- . Dilarang mengumukan dan memperbanyak sebagian atau seluruh karya tulis ini dalam bentuk apapun<br>tanpa izin dari Jurusan TIK Politeknik Negeri Jakarta
- 

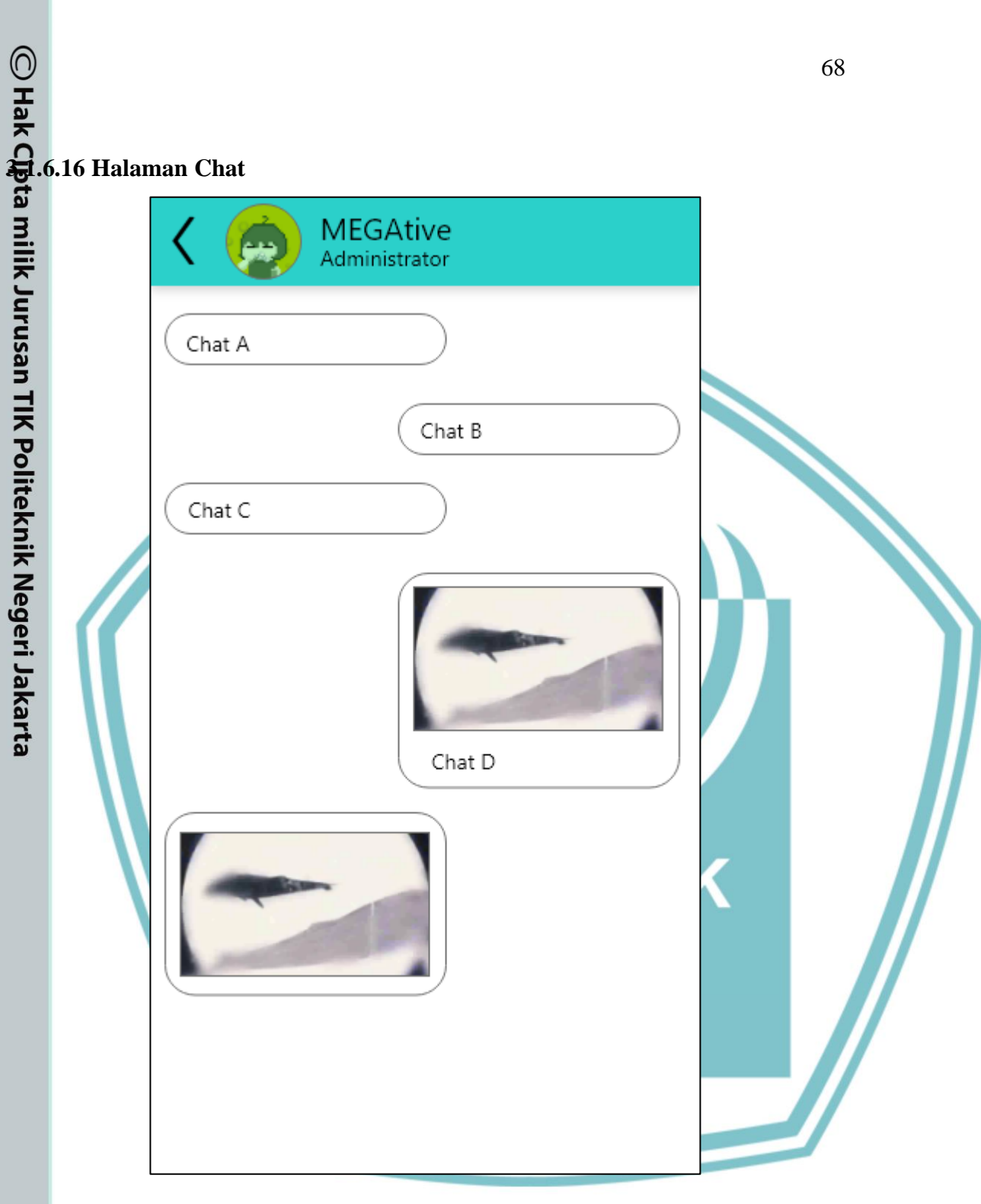

*Gambar 3.44 Mockup Halaman Chat*

Berikut ini adalah halaman mockup untuk modul Chat. Di dalam halaman ini pengguna dapat melakukan komunikasi dengan pengguna lain (tenaga pengajar ataupun peserta lain). Modul ini juga dapat menampung Grup Chat dari beberapa orang.

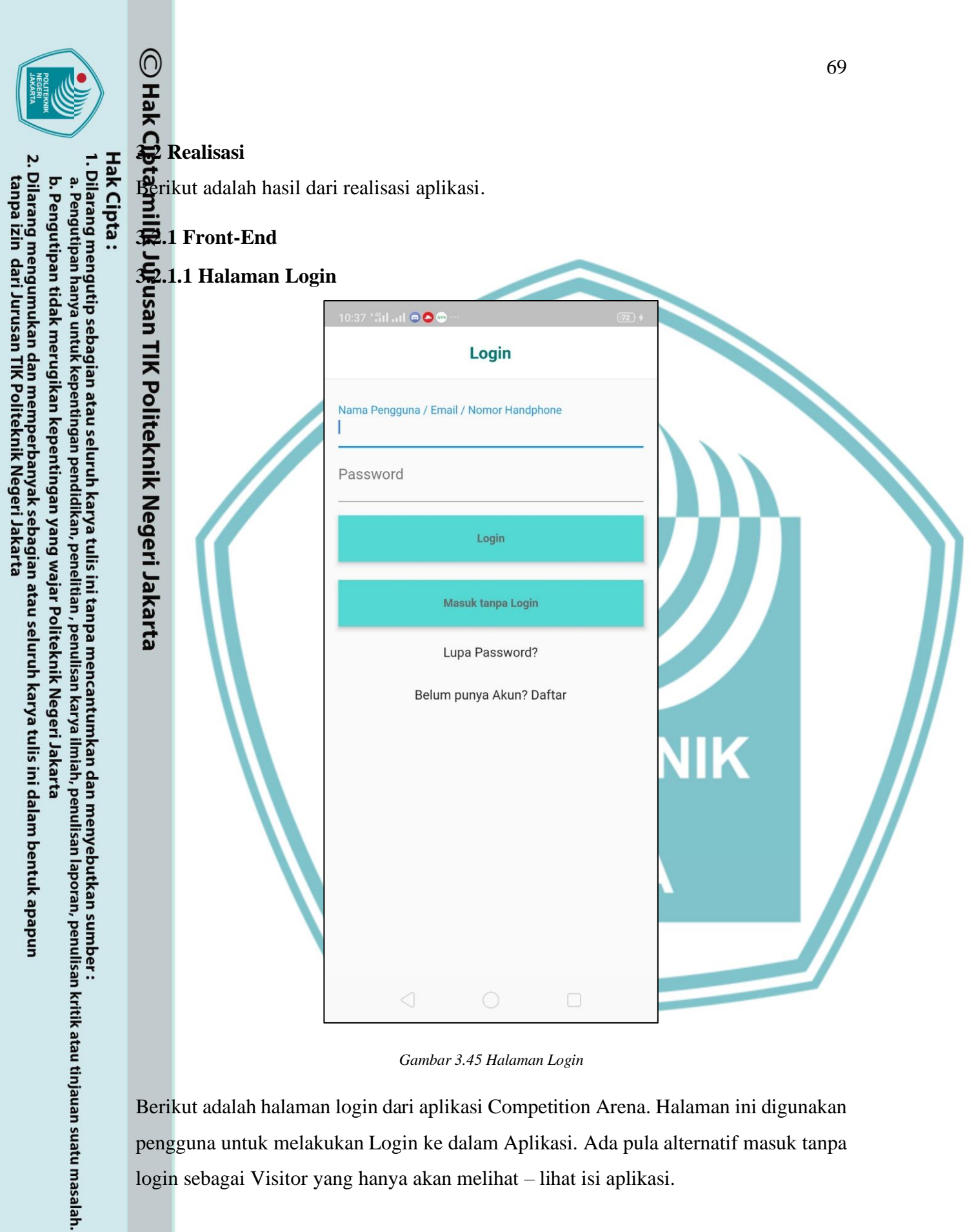

*Gambar 3.45 Halaman Login*

Berikut adalah halaman login dari aplikasi Competition Arena. Halaman ini digunakan pengguna untuk melakukan Login ke dalam Aplikasi. Ada pula alternatif masuk tanpa login sebagai Visitor yang hanya akan melihat – lihat isi aplikasi.

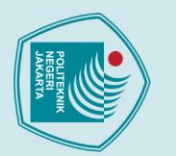

- 
- 
- 
- 
- b. Pengutipan tidak merugikan kepentingan yang wajar Politeknik Negeri Jakarta
- . Dilarang mengumukan dan memperbanyak sebagian atau seluruh karya tulis ini dalam bentuk apapun<br>tanpa izin dari Jurusan TIK Politeknik Negeri Jakarta
	-

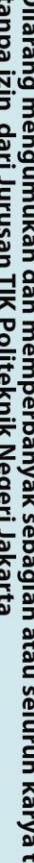

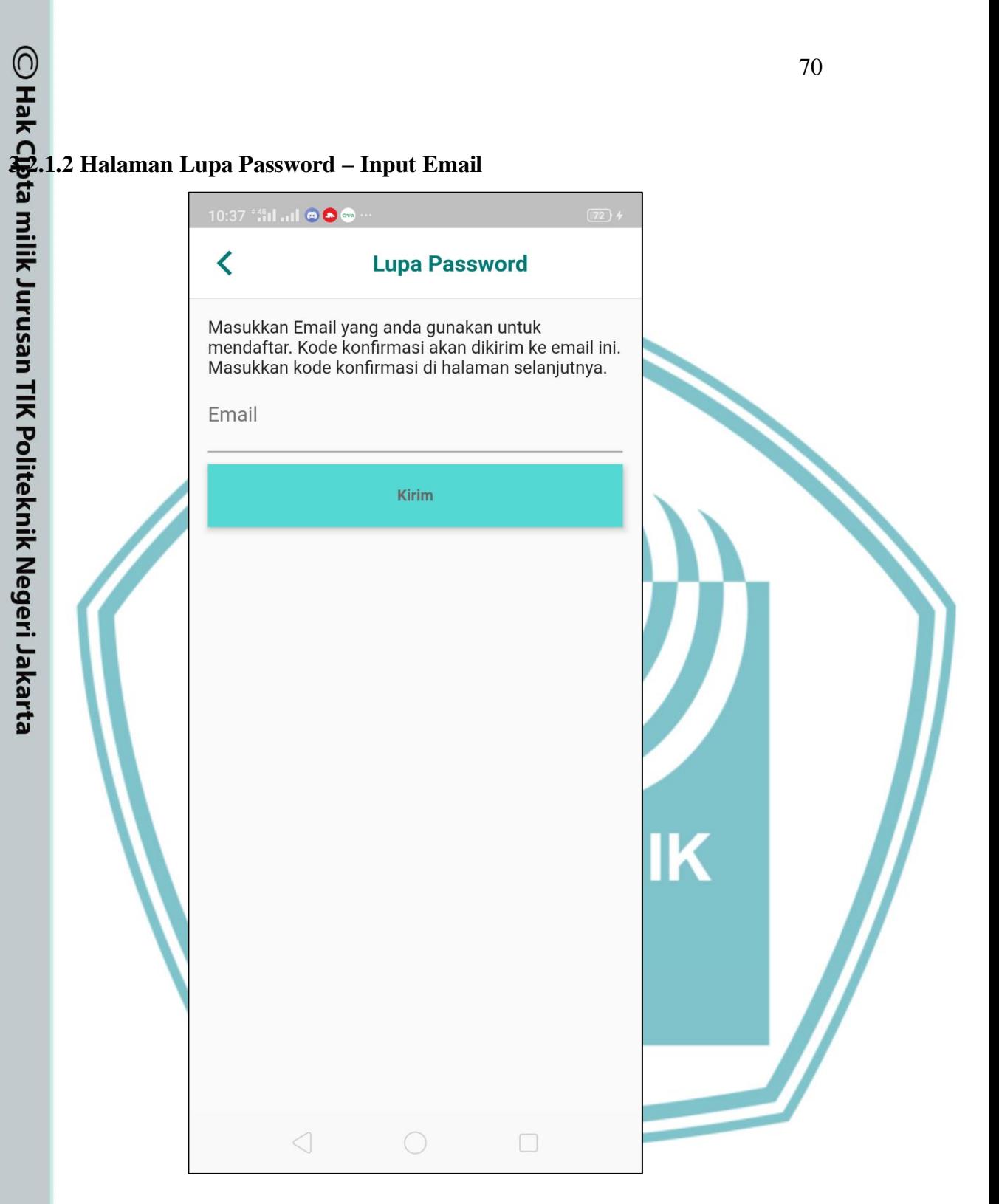

*Gambar 3.46 Halaman Lupa Password - Input Email*

Halaman ini masuk di dalam sebuah modul untuk mengganti password yang lupa. Halaman ini sendiri fungsinya hanya untuk mengirim email verifikasi bagi yang menggunakan modul ini.

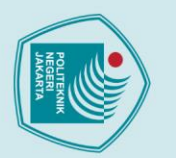

- 1. Dilarang mengutip sebagian atau seluruh karya tulis ini tanpa mencantumkan dan menyebutkan sumber :<br>a. Pengutipan hanya untuk kepentingan pendidikan, penelitian , penulisan karya ilmiah, penulisan laporan, penulisan kri
- 
- b. Pengutipan tidak merugikan kepentingan yang wajar Politeknik Negeri Jakarta
- 
- . Dilarang mengumukan dan memperbanyak sebagian atau seluruh karya tulis ini dalam bentuk apapun<br>tanpa izin dari Jurusan TIK Politeknik Negeri Jakarta
	-

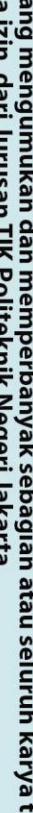

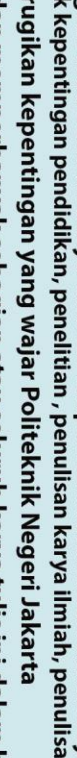

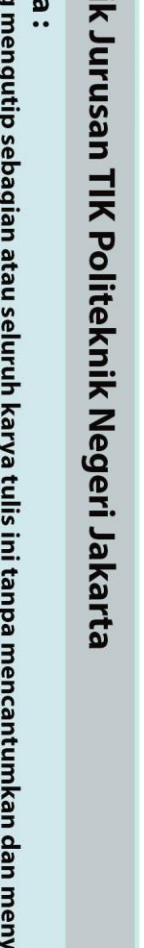

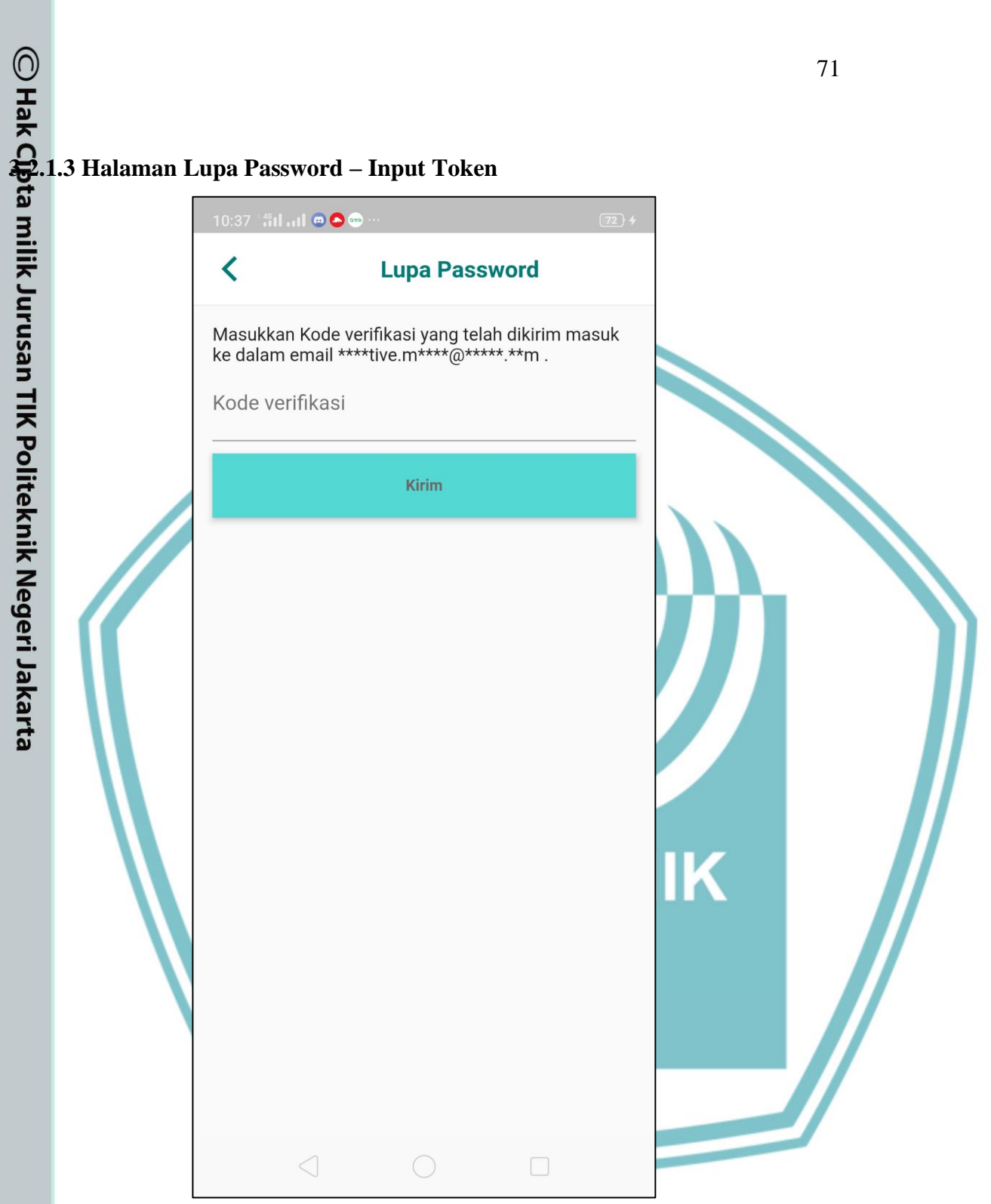

*Gambar 3.47 Halaman Lupa Password - Input Token*

Halaman ini masuk ke dalam sebuah modul yang berguna untuk mengganti password yang lupa. Halaman ini sendiri berfungsi untuk verifikasi token yang diterima oleh pengguna dengan token yang dibuat oleh sistem.

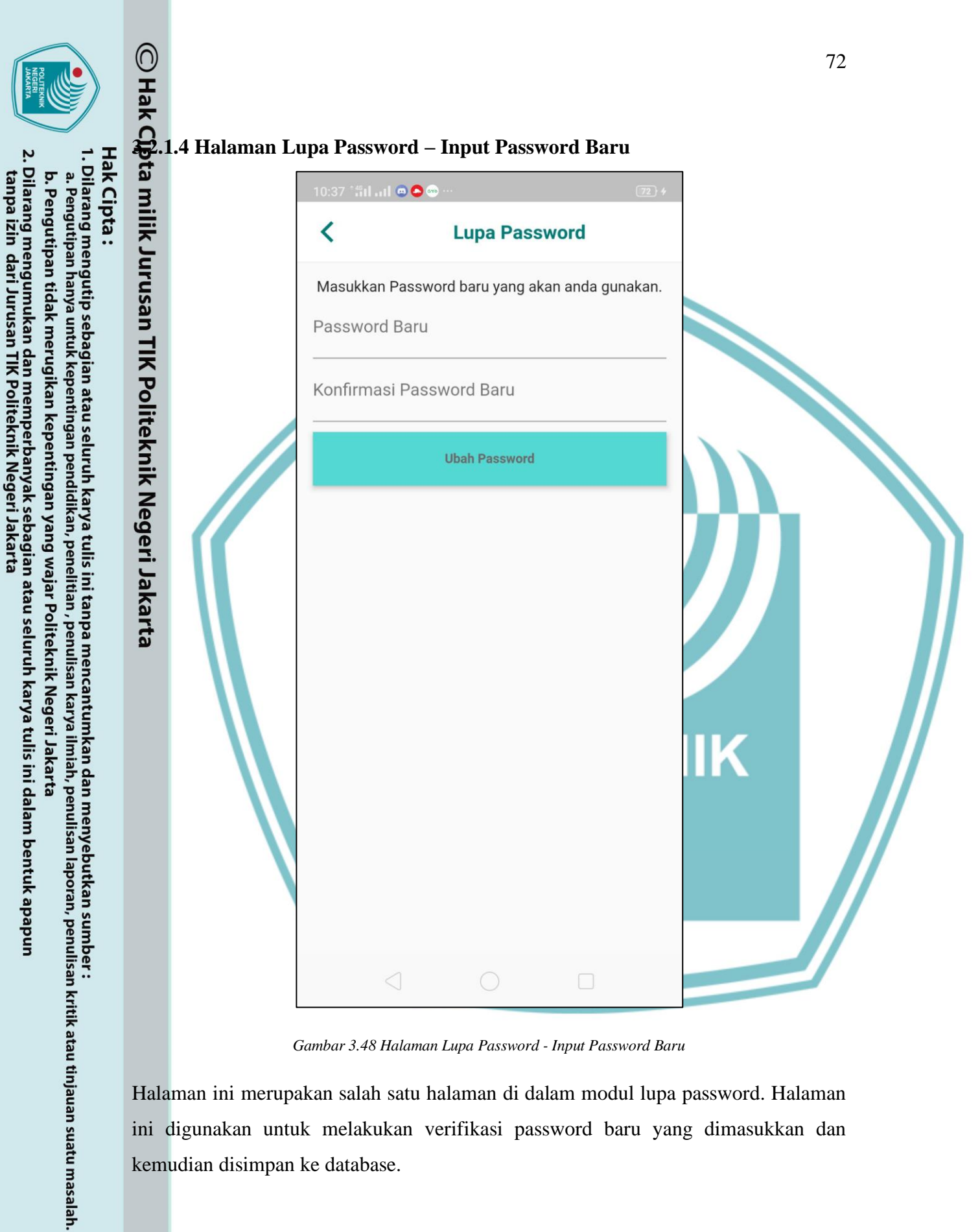

*Gambar 3.48 Halaman Lupa Password - Input Password Baru*

Halaman ini merupakan salah satu halaman di dalam modul lupa password. Halaman ini digunakan untuk melakukan verifikasi password baru yang dimasukkan dan kemudian disimpan ke database.

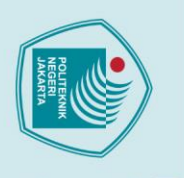

1. Dilarang mengutip sebagian atau seluruh karya tulis ini tanpa mencantumkan dan menyebutkan sumber :<br>a. Pengutipan hanya untuk kepentingan pendidikan, penelitian , penulisan karya ilmiah, penulisan laporan, penulisan kri

Dilarang mengumukan dan memperbanyak sebagian atau seluruh karya tulis ini dalam bentuk apapun<br>tanpa izin dari Jurusan TIK Politeknik Negeri Jakarta

b. Pengutipan tidak merugikan kepentingan yang wajar Politeknik Negeri Jakarta

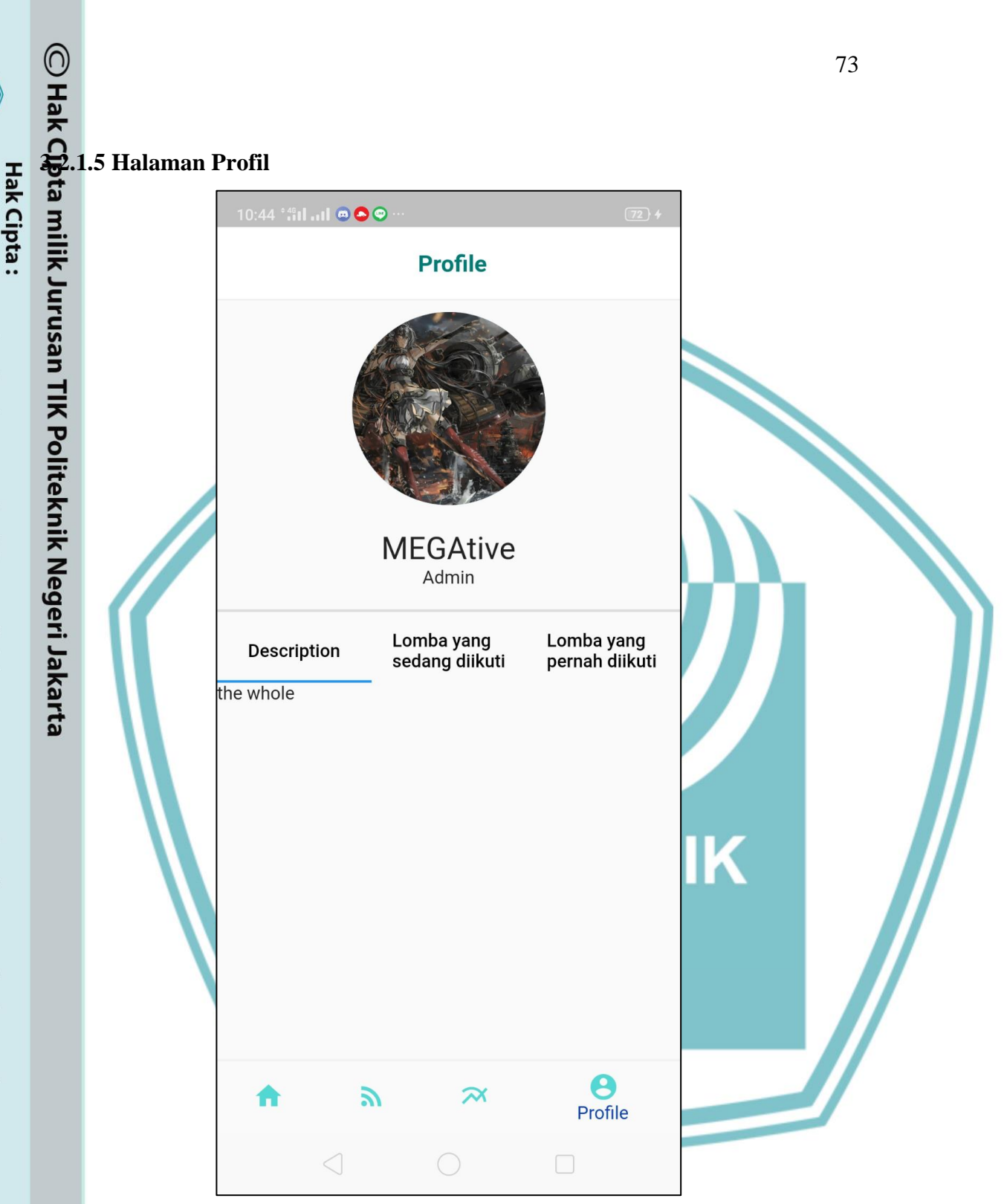

*Gambar 3.49 Halaman Profil*

Halaman ini berfungsi untuk menampilkan profil pengguna saat ini beserta riwayat perlombaannya.

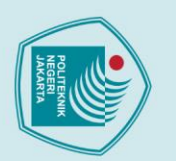

. Dilarang mengumukan dan memperbanyak sebagian atau seluruh karya tulis ini dalam bentuk apapun<br>tanpa izin dari Jurusan TIK Politeknik Negeri Jakarta

b. Pengutipan tidak merugikan kepentingan yang wajar Politeknik Negeri Jakarta

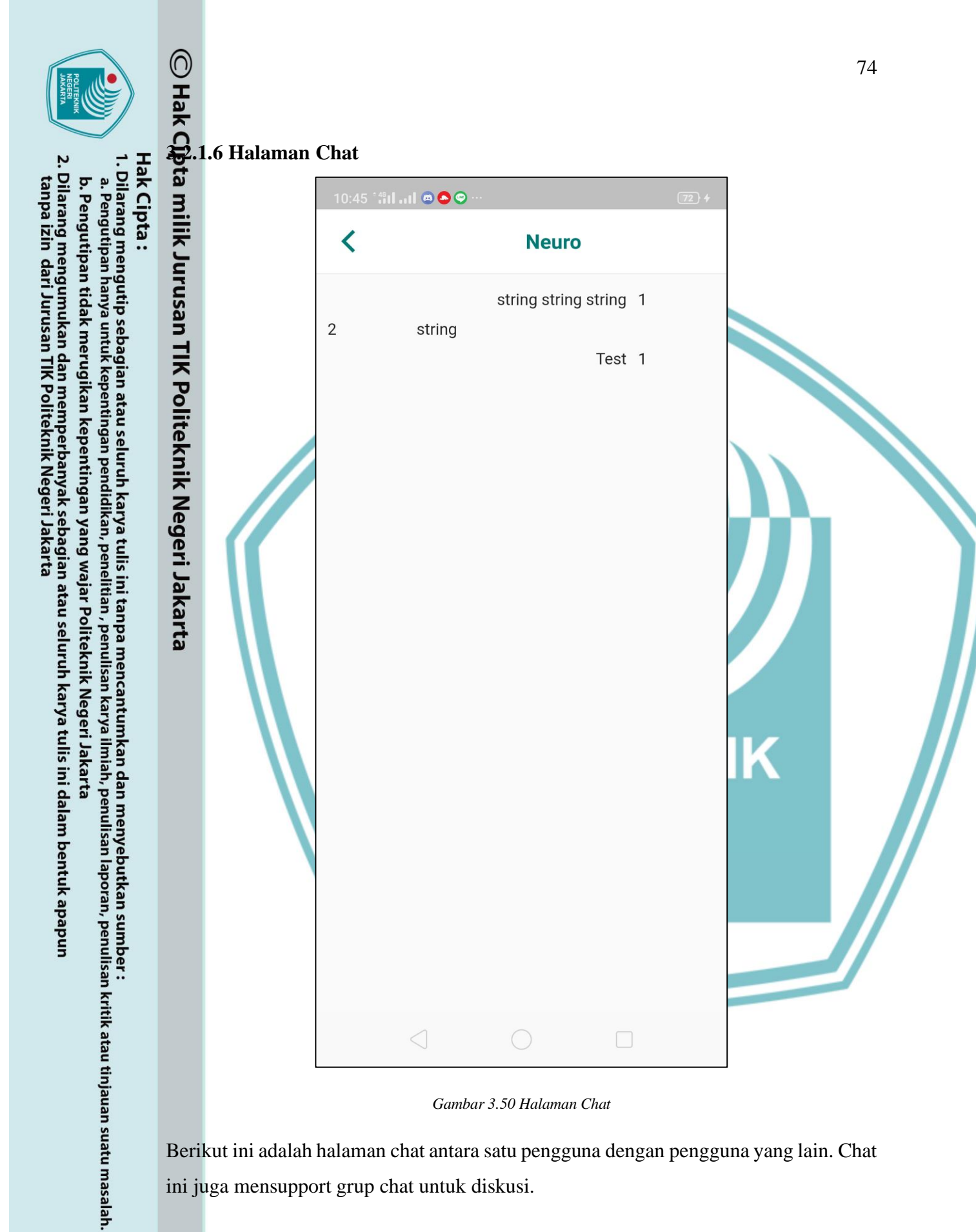

*Gambar 3.50 Halaman Chat*

Berikut ini adalah halaman chat antara satu pengguna dengan pengguna yang lain. Chat ini juga mensupport grup chat untuk diskusi.

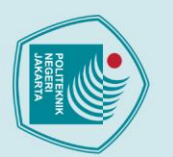

1. Dilarang menguti<br>a. Pengutipan hany antumkan dan menyebutkan sumber :<br>karya ilmiah, penulisan laporan, penulisan kritik atau tinjauan suatu masalah.

- 
- b. Pengutipan tidak merugikan kepentingan yang wajar Politeknik Negeri Jakarta
- bentuk apapun
- $\overline{\mathsf{C}}$

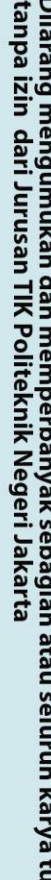

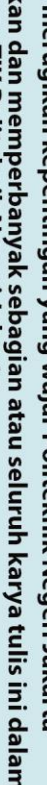

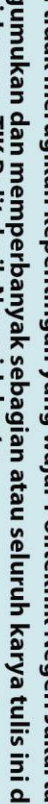

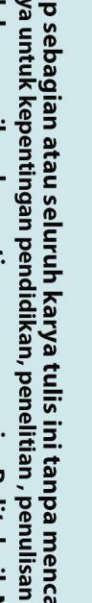

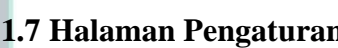

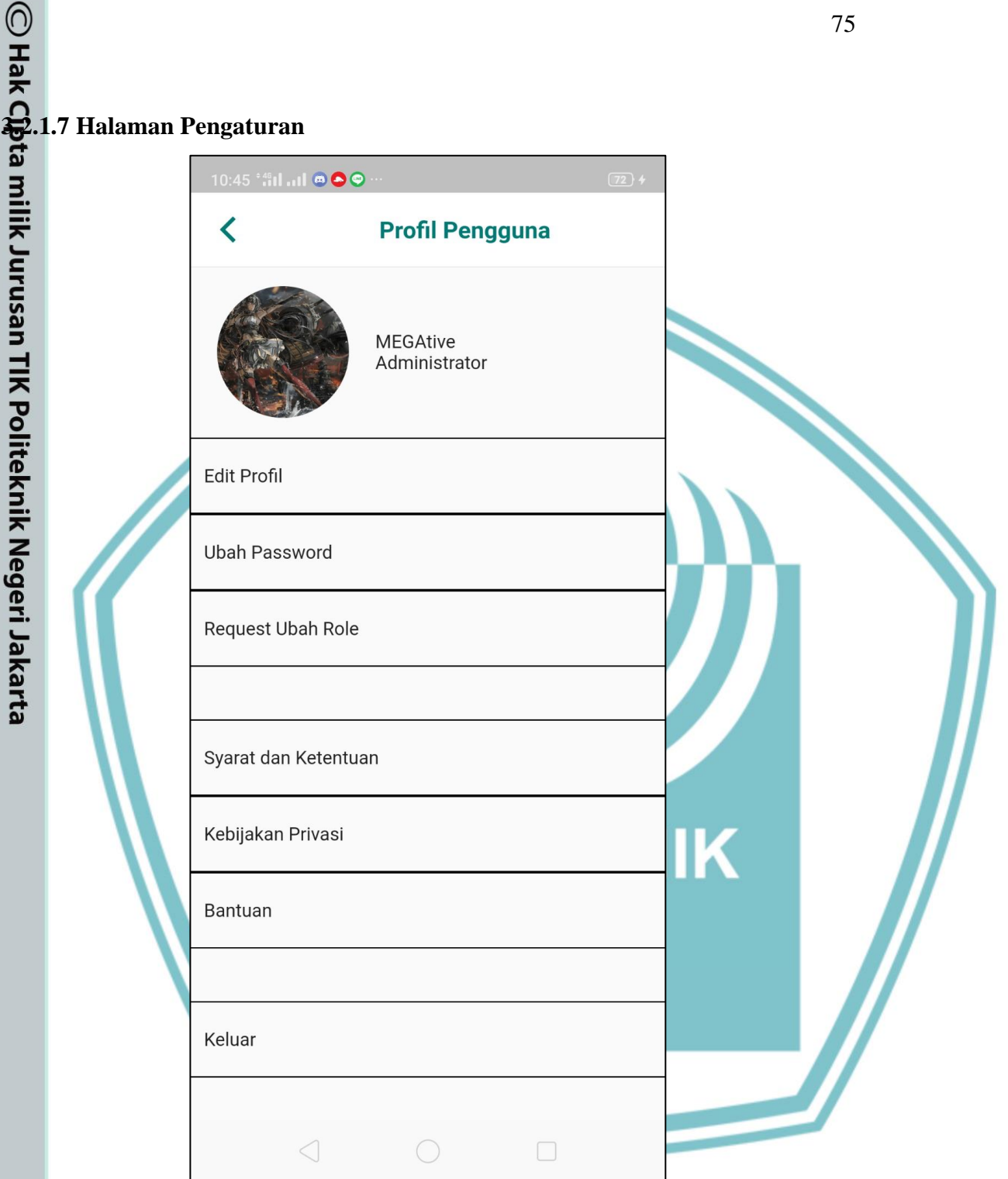

*Gambar 3.51 Halaman Pengaturan*

Halaman ini berfungsi untuk menyimpan modul – modul pengaturan akun seseorang mulai dari update detail pengguna hingga fitur log out.

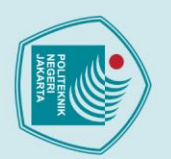

### **3.2.2 Back End**

Aplikasi Back-end untuk Competition Arena menggunakan sebuah framework berbasis Node.JS yang bernama Loopback.JS yang dikembangkan oleh IBM Stronghold. Untuk isi secara umum aplikasi ini menyimpan metode – metode CRUD untuk setiap tabel. an TIK Politeknik Negeri Jakarta

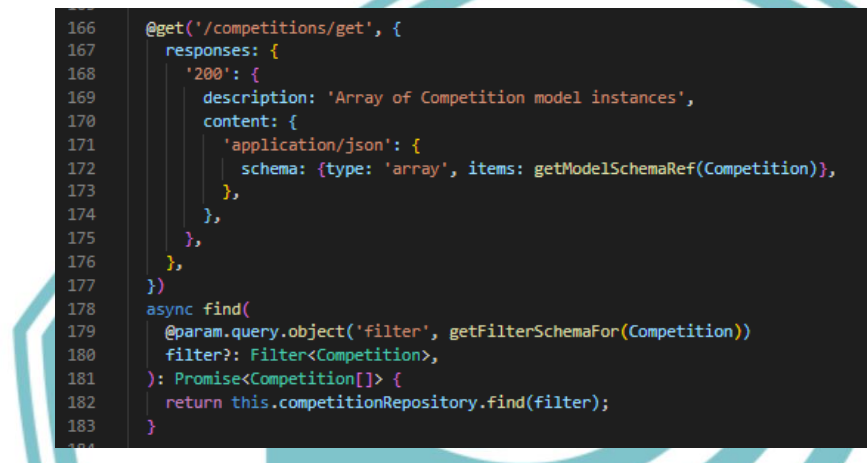

### *Gambar 3.52 Metode GET Loopback.js*

Sebagai contoh, di atas merupakan metode GET untuk keseluruhan data yang tersedia di database. Untuk controller lain isinya tidak berbeda jauh, hanya berbeda di return type, request body, dan response yang dikirim.

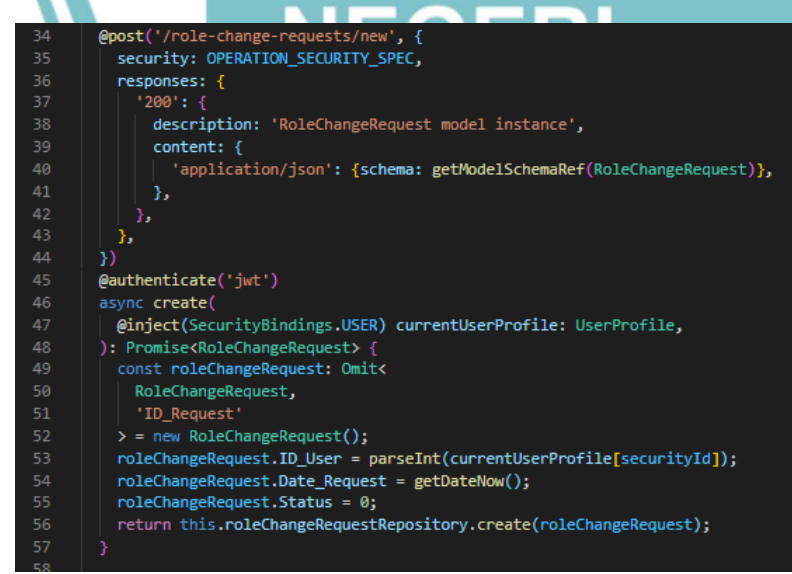

*Gambar 3.53 Metode POST Loopback.js*

**Jurusan Teknik Informatika dan Komputer – Politeknik Negeri Jakarta**

. Dilarang mengumukan dan memperbanyak sebagian atau seluruh karya tulis ini dalam bentuk apapun<br>tanpa izin dari Jurusan TIK Politeknik Negeri Jakarta b. Pengutipan tidak merugikan kepentingan yang wajar Politeknik Negeri Jakarta

1. Dilarang mengutip sebagian atau seluruh karya tulis ini tanpa mencantumkan dan menyebutkan sumber :<br>a. Pengutipan hanya untuk kepentingan pendidikan, penelitian, penulisan karya ilmiah, penulisan laporan, penulisan krit

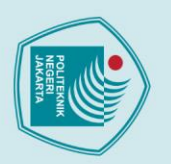

 $\mathsf{QH}$ ak

- 
- 1. Dilarang mengutip sebagian atau seluruh karya tulis ini tanpa mencantumkan dan menyebutkan sumber :<br>a. Pengutipan hanya untuk kepentingan pendidikan, penelitian , penulisan karya ilmiah, penulisan laporan, penulisan kri
	-
- 
- 
- 
- b. Pengutipan tidak merugikan kepentingan yang wajar Politeknik Negeri Jakarta
- . Dilarang mengumukan dan memperbanyak sebagian atau seluruh karya tulis ini dalam bentuk apapun<br>tanpa izin dari Jurusan TIK Politeknik Negeri Jakarta
	-

77

Berikut pula contoh endpoint untuk metode POST. Contoh diambil dari endpoint RoleChangeRequest yang digunakan untuk melakukan permintaan ganti role di dalam aplikasi. Untuk endpoint lain, metode yang dimiliki tidak jauh beda dari metode ini. Yang membedakan hanya adapter JSON ke Datatype dan sebaliknya.

Selain CRUD, terdapat layanan lain yang digunakan di dalam aplikasi ini. Layanan ini penting untuk metode autentikasi setiap endpoint. Layanan ini adalah JSON Web Token (JWT).

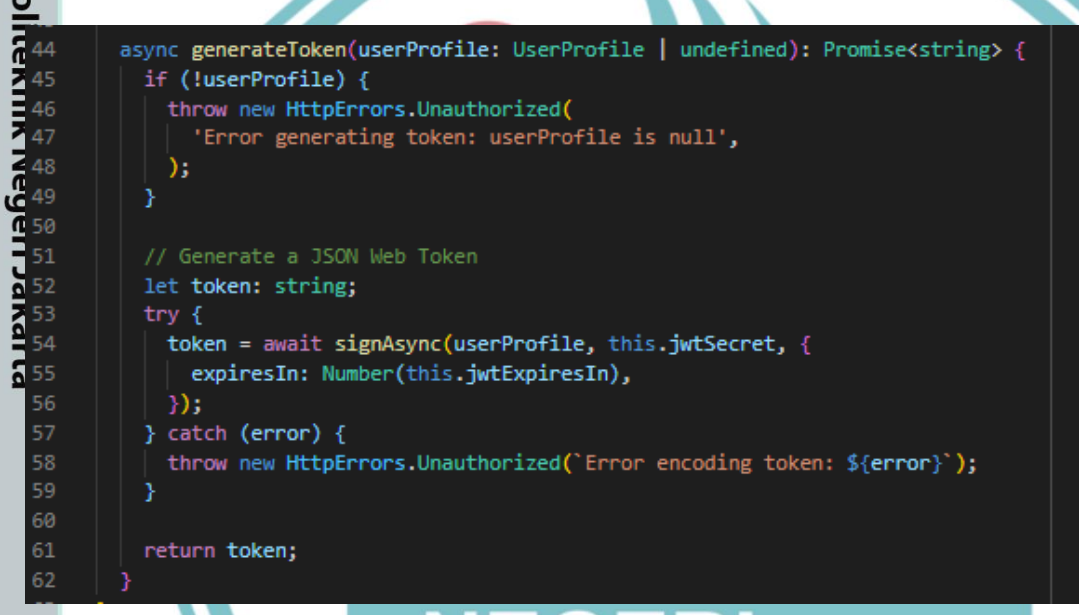

### *Gambar 3.54 Implementasi JSON Web Token (JWT)*

Layanan ini digunakan untuk mengenkripsi credential login dan digunakan untuk autentikasi penggunaan API. Endpoint yang menggunakan JWT ini memiliki anotasi authenticate('jwt') di atas definisi fungsinya. JWT ini digunakan dalam bentuk Bearer Token.

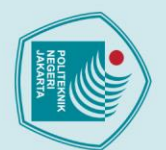

- 
- 
- 
- 
- 1. Dilarang mengutip sebagian atau seluruh karya tulis ini tanpa mencantumkan dan menyebutkan sumber :<br>a. Pengutipan hanya untuk kepentingan pendidikan, penelitian , penulisan karya ilmiah, penulisan laporan, penulisan kri
- 
- b. Pengutipan tidak merugikan kepentingan yang wajar Politeknik Negeri Jakarta
- 
- 
- . Dilarang mengumukan dan memperbanyak sebagian atau seluruh karya tulis ini dalam bentuk apapun<br>tanpa izin dari Jurusan TIK Politeknik Negeri Jakarta
- The contract interfere Basser<br>
(see the contract of the contract of the contract of the contract of the contract of the control of the control of the control of the control of the control of the control of the control of t
	-

lalu dihash agar ketika database bocor, password akan sulit ditebak. Metode yang

digunakan hashing ini adalah metode bawaan dari berypt.js. Karena metode

hashingnya yang tidak dipublikkan membuat decode hash ini menjadi kerjaan lebih.

Hal ini menjadi lebih efektif dari metode hashing konvensional seperti SHA atau MD5

**JAKARTA** 

dan penggunaannya juga efisien karena hanya terdiri atas beberapa baris saja.

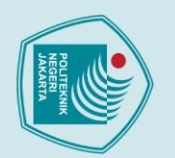

- 1. Dilarang mengutip sebagian atau seluruh karya tulis ini tanpa mencantumkan dan menyebutkan sumber :<br>a. Pengutipan hanya untuk kepentingan pendidikan, penelitian, penulisan karya ilmiah, penulisan laporan, penulisan krit
- 
- b. Pengutipan tidak merugikan kepentingan yang wajar Politeknik Negeri Jakarta
- 2. Dilarang mengumukan dan memperbanyak sebagian atau seluruh karya tulis ini dalam bentuk apapun<br>tanpa izin dari Jurusan TIK Politeknik Negeri Jakarta
- 

### **BAB 4**

### **PEMBAHASAN**

# **1 Pengujian**<br> **1 Pengujian**

Dalam bab ini akan dijelaskan pengujian yang dilakukan terhadap sistem. Topik yang akan dibahas meliputi deskripsi pengujian, prosedur pengujian, beserta hasil dari pengujian.

### **4.1.1 Deskripsi Pengujian**

Pengujian dilakukan terhadap Aplikasi yang sedang dibangun, Competition Arena. Pengujian dilaksanakan dengan tujuan mendata fitur – fitur yang ada di aplikasi sudah berjalan dengan semestinya atau belum. Pengujian dapat dilakukan setelah aspek – aspek pengembangan sudah hampir rampung.

### **4.1.2 Prosedur Pengujian**

Pengujian yang dilakukan terhadap aplikasi bersifat Closed Alpha Testing, karena fase testing masih dalam tahap pertama dan dilakukan secara tertutup oleh pihak pengembang. Berikut ini disajikan rangkaian rencana pengujian aplikasi berdasarkan fungsionalitas fitur – fitur yang dikembangkan.

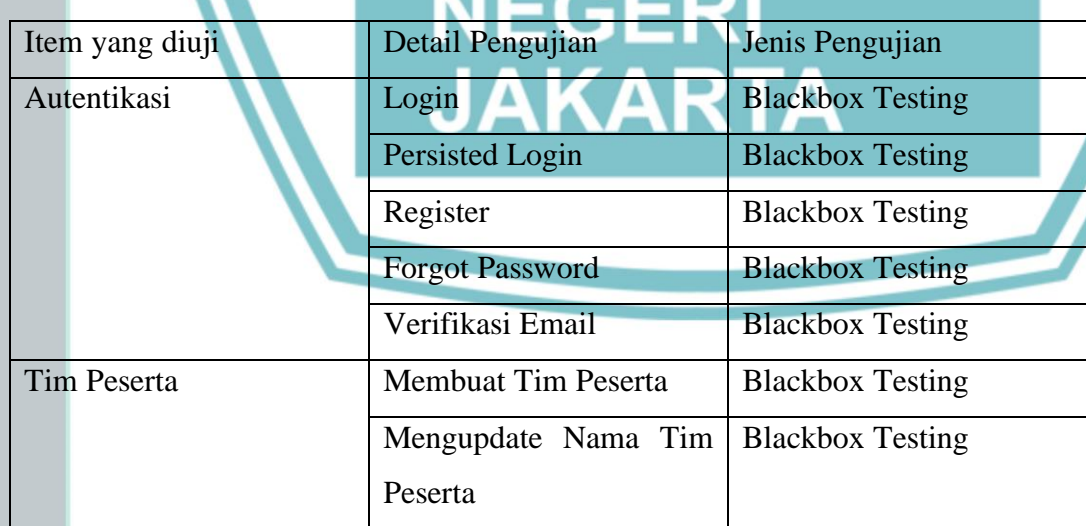

### *Tabel 4.1 Tabel Prosedur pengujian*

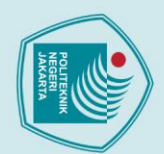

1. Dilarang mengutip sebagian atau seluruh karya tulis ini tanpa mencantumkan dan menyebutkan sumber :<br>a. Pengutipan hanya untuk kepentingan pendidikan, penelitian , penulisan karya ilmiah, penulisan laporan, penulisan kri

- 
- b. Pengutipan tidak merugikan kepentingan yang wajar Politeknik Negeri Jakarta
- 2. Dilarang mengumukan dan memperbanyak sebagian atau seluruh karya tulis ini dalam bentuk apapun<br>tanpa izin dari Jurusan TIK Politeknik Negeri Jakarta

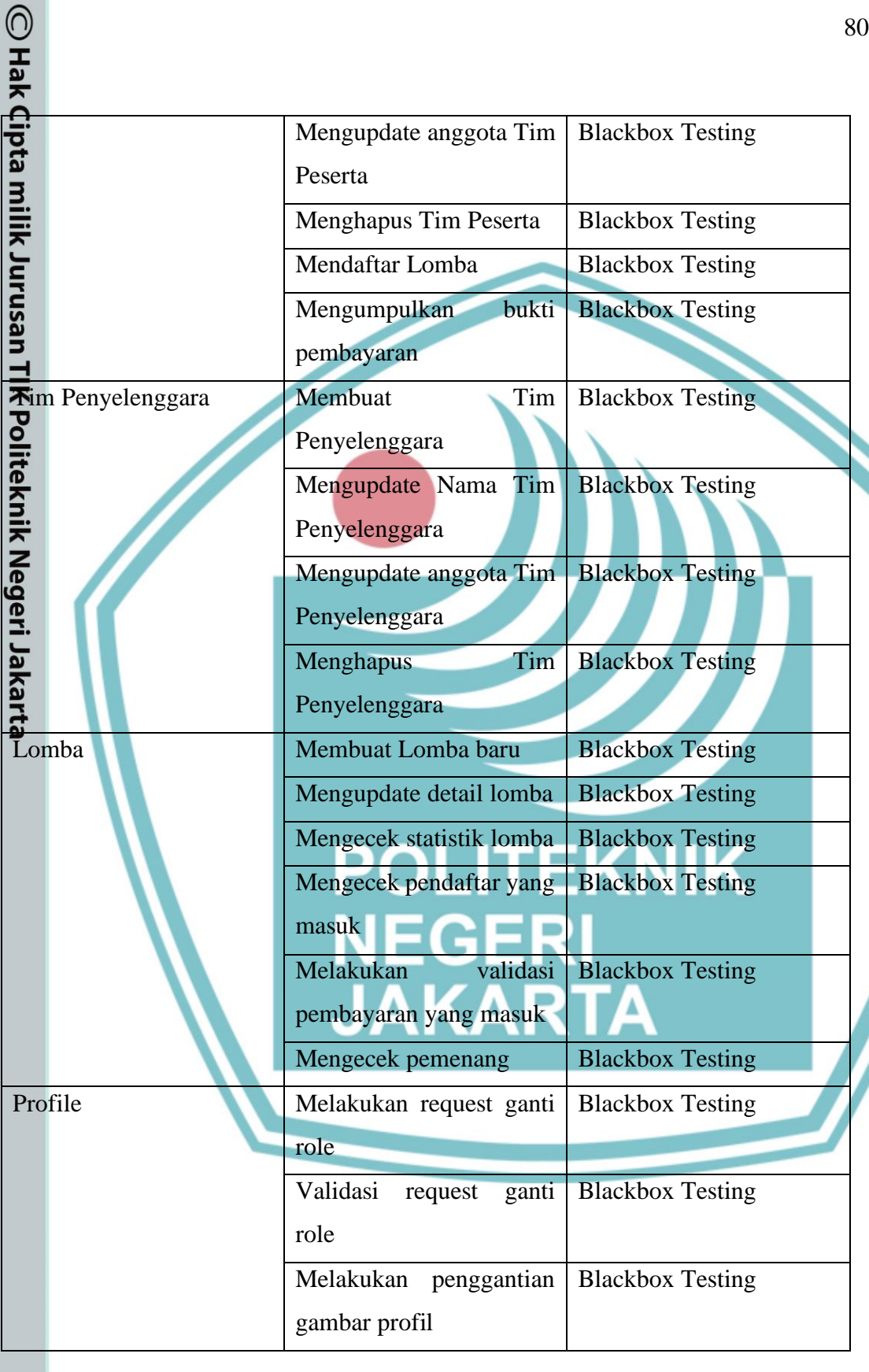

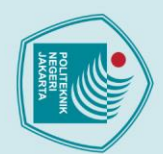

O Hak

- 
- 1. Dilarang mengutip sebagian atau seluruh karya tulis ini tanpa mencantumkan dan menyebutkan sumber :<br>a. Pengutipan hanya untuk kepentingan pendidikan, penelitian , penulisan karya ilmiah, penulisan laporan, penulisan kri
- 
- b. Pengutipan tidak merugikan kepentingan yang wajar Politeknik Negeri Jakarta
- 2. Dilarang mengumukan dan memperbanyak sebagian atau seluruh karya tulis ini dalam bentuk apapun<br>tanpa izin dari Jurusan TIK Politeknik Negeri Jakarta
- 

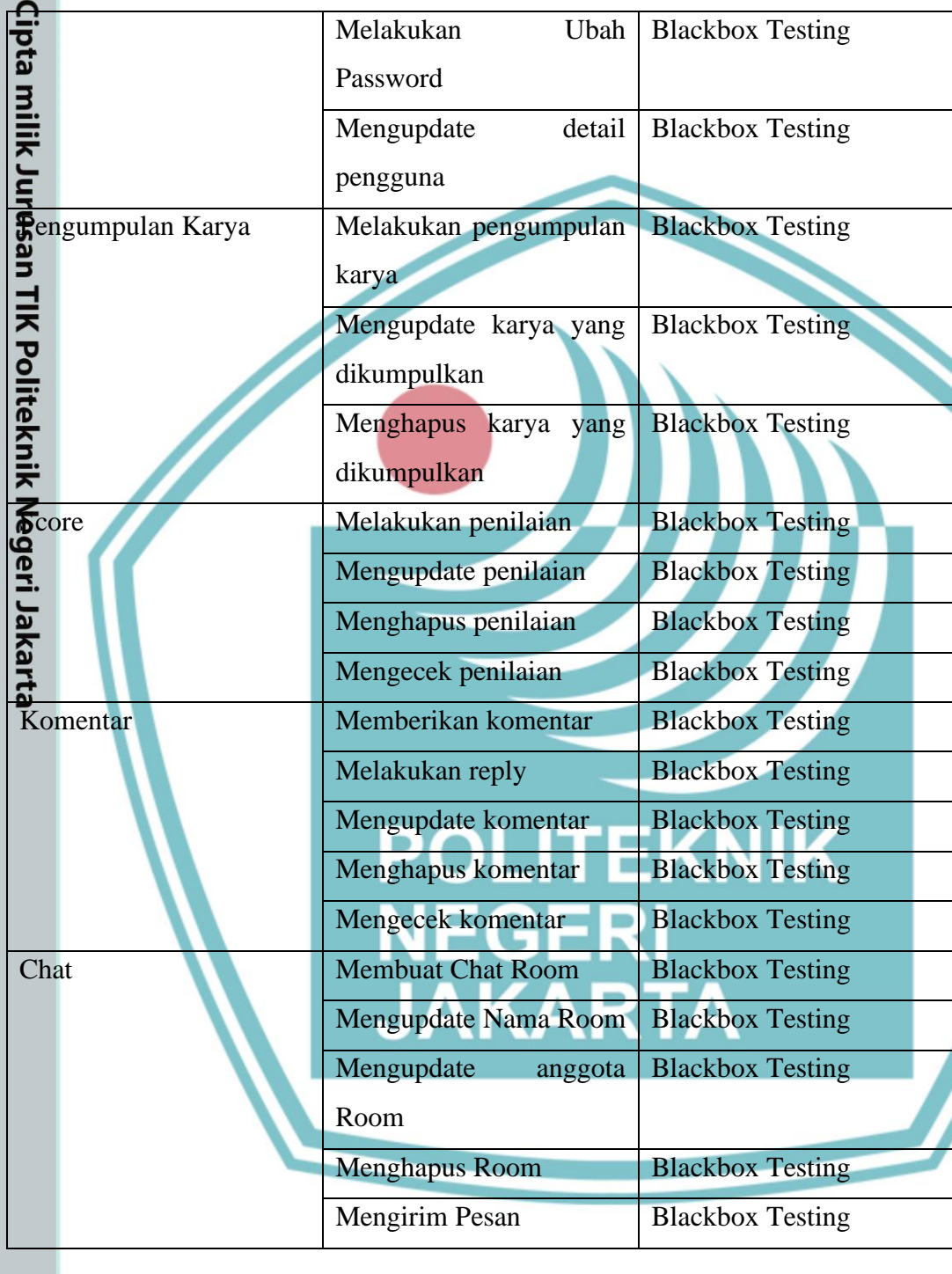

### **4.1.3 Data Hasil Pengujian**

Adapun berikut adalah hasil pengujian dalam basis *case-to-case* menggunakan *test case*.

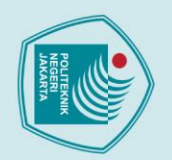

1. Dilarang mengutip sebagian atau seluruh karya tulis ini tanpa mencantumkan dan menyebutkan sumber :<br>a. Pengutipan hanya untuk kepentingan pendidikan, penelitian , penulisan karya ilmiah, penulisan laporan, penulisan kri

2. Dilarang mengumukan dan memperbanyak sebagian atau seluruh karya tulis ini dalam bentuk apapun<br>tanpa izin dari Jurusan TIK Politeknik Negeri Jakarta

b. Pengutipan tidak merugikan kepentingan yang wajar Politeknik Negeri Jakarta

# **4.1.3.1 Autentikasi**

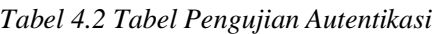

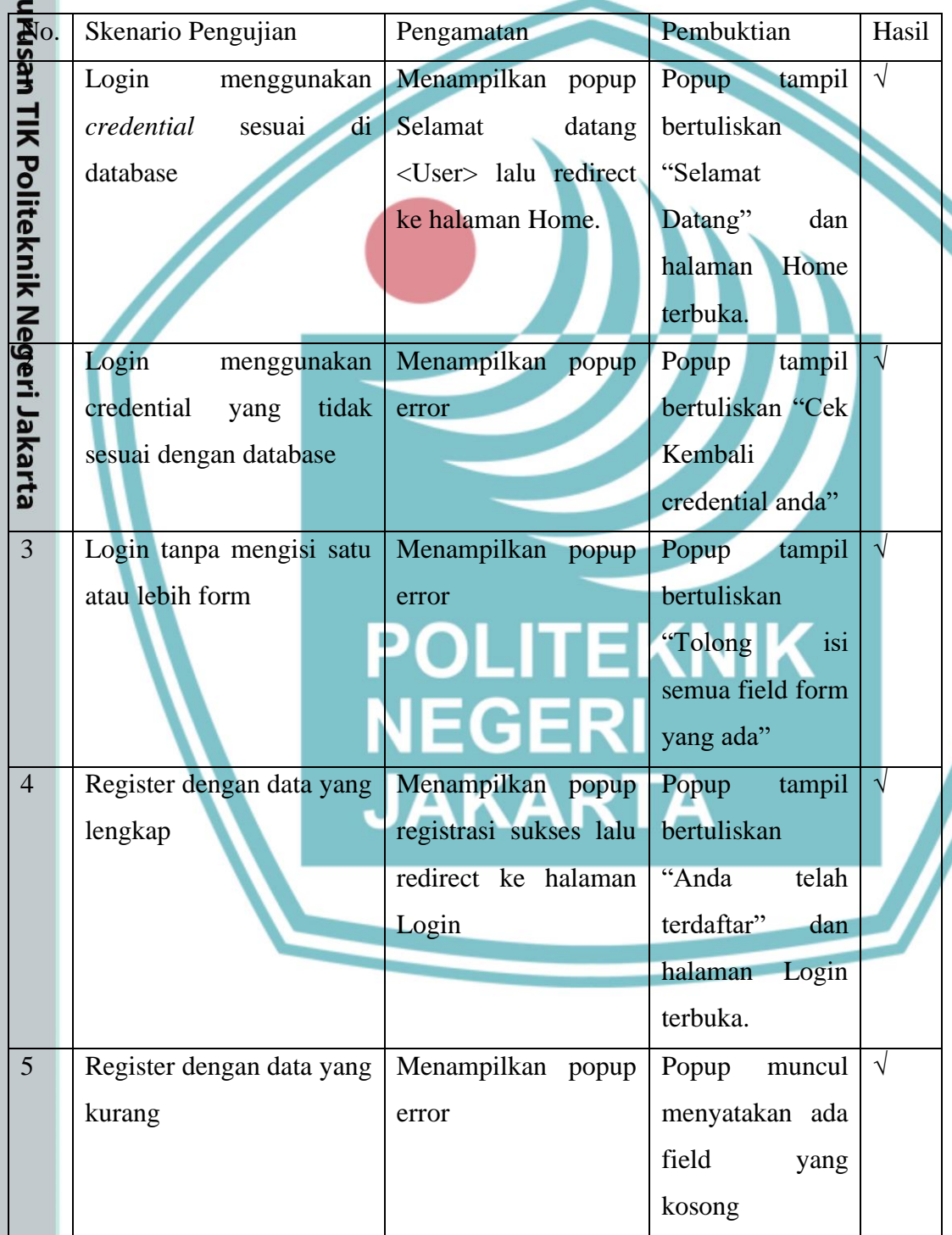

**Jurusan Teknik Informatika dan Komputer – Politeknik Negeri Jakarta**

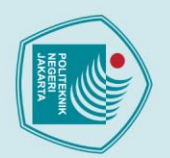

- 
- 
- 1. Dilarang mengutip sebagian atau seluruh karya tulis ini tanpa mencantumkan dan menyebutkan sumber :<br>a. Pengutipan hanya untuk kepentingan pendidikan, penelitian , penulisan karya ilmiah, penulisan laporan, penulisan kri
- b. Pengutipan tidak merugikan kepentingan yang wajar Politeknik Negeri Jakarta
- 
- 2. Dilarang mengumukan dan memperbanyak sebagian atau seluruh karya tulis ini dalam bentuk apapun<br>tanpa izin dari Jurusan TIK Politeknik Negeri Jakarta
- 

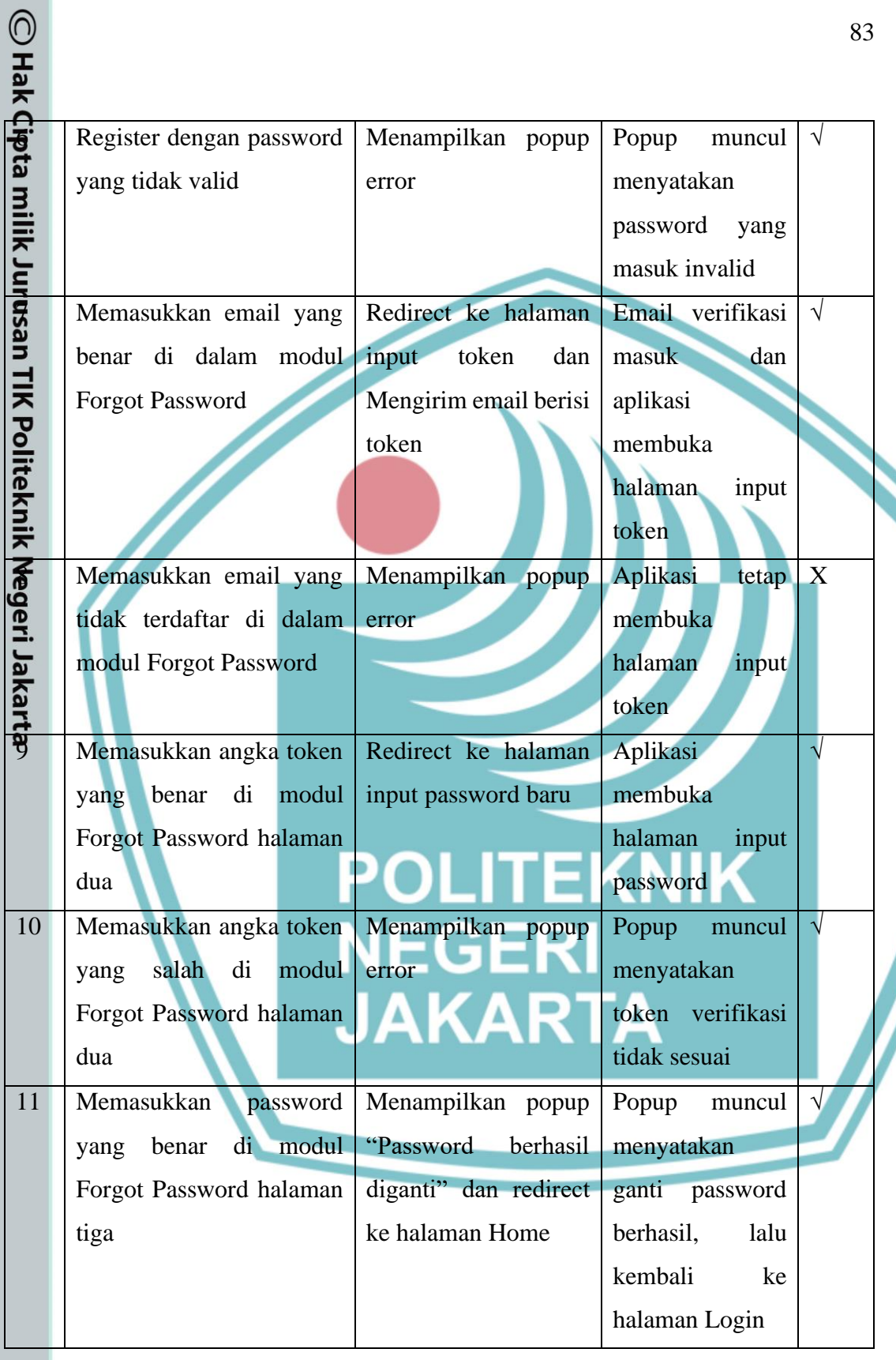

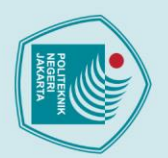

- 
- 
- 1. Dilarang mengutip sebagian atau seluruh karya tulis ini tanpa mencantumkan dan menyebutkan sumber :<br>a. Pengutipan hanya untuk kepentingan pendidikan, penelitian , penulisan karya ilmiah, penulisan laporan, penulisan kri
- 
- b. Pengutipan tidak merugikan kepentingan yang wajar Politeknik Negeri Jakarta
- 2. Dilarang mengumukan dan memperbanyak sebagian atau seluruh karya tulis ini dalam bentuk apapun<br>tanpa izin dari Jurusan TIK Politeknik Negeri Jakarta
	-

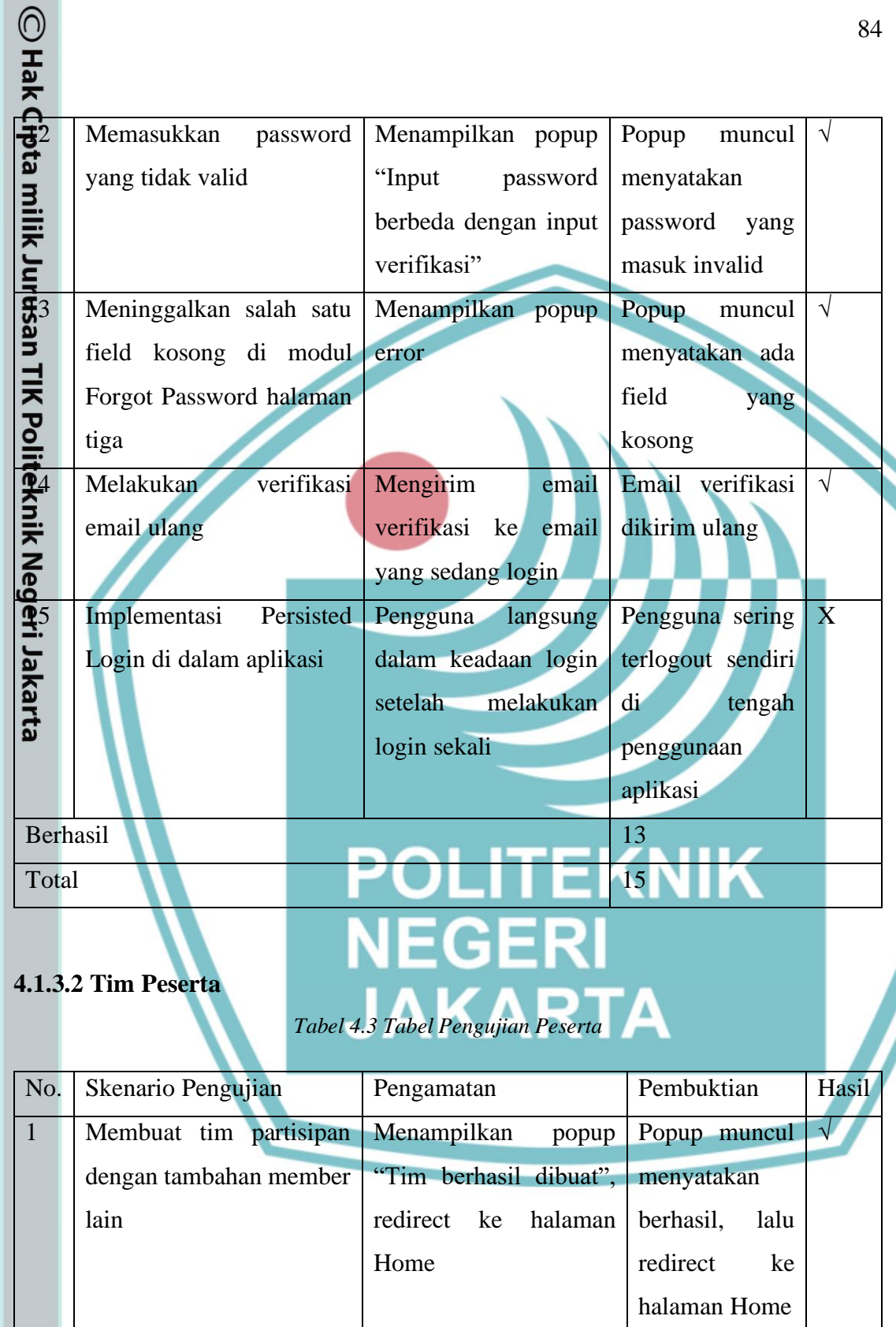

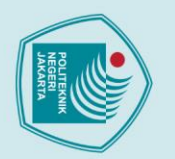

 $\bigodot$  Hak

1. Dilarang mengutip sebagian atau seluruh karya tulis ini tanpa mencantumkan dan menyebutkan sumber :<br>a. Pengutipan hanya untuk kepentingan pendidikan, penelitian , penulisan karya ilmiah, penulisan laporan, penulisan kri

- 
- b. Pengutipan tidak merugikan kepentingan yang wajar Politeknik Negeri Jakarta
- 2. Dilarang mengumukan dan memperbanyak sebagian atau seluruh karya tulis ini dalam bentuk apapun<br>tanpa izin dari Jurusan TIK Politeknik Negeri Jakarta
	-
	-

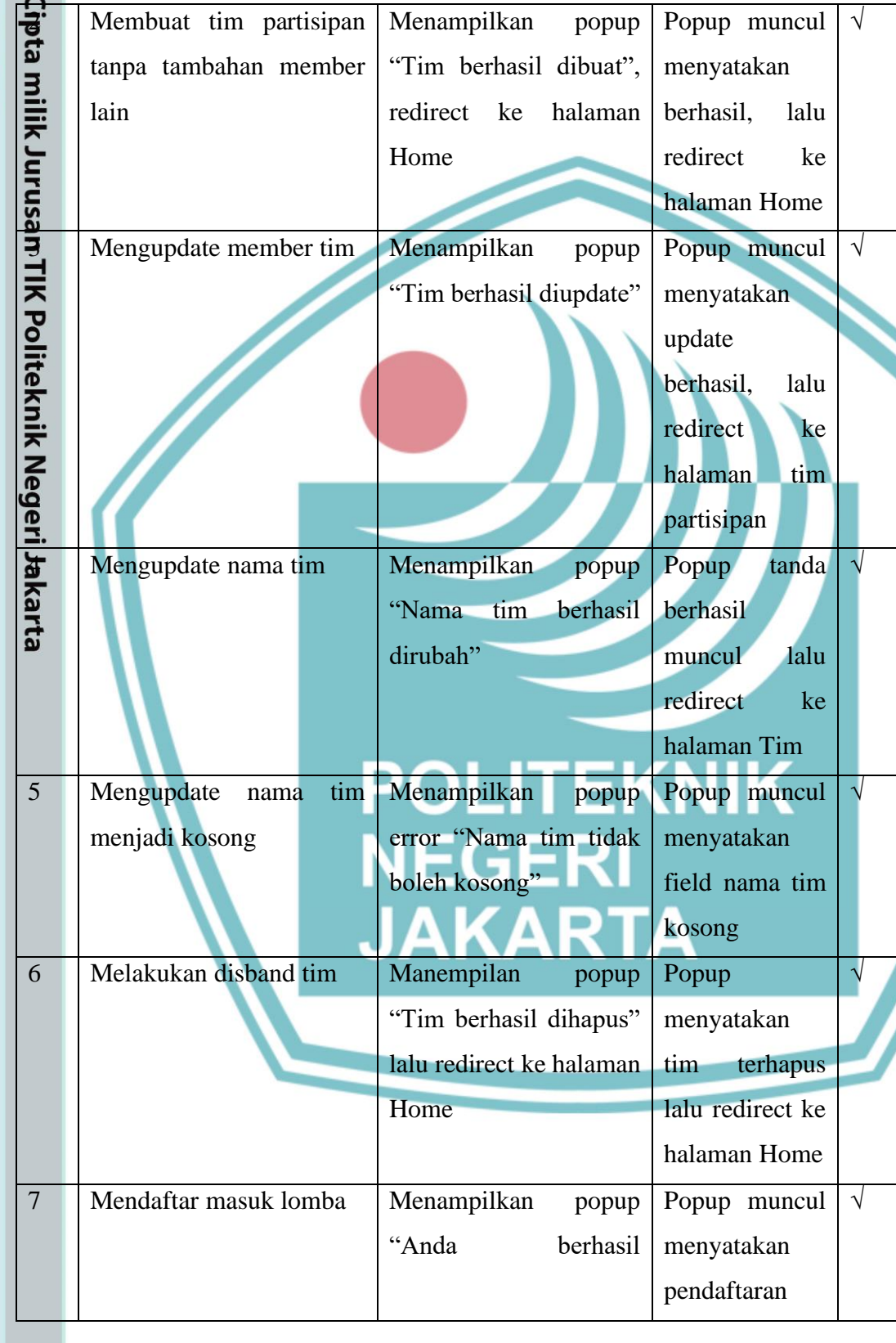

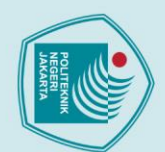

O Hak

- 
- 
- 1. Dilarang mengutip sebagian atau seluruh karya tulis ini tanpa mencantumkan dan menyebutkan sumber :<br>a. Pengutipan hanya untuk kepentingan pendidikan, penelitian , penulisan karya ilmiah, penulisan laporan, penulisan kri
- b. Pengutipan tidak merugikan kepentingan yang wajar Politeknik Negeri Jakarta
- 
- 
- 2. Dilarang mengumukan dan memperbanyak sebagian atau seluruh karya tulis ini dalam bentuk apapun<br>tanpa izin dari Jurusan TIK Politeknik Negeri Jakarta

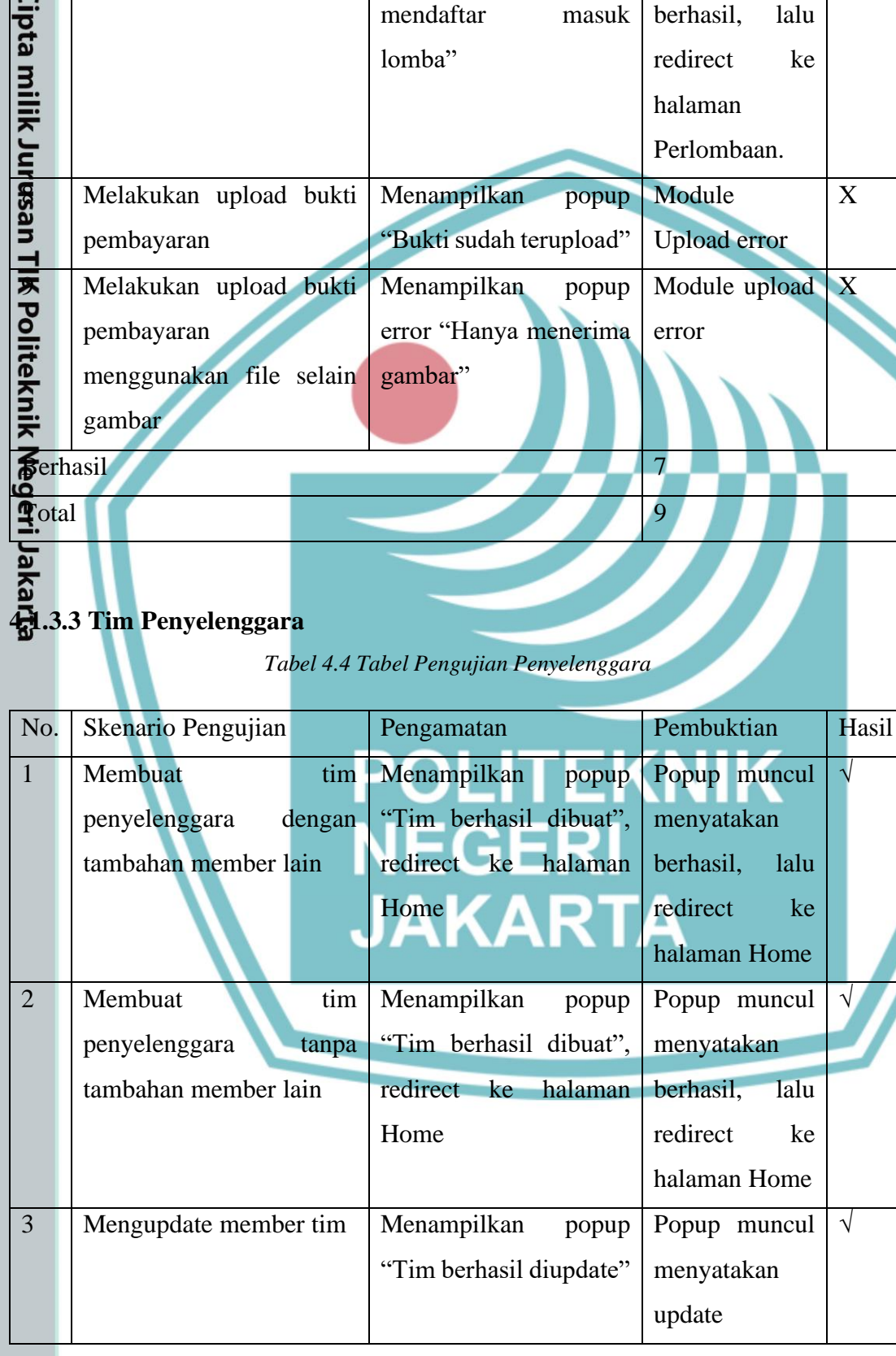

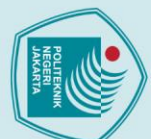

- 
- 1. Dilarang mengutip sebagian atau seluruh karya tulis ini tanpa mencantumkan dan menyebutkan sumber :<br>a. Pengutipan hanya untuk kepentingan pendidikan, penelitian , penulisan karya ilmiah, penulisan laporan, penulisan kri
- 
- b. Pengutipan tidak merugikan kepentingan yang wajar Politeknik Negeri Jakarta
- 
- 2. Dilarang mengumukan dan memperbanyak sebagian atau seluruh karya tulis ini dalam bentuk apapun<br>tanpa izin dari Jurusan TIK Politeknik Negeri Jakarta
- 

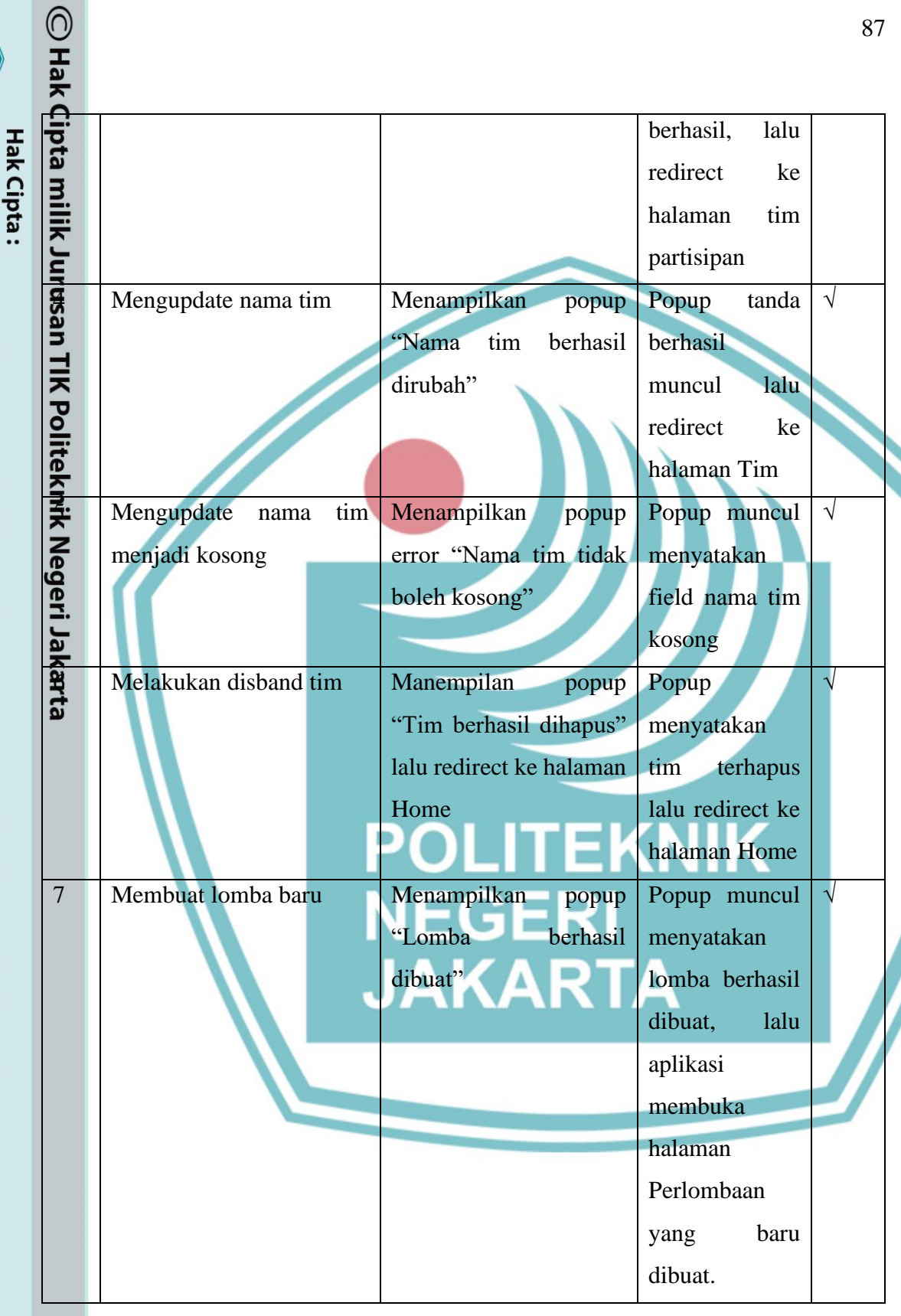

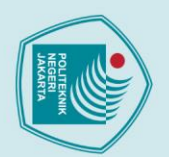

⊙ Hak ⊄ipta milik Jurasan

Membuat

Membuat

dengan field kosong

lomba

lomba

baru

baru

Menampilkan

Menampilkan

error

 $\alpha$ r

popup

popup

- 
- 
- 1. Dilarang mengutip sebagian atau seluruh karya tulis ini tanpa mencantumkan dan menyebutkan sumber :<br>a. Pengutipan hanya untuk kepentingan pendidikan, penelitian , penulisan karya ilmiah, penulisan laporan, penulisan kri
- b. Pengutipan tidak merugikan kepentingan yang wajar Politeknik Negeri Jakarta
- 
- 2. Dilarang mengumukan dan memperbanyak sebagian atau seluruh karya tulis ini dalam bentuk apapun<br>tanpa izin dari Jurusan TIK Politeknik Negeri Jakarta
	-
- 
- 
- 

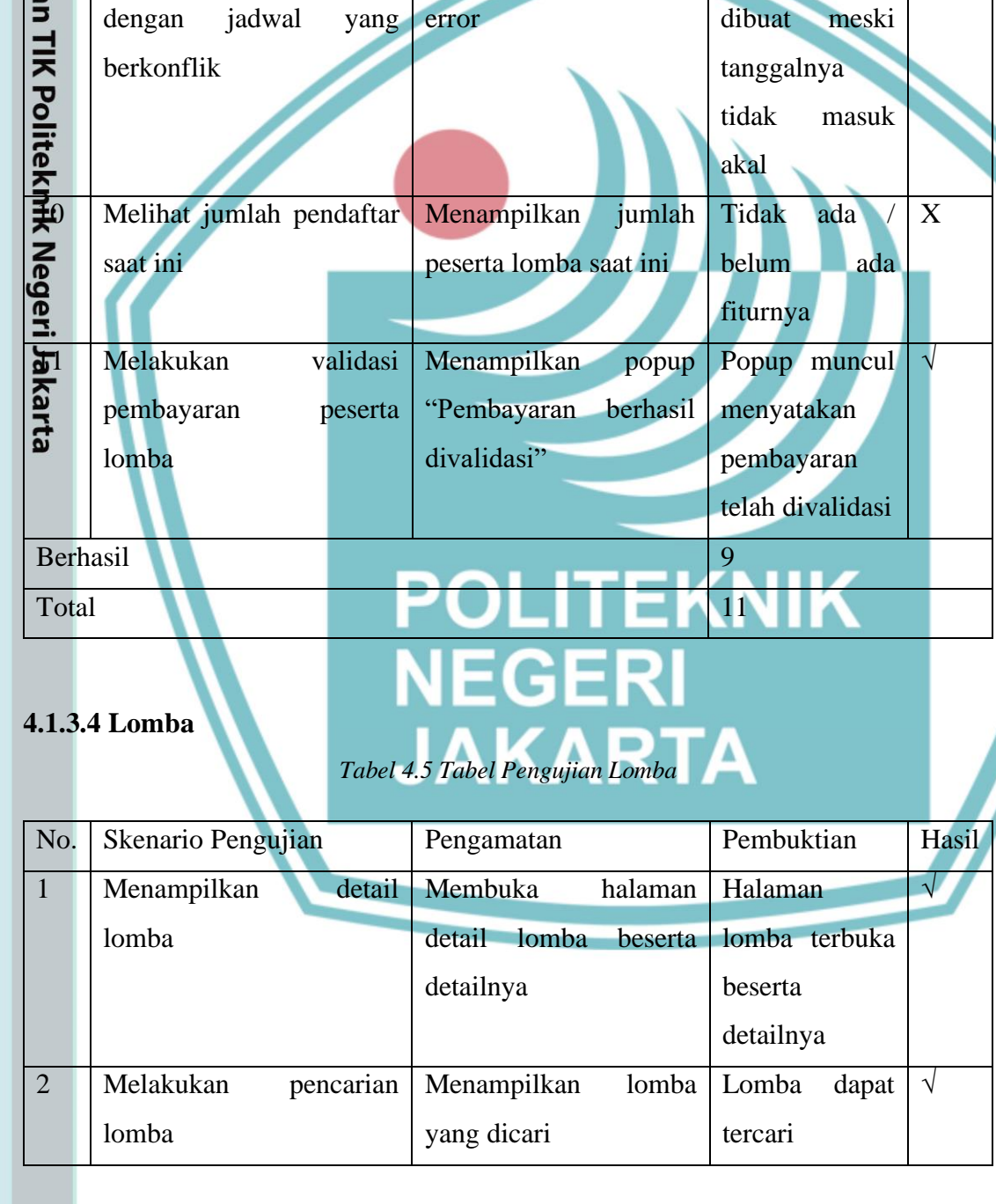

 $\sqrt{}$ 

 $\mathbf X$ 

tetap

Popup muncul

ada field yang

menyatakan

kosong

Lomba

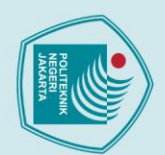

- 
- 
- 1. Dilarang mengutip sebagian atau seluruh karya tulis ini tanpa mencantumkan dan menyebutkan sumber :<br>a. Pengutipan hanya untuk kepentingan pendidikan, penelitian, penulisan karya ilmiah, penulisan laporan, penulisan krit
- 
- b. Pengutipan tidak merugikan kepentingan yang wajar Politeknik Negeri Jakarta
- 
- . Dilarang mengumukan dan memperbanyak sebagian atau seluruh karya tulis ini dalam bentuk apapun<br>tanpa izin dari Jurusan TIK Politeknik Negeri Jakarta

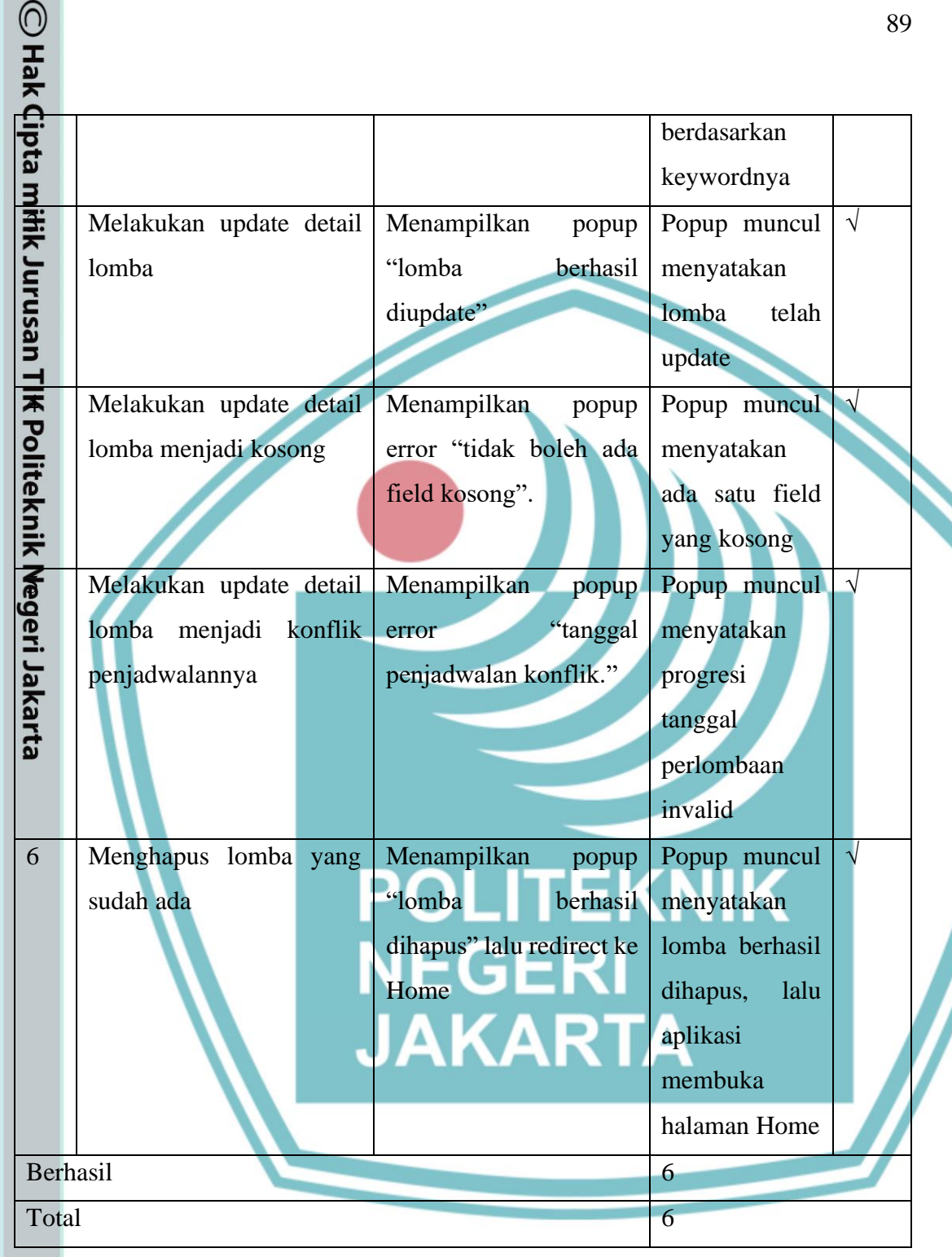

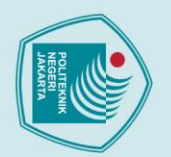

1. Dilarang mengutip sebagian atau seluruh karya tulis ini tanpa mencantumkan dan menyebutkan sumber :<br>a. Pengutipan hanya untuk kepentingan pendidikan, penelitian , penulisan karya ilmiah, penulisan laporan, penulisan kri

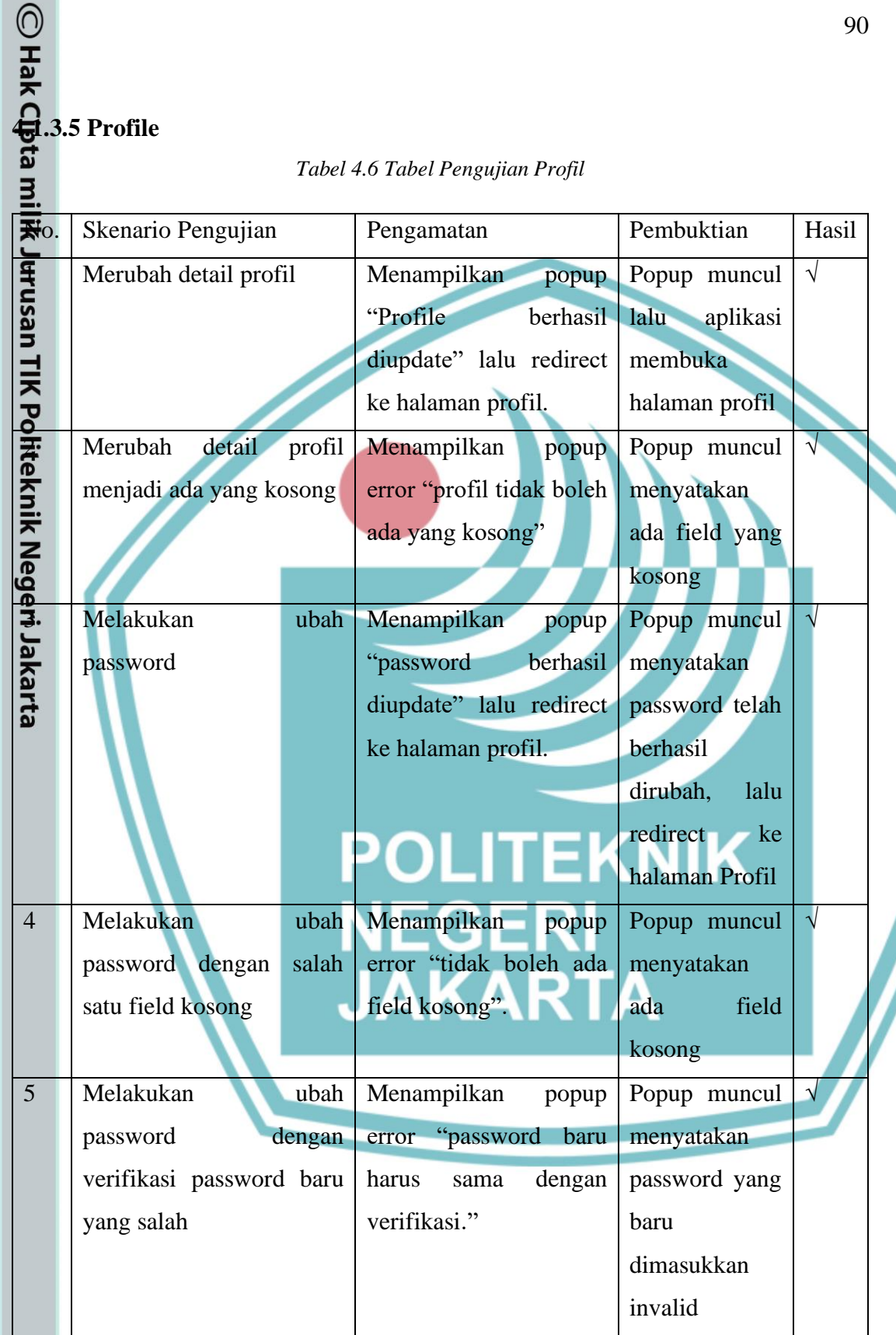

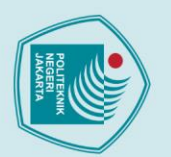

© Наk ⊄i

- 
- 
- 1. Dilarang mengutip sebagian atau seluruh karya tulis ini tanpa mencantumkan dan menyebutkan sumber :<br>a. Pengutipan hanya untuk kepentingan pendidikan, penelitian , penulisan karya ilmiah, penulisan laporan, penulisan kri
- b. Pengutipan tidak merugikan kepentingan yang wajar Politeknik Negeri Jakarta
- 
- 2. Dilarang mengumukan dan memperbanyak sebagian atau seluruh karya tulis ini dalam bentuk apapun duen

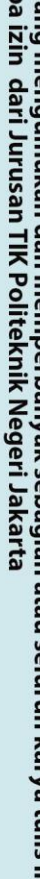

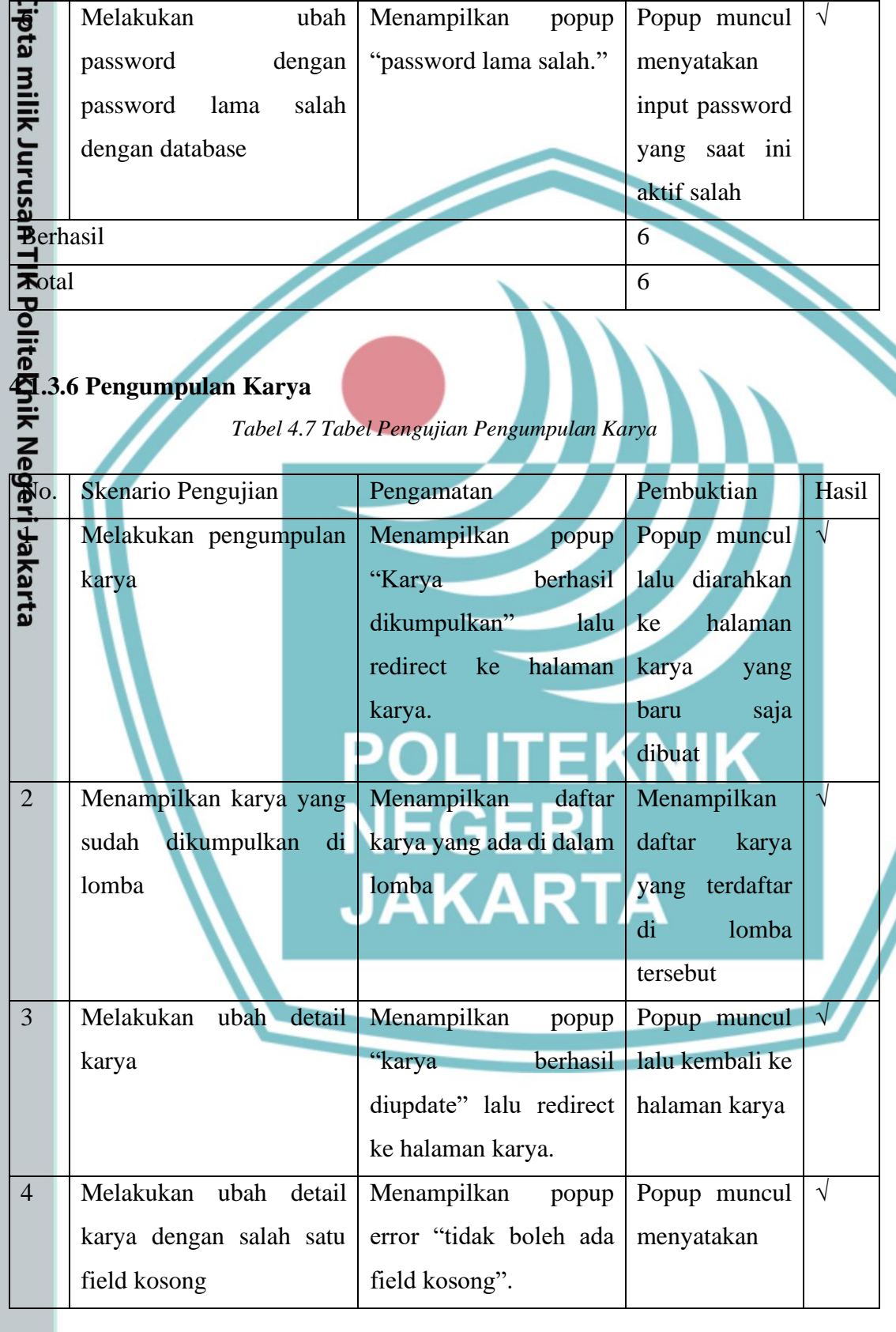

 $\overline{\phantom{a}}$ 

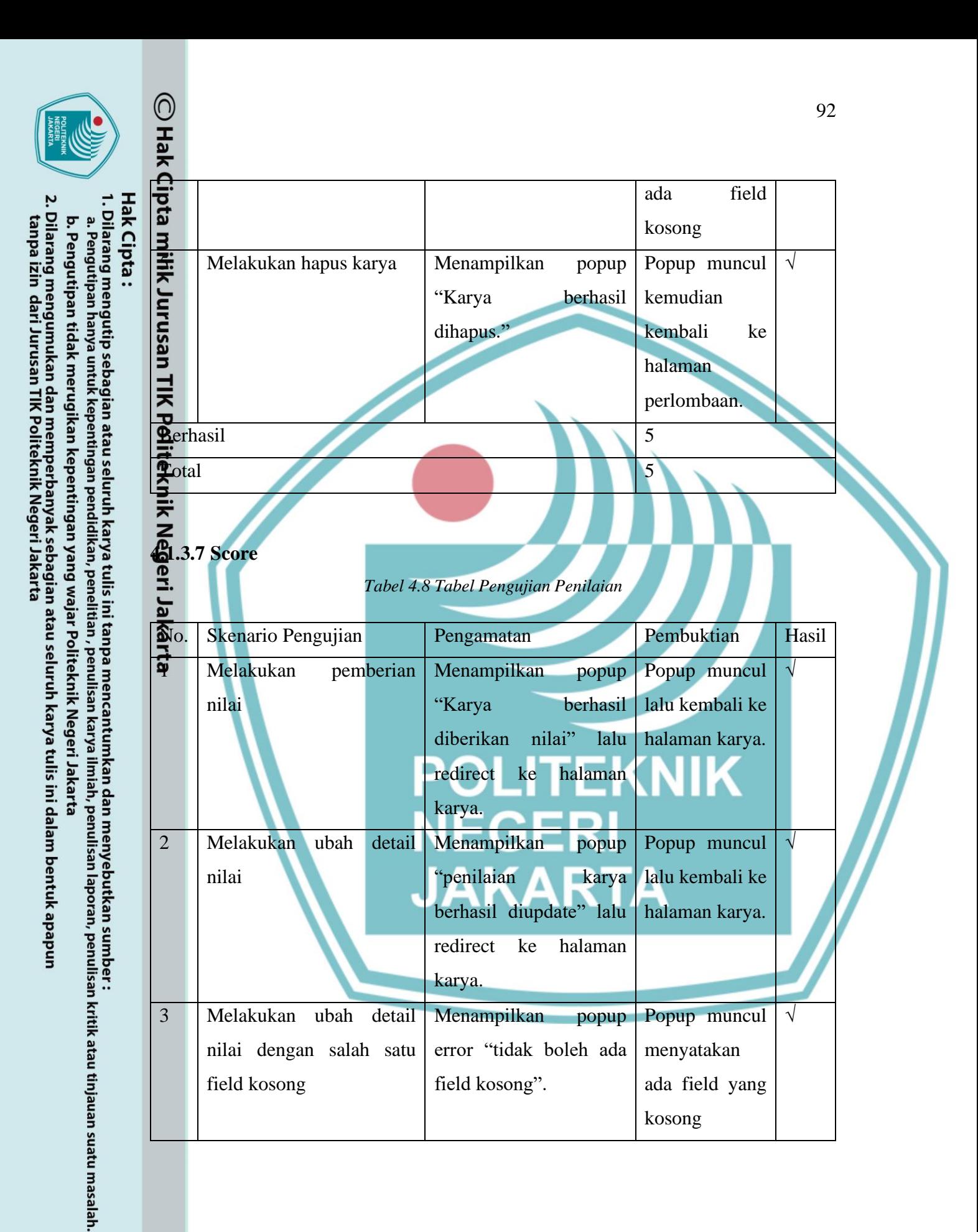

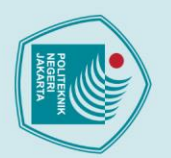

- 
- 
- 1. Dilarang mengutip sebagian atau seluruh karya tulis ini tanpa mencantumkan dan menyebutkan sumber :<br>a. Pengutipan hanya untuk kepentingan pendidikan, penelitian , penulisan karya ilmiah, penulisan laporan, penulisan kri
- b. Pengutipan tidak merugikan kepentingan yang wajar Politeknik Negeri Jakarta
- 
- 
- 2. Dilarang mengumukan dan memperbanyak sebagian atau seluruh karya tulis ini dalam bentuk apapun<br>tanpa izin dari Jurusan TIK Politeknik Negeri Jakarta
	-

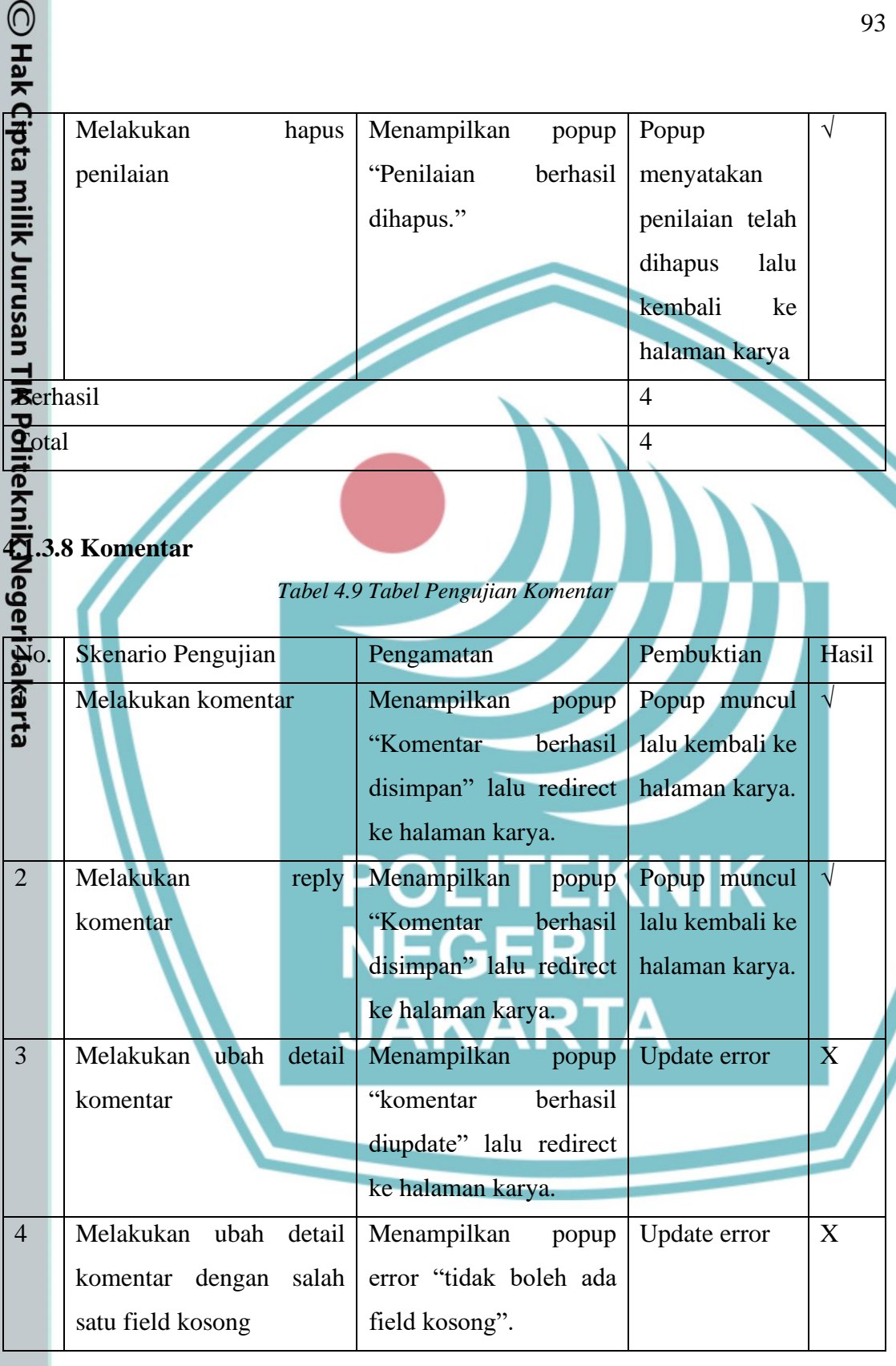

 $\sqrt{ }$ 

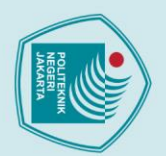

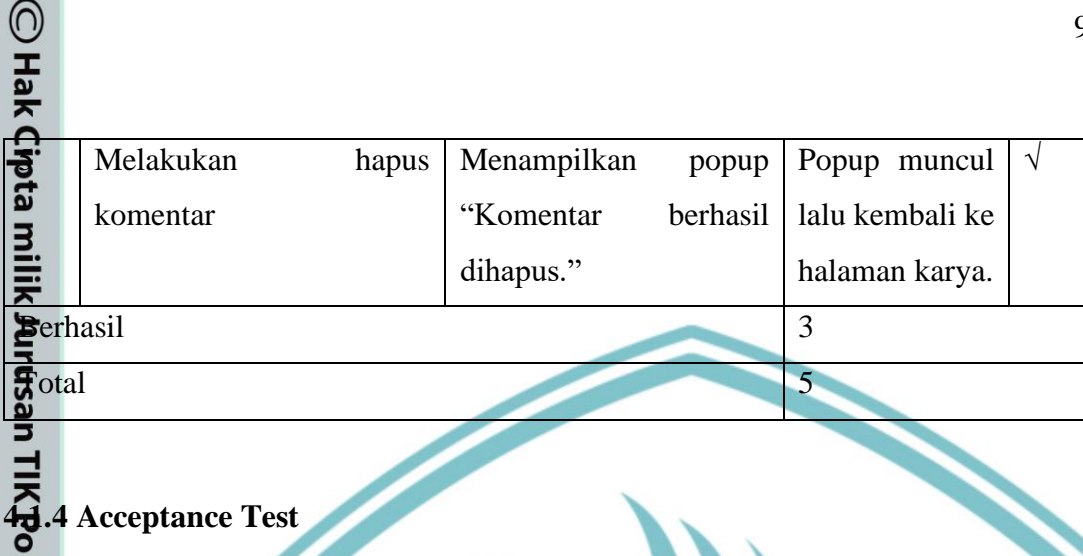

Selain menggunakan Test case, digunakan pula Acceptance Test dalam pengujian aplikasi ini. Acceptance Test diisi oleh responden yang mencoba menggunakan aplikasi ini. Form untuk Acceptance Test disajikan dengan menampilkan kriteria yang diuji beserta pilihan nilai kepuasan mulai dari 1 sampai 5, di mana 1 berarti responden merasa kriteria tidak terpenuhi dan 5 berarti responden merasa kriteria sudah terpenuhi secara baik. Pengguna dapat mengisi di pertengahan nilai tersebut berdasarkan pendapat atas terpenuhi atau tidak kriteria tersebut.

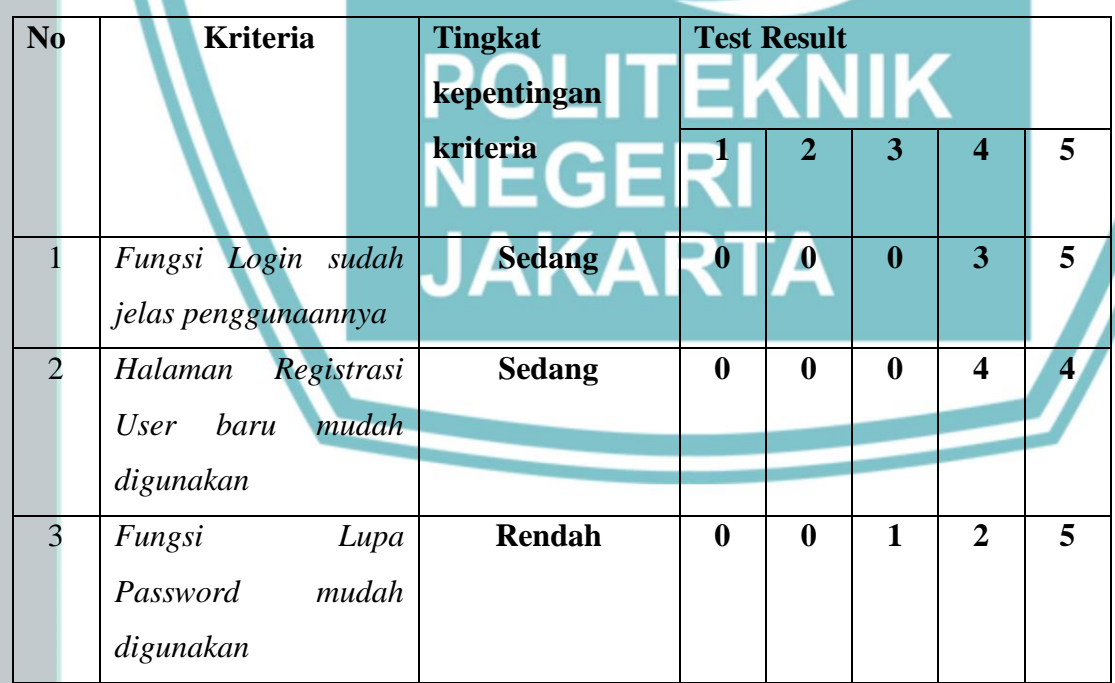

*Tabel 4.10 Tabel Respon Acceptance Test*

b. Pengutipan tidak merugikan kepentingan yang wajar Politeknik Negeri Jakarta

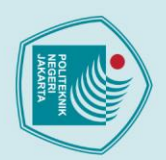

- 
- 1. Dilarang mengutip sebagian atau seluruh karya tulis ini tanpa mencantumkan dan menyebutkan sumber :<br>a. Pengutipan hanya untuk kepentingan pendidikan, penelitian , penulisan karya ilmiah, penulisan laporan, penulisan kri
- 
- b. Pengutipan tidak merugikan kepentingan yang wajar Politeknik Negeri Jakarta
- 
- 
- 2. Dilarang mengumukan dan memperbanyak sebagian atau seluruh karya tulis ini dalam bentuk apapun<br>tanpa izin dari Jurusan TIK Politeknik Negeri Jakarta
- 

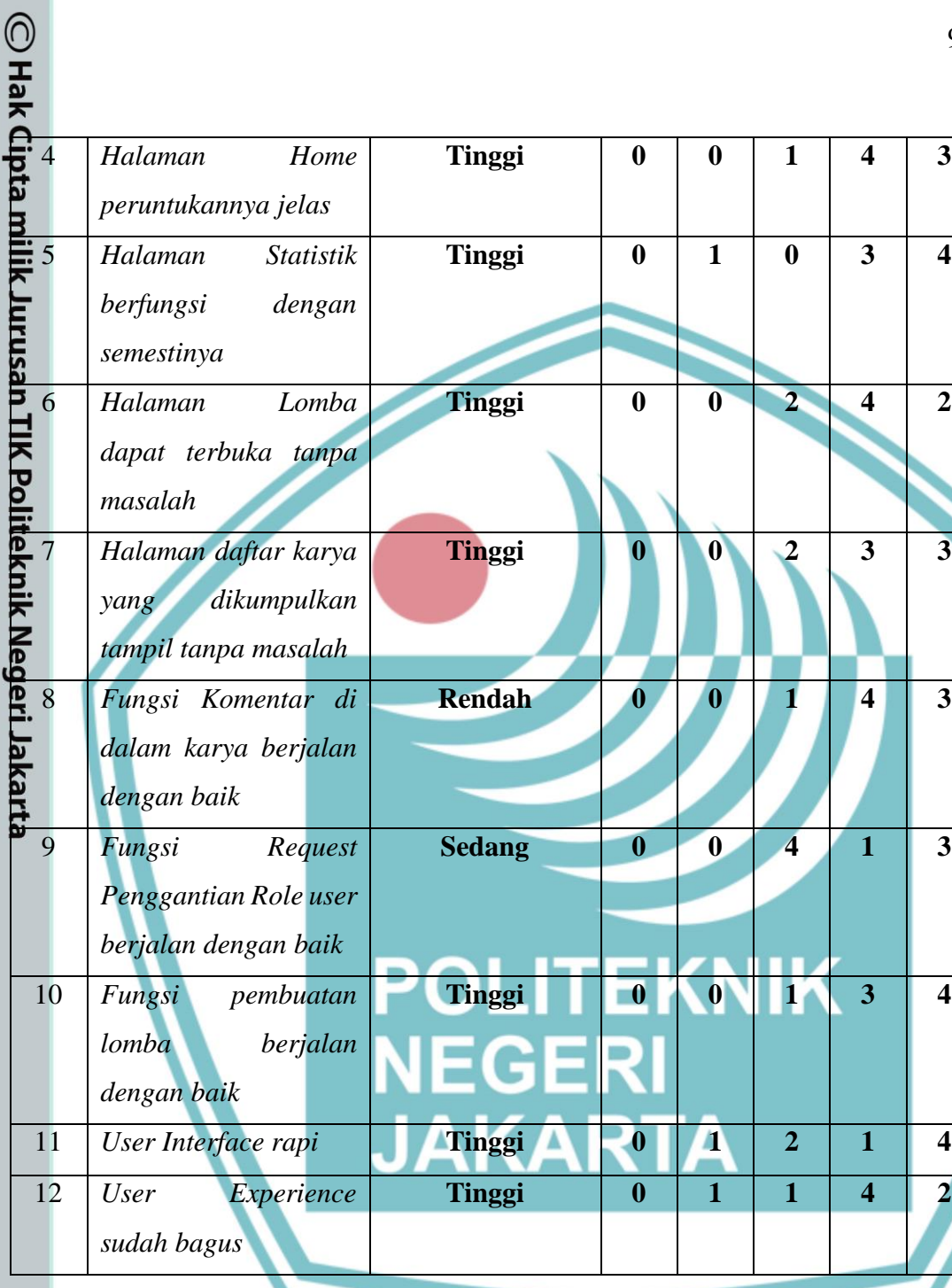

### Bobot Kriteria

- (1) Rendah Ketiadaan fitur tidak mempengaruhi proses bisnis di dalam aplikasi
- (2) Sedang Ketiadaan fitur memiliki pengaruh minor terhadap bisnis proses aplikasi
- (3) Tinggi Ketiadaan fitur memiliki pengaruh major terhadap bisnis proses aplikasi

**Tinggi 0 0 1 4 3**

ý.
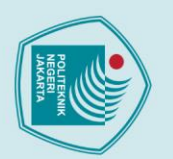

### **4.2 Evaluasi Hasil Pengujian**

Setelah pengujian, dilakukan evaluasi terhadap hasil pengujian. Evaluasi dilakukan dengan menggunakan rumus penghitungan persentase keberhasilan testing. Adapun r**umus** yang disebut adalah sebagai berikut:

> $% Sukses =$ Jumlah Case Berhasil  $\frac{1}{Total Case} \times 100\%$

Dengan menggunakan rumus di atas, tingkat efektivitas pengembangan Alpha dapat ditentukan. Dikarenakan total skenario ada 61, berikut adalah hasil dari pengujian Apha.

$$
\%Sukses = \frac{53}{61} \times 100\% = 86.88\%
$$

Evaluasi Pengujian dilakukan pula terhadap User Acceptance Test. Untuk penghitungan tingkat acceptance pengguna, digunakan rumus sebagai berikut:

$$
\%Acceptance = \frac{\sum(Bobot Kriteria)(Jumlah Nilai Kriteria)}{\sum(5)(Jumlah Responden)(Bobot Kriteria)} \times 100\%
$$

Dengan menggunakan rumus di atas, tingkat acceptance pengguna dalam menggunakan program tingkat Alpha ini dapat ditentukan.

$$
\frac{(2)37 + (2)36 + (1)36 + (3)34 + (3)33 + (3)32 + (3)33 + (1)34 + (2)31 + (3)33 + (3)32 + (3)31)}{(40)(1)(2) + (40)(2)(3) + (40)(3)(7)} \times 100\%
$$
\n
$$
\frac{(74 + 72 + 36 + 102 + 99 + 96 + 99 + 34 + 62 + 99 + 96 + 93)}{(40)(29)} \times 100\%
$$
\n
$$
\frac{962}{1160} \times 100\% = 82.93\%
$$

Hasil pengujian aplikasi oleh pengguna lain menunjukkan bahwa fitur aplikasi memiliki

b. Pengutipan tidak merugikan kepentingan yang wajar Politeknik Negeri Jakarta

1. Dilarang mengutip sebagian atau seluruh karya tulis ini tanpa mencantumkan dan menyebutkan sumber :<br>a. Pengutipan hanya untuk kepentingan pendidikan, penelitian , penulisan karya ilmiah, penulisan laporan, penulisan kri

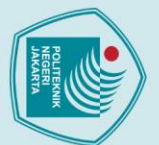

### **BAB 5**

### **PENUTUP**

# ○<br>**1.1**<br>
1.2<br> **5.1** <br>
Kesimpulan

Berdasarkan hasil pengujian hasil pengembangan aplikasi Sentralisasi lomba Competition Arena, penulis dapat menarik kesimpulan:

diberikan sudah berjalan.

2. Aplikasi dalam eksekusinya memiliki tingkat acceptance yang moderat, berada di nilai 82.93%.

Aplikasi secara fungsional berjalan secara moderat, 86.88% test case yang<br>diberikan sudah berjalan.<br>Aplikasi dalam eksekusinya memiliki tingkat acceptance yang moderat, berada<br>di nilai 82.93%.<br>ULVUX dari aplikasi masih ber 3. UI/UX dari aplikasi masih bersifat kasar, terlihat dari nilai acceptance test bagian UI/UX mendapatkan tingkat acceptance yang campur aduk dari responden. 4. Aplikasi memberikan peluang terhadap orang yang berencana berpartisipasi di dalam perlombaan tetapi terhalang oleh kurangnya informasi lomba di sekitarnya. 5. Jejak partisipasi dan juara pengguna mudah diakses karena bentuknya digital.

6. Informasi yang ada bersifat transparan karena publik yang tidak mendaftar lomba masih dapat mengakses informasi hasil lomba yang ada.

### **5.2 Saran**

Berdasarkan pengalaman kerja penulis dalam mengembangkan aplikasi ini, Penulis dapat memberikan saran untuk pengembangan berikutnya:

- 1. Gunakan teknologi NoSQL seperti MongoDB agar tidak membuang banyak waktu transformasi data menggunakan join table.
- 2. Kembangkan fitur pembayaran di tempat, bukan dalam bentuk upload bukti pembayaran
- 3. Usahakan agar fitur Login tetap berjalan meski lama sesi sudah selesai.
- 4. Integrasikan suatu cara untuk memverifikasi pengguna yang melakukan permintaan ganti peran menjadi penyelenggara lomba. Contoh yang bisa diambil adalah dengan menggunakan upload proposal lomba yang akan diselenggarakan dan kemudian diverifikasi oleh administrator.

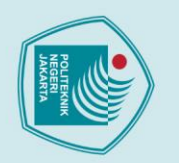

C Hak Cipta

Hak Cipta:

### **Daftar Pustaka**

Amadeo, R. (2015). Google's Dart language on Android aims for Java-free, 120 FPS apps. Retrieved from https://arstechnica.com/gadgets/2015/05/googles-dartlanguage-on-android-aims-for-java-free-120-fps-apps/

Amadeo, R. (2017). Google's "Fuchsia" smartphone OS dumps Linux, has a wild new HIK UI. Retrieved from https://arstechnica.com/gadgets/2017/05/googles-fuchsiasmartphone-os-dumps-linux-has-a-wild-new-ui/

Arhandi, P. P., Prasetyo, A., & Wijaya, I. D. (2017). Pengembangan Service Online Judge Untuk Matakuliah Algoritma Berbasis Rest Menggunakan Nodejs dan MongoDB. *Systemic: Information System and Informatics Journal*, *3*(2), 25–30. https://doi.org/10.29080/systemic.v3i2.243

Auth0. (2020). JSON Web Token Introduction. Retrieved from https://jwt.io/introduction/

Bright, P. (2012). Microsoft TypeScript: the JavaScript we need, or a solution looking for a problem? Retrieved from https://arstechnica.com/informationtechnology/2012/10/microsoft-typescript-the-javascript-we-need-or-a-solutionlooking-for-a-problem/

Callaham, J. (2019). *The history of Android OS: its name, origin and more*. Retrieved from https://www.androidauthority.com/history-android-os-name-789433/

Chodary, S. P. (2018). *The architecture of digital labour platforms: Policy recommendations on platform design for worker well-being*.

Dart. (2019). *Dart Programming Language Specification 5th edition draft*. Retrieved from https://dart.dev/guides/language/specifications/DartLangSpec-v2.2.pdf

Dart. (2020). Who Uses Dart? Retrieved from https://dart.dev/community/who-usesdart

ECMA International. (2020). ECMAScript® 2021 Language Specification. Retrieved

Dilarang mengumukan dan memperbanyak sebagian atau seluruh karya tulis ini dalam bentuk apapun<br>tanpa izin dari Jurusan TIK Politeknik Negeri Jakarta b. Pengutipan tidak merugikan kepentingan yang wajar Politeknik Negeri Jakarta 1. Dilarang mengutip sebagian atau seluruh karya tulis ini tanpa mencantumkan dan menyebutkan sumber :<br>a. Pengutipan hanya untuk kepentingan pendidikan, penelitian , penulisan karya ilmiah, penulisan laporan, penulisar

laporan, penulisan kritik atau tinjauan suatu masalah.

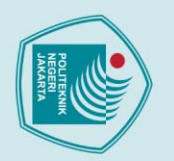

 $\bigcirc$  Hak Cipta

1. Dilarang mengutip sebagian atau seluruh karya tulis ini tanpa mencantumkan dan menyebutkan sumber :<br>a. Pengutipan hanya untuk kepentingan pendidikan, penelitian , penulisan karya ilmiah, penulisan laporan, penulisar laporan, penulisan kritik atau tinjauan suatu masalah.

- 
- 
- b. Pengutipan tidak merugikan kepentingan yang wajar Politeknik Negeri Jakarta
- 
- Dilarang mengumukan dan memperbanyak sebagian atau seluruh karya tulis ini dalam bentuk apapun<br>tanpa izin dari Jurusan TIK Politeknik Negeri Jakarta

**Jurusan Teknik Informatika dan Komputer – Politeknik Negeri Jakarta**

# Flutter. (2020). Flutter. Retrieved from https://flutter.dev/  $\overline{5}$

Google Developers. (2015). Sky: An Experiment Writing Dart for Mobile (Dart<br>Developer Summit 2015). Retrieved from<br>https://www.youtube.com/watch?v=PnIWl33YMwA Developer Summit 2015). Retrieved from https://www.youtube.com/watch?v=PnIWl33YMwA GOTO. (2011). Presentation: "Opening Keynote: Dart, a new programming language<br>for structured web programming." Retrieved from http://gotocon.com/aarhus-<br>2011/presentation/Opening Keynote: Dart, a new programming language for structured web programming." Retrieved from http://gotocon.com/aarhus-2011/presentation/Opening Keynote: Dart, a new programming language for structured web programming A. S. (2016). Mengenal TypeScript. Retrieved from Karta https://www.codepolitan.com/mengenal-typescript King, B. (2016). Is Android Really Open Source? And Does It Even Matter? Retrieved from https://www.makeuseof.com/tag/android-really-open-source-matter/ Lupi, F. R., & Nurdin, N. (2016). Analisis Strategi Pemasaran Dan Penjualan E-

Eichhorn, L. (2014). *JAX-WS Web Services in IBM Sterling Order Management*.

from https://tc39.es/ecma262/#sec-overview

Commerce Pada Tokopedia.Com. *Jurnal Elektronik Sistem Informasi Dan Komputer*, *2*(1), 20–29.

Marume, S. B. M., & Jubenkanda, R. R. (2016). *Centralization and Decentralization*. *4*(6), 106–110.

Microsoft. (2020). TypeScript - JavaScript that scales. Retrieved from https://www.typescriptlang.org

Microsoft Corporation. (2016). *TypeScript Language Specification Version 1.8*.

Mohansyah, A., & Parani, R. (2018). Digital Online Dan Trust Dalam Hubungan Antara Tokopedia Dengan Pengguna Layanan. *LONTAR: Jurnal Ilmu Komunikasi*, *6*(1), 58–68. https://doi.org/10.30656/lontar.v6i1.649

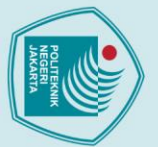

# 1. Dilarang mengutip sebagian atau seluruh karya tulis ini tanpa mencantumkan dan menyebutkan sumber :<br>a. Pengutipan hanya untuk kepentingan pendidikan, penelitian , penulisan karya ilmiah, penulisan laporan, penulisar Hak Cipta

- 
- laporan, penulisan kritik atau tinjauan suatu masalah.
- 
- b. Pengutipan tidak merugikan kepentingan yang wajar Politeknik Negeri Jakarta
- 
- 
- Dilarang mengumukan dan memperbanyak sebagian atau seluruh karya tulis ini dalam bentuk apapun<br>tanpa izin dari Jurusan TIK Politeknik Negeri Jakarta

Maroczkowska, A. (2019). Top Apps Made with Flutter – 17 Stories by Developers and Business Owners. Retrieved from https://www.thedroidsonroids.com/blog/appsmilik made-with-flutter

Node.js. (2020). About - Node.js. Retrieved from https://nodejs.org/en/about/

Putra, A. W. (2015). LoopBack – Framework Untuk Mengembangkan API yang HIK berbasis Node.js. Retrieved from https://teknojurnal.com/loopback-frameworkapi-node-js/

Polit Rauschmayer, A. (2014). *Speaking JavaScript*.

Reilly, T. O. (2010). *Government as a Platform*. *6*(1), 13–40.

Salma, A. I. (2017). Mengenal Konsep JSON Web Token (JWT). Retrieved from **Ja** https://www.dumetschool.com/blog/mengenal-konsep-json-web-token-jwt Strongloop. (2019). About Strongloop. Retrieved from https://strongloop.com/about/ Strongloop. (2020). LoopBack. Retrieved from https://loopback.io

Suendri. (2018). *Implementasi Diagram UML (Unified Modelling Language) Pada Perancangan Sistem Informasi Remunerasi Dosen Dengan Database Oracle*. *3*(November), 1–9.

W3Techs. (2020). Usage statistics of JavaScript as client-side programming language on websites. Retrieved from https://w3techs.com/technologies/details/cpjavascript/

Walia, R. (2014). ALGORITHM & FLOWCHART MANUAL for STUDENTS. *ALGORITHM & FLOWCHART MANUAL for STUDENTS*, 1–4.

Walrath, K. (2012). What is Dart? Retrieved from http://radar.oreilly.com/2012/03/what-is-dart.html

Wilson, J. R. (2013). *Node.js the Right Way Practical, Server-Side JavaScript That Scales*.

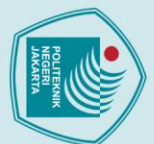

experience/

- 
- 1. Dilarang mengutip sebagian atau seluruh karya tulis ini tanpa mencantumkan dan menyebutkan sumber :<br>a. Pengutipan hanya untuk kepentingan pendidikan, penelitian , penulisan karya ilmiah, penulisan laporan, penulisan kri
- 
- b. Pengutipan tidak merugikan kepentingan yang wajar Politeknik Negeri Jakarta
- . Dilarang mengumukan dan memperbanyak sebagian atau seluruh karya tulis ini dalam bentuk apapun<br>tanpa izin dari Jurusan TIK Politeknik Negeri Jakarta
- 

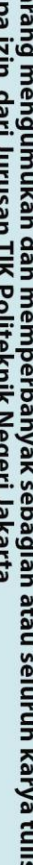

**POLITEKNIK** 

**NEGERI** 

**JAKARTA** 

Yaapa, H. (2019). Experimenting with Plain JavaScript Programming in LoopBack 4. Retrieved from the state of the state of the state of the state of the state of the state of the state of the state of the state of the state of the state of the state of the state of the state of the state of the state of

https://strongloop.github.io/strongloop.com/strongblog/loopback4-javascript-

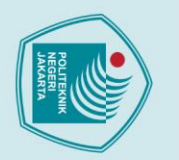

# C Hak Cipta mili

### *Lampiran 1*

### **Daftar Riwayat Hidup Penulis**

Nindyo Artha Dewantara Wardhana

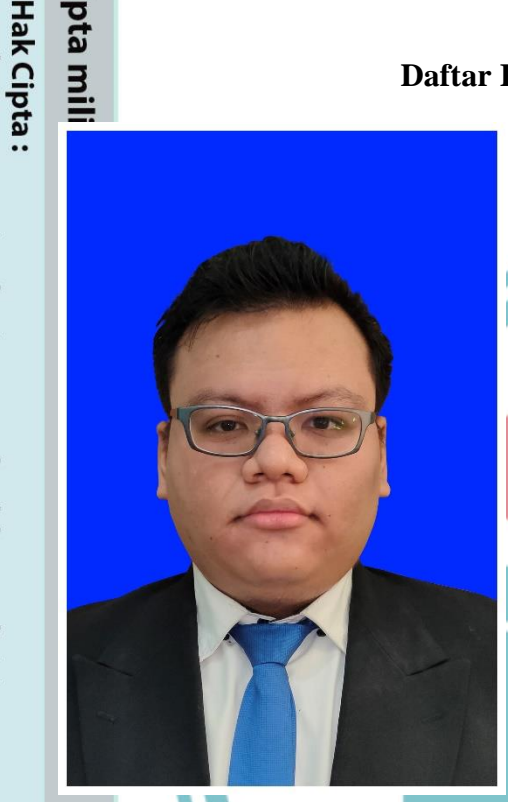

Penulis lahir di Jakarta, 11 Maret 1999. Penulis menempuh pendidikan dasar di SDS Kartika X-2 Jakarta, pendidikan menengah di SMP Negeri 177 Jakarta, dan pendidikan atas di SMA Negeri 78 Jakarta. Penulis saat ini sedang menempuh pendidikan Diploma IV Program Studi Teknik Informatika dan Komputer di Politeknik Negeri Jakarta.

### **POLITEKNIK NEGERI JAKARTA**

1. Dilarang mengutip sebagian atau seluruh karya tulis ini tanpa mencantumkan dan menyebutkan sumber :<br>a. Pengutipan hanya untuk kepentingan pendidikan, penelitian , penulisan karya ilmiah, penulisan laporan, penulisan kri

- b. Pengutipan tidak merugikan kepentingan yang wajar Politeknik Negeri Jakarta
- 
- . Dilarang mengumukan dan memperbanyak sebagian atau seluruh karya tulis ini dalam bentuk apapun<br>tanpa izin dari Jurusan TIK Politeknik Negeri Jakarta

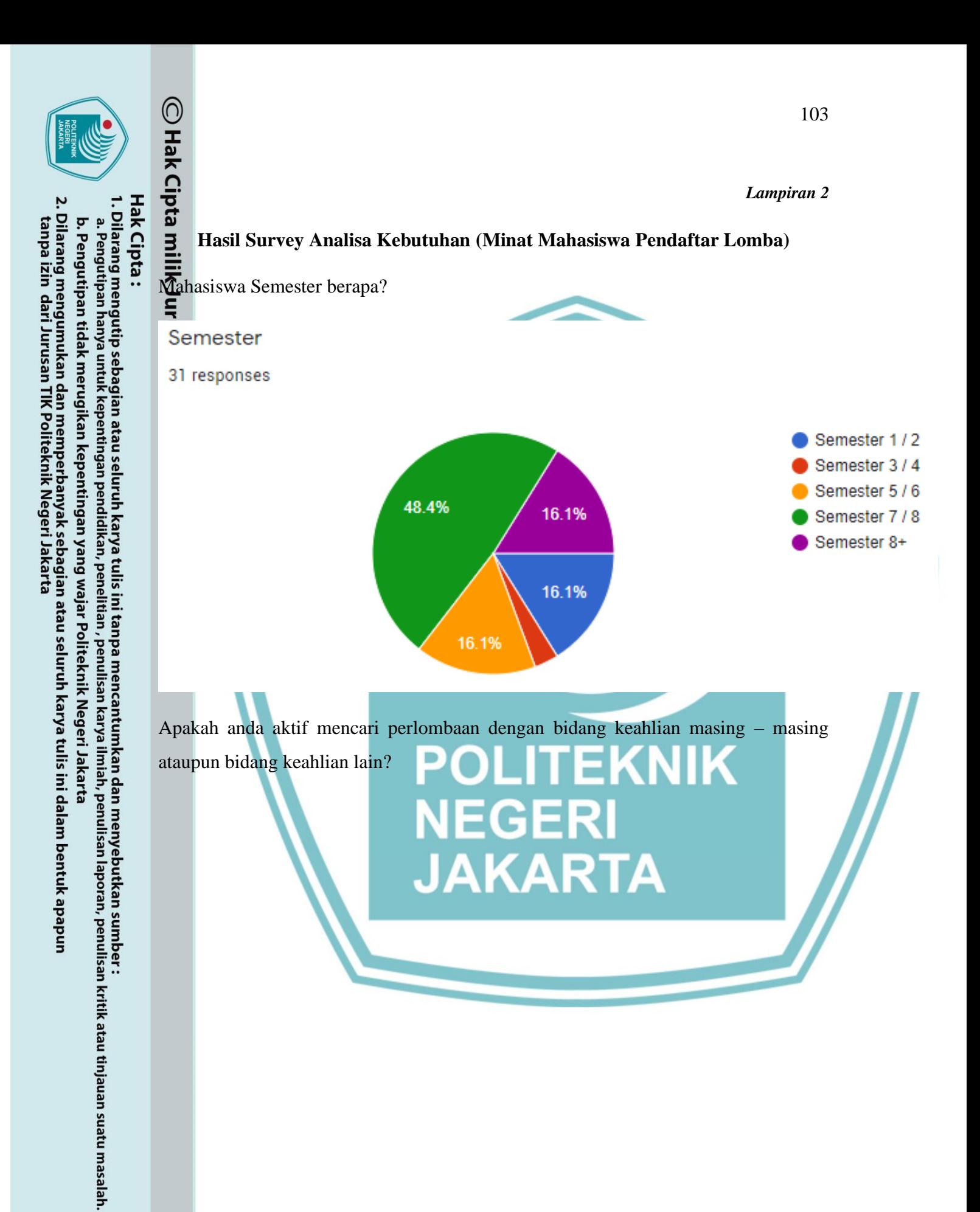

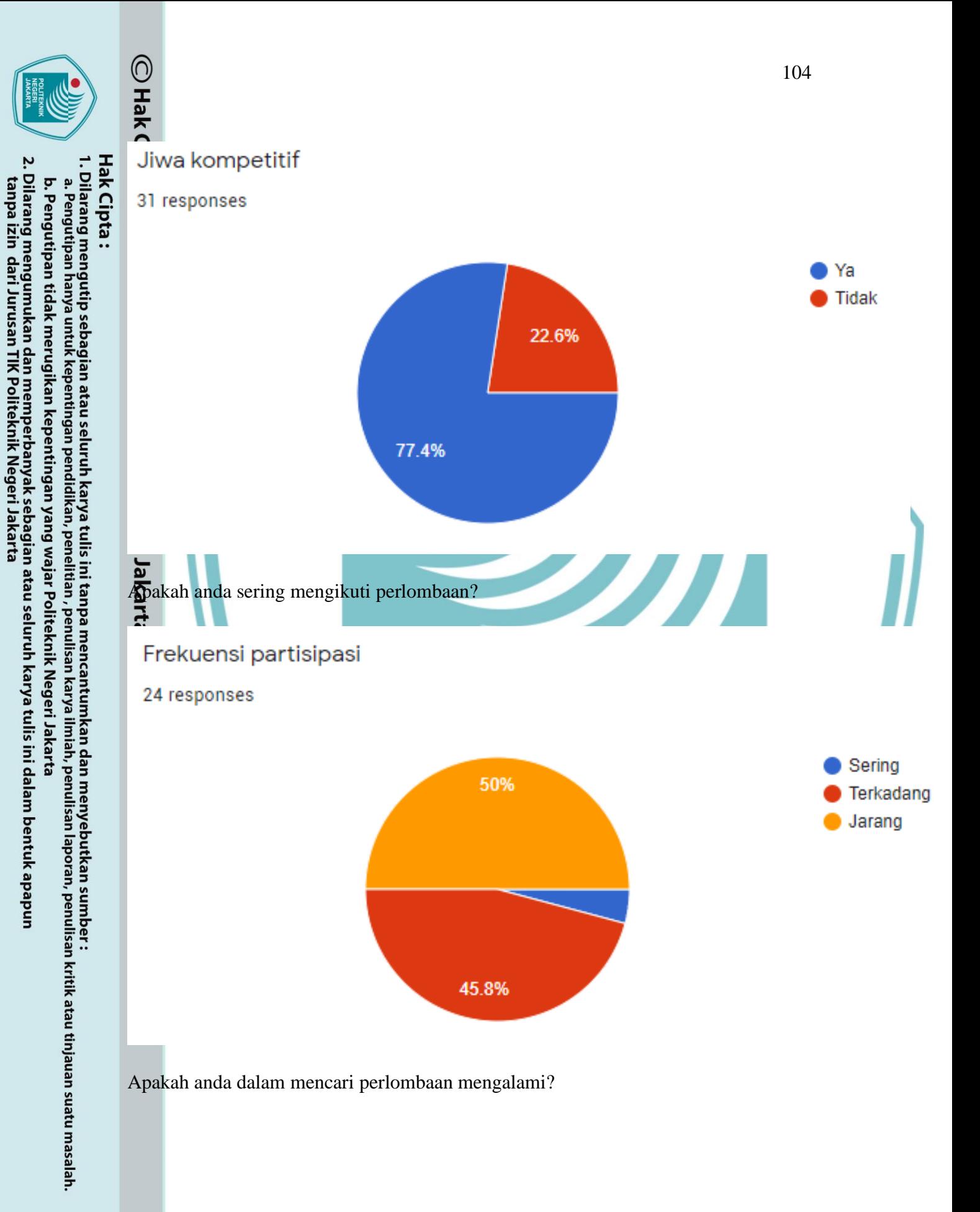

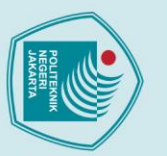

. Dilarang mengumukan dan memperbanyak sebagian atau seluruh karya tulis ini dalam bentuk apapun<br>tanpa izin dari Jurusan TIK Politeknik Negeri Jakarta

b. Pengutipan tidak merugikan kepentingan yang wajar Politeknik Negeri Jakarta

O Hak

### Kesulitan mencari lomba

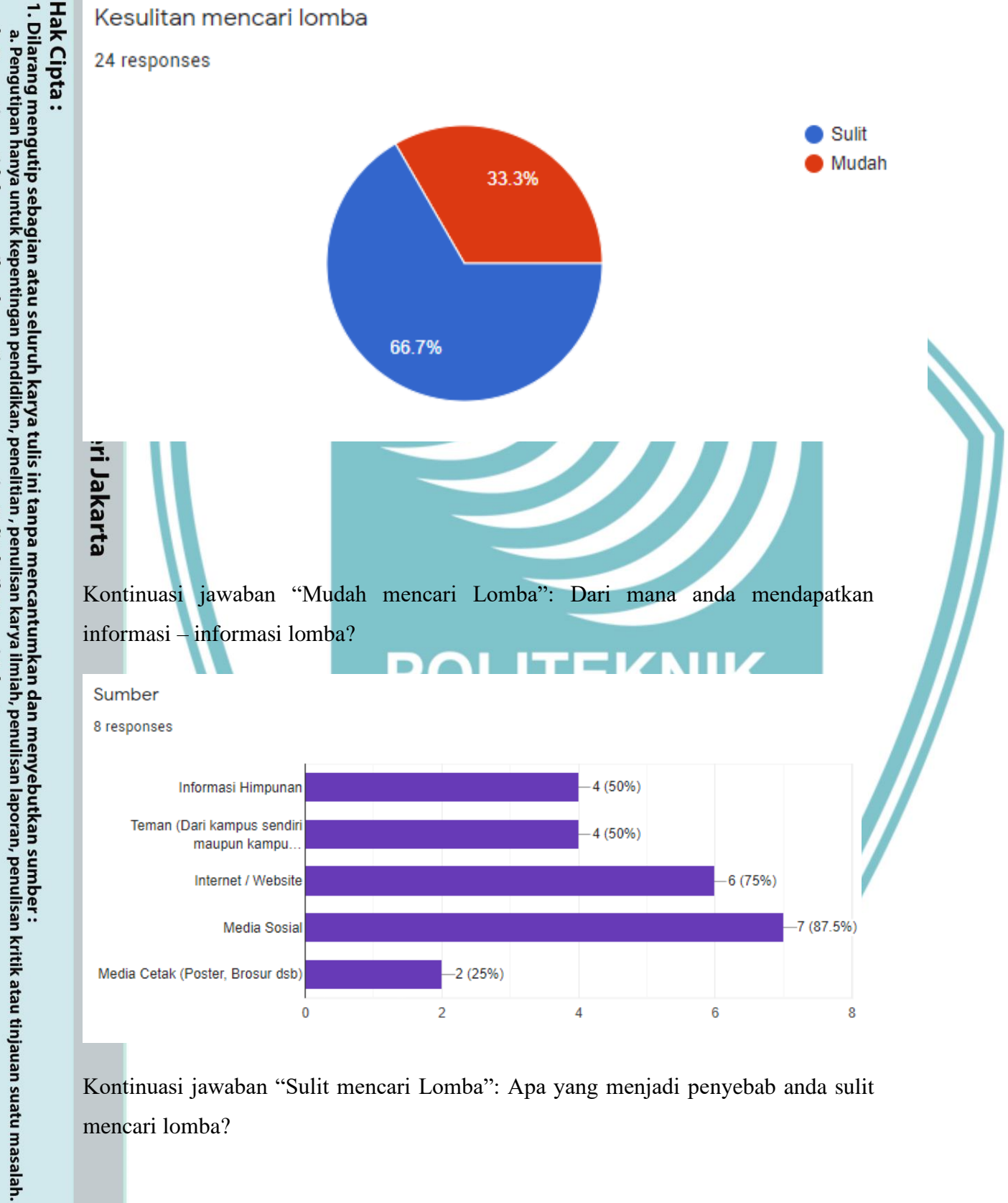

Kontinuasi jawaban "Sulit mencari Lomba": Apa yang menjadi penyebab anda sulit mencari lomba?

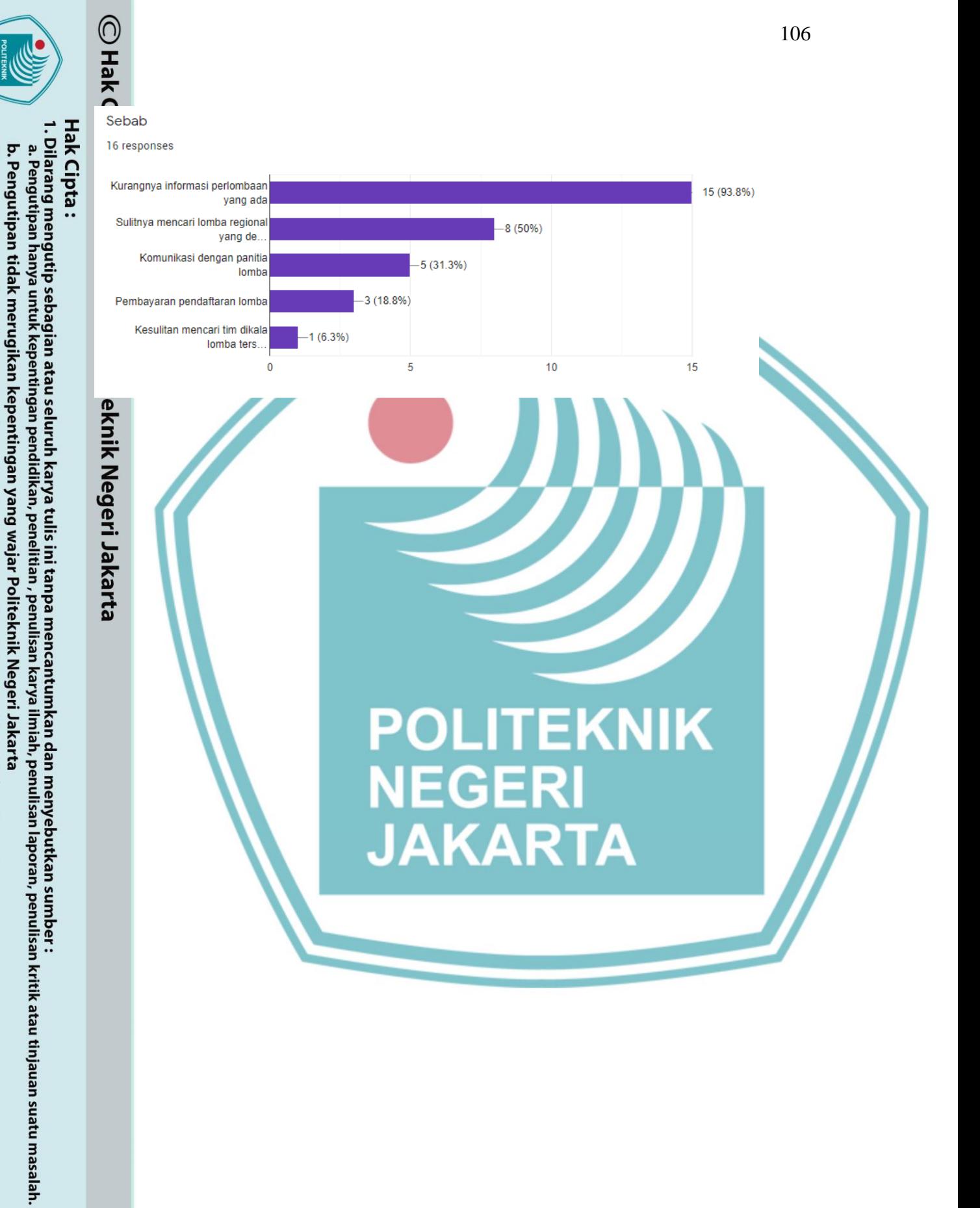

. Dilarang mengumukan dan memperbanyak sebagian atau seluruh karya tulis ini dalam bentuk apapun<br>tanpa izin dari Jurusan TIK Politeknik Negeri Jakarta

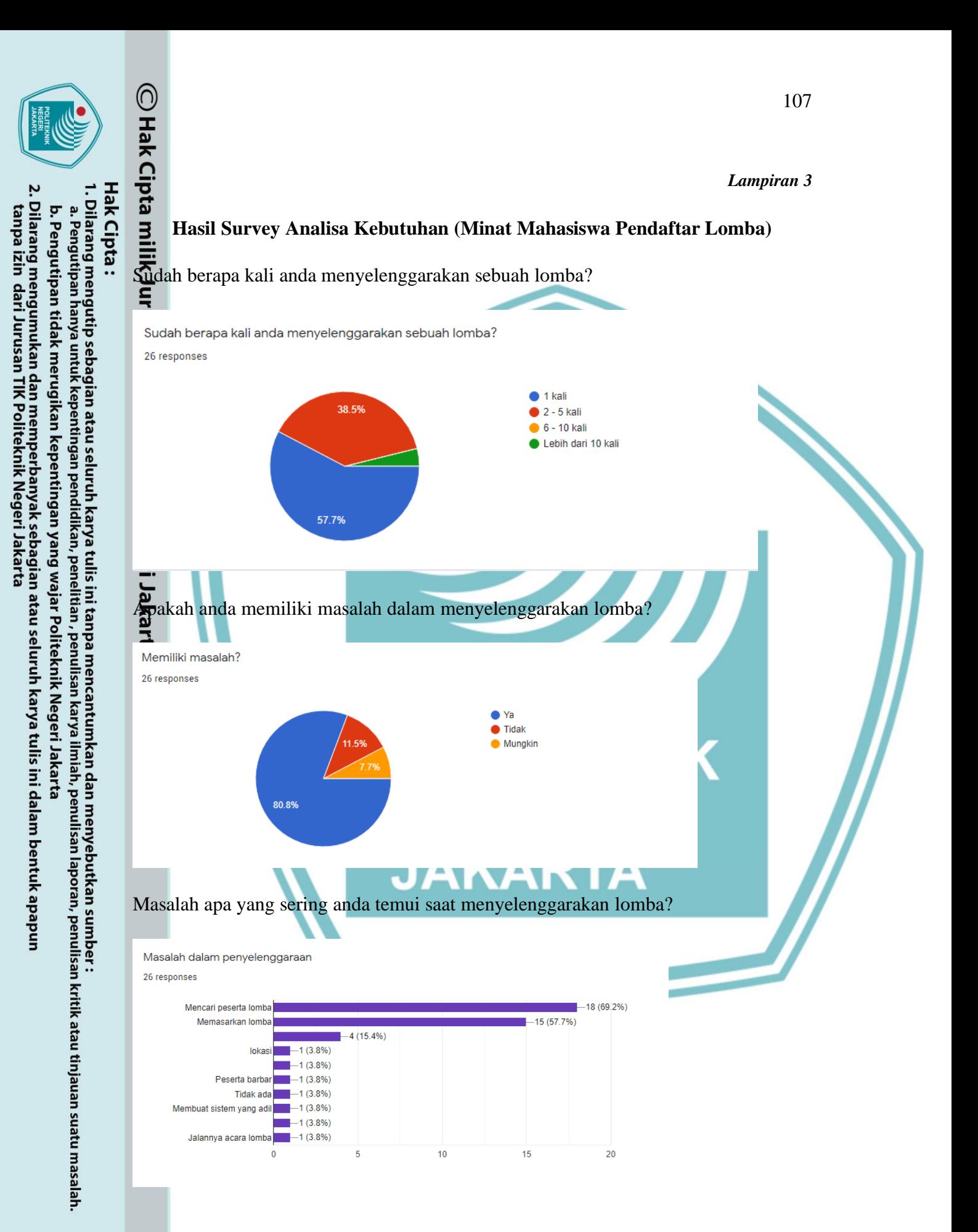

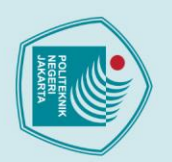

Dilarang mengumukan dan memperbanyak sebagian atau seluruh karya tulis ini dalam bentuk apapun<br>tanpa izin dari Jurusan TIK Politeknik Negeri Jakarta

b. Pengutipan tidak merugikan kepentingan yang wajar Politeknik Negeri Jakarta

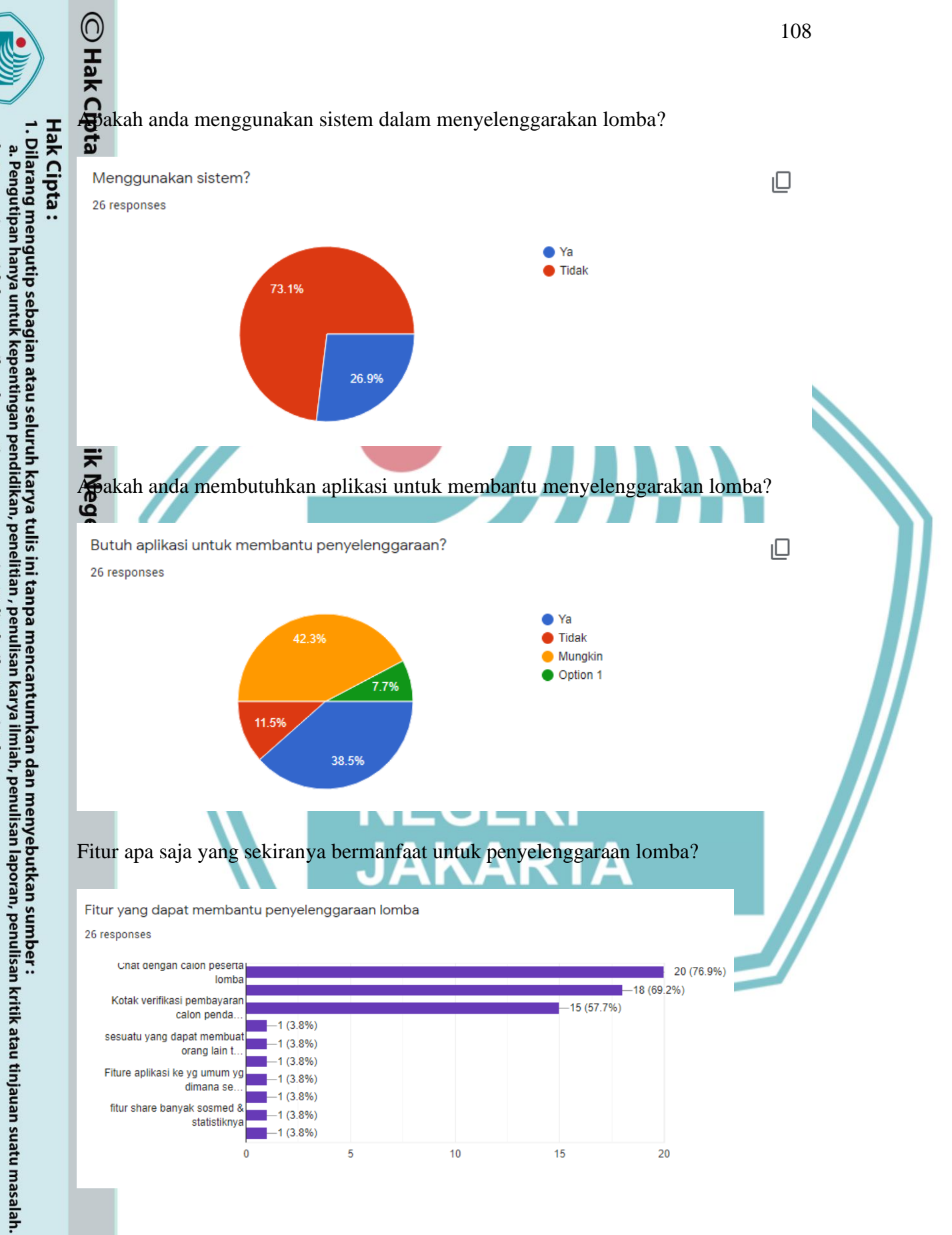

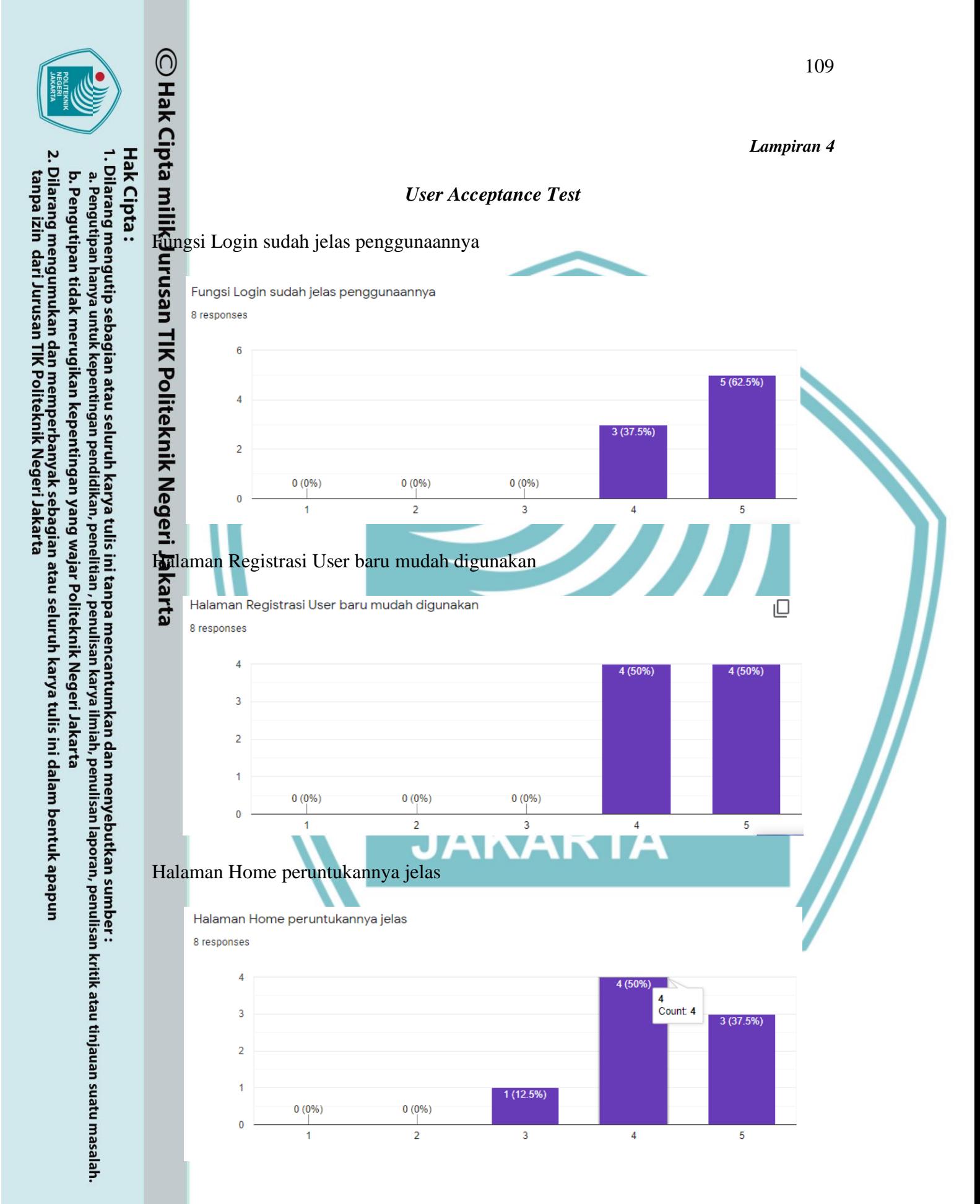

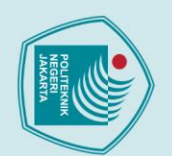

1. Dilarang mengutip sebagian atau seluruh karya tulis ini tanpa mencantumkan dan menyebutkan sumber :<br>a. Pengutipan hanya untuk kepentingan pendidikan, penelitian , penulisan karya ilmiah, penulisan laporan, penulisan kri

. Dilarang mengumukan dan memperbanyak sebagian atau seluruh karya tulis ini dalam bentuk apapun<br>tanpa izin dari Jurusan TIK Politeknik Negeri Jakarta

b. Pengutipan tidak merugikan kepentingan yang wajar Politeknik Negeri Jakarta

### Halaman Statistik berfungsi dengan semestinya

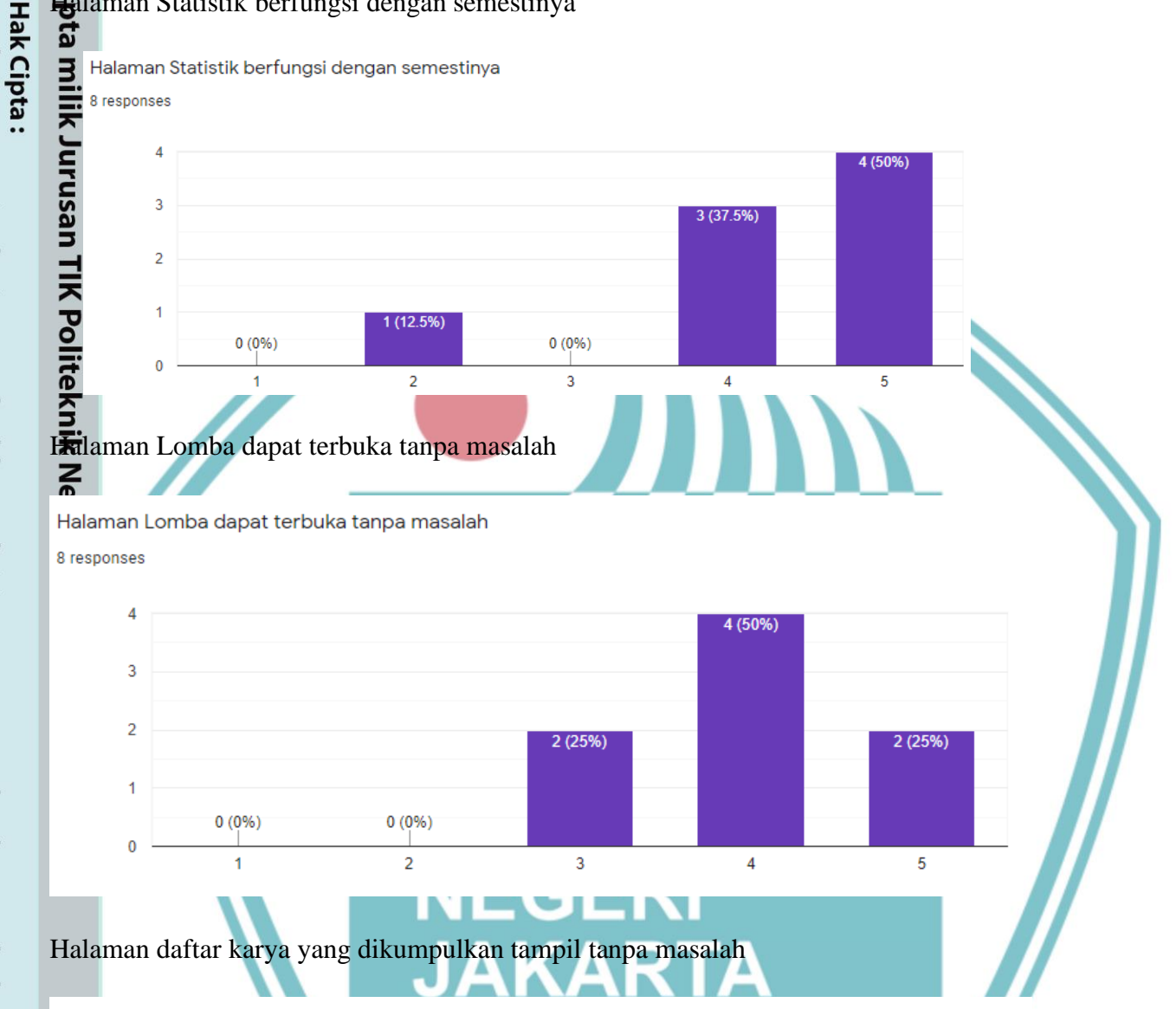

Halaman daftar karya yang dikumpulkan tampil tanpa masalah

8 responses

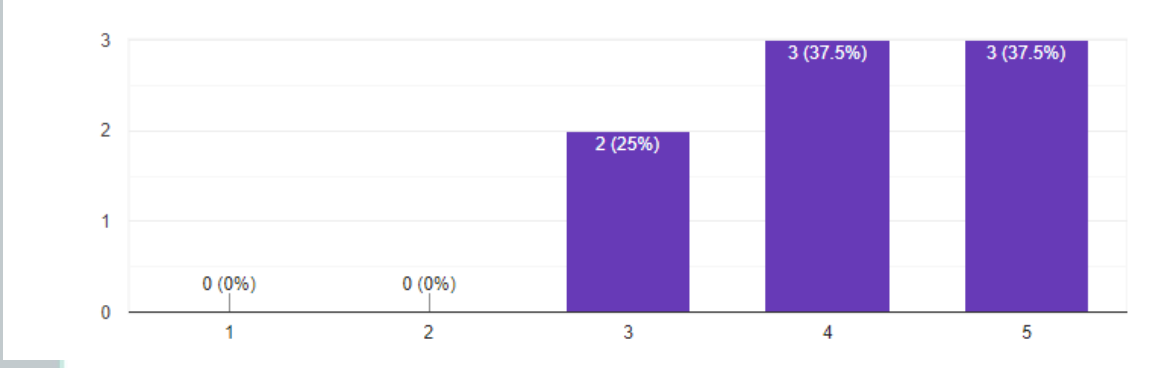

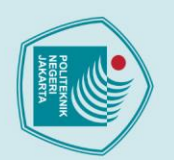

8 responses

1. Dilarang mengutip sebagian atau seluruh karya tulis ini tanpa mencantumkan dan menyebutkan sumber :<br>a. Pengutipan hanya untuk kepentingan pendidikan, penelitian , penulisan karya ilmiah, penulisan laporan, penulisan kri

 $\overline{2}$ 

1

 $\bf{0}$ 

 $0(0%$ 

 $\overline{1}$ 

 $0(0%$ 

 $\overline{2}$ 

. Dilarang mengumukan dan memperbanyak sebagian atau seluruh karya tulis ini dalam bentuk apapun<br>tanpa izin dari Jurusan TIK Politeknik Negeri Jakarta

b. Pengutipan tidak merugikan kepentingan yang wajar Politeknik Negeri Jakarta

### O<br>Taksa<br>Fungsi Komentar di dalam karya berjalan dengan baik<br>Taksa

### Fungsi Komentar di dalam karya berjalan dengan baik

 $\overline{4}$ 4 (50%) 3 3 (37.5%)  $\overline{2}$ 1  $1(12.5%)$  $0(0%)$  $0(0%)$  $\overline{0}$  $\overline{2}$  $\overline{3}$  $\overline{4}$ 5  $\overline{1}$ Fungsi Request Penggantian Role user berjalan dengan baik  $\overline{\mathbf{D}}$ Fungsi Request Penggantian Role user berjalan dengan baik 8 responses  $\overline{4}$ 4 (50%)  $\overline{3}$ 3 (37.5%)  $\overline{2}$  $\overline{1}$ 1 (12.5%)  $0(0\%)$  $0(0%$  $\theta$  $\overline{1}$  $\overline{2}$  $\overline{3}$ 5  $\overline{4}$ Fungsi pembuatan lomba berjalan dengan baikFungsi pembuatan lomba berjalan dengan baik 8 responses  $\overline{4}$ 4 (50%)  $\overline{3}$ 3 (37.5%)

 $\overline{4}$ 

 $\overline{5}$ 

 $(12.5%$ 

 $\overline{3}$ 

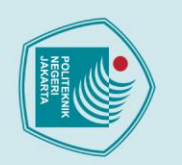

1. Dilarang mengutip sebagian atau seluruh karya tulis ini tanpa mencantumkan dan menyebutkan sumber :<br>a. Pengutipan hanya untuk kepentingan pendidikan, penelitian , penulisan karya ilmiah, penulisan laporan, penulisan kri

2. Dilarang mengumukan dan memperbanyak sebagian atau seluruh karya tulis ini dalam bentuk apapun<br>tanpa izin dari Jurusan TIK Politeknik Negeri Jakarta

b. Pengutipan tidak merugikan kepentingan yang wajar Politeknik Negeri Jakarta

## O<br>
External Interface rapi

User Interface rapi

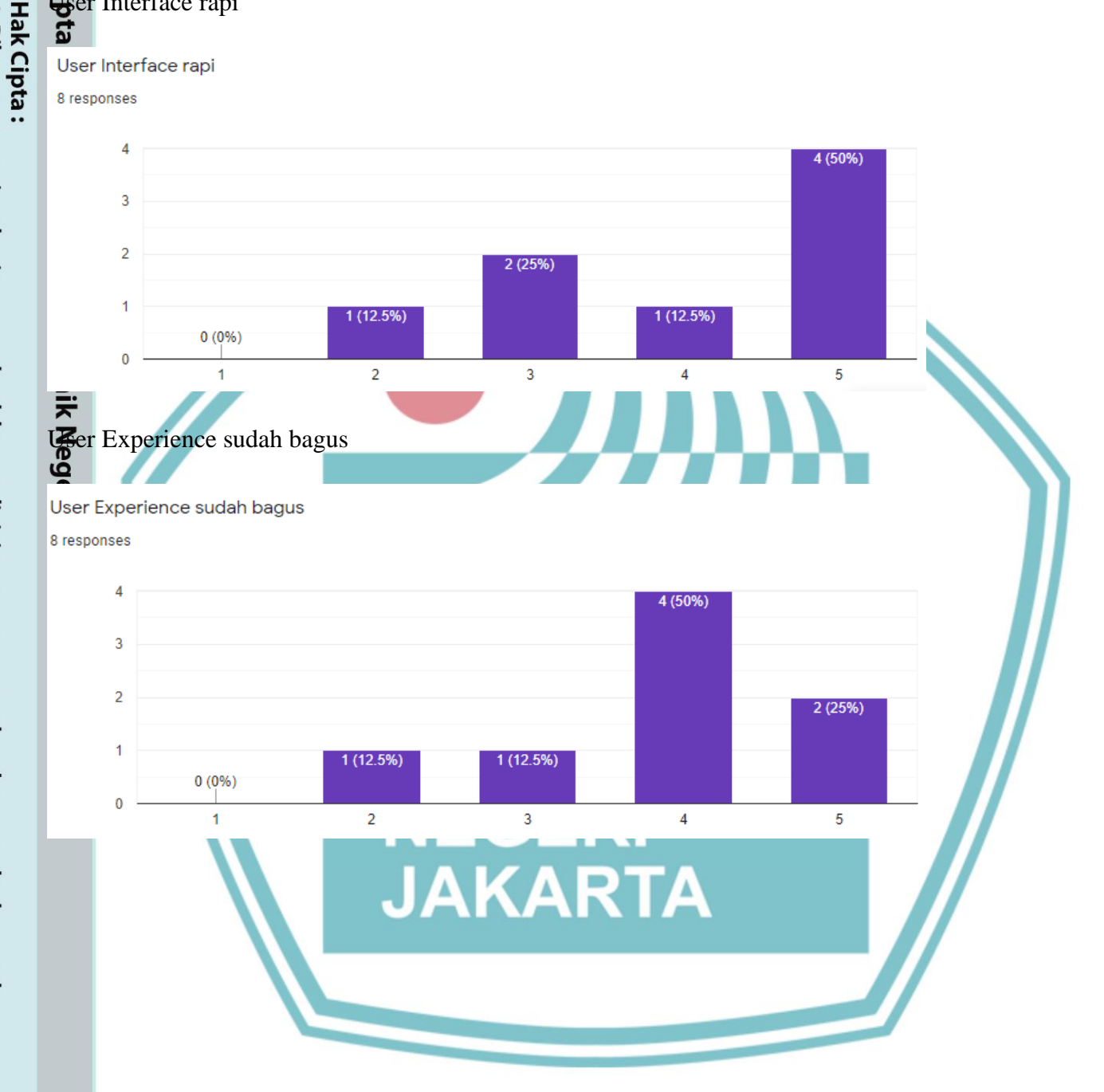